# openHAB REST API

# API and SDK Documentation

Version: 5

No description provided (generated by Swagger Codegen https://github.com/swagger-api/swagger-codegen)

# Addons

# getAddonById

Get add-on with given ID.

## **GET**

/addons/{addonId}

## Usage and SDK Samples

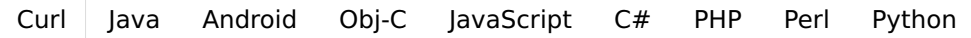

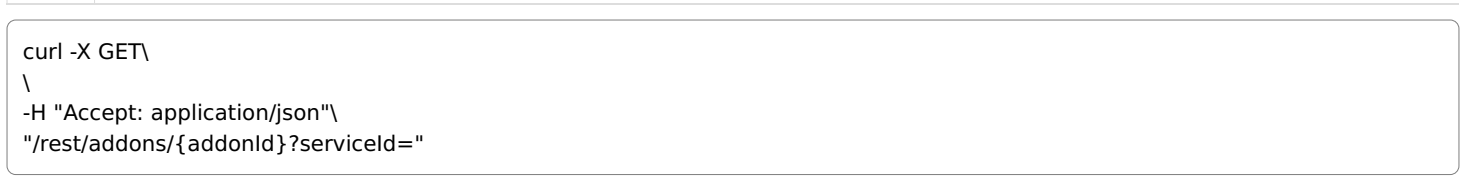

## Parameters

#### Path parameters

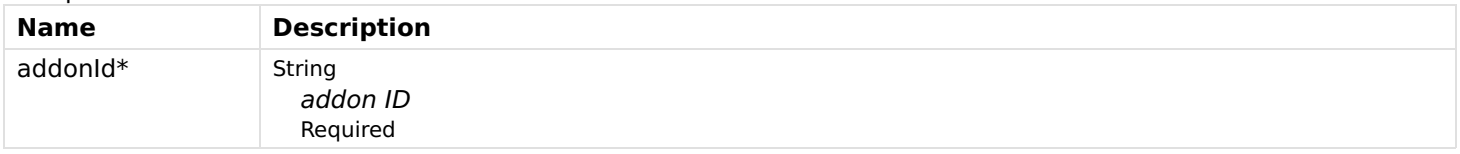

## Header parameters

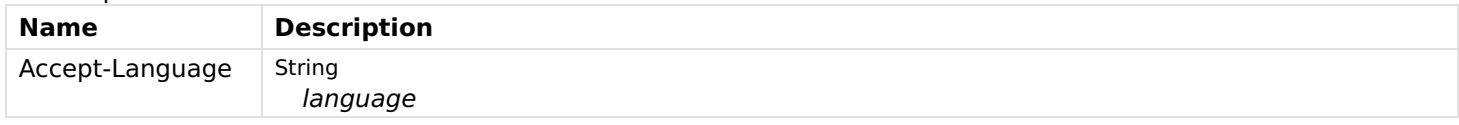

## Query parameters

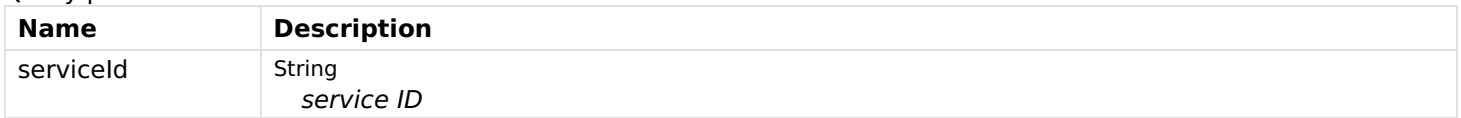

## Responses

## Status: 200 - OK

[Schema](file:///tmp/index.html#responses-getAddonById-200-schema)

## ▼ { []

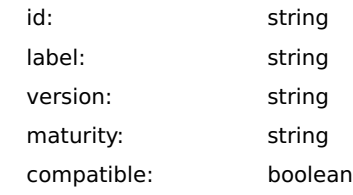

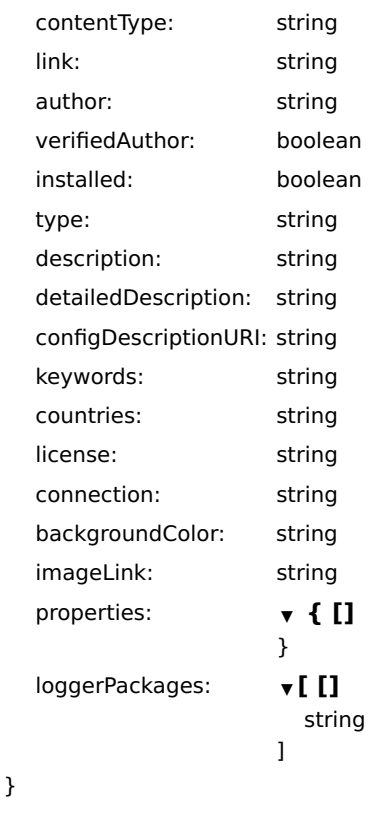

### Status: 404 - Not found

# getAddonServices

Get add-on services.

## GET

/addons/types

## Usage and SDK Samples

[Curl](file:///tmp/index.html#examples-Addons-getAddonServices-0-curl) [Java](file:///tmp/index.html#examples-Addons-getAddonServices-0-java) [Android](file:///tmp/index.html#examples-Addons-getAddonServices-0-android) [Obj-C](file:///tmp/index.html#examples-Addons-getAddonServices-0-objc) [JavaScript](file:///tmp/index.html#examples-Addons-getAddonServices-0-javascript) [C#](file:///tmp/index.html#examples-Addons-getAddonServices-0-csharp) [PHP](file:///tmp/index.html#examples-Addons-getAddonServices-0-php) [Perl](file:///tmp/index.html#examples-Addons-getAddonServices-0-perl) [Python](file:///tmp/index.html#examples-Addons-getAddonServices-0-python) curl -X GET\

 $\lambda$ -H "Accept: application/json"\ "/rest/addons/types?serviceId="

## Parameters

#### Header parameters

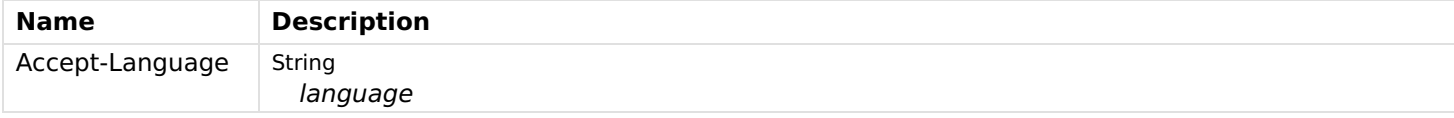

#### Query parameters

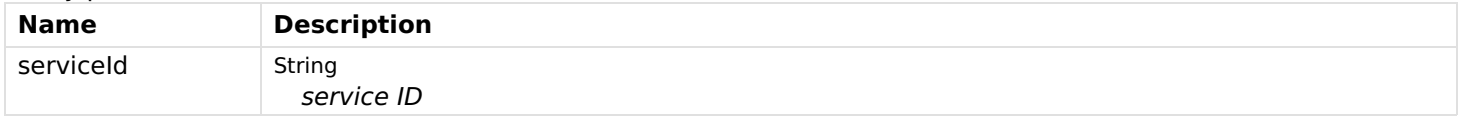

#### Responses

Status: 200 - OK

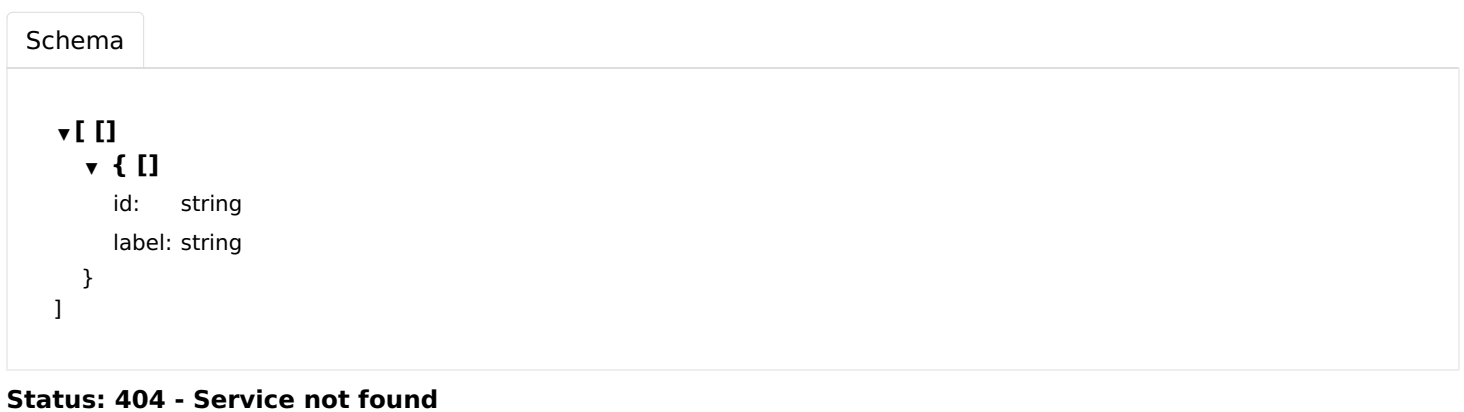

# getAddonTypes

Get all add-on types.

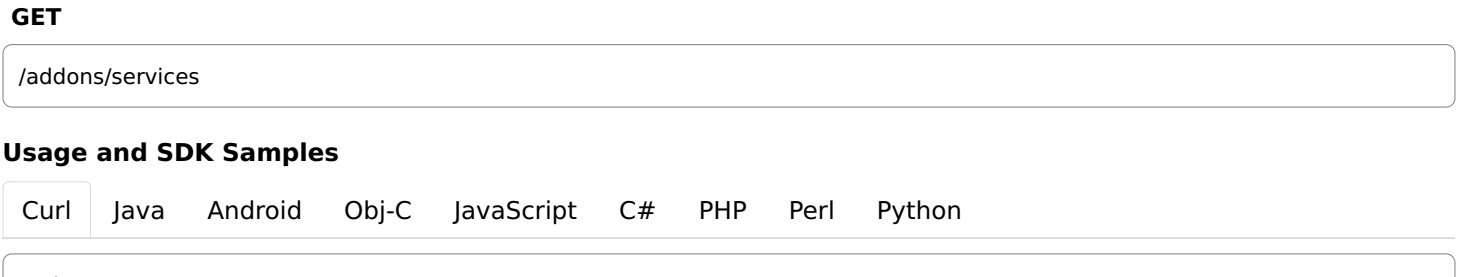

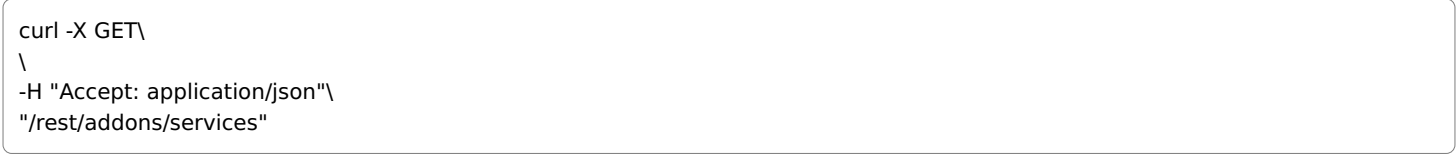

## Parameters

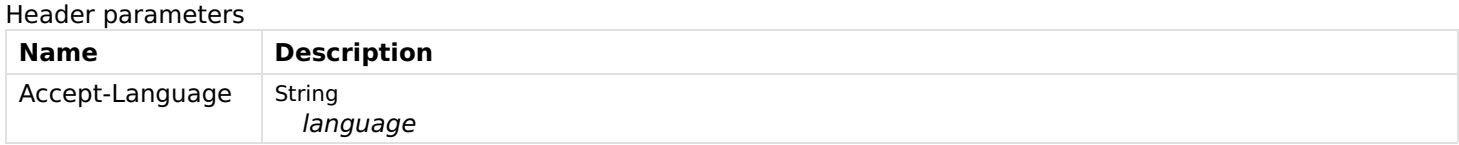

## Responses

## Status: 200 - OK

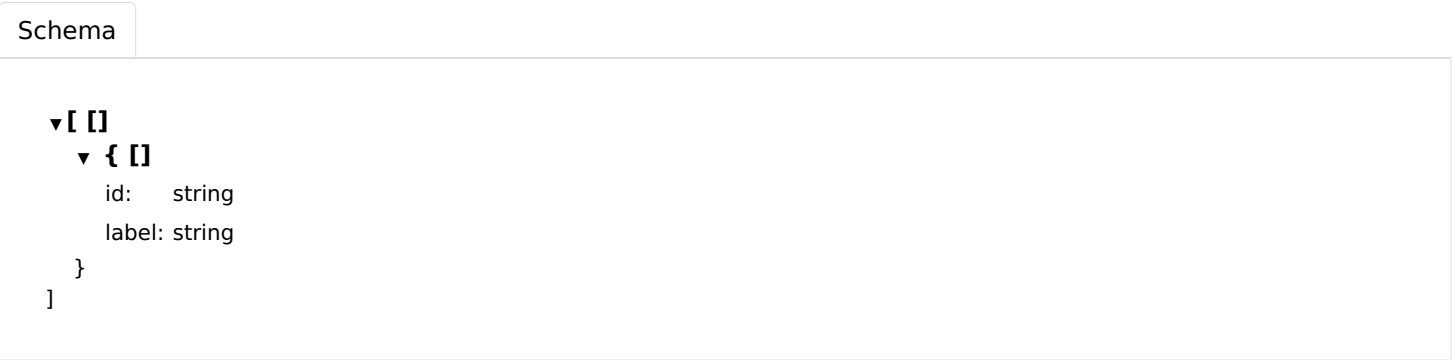

# getAddons

Get all add-ons.

#### GET

/addons

## Usage and SDK Samples

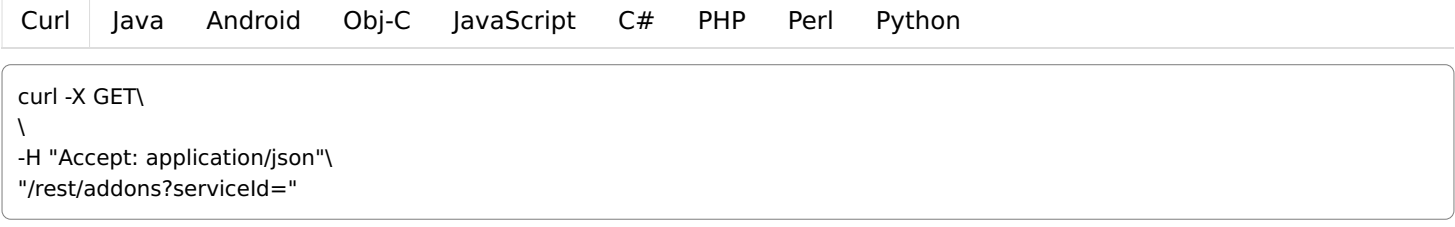

## Parameters

## Header parameters

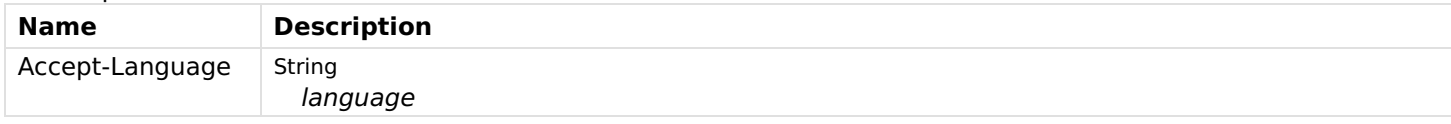

## Query parameters

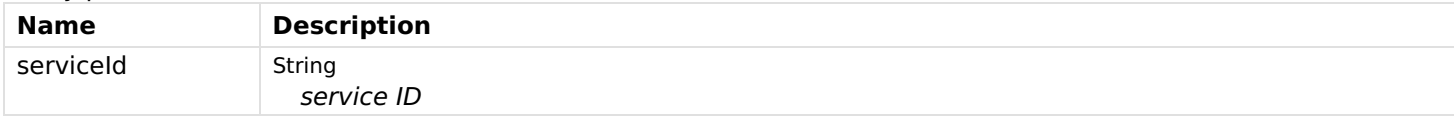

## Responses

## Status: 200 - OK

## [Schema](file:///tmp/index.html#responses-getAddons-200-schema)

## ▼ [ []

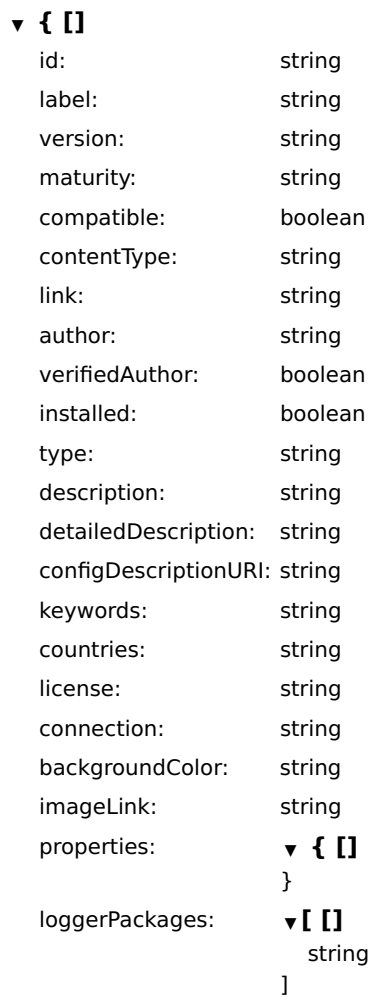

# installAddonById

Installs the add-on with the given ID.

#### POST

]

/addons/{addonId}/install

#### Usage and SDK Samples

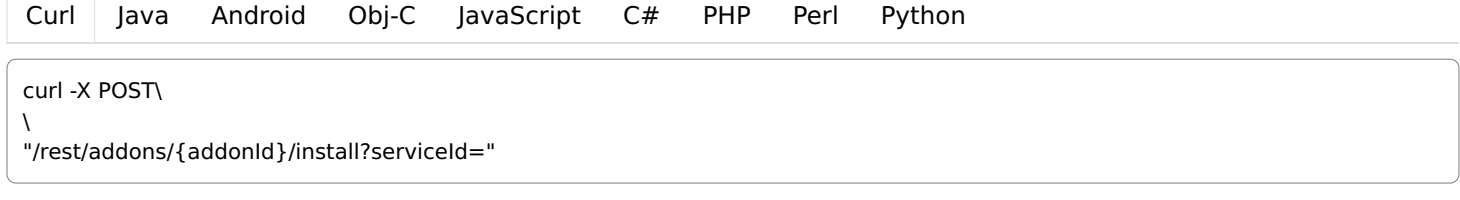

### Parameters

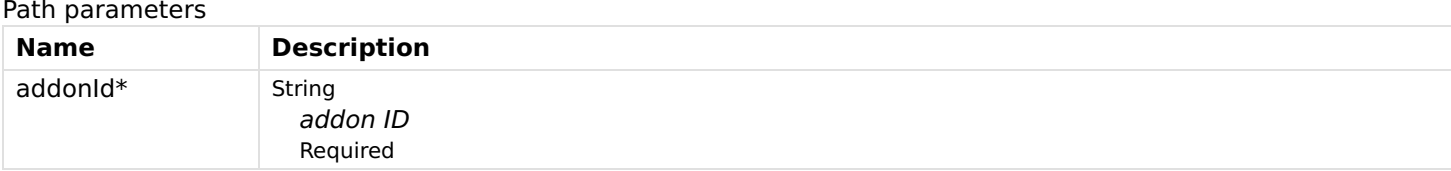

#### Query parameters

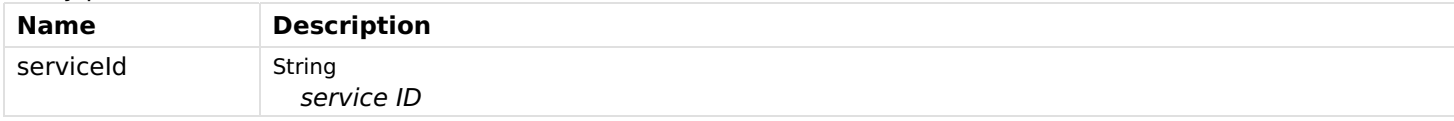

#### Responses

Status: 200 - OK

Status: 404 - Not found

# installAddonFromURL

Installs the add-on from the given URL.

#### POST

/addons/url/{url}/install

## Usage and SDK Samples

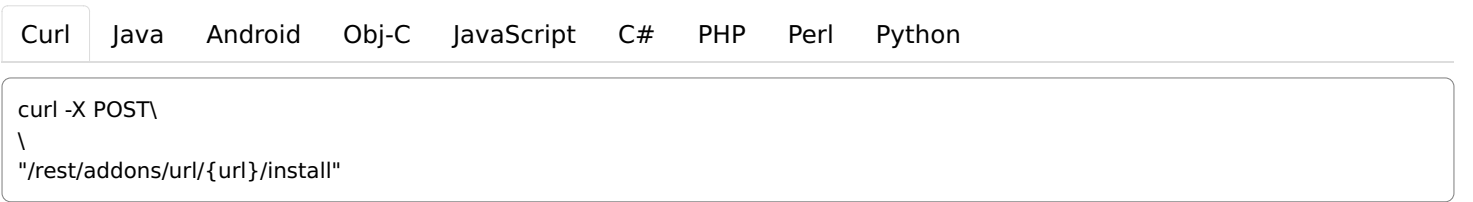

## Parameters

Path parameters

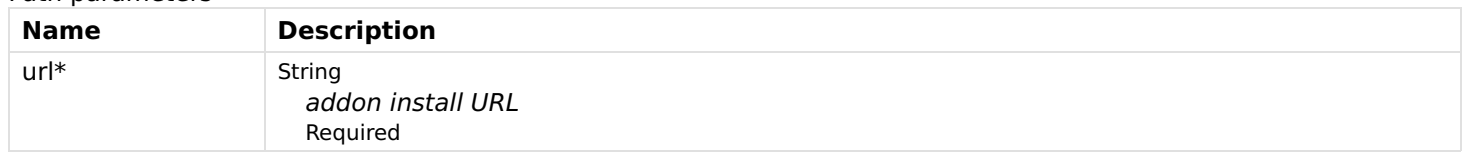

## Responses

Status: 200 - OK

Status: 400 - The given URL is malformed or not valid.

## uninstallAddon

Uninstalls the add-on with the given ID.

#### POST

/addons/{addonId}/uninstall

## Usage and SDK Samples

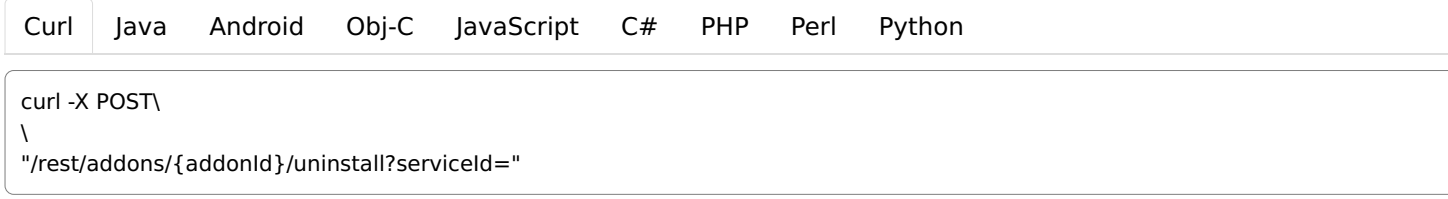

## **Parameters**

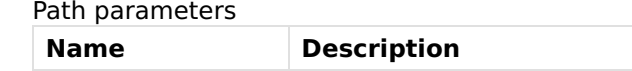

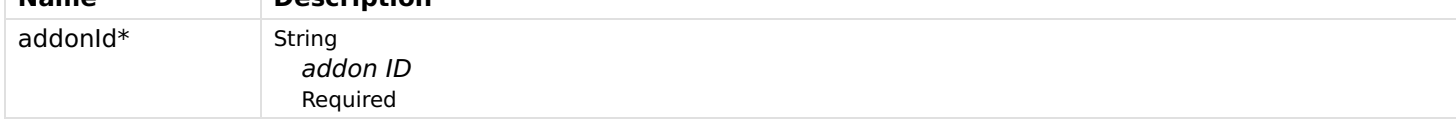

#### Query parameters

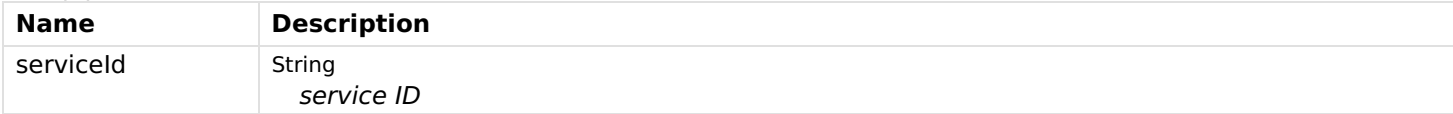

### Responses

Status: 200 - OK

Status: 404 - Not found

# Audio

# getAudioDefaultSink

Get the default sink if defined or the first available sink.

#### **GET**

/audio/defaultsink

#### Usage and SDK Samples

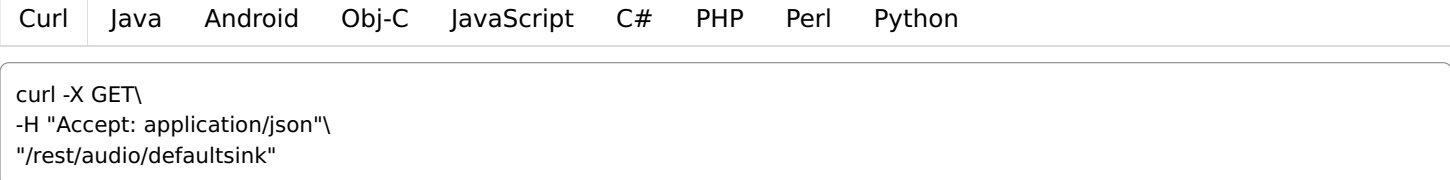

## Parameters

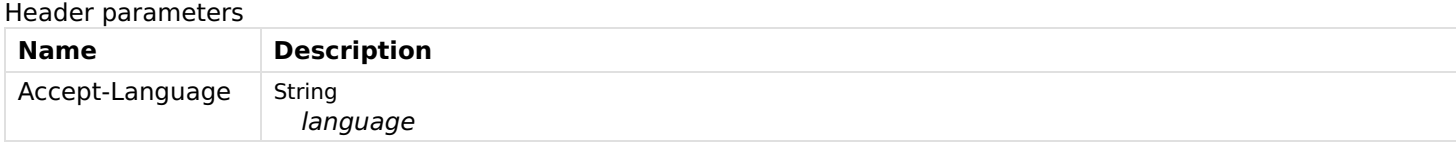

## Responses

#### Status: 200 - OK

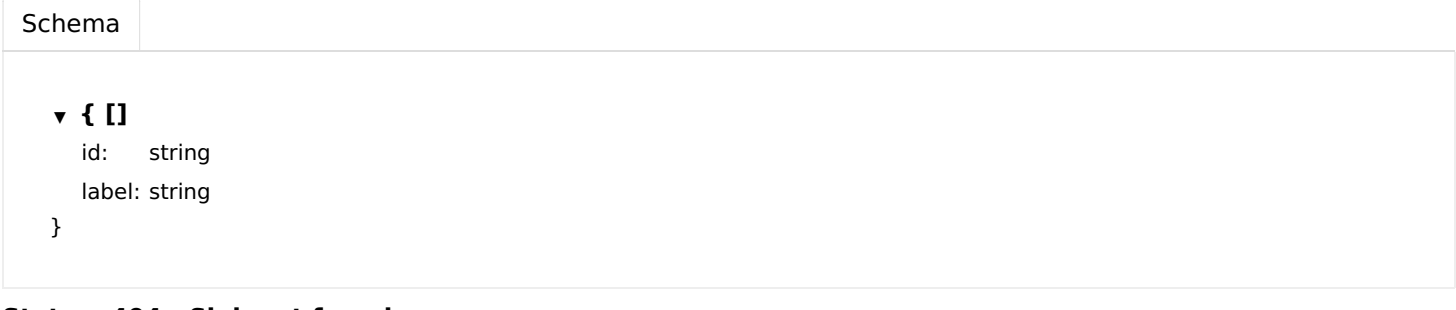

## Status: 404 - Sink not found

# getAudioDefaultSource

Get the default source if defined or the first available source.

### **GET**

/audio/defaultsource

## Usage and SDK Samples

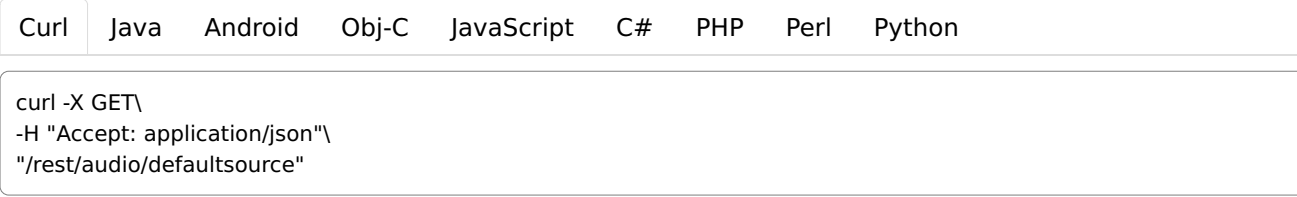

#### Parameters

Header parameters

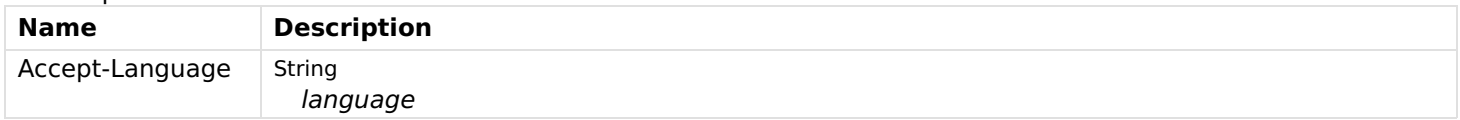

## Responses

## Status: 200 - OK

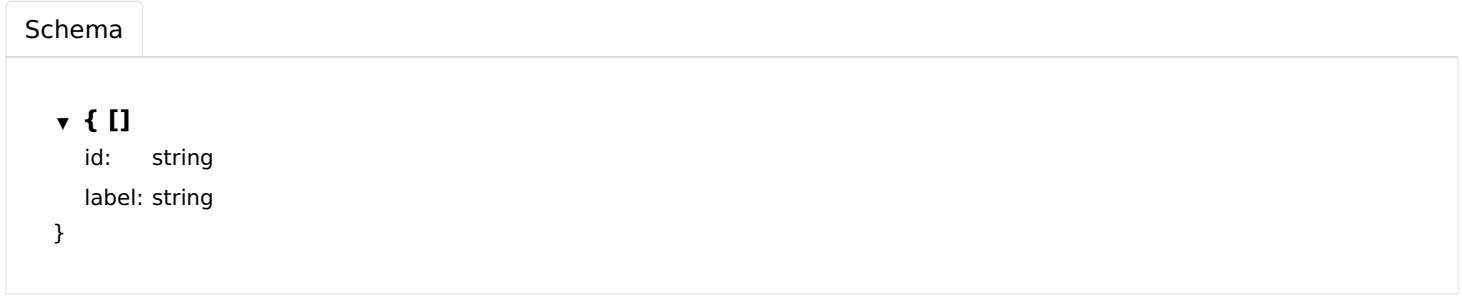

Status: 404 - Source not found

# getAudioSinks

Get the list of all sinks.

## GET

/audio/sinks

## Usage and SDK Samples

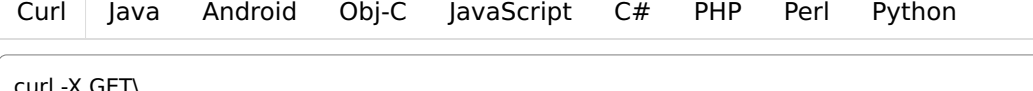

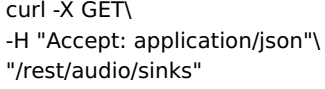

## Parameters

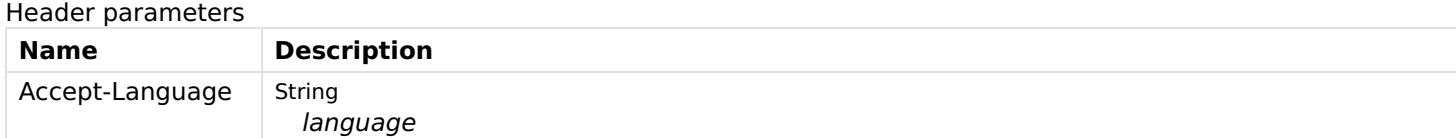

## Responses

## Status: 200 - OK

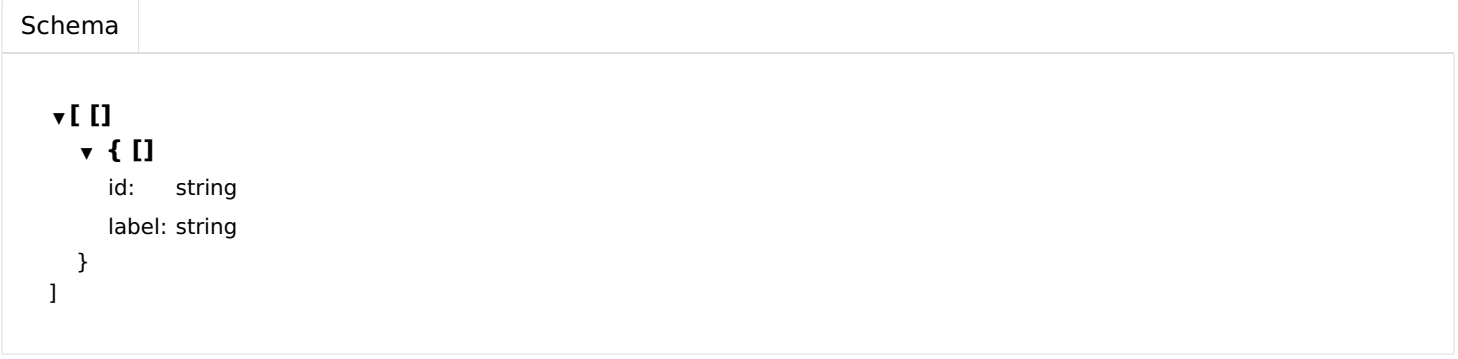

# getAudioSources

Get the list of all sources.

## Usage and SDK Samples

[Curl](file:///tmp/index.html#examples-Audio-getAudioSources-0-curl) [Java](file:///tmp/index.html#examples-Audio-getAudioSources-0-java) [Android](file:///tmp/index.html#examples-Audio-getAudioSources-0-android) [Obj-C](file:///tmp/index.html#examples-Audio-getAudioSources-0-objc) [JavaScript](file:///tmp/index.html#examples-Audio-getAudioSources-0-javascript) [C#](file:///tmp/index.html#examples-Audio-getAudioSources-0-csharp) [PHP](file:///tmp/index.html#examples-Audio-getAudioSources-0-php) [Perl](file:///tmp/index.html#examples-Audio-getAudioSources-0-perl) [Python](file:///tmp/index.html#examples-Audio-getAudioSources-0-python)

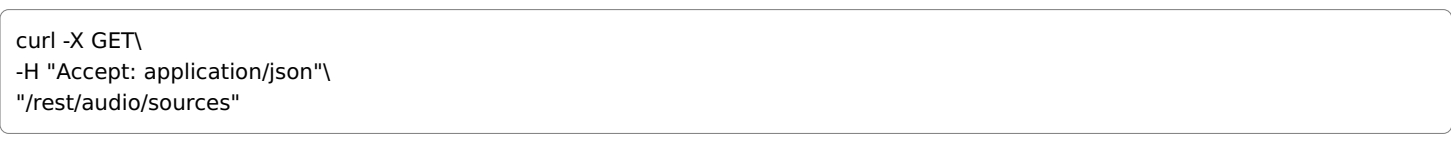

## Parameters

#### Header parameters

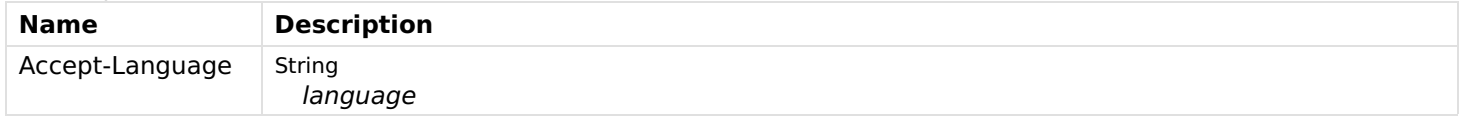

## Responses

## Status: 200 - OK

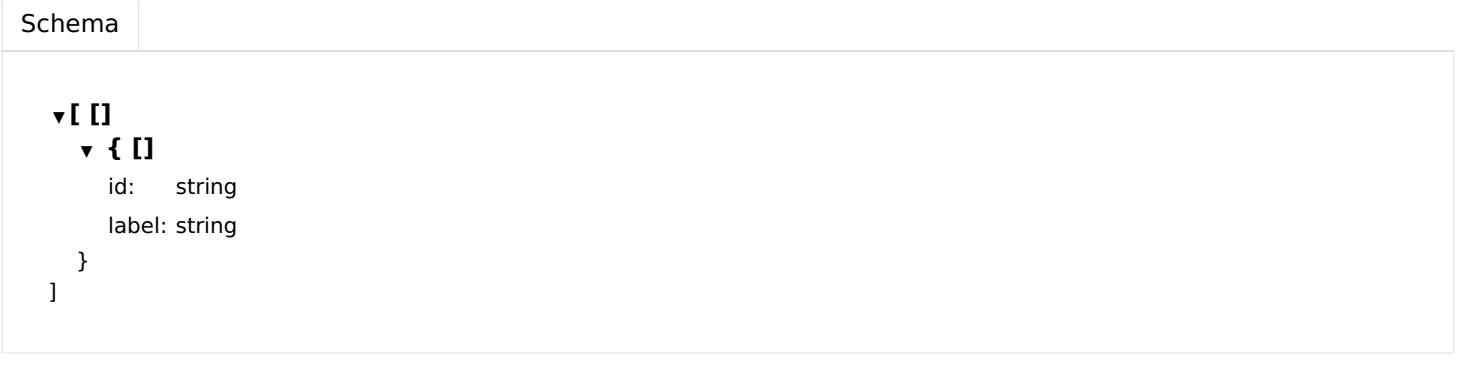

# Auth

## deleteSession

Delete the session associated with a refresh token.

## POST

/auth/logout

## Usage and SDK Samples

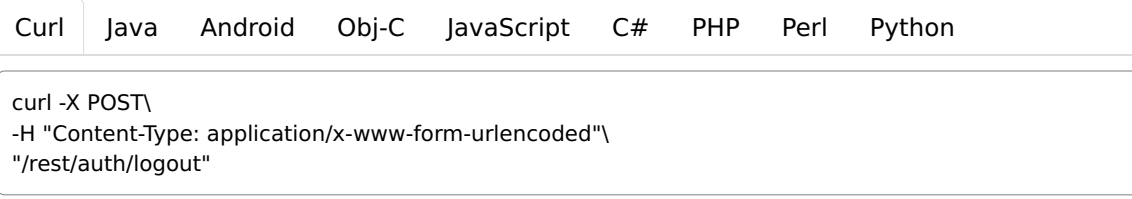

## Parameters

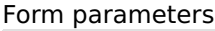

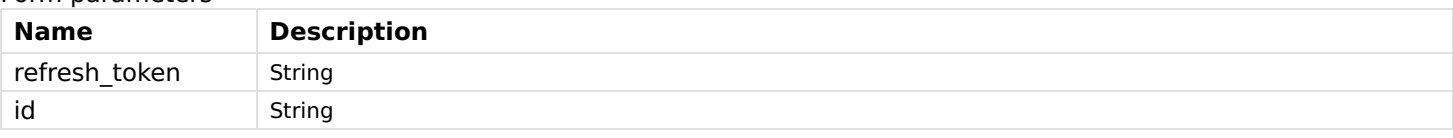

Responses

Status: 200 - OK

Status: 401 - User is not authenticated

Status: 404 - User or refresh token not found

## getApiTokens

List the API tokens associated to the authenticated user.

#### **GET**

/auth/apitokens

### Usage and SDK Samples

[Curl](file:///tmp/index.html#examples-Auth-getApiTokens-0-curl) [Java](file:///tmp/index.html#examples-Auth-getApiTokens-0-java) [Android](file:///tmp/index.html#examples-Auth-getApiTokens-0-android) [Obj-C](file:///tmp/index.html#examples-Auth-getApiTokens-0-objc) [JavaScript](file:///tmp/index.html#examples-Auth-getApiTokens-0-javascript) [C#](file:///tmp/index.html#examples-Auth-getApiTokens-0-csharp) [PHP](file:///tmp/index.html#examples-Auth-getApiTokens-0-php) [Perl](file:///tmp/index.html#examples-Auth-getApiTokens-0-perl) [Python](file:///tmp/index.html#examples-Auth-getApiTokens-0-python)

curl -X GET\ -H "Accept: application/json"\ "/rest/auth/apitokens"

## Parameters

#### Responses

### Status: 200 - OK

```
Schema
  ▼ [ []
    ▼ { []
      name: string
      createdTime: string (date-time)
      scope: string
   }
 ]
```
Status: 401 - User is not authenticated

Status: 404 - User not found

## getOAuthToken

Get access and refresh tokens.

## POST

/auth/token

Usage and SDK Samples

curl -X POST\

-H "Accept: application/json"\

-H "Content-Type: application/x-www-form-urlencoded"\

"/rest/auth/token?useCookie="

## Parameters

#### Form parameters

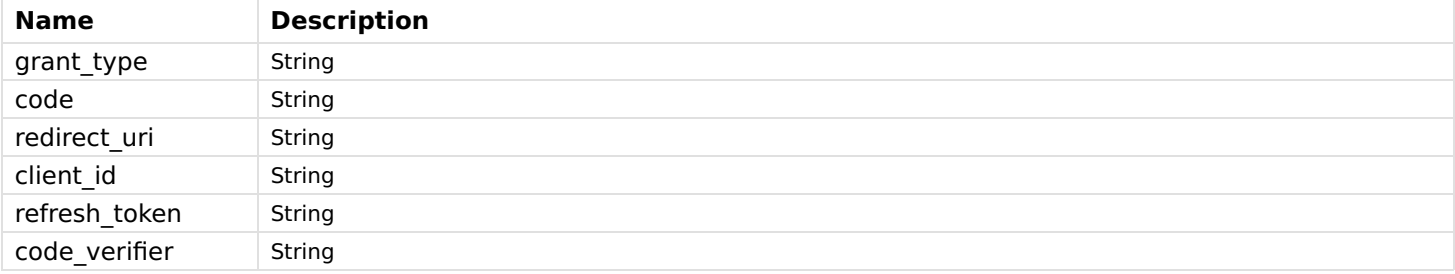

#### Query parameters

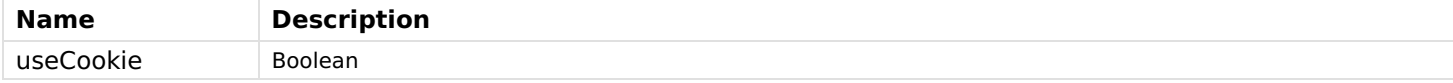

### Responses

## Status: 200 - OK

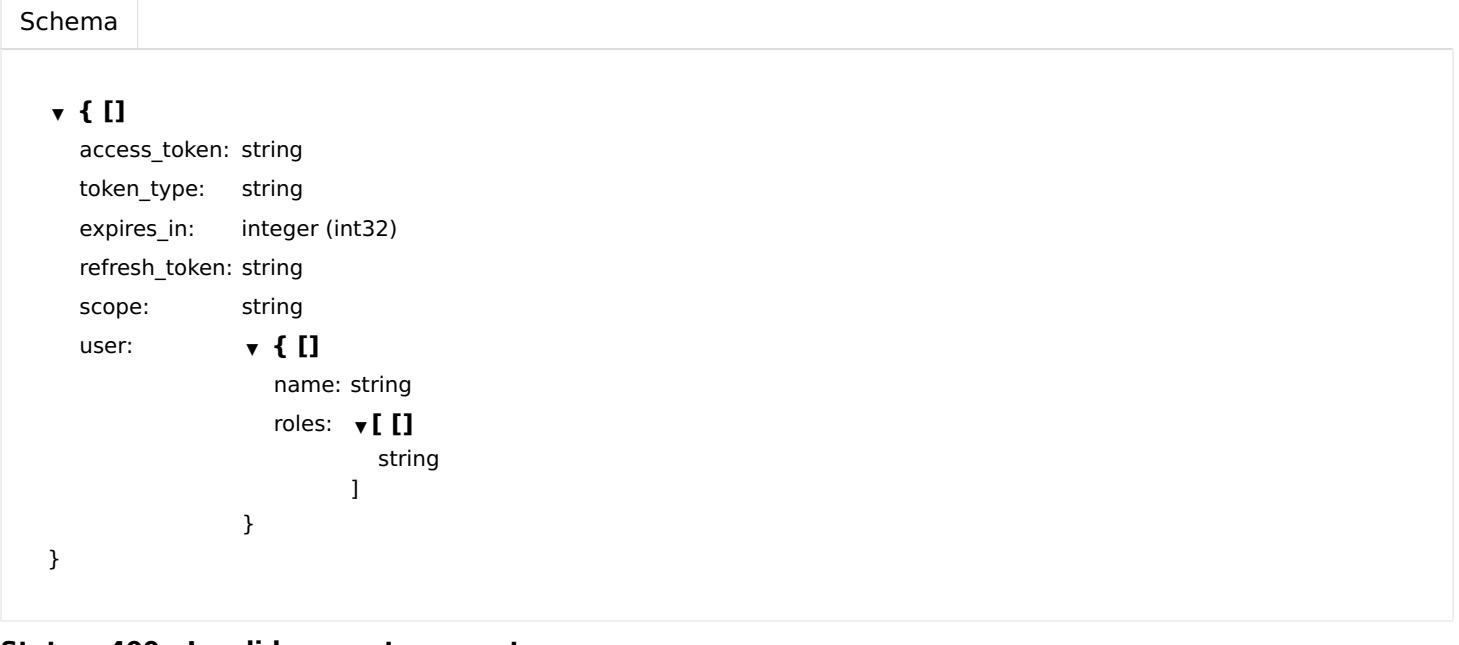

Status: 400 - Invalid request parameters

# getSessionsForCurrentUser

List the sessions associated to the authenticated user.

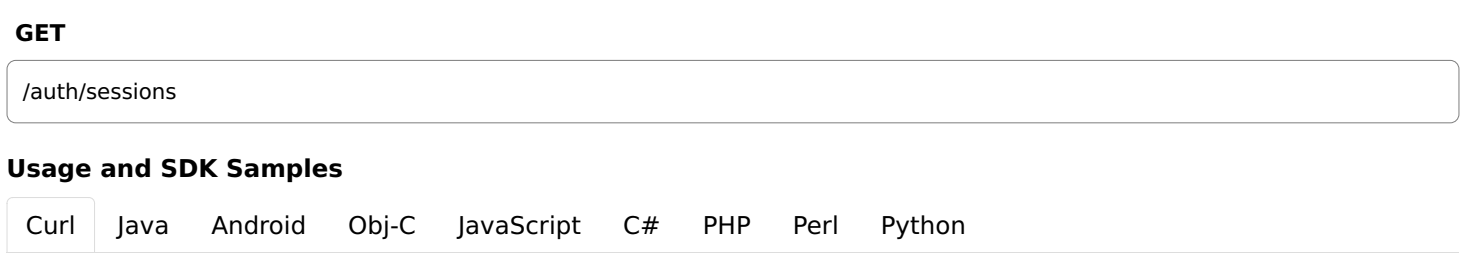

#### Parameters

#### Responses

#### Status: 200 - OK

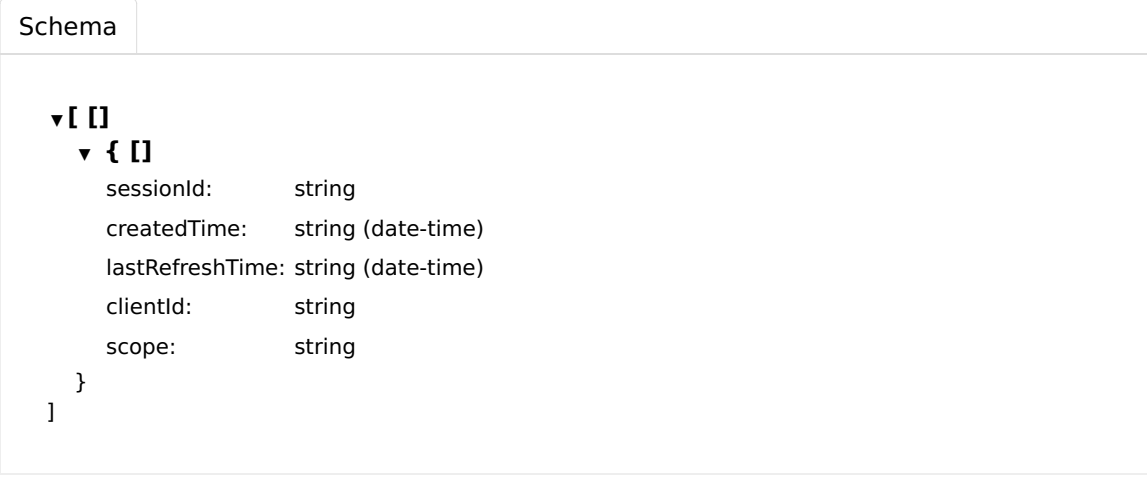

Status: 401 - User is not authenticated

Status: 404 - User not found

## removeApiToken

Revoke a specified API token associated to the authenticated user.

#### DELETE

/auth/apitokens/{name}

#### Usage and SDK Samples

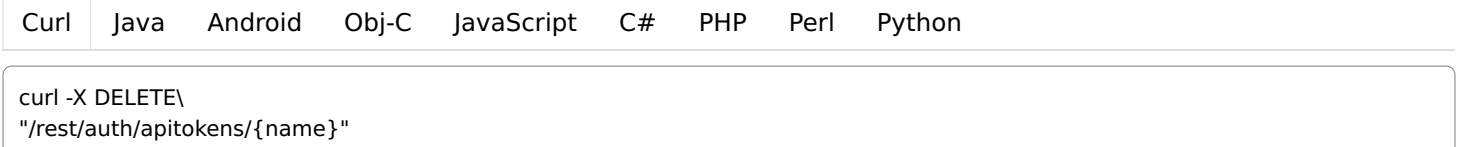

## Parameters

Path parameters

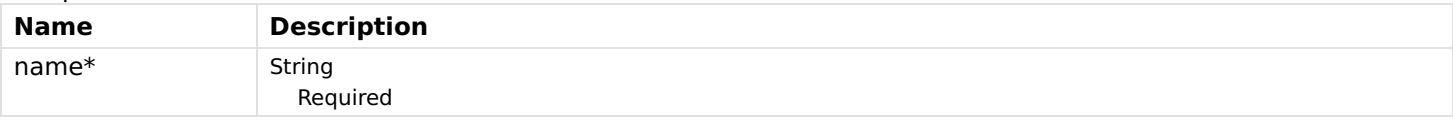

## Responses

Status: 200 - OK

Status: 401 - User is not authenticated

Status: 404 - User or API token not found

# Bindings

# getBindingConfiguration

Get binding configuration for given binding ID.

## **GET**

/bindings/{bindingId}/config

## Usage and SDK Samples

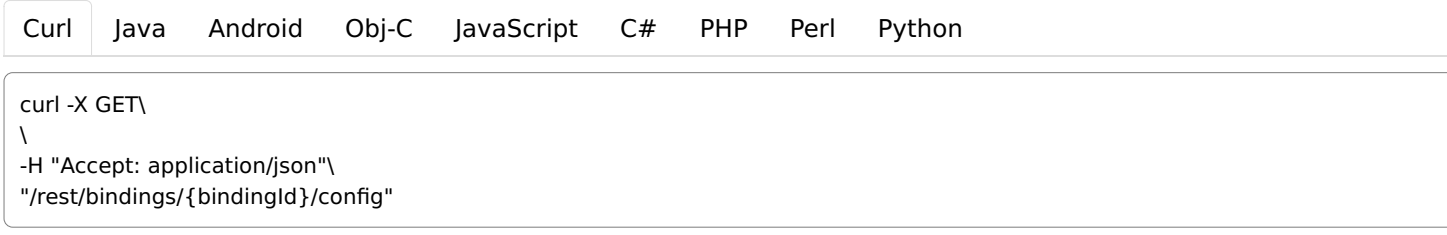

## Parameters

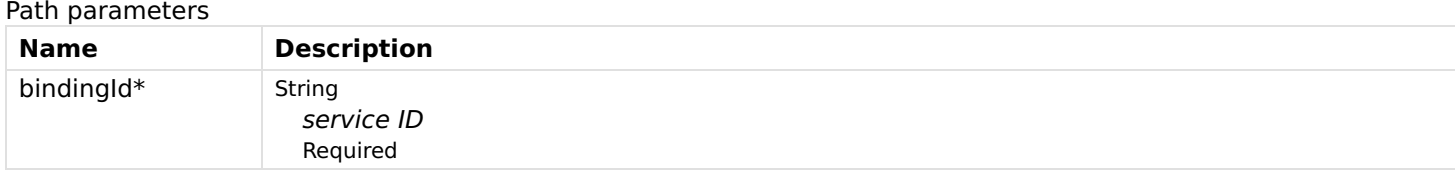

## Responses

## Status: 200 - OK

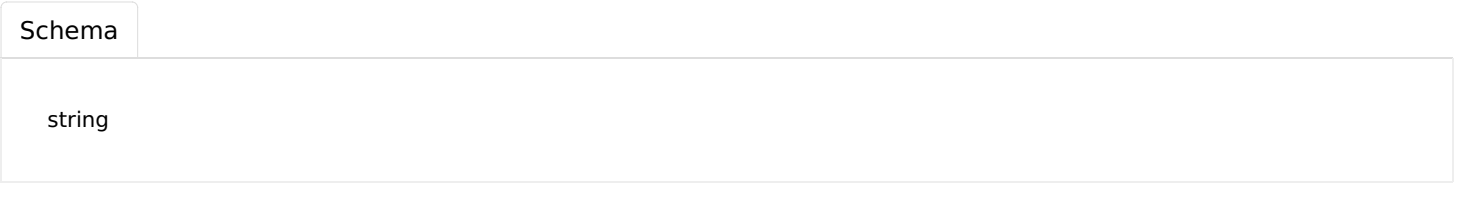

Status: 404 - Binding does not exist

Status: 500 - Configuration can not be read due to internal error

# getBindings

Get all bindings.

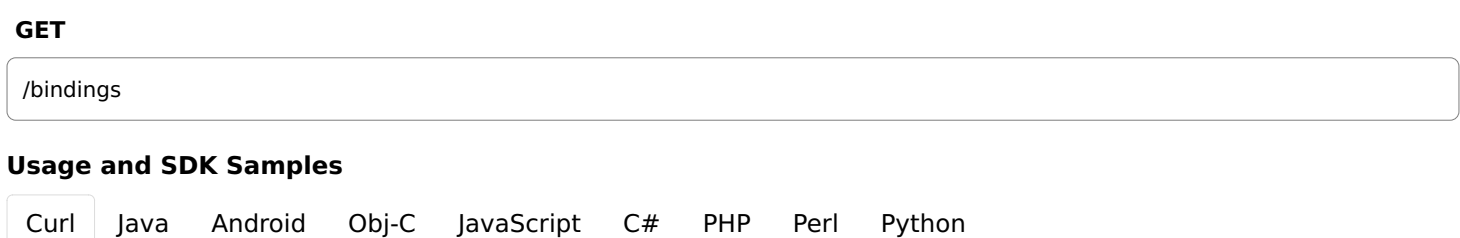

```
curl -X GET\
```

```
\lambda-H "Accept: application/json"\
"/rest/bindings"
```
## Parameters

#### Header parameters

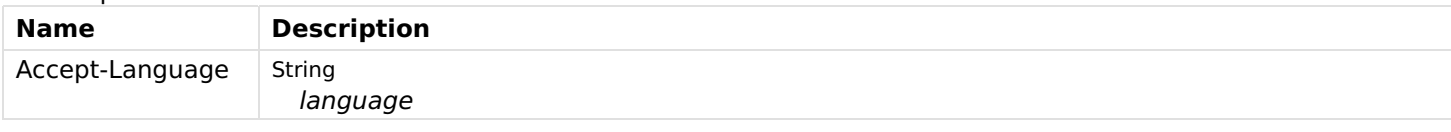

## Responses

## Status: 200 - OK

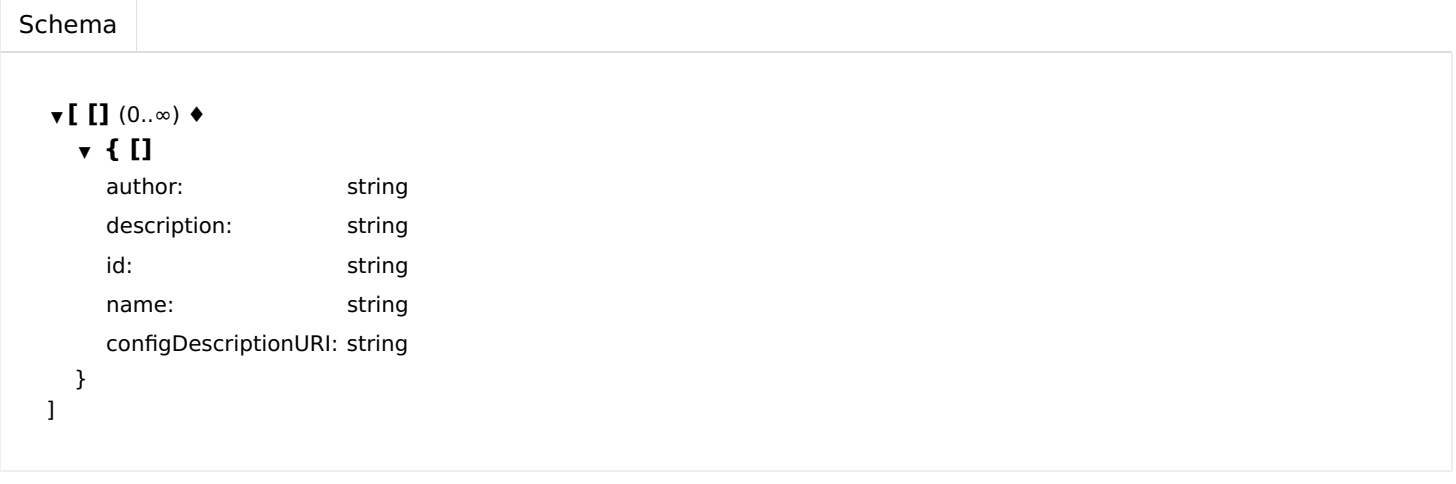

# updateBindingConfiguration

Updates a binding configuration for given binding ID and returns the old configuration.

## PUT

/bindings/{bindingId}/config

## Usage and SDK Samples

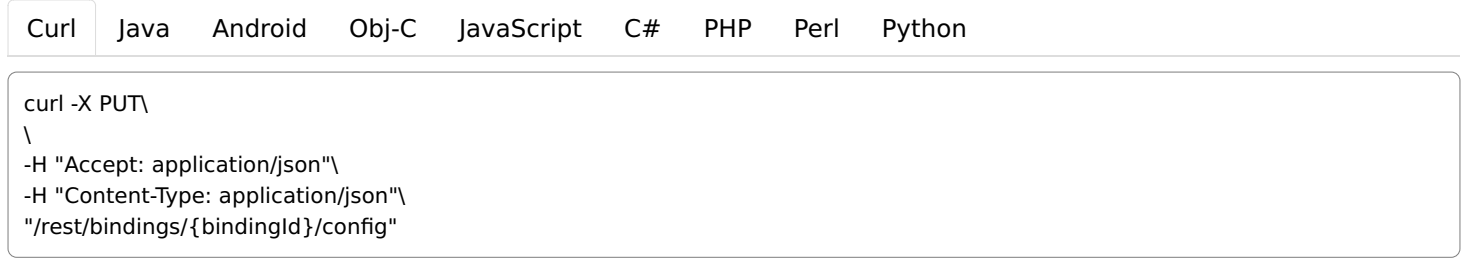

## Parameters

Path parameters

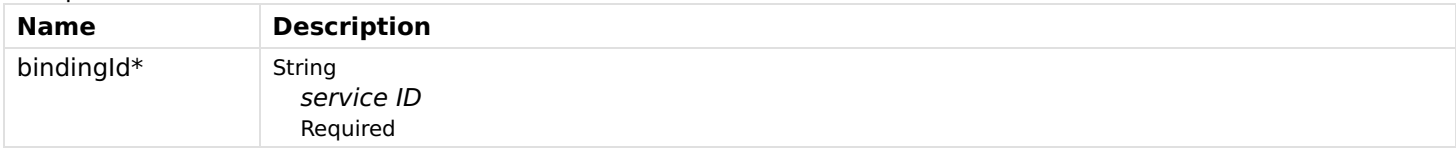

Body parameters

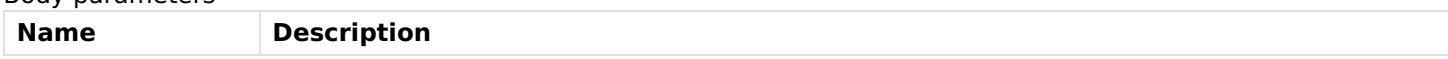

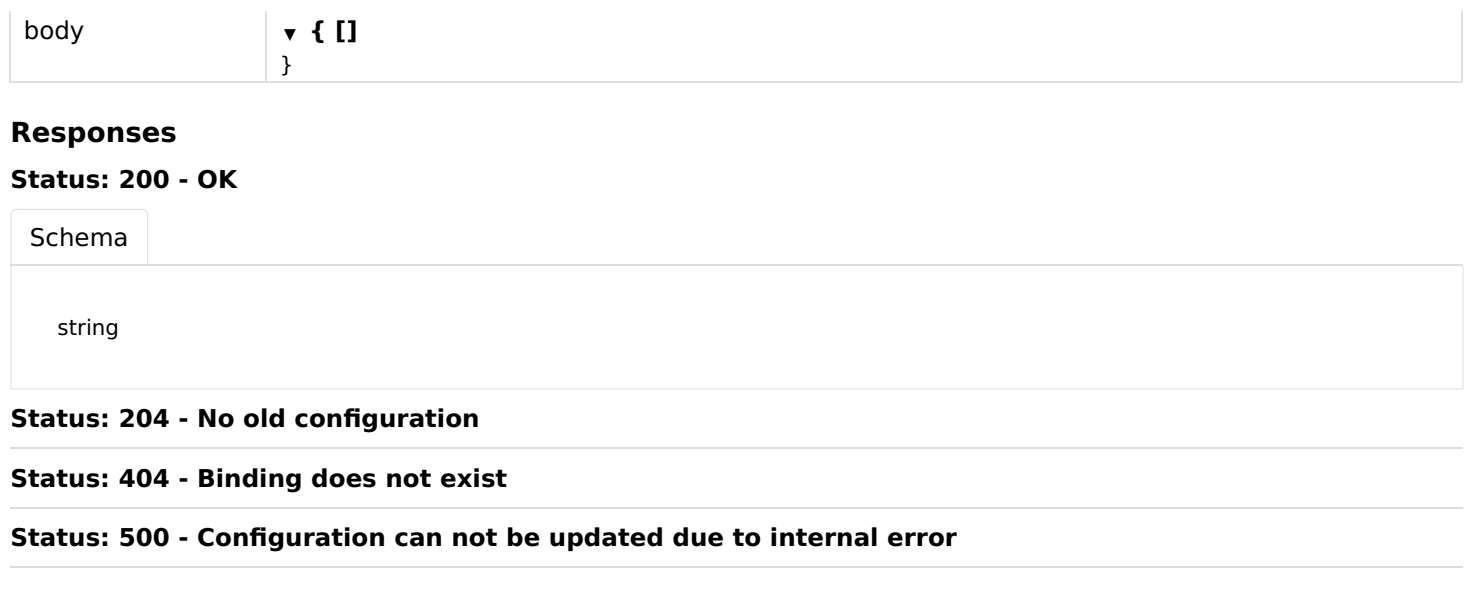

# ChannelTypes

# getChannelTypeByUID

Gets channel type by UID.

## **GET**

/channel-types/{channelTypeUID}

## Usage and SDK Samples

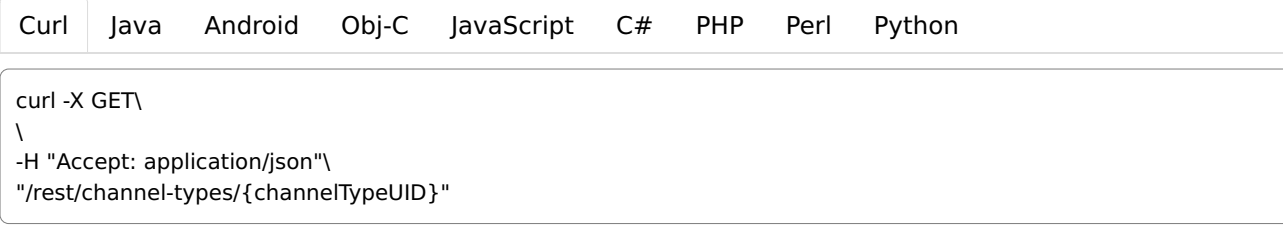

## Parameters

Path parameters

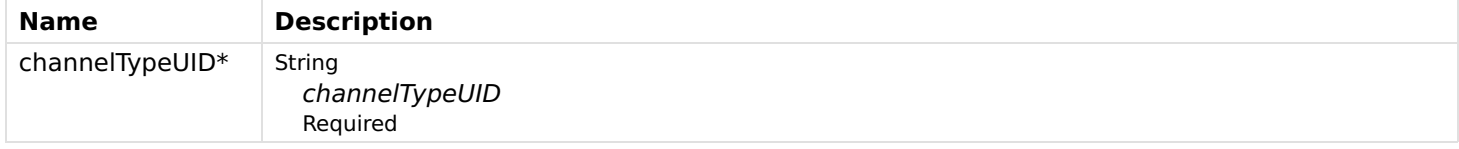

#### Header parameters

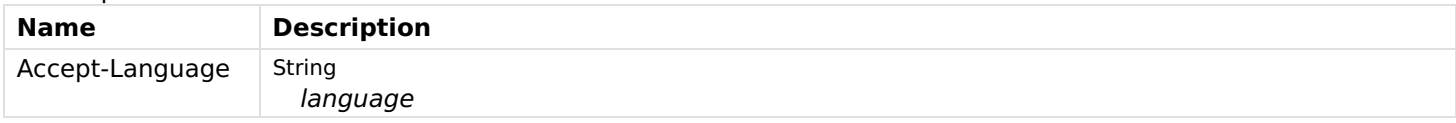

## Responses

Status: 200 - Channel type with provided channelTypeUID does not exist.

[Schema](file:///tmp/index.html#responses-getChannelTypeByUID-200-schema)

▼ { []

parameters:  $\Psi$  [ [] ▼ { [] context: string defaultValue: string description: string label: string name: string required: boolean type: string Enum: TEXT, INTEGER, DECIMAL, BOOLEAN min: number max: number stepsize: number pattern: string readOnly: boolean multiple: boolean multipleLimit: integer (int32) groupName: string advanced: boolean verify: boolean limitToOptions: boolean unit: string unitLabel: string options: ▼ [ [] ▼ { [] label: string value: string } ] filterCriteria: ▼ [ [] ▼ { [] value: string name: string } ] } ] parameterGroups:  $\bullet$  [ [] ▼ { [] name: string context: string advanced: boolean label: string description: string } ] description: string label: string category: string itemType: string kind: string stateDescription:  $\bullet$  { [] minimum: number maximum: number step: number pattern: string

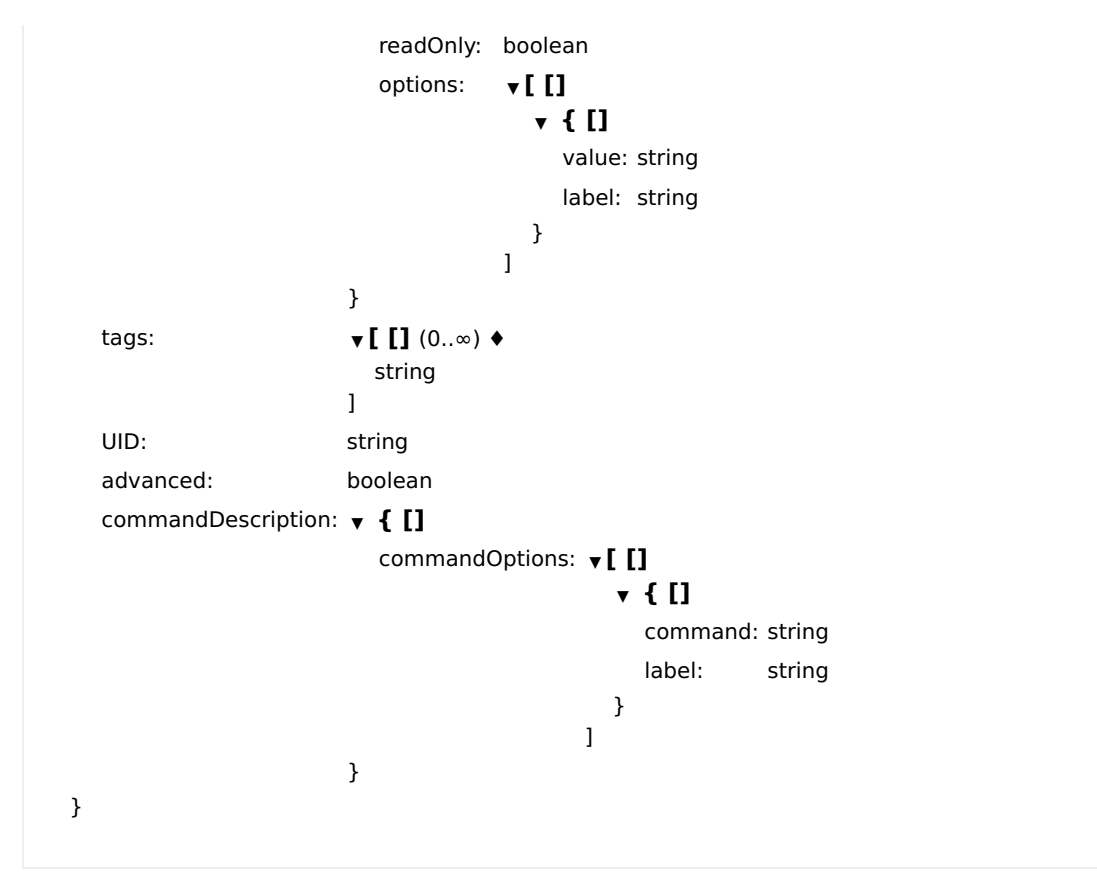

```
Status: 404 - No content
```
# getChannelTypes

Gets all available channel types.

## **GET**

/channel-types

## Usage and SDK Samples

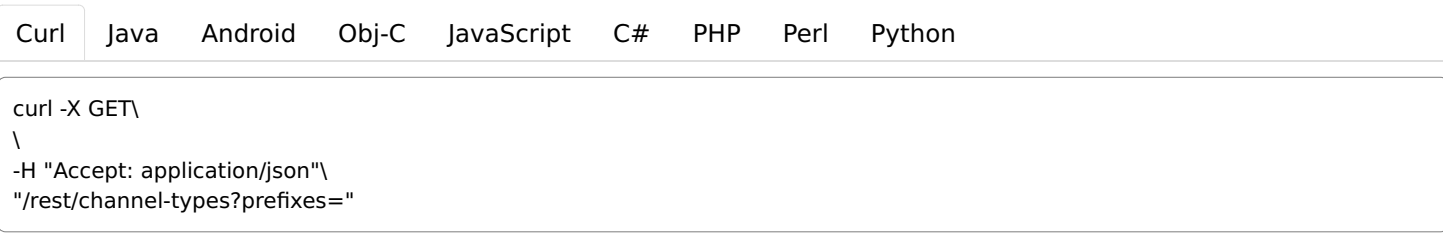

## Parameters

## Header parameters Name Description Accept-Language String language

Query parameters

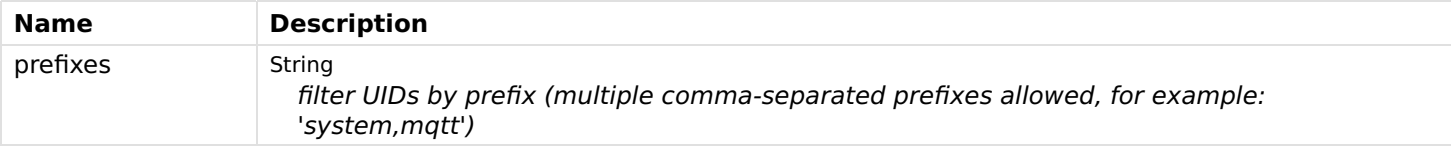

## Status: 200 - OK

[Schema](file:///tmp/index.html#responses-getChannelTypes-200-schema)  $\mathbf{v}$  [ [] (0.. $\infty$ )  $\mathbf{\Leftrightarrow}$ ▼ { [] parameters:  $\Psi$  [ [] ▼ { [] context: string defaultValue: string description: string label: string name: string required: boolean type: string Enum: TEXT, INTEGER, DECIMAL, BOOLEAN min: number max: number stepsize: number pattern: string readOnly: boolean multiple: boolean multipleLimit: integer (int32) groupName: string advanced: boolean verify: boolean limitToOptions: boolean unit: string unitLabel: string options: ▼ [ [] ▼ { [] label: string value: string } ] filterCriteria: ▼ [ [] ▼ { [] value: string name: string } ] } ] parameterGroups: ▼ [ [] ▼ { [] name: string context: string advanced: boolean label: string description: string } ] description: string label: string category: string itemType: string kind: string

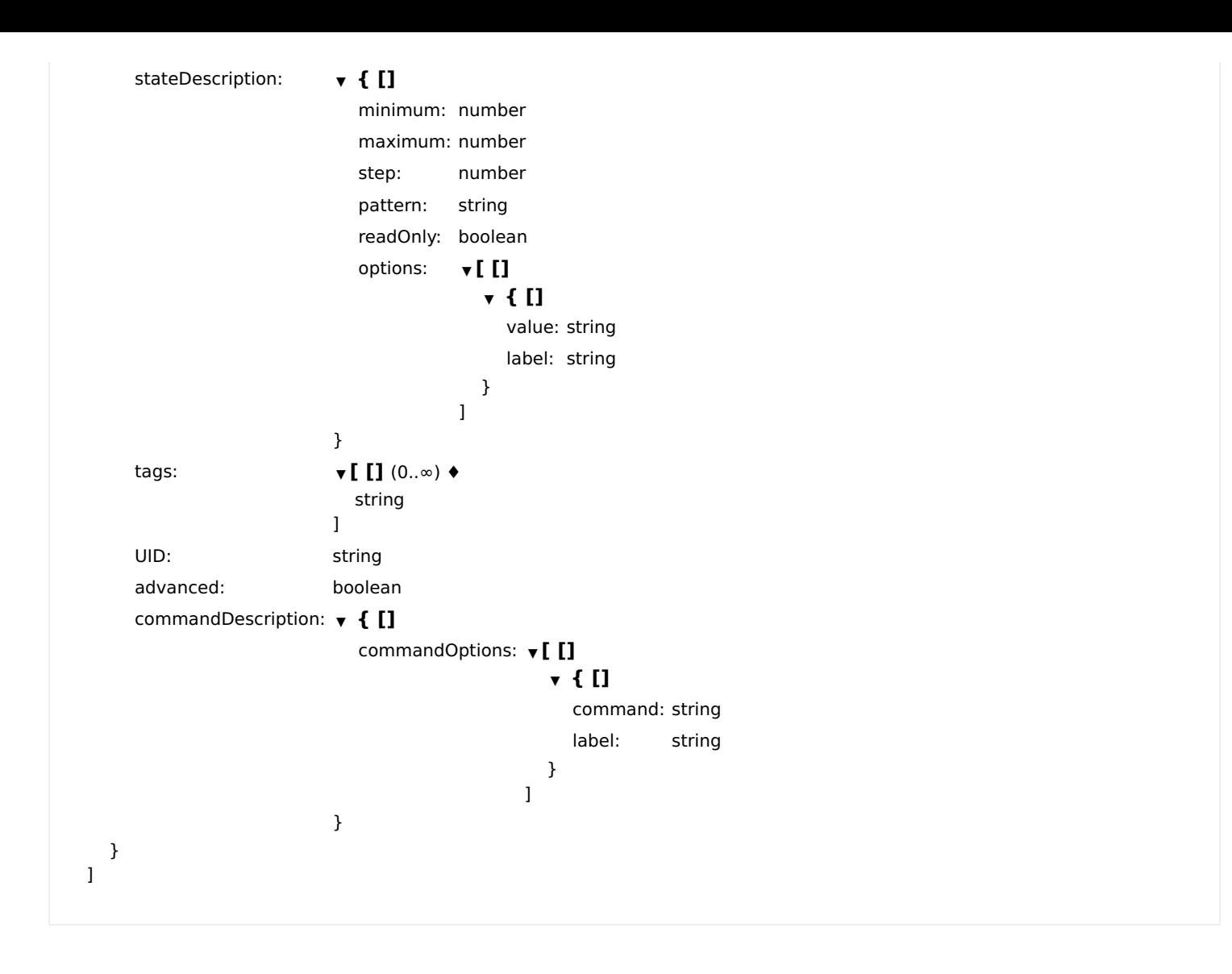

# getLinkableItemTypesByChannelTypeUID

Gets the item types the given trigger channel type UID can be linked to.

## GET

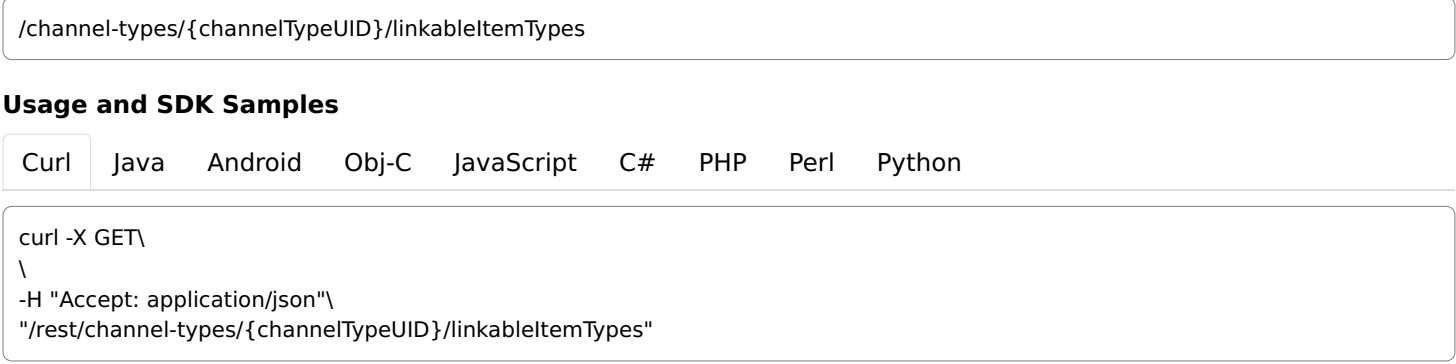

## Parameters

Path parameters

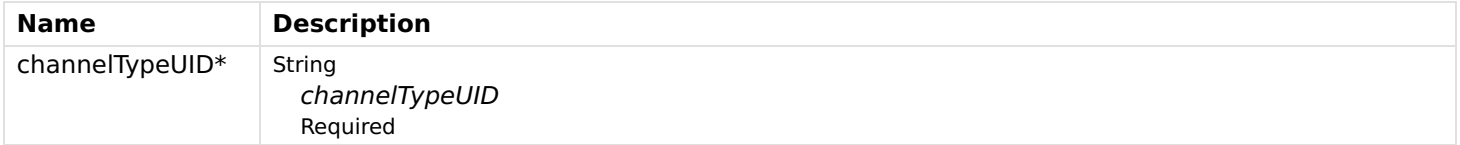

## Responses

#### Status: 200 - OK

[Schema](file:///tmp/index.html#responses-getLinkableItemTypesByChannelTypeUID-200-schema)  $\mathbf{v}$  [ []  $(0..\infty)$   $\mathbf{\Leftrightarrow}$ string ]

Status: 204 - No content: channel type has no linkable items or is no trigger channel.

```
Status: 404 - Given channel type UID not found.
```
# ConfigDescriptions

# getConfigDescriptionByURI

Gets a config description by URI.

#### **GET**

/config-descriptions/{uri}

## Usage and SDK Samples

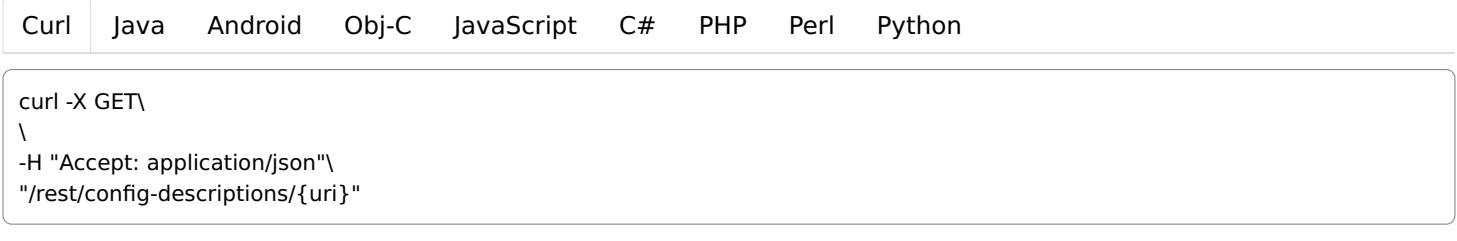

## Parameters

#### Path parameters

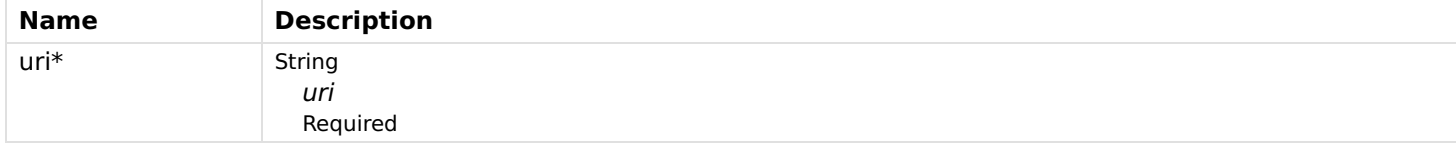

#### Header parameters

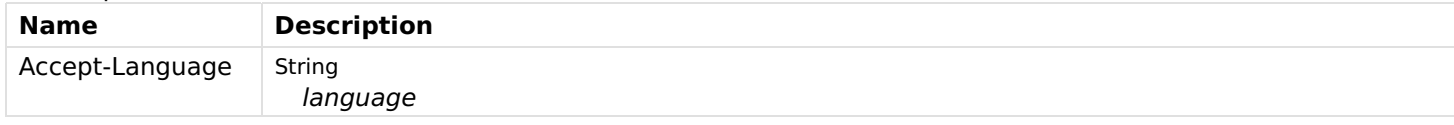

## Responses

#### Status: 200 - OK

[Schema](file:///tmp/index.html#responses-getConfigDescriptionByURI-200-schema)

▼ { [] uri: string parameters:  $\bullet$  [ []

▼ { []

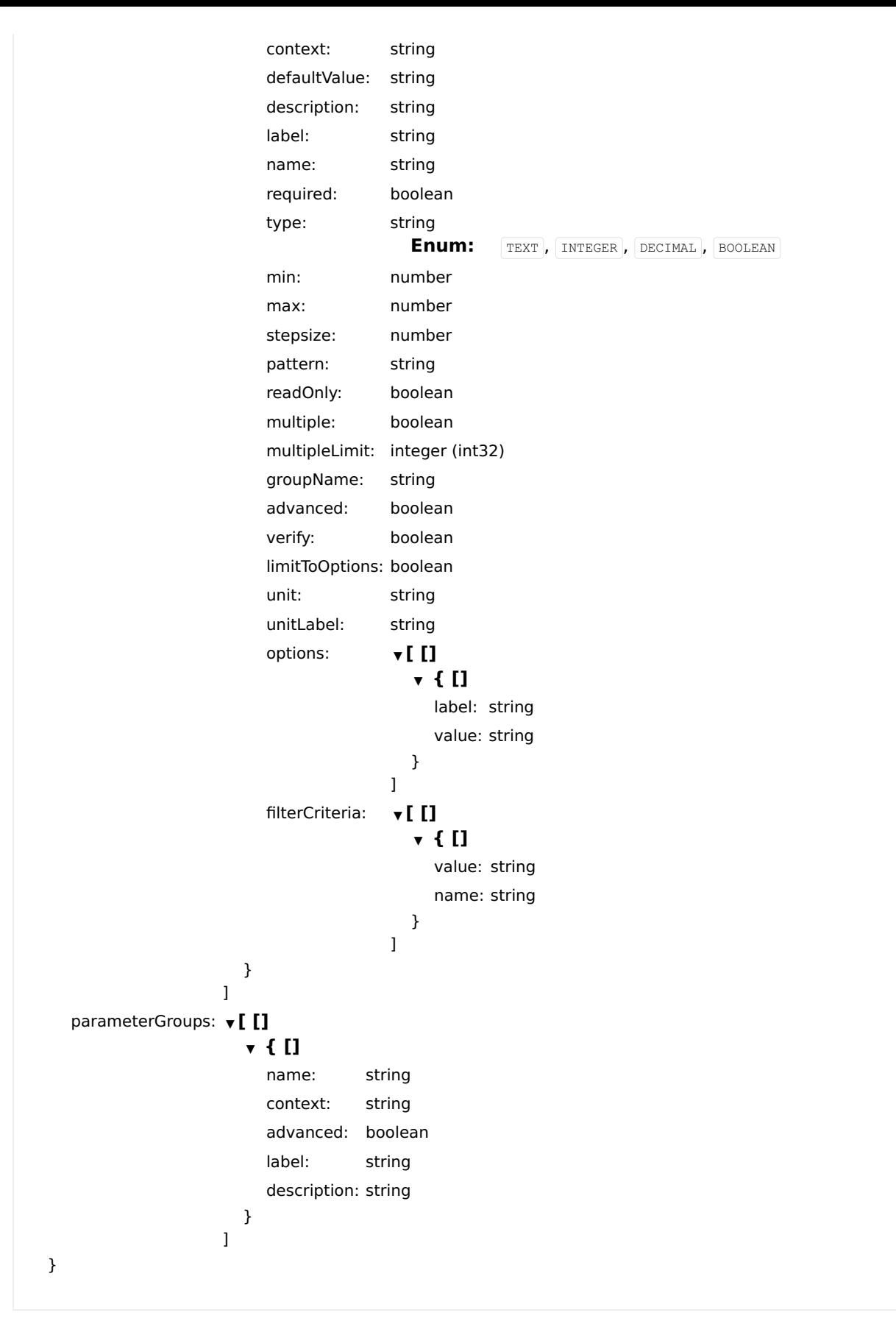

#### Status: 400 - Invalid URI syntax

Status: 404 - Not found

# getConfigDescriptions

Gets all available config descriptions.

## Usage and SDK Samples

[Curl](file:///tmp/index.html#examples-ConfigDescriptions-getConfigDescriptions-0-curl) [Java](file:///tmp/index.html#examples-ConfigDescriptions-getConfigDescriptions-0-java) [Android](file:///tmp/index.html#examples-ConfigDescriptions-getConfigDescriptions-0-android) [Obj-C](file:///tmp/index.html#examples-ConfigDescriptions-getConfigDescriptions-0-objc) [JavaScript](file:///tmp/index.html#examples-ConfigDescriptions-getConfigDescriptions-0-javascript) [C#](file:///tmp/index.html#examples-ConfigDescriptions-getConfigDescriptions-0-csharp) [PHP](file:///tmp/index.html#examples-ConfigDescriptions-getConfigDescriptions-0-php) [Perl](file:///tmp/index.html#examples-ConfigDescriptions-getConfigDescriptions-0-perl) [Python](file:///tmp/index.html#examples-ConfigDescriptions-getConfigDescriptions-0-python)

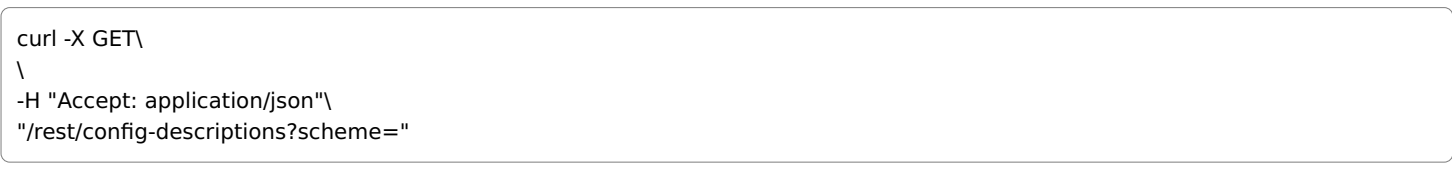

## Parameters

Header parameters

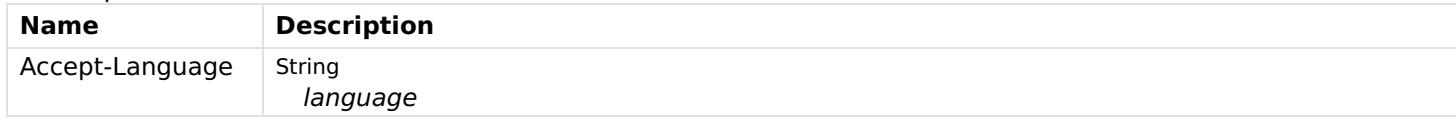

## Query parameters

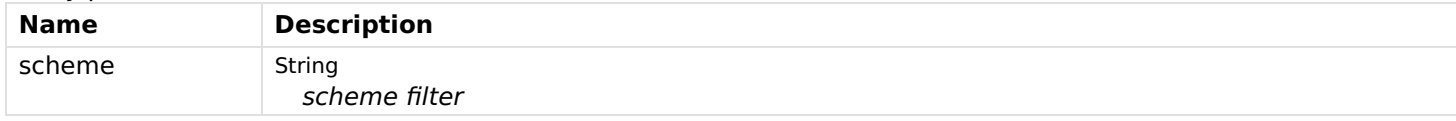

## Responses

## Status: 200 - OK

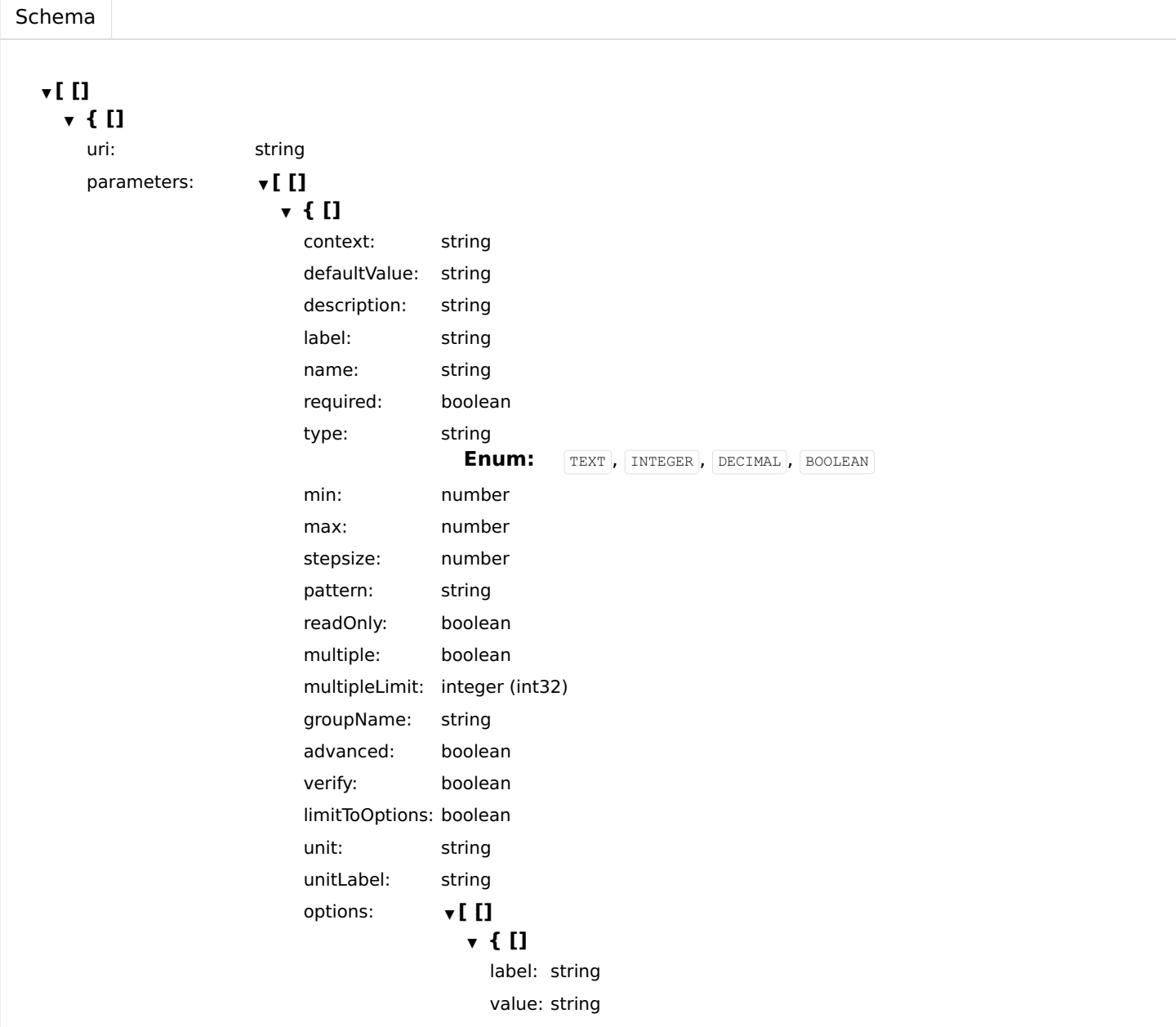

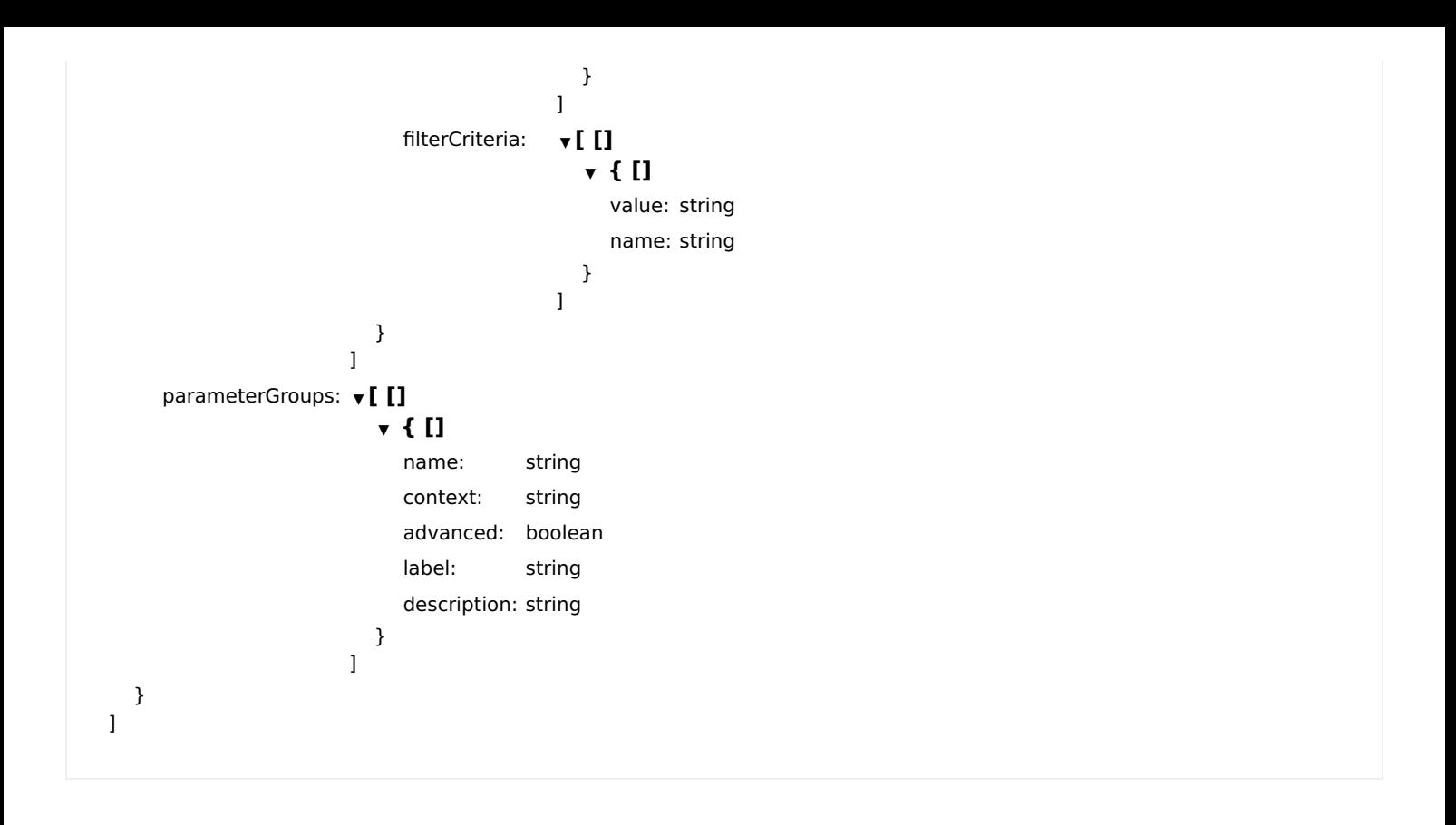

# **Discovery**

# getBindingsWithDiscoverySupport

Gets all bindings that support discovery.

#### **GET**

/discovery

## Usage and SDK Samples

[Curl](file:///tmp/index.html#examples-Discovery-getBindingsWithDiscoverySupport-0-curl) [Java](file:///tmp/index.html#examples-Discovery-getBindingsWithDiscoverySupport-0-java) [Android](file:///tmp/index.html#examples-Discovery-getBindingsWithDiscoverySupport-0-android) [Obj-C](file:///tmp/index.html#examples-Discovery-getBindingsWithDiscoverySupport-0-objc) [JavaScript](file:///tmp/index.html#examples-Discovery-getBindingsWithDiscoverySupport-0-javascript) [C#](file:///tmp/index.html#examples-Discovery-getBindingsWithDiscoverySupport-0-csharp) [PHP](file:///tmp/index.html#examples-Discovery-getBindingsWithDiscoverySupport-0-php) [Perl](file:///tmp/index.html#examples-Discovery-getBindingsWithDiscoverySupport-0-perl) [Python](file:///tmp/index.html#examples-Discovery-getBindingsWithDiscoverySupport-0-python)

curl -X GET\  $\overline{ }$ -H "Accept: application/json"\ "/rest/discovery"

## Parameters

## Responses

### Status: 200 - OK

[Schema](file:///tmp/index.html#responses-getBindingsWithDiscoverySupport-200-schema)

 $\mathbf{v}$  [ []  $(0..\infty)$   $\mathbf{\Leftrightarrow}$ string ]

## scan

Starts asynchronous discovery process for a binding and returns the timeout in seconds of the discovery operation.

## **POST**

/discovery/bindings/{bindingId}/scan

### Usage and SDK Samples

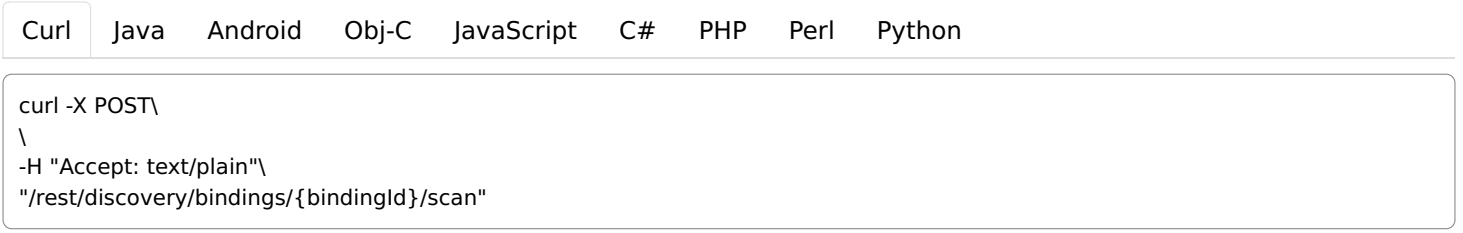

## Parameters

Path parameters

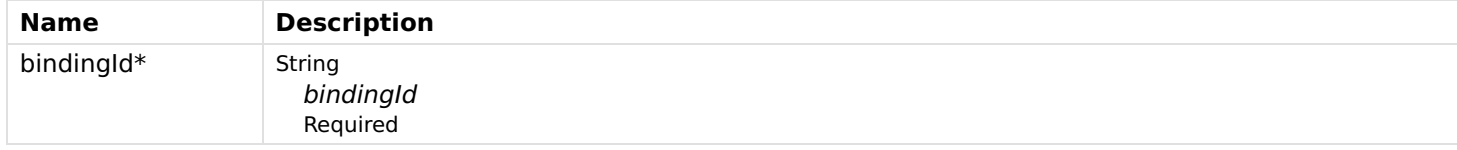

### Responses

Status: 200 - OK

integer (int32)

# Events

## getEvents

Get all events.

# GET

/events

### Usage and SDK Samples

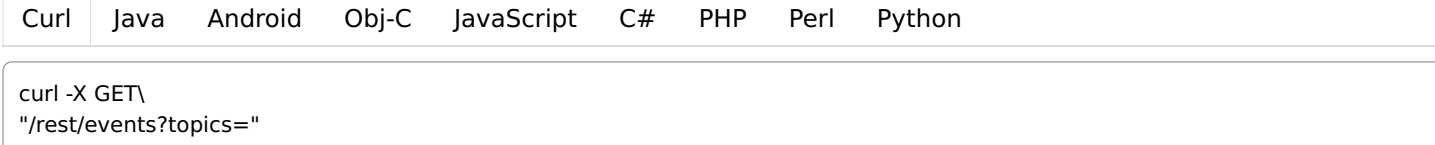

## Parameters

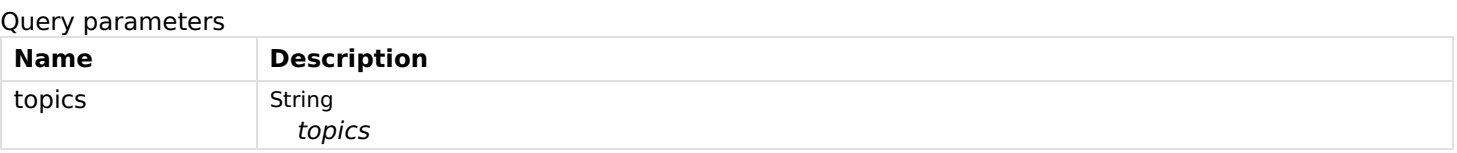

#### Responses

Status: 200 - OK

Status: 400 - Topic is empty or contains invalid characters

## initNewStateTacker

Initiates a new item state tracker connection

## **GET**

/events/states

## Usage and SDK Samples

[Curl](file:///tmp/index.html#examples-Events-initNewStateTacker-0-curl) [Java](file:///tmp/index.html#examples-Events-initNewStateTacker-0-java) [Android](file:///tmp/index.html#examples-Events-initNewStateTacker-0-android) [Obj-C](file:///tmp/index.html#examples-Events-initNewStateTacker-0-objc) [JavaScript](file:///tmp/index.html#examples-Events-initNewStateTacker-0-javascript) [C#](file:///tmp/index.html#examples-Events-initNewStateTacker-0-csharp) [PHP](file:///tmp/index.html#examples-Events-initNewStateTacker-0-php) [Perl](file:///tmp/index.html#examples-Events-initNewStateTacker-0-perl) [Python](file:///tmp/index.html#examples-Events-initNewStateTacker-0-python)

curl -X GET\ "/rest/events/states"

# updateItemListForStateUpdates

Changes the list of items a SSE connection will receive state updates to.

#### POST

/events/states/{connectionId}

#### Usage and SDK Samples

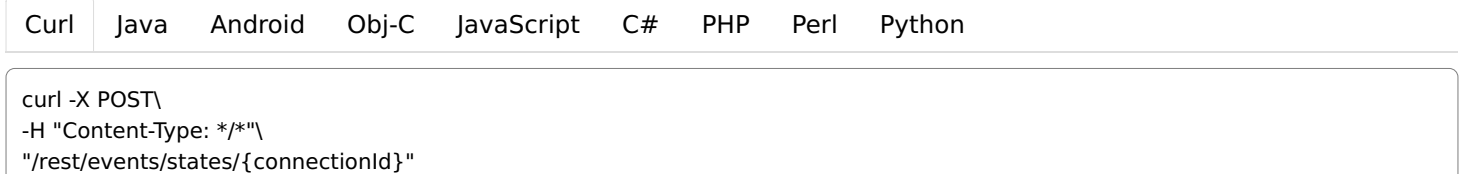

#### Parameters

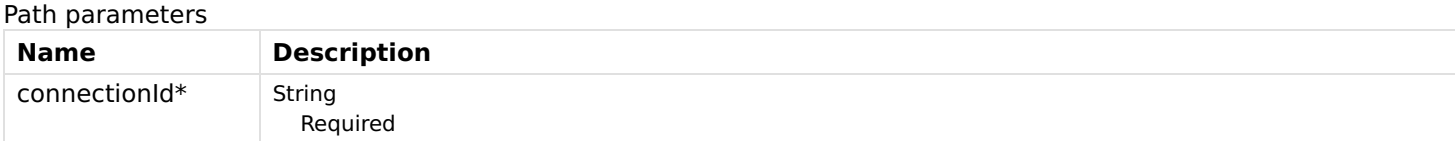

#### Body parameters

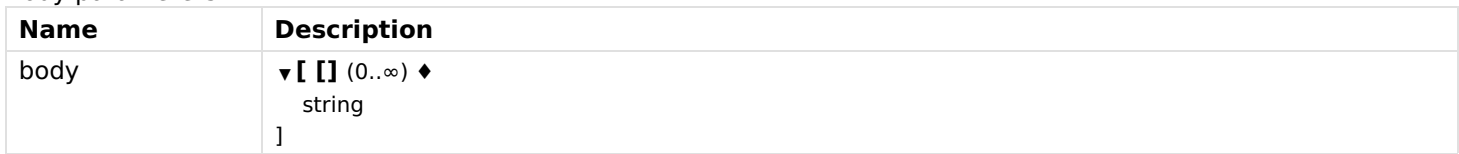

#### Responses

Status: 200 - OK

Status: 404 - Unknown connectionId

# Habpanel

# getGalleryWidgetList

Gets the list of widget gallery items.

## **GET**

```
/habpanel/gallery/{galleryName}/widgets
```
curl -X GET\ -H "Accept: application/json"\

"/rest/habpanel/gallery/{galleryName}/widgets"

#### Parameters

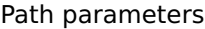

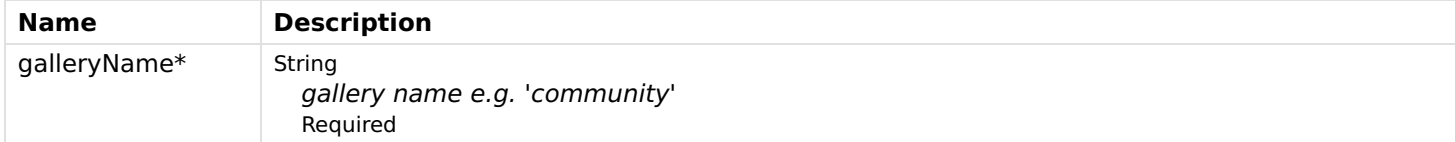

#### Responses

#### Status: 200 - OK

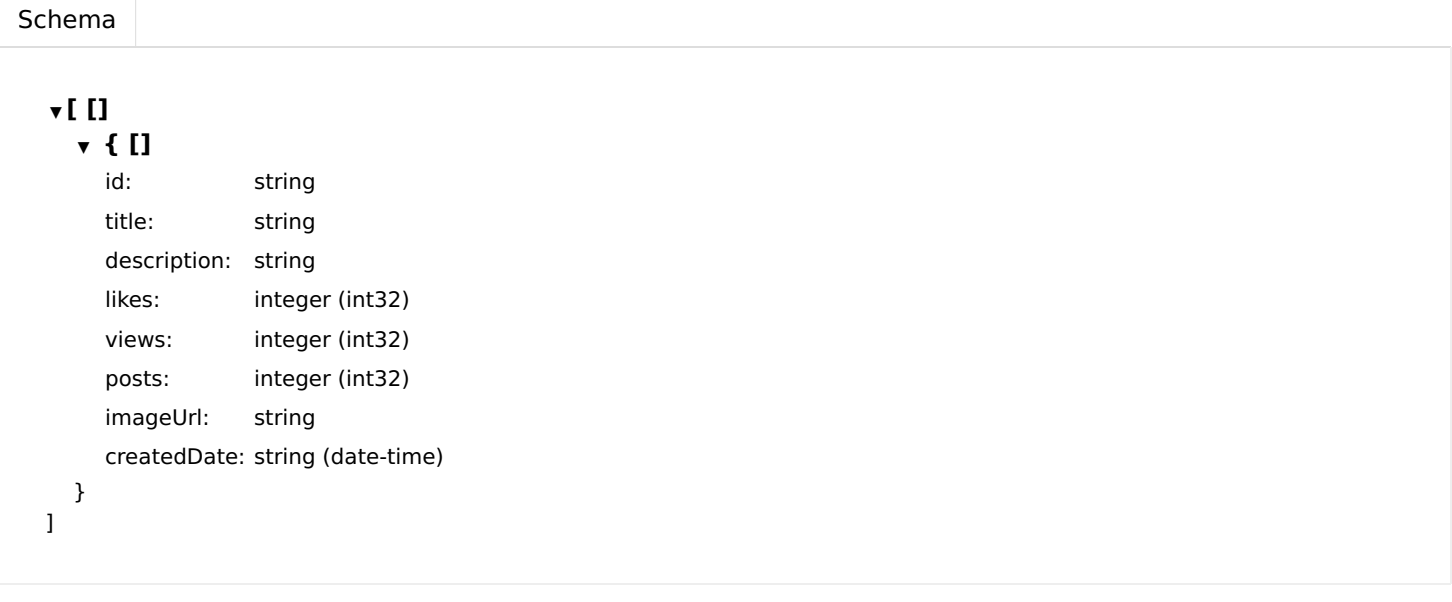

#### Status: 404 - Unknown gallery

# getGalleryWidgetsItem

Gets the details about a widget gallery item.

### GET

/habpanel/gallery/{galleryName}/widgets/{id}

### Usage and SDK Samples

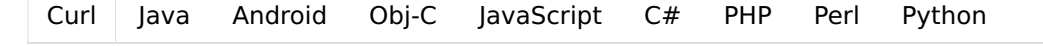

curl -X GET\

-H "Accept: application/json"\ "/rest/habpanel/gallery/{galleryName}/widgets/{id}"

### Parameters

Path parameters

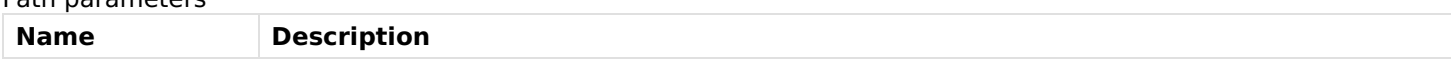

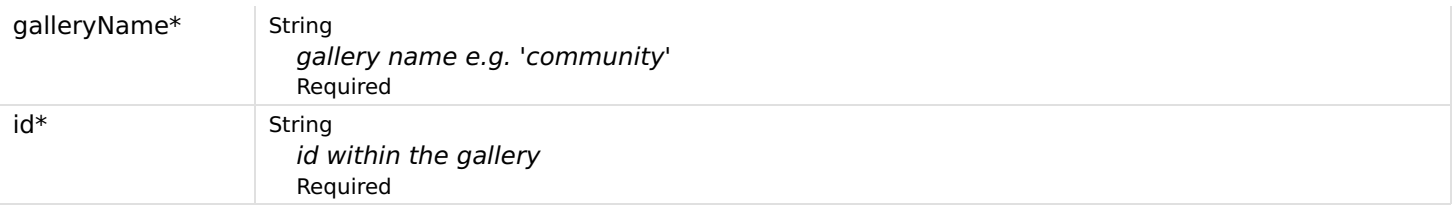

## Responses

## Status: 200 - OK

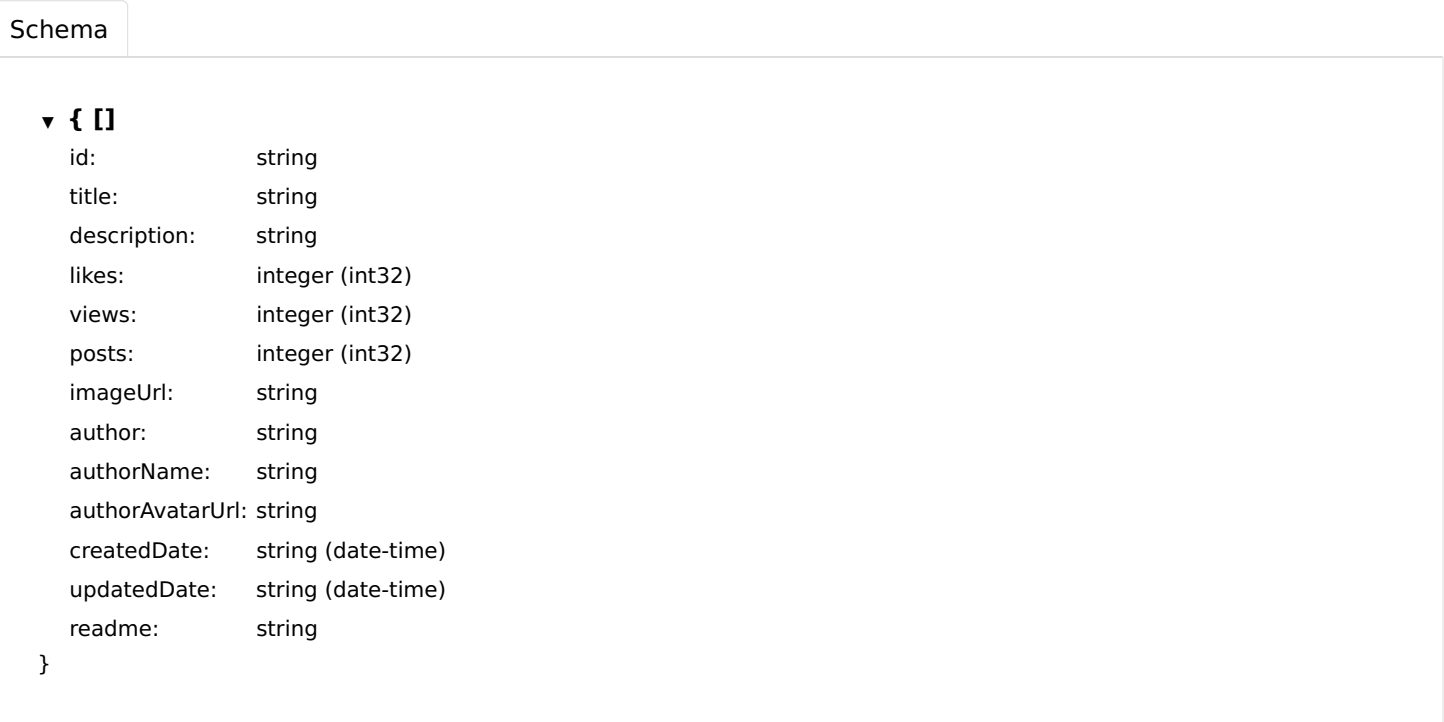

Status: 404 - Unknown gallery or gallery item not found

# Iconsets

# getIconSets

Gets all icon sets.

## GET

/iconsets

## Usage and SDK Samples

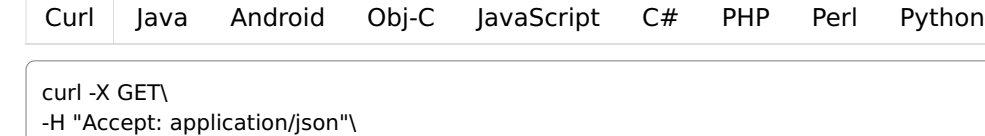

# "/rest/iconsets"

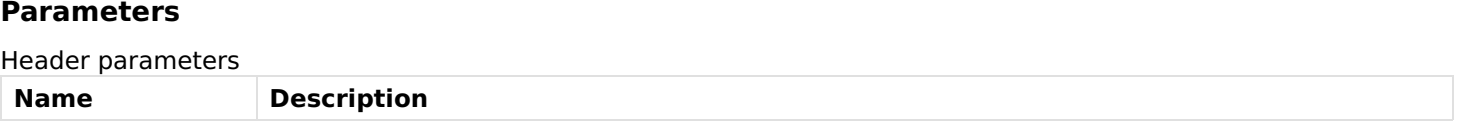

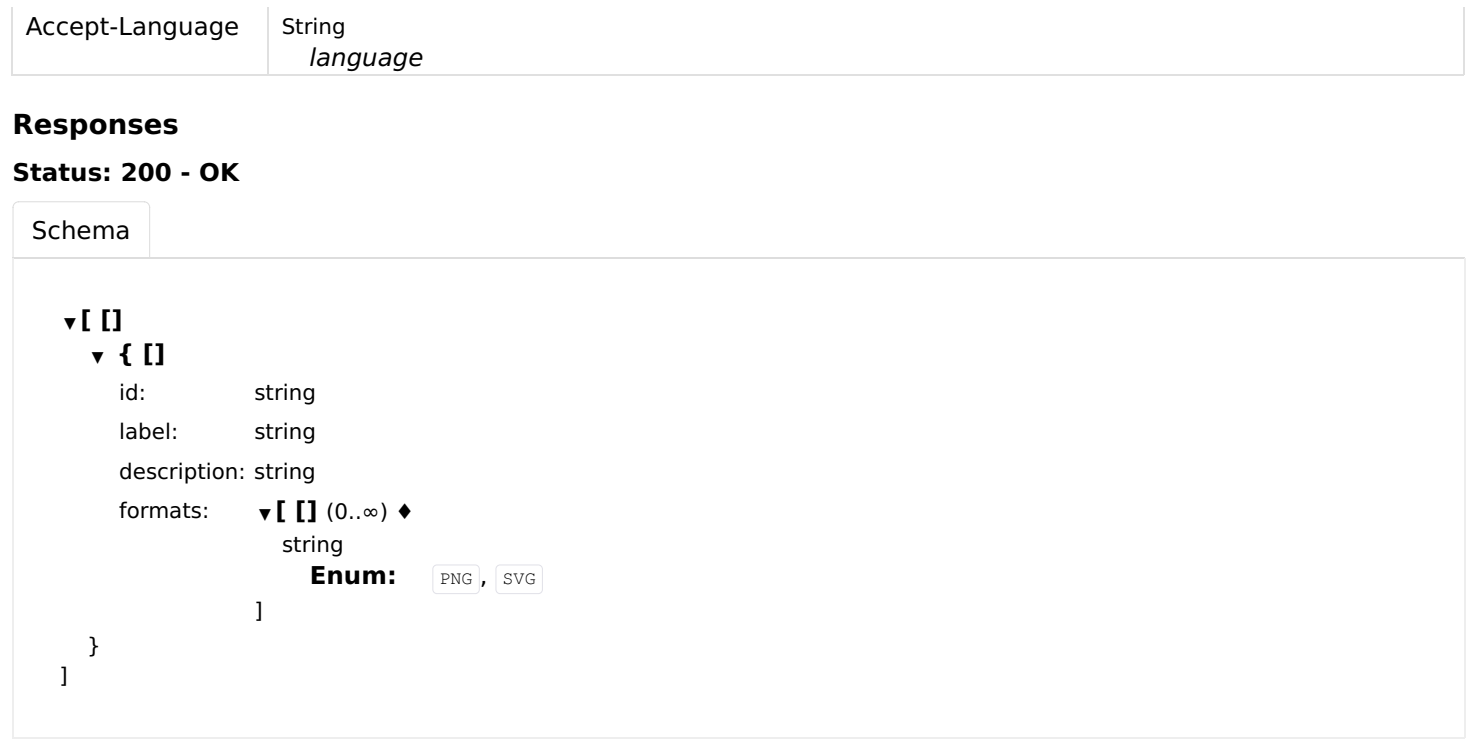

# Inbox

# approveInboxItemById

Approves the discovery result by adding the thing to the registry.

### POST

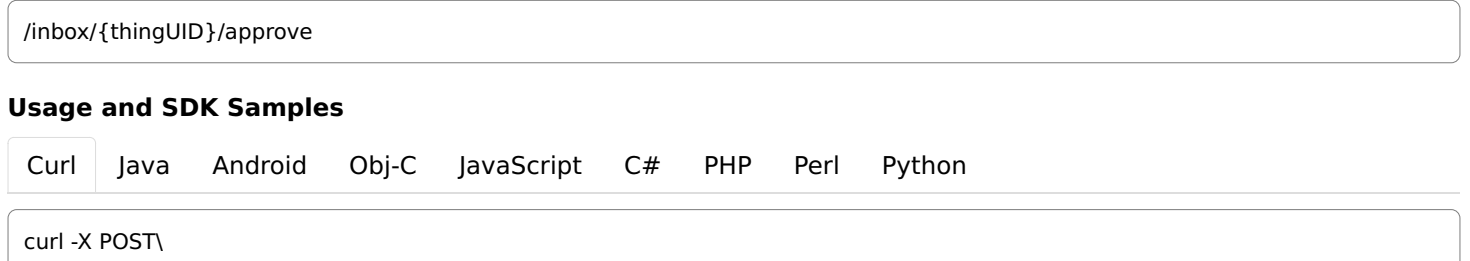

 $\lambda$ -H "Content-Type: text/plain"\ "/rest/inbox/{thingUID}/approve?newThingId="

## Parameters

#### Path parameters

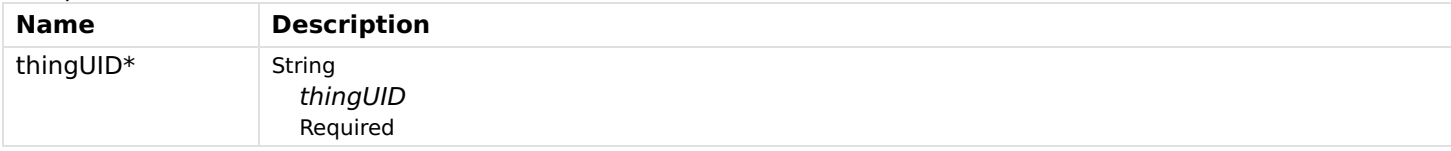

Header parameters

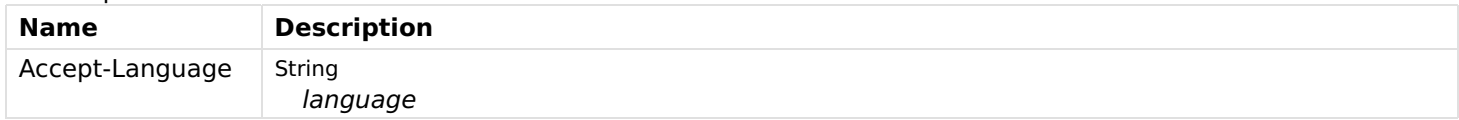

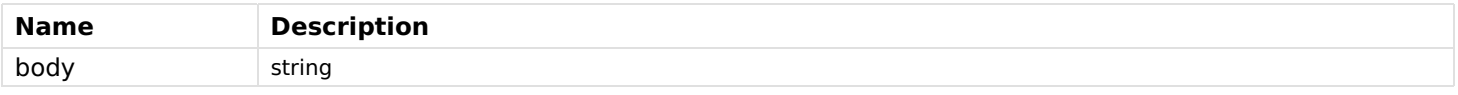

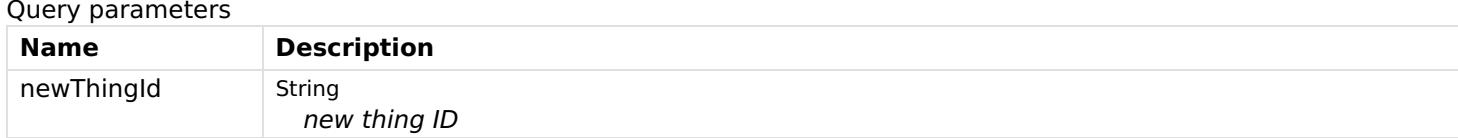

## Responses

Status: 200 - OK

Status: 400 - Invalid new thing ID.

Status: 404 - Thing unable to be approved.

Status: 409 - No binding found that supports this thing.

## flagInboxItemAsIgnored

Flags a discovery result as ignored for further processing.

#### POST

/inbox/{thingUID}/ignore

#### Usage and SDK Samples

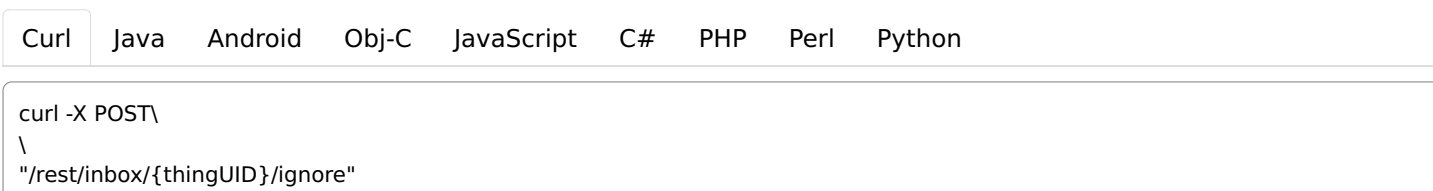

### Parameters

#### Path parameters

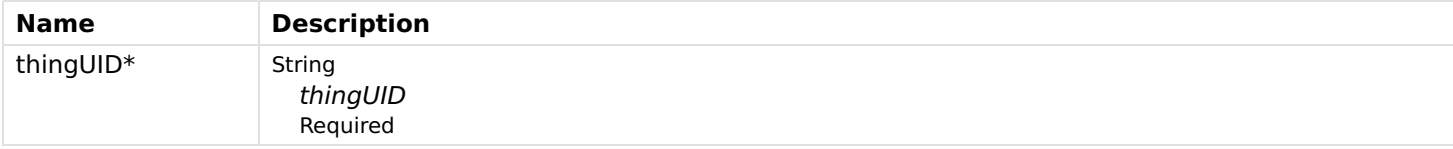

#### Responses

Status: 200 - OK

## getDiscoveredInboxItems

Get all discovered things.

## **GET**

/inbox

Usage and SDK Samples

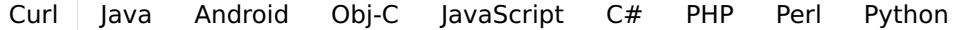

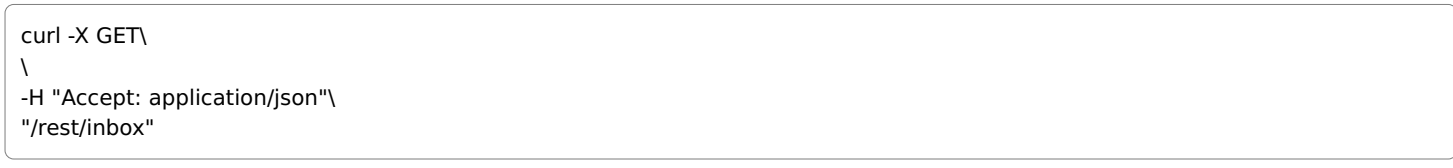

## Parameters

## Responses

## Status: 200 - OK

[Schema](file:///tmp/index.html#responses-getDiscoveredInboxItems-200-schema)

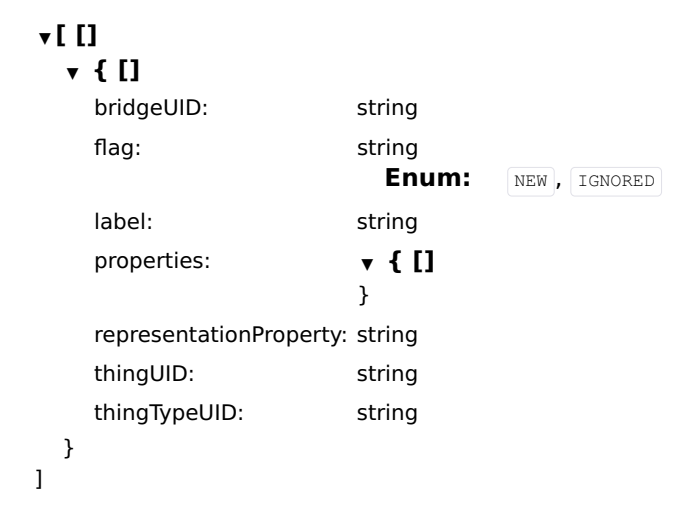

# removeIgnoreFlagOnInboxItem

Removes ignore flag from a discovery result.

## POST

[Curl](file:///tmp/index.html#examples-Inbox-removeIgnoreFlagOnInboxItem-0-curl) [Java](file:///tmp/index.html#examples-Inbox-removeIgnoreFlagOnInboxItem-0-java) [Android](file:///tmp/index.html#examples-Inbox-removeIgnoreFlagOnInboxItem-0-android) [Obj-C](file:///tmp/index.html#examples-Inbox-removeIgnoreFlagOnInboxItem-0-objc) [JavaScript](file:///tmp/index.html#examples-Inbox-removeIgnoreFlagOnInboxItem-0-javascript) [C#](file:///tmp/index.html#examples-Inbox-removeIgnoreFlagOnInboxItem-0-csharp) [PHP](file:///tmp/index.html#examples-Inbox-removeIgnoreFlagOnInboxItem-0-php) [Perl](file:///tmp/index.html#examples-Inbox-removeIgnoreFlagOnInboxItem-0-perl) [Python](file:///tmp/index.html#examples-Inbox-removeIgnoreFlagOnInboxItem-0-python) Usage and SDK Samples Parameters Path parameters /inbox/{thingUID}/unignore curl -X POST\  $\lambda$ "/rest/inbox/{thingUID}/unignore"

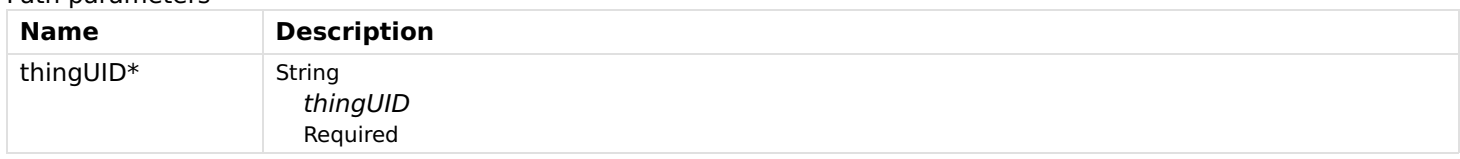

### Responses

Status: 200 - OK

## removeItemFromInbox

Removes the discovery result from the inbox.

### DELETE

/inbox/{thingUID}

### Usage and SDK Samples

[Curl](file:///tmp/index.html#examples-Inbox-removeItemFromInbox-0-curl) [Java](file:///tmp/index.html#examples-Inbox-removeItemFromInbox-0-java) [Android](file:///tmp/index.html#examples-Inbox-removeItemFromInbox-0-android) [Obj-C](file:///tmp/index.html#examples-Inbox-removeItemFromInbox-0-objc) [JavaScript](file:///tmp/index.html#examples-Inbox-removeItemFromInbox-0-javascript) [C#](file:///tmp/index.html#examples-Inbox-removeItemFromInbox-0-csharp) [PHP](file:///tmp/index.html#examples-Inbox-removeItemFromInbox-0-php) [Perl](file:///tmp/index.html#examples-Inbox-removeItemFromInbox-0-perl) [Python](file:///tmp/index.html#examples-Inbox-removeItemFromInbox-0-python) curl -X DELETE\  $\overline{ }$ "/rest/inbox/{thingUID}"

## Parameters

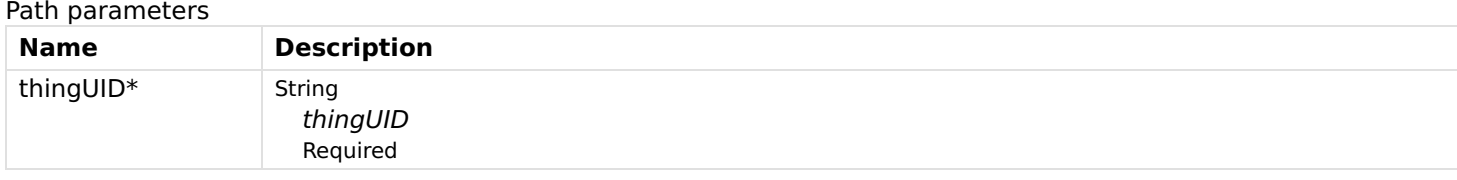

#### Responses

Status: 200 - OK

Status: 404 - Discovery result not found in the inbox.

# Items

## addMemberToGroupItem

Adds a new member to a group item.

## **PUT**

/items/{itemName}/members/{memberItemName}

## Usage and SDK Samples

[Curl](file:///tmp/index.html#examples-Items-addMemberToGroupItem-0-curl) [Java](file:///tmp/index.html#examples-Items-addMemberToGroupItem-0-java) [Android](file:///tmp/index.html#examples-Items-addMemberToGroupItem-0-android) [Obj-C](file:///tmp/index.html#examples-Items-addMemberToGroupItem-0-objc) [JavaScript](file:///tmp/index.html#examples-Items-addMemberToGroupItem-0-javascript) [C#](file:///tmp/index.html#examples-Items-addMemberToGroupItem-0-csharp) [PHP](file:///tmp/index.html#examples-Items-addMemberToGroupItem-0-php) [Perl](file:///tmp/index.html#examples-Items-addMemberToGroupItem-0-perl) [Python](file:///tmp/index.html#examples-Items-addMemberToGroupItem-0-python)

curl -X PUT\  $\lambda$ "/rest/items/{itemName}/members/{memberItemName}"

## Parameters

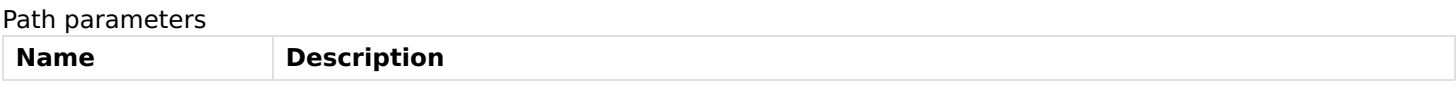

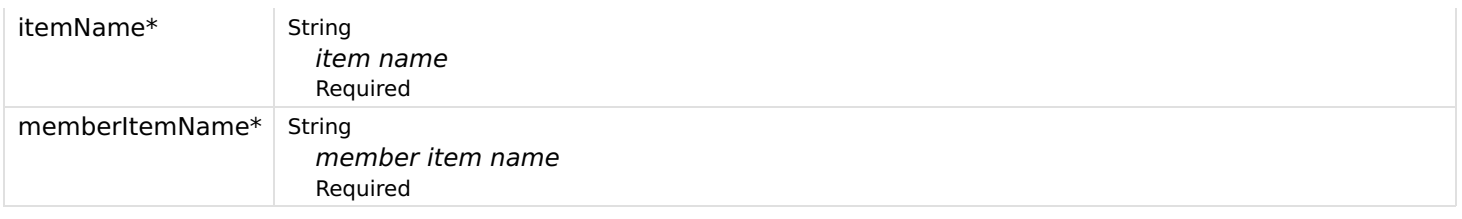

#### Responses

Status: 200 - OK

Status: 404 - Item or member item not found or item is not of type group item.

Status: 405 - Member item is not editable.

## addMetadataToItem

Adds metadata to an item.

#### **PUT**

/items/{itemname}/metadata/{namespace}

## Usage and SDK Samples

[Curl](file:///tmp/index.html#examples-Items-addMetadataToItem-0-curl) [Java](file:///tmp/index.html#examples-Items-addMetadataToItem-0-java) [Android](file:///tmp/index.html#examples-Items-addMetadataToItem-0-android) [Obj-C](file:///tmp/index.html#examples-Items-addMetadataToItem-0-objc) [JavaScript](file:///tmp/index.html#examples-Items-addMetadataToItem-0-javascript) [C#](file:///tmp/index.html#examples-Items-addMetadataToItem-0-csharp) [PHP](file:///tmp/index.html#examples-Items-addMetadataToItem-0-php) [Perl](file:///tmp/index.html#examples-Items-addMetadataToItem-0-perl) [Python](file:///tmp/index.html#examples-Items-addMetadataToItem-0-python)

curl -X PUT\

 $\lambda$ 

-H "Content-Type: application/json"\

"/rest/items/{itemname}/metadata/{namespace}"

### Parameters

Path parameters

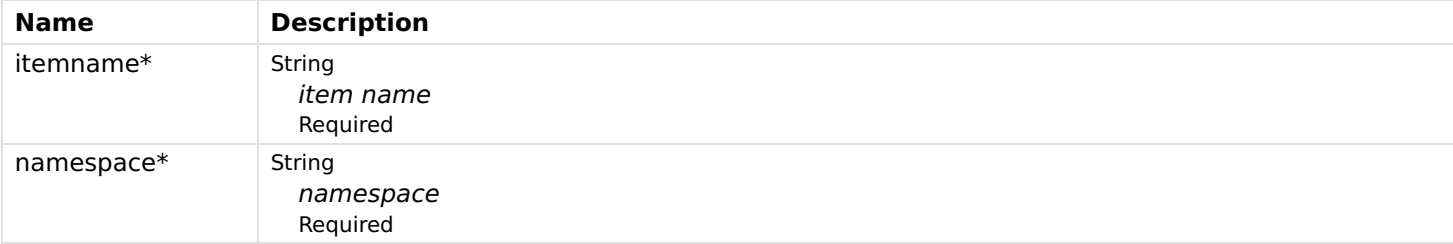

#### Body parameters

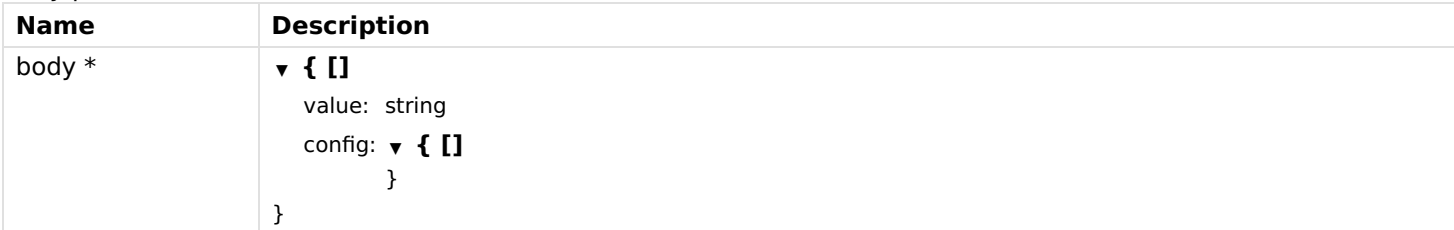

## Responses

Status: 200 - OK

Status: 201 - Created

#### Status: 400 - Metadata value empty.

Status: 404 - Item not found.

## addOrUpdateItemInRegistry

Adds a new item to the registry or updates the existing item.

## PUT

/items/{itemname}

## Usage and SDK Samples

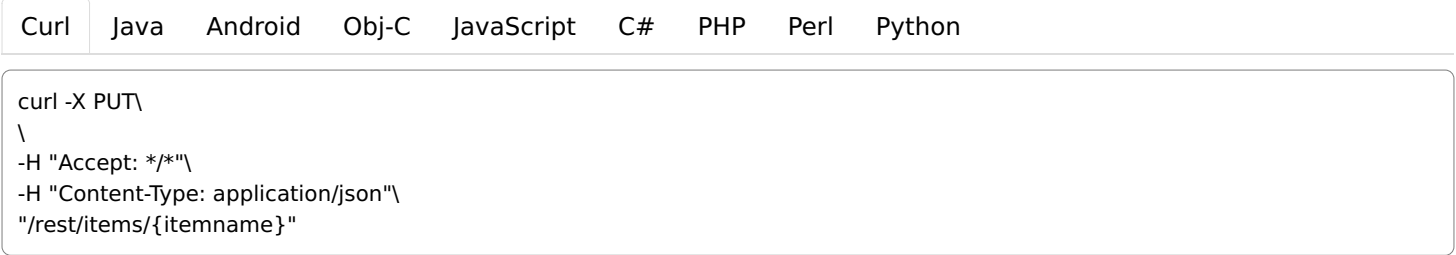

## Parameters

#### Path parameters

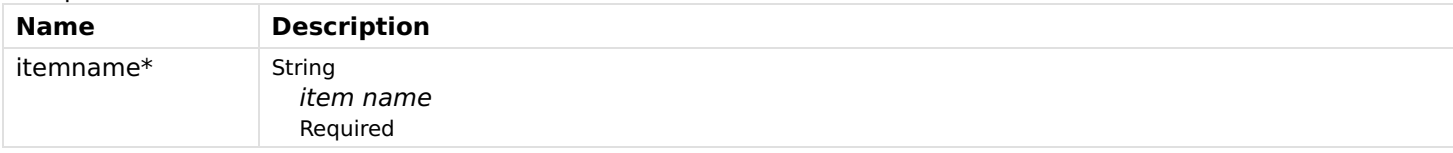

#### Header parameters

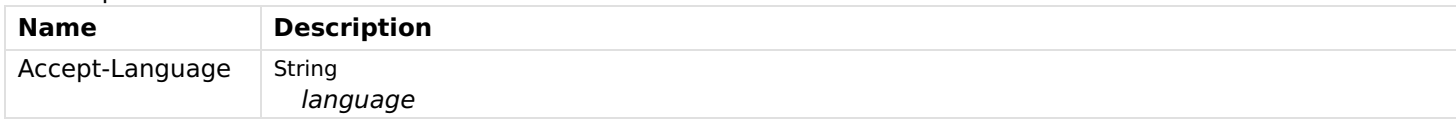

## Body parameters

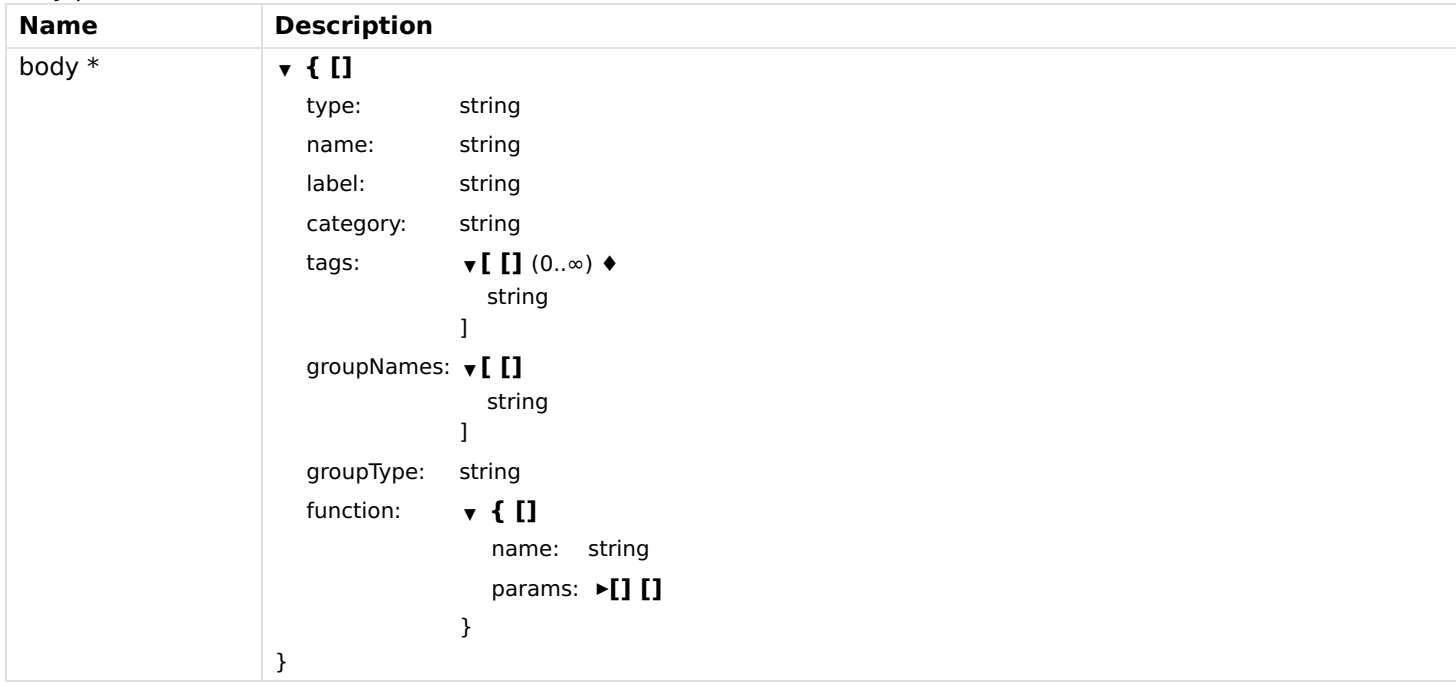

## Responses

Status: 200 - OK

```
▼ { []
  type: string
  name: string
  label: string
  category: string
  tags: \Psi \mathbf{I} (0..\infty) \blacklozengestring
                    ]
  groupNames: \bullet [ []
                      string
                    ]
  link: string
  state: string
  transformedState: string
  stateDescription: \bullet { []
                      minimum: number
                      maximum: number
                      step: number
                      pattern: string
                      readOnly: boolean
                      options: ▼ [ []
                                  ▼ { []
                                    value: string
                                    label: string
                                 }
                               ]
                    }
  commandDescription: ▼ { []
                      commandOptions: ▼ [ []
                                        ▼ { []
                                          command: string
                                          label: string
                                        }
                                      \overline{1}}
  metadata: \bullet { []
                    }
  editable: boolean
}
```
Status: 201 - Item created.

Status: 400 - Payload invalid.

## Status: 404 - Item not found or name in path invalid.

Status: 405 - Item not editable.

# addOrUpdateItemsInRegistry

Adds a list of items to the registry or updates the existing items.
#### /items

## Usage and SDK Samples

[Curl](file:///tmp/index.html#examples-Items-addOrUpdateItemsInRegistry-0-curl) [Java](file:///tmp/index.html#examples-Items-addOrUpdateItemsInRegistry-0-java) [Android](file:///tmp/index.html#examples-Items-addOrUpdateItemsInRegistry-0-android) [Obj-C](file:///tmp/index.html#examples-Items-addOrUpdateItemsInRegistry-0-objc) [JavaScript](file:///tmp/index.html#examples-Items-addOrUpdateItemsInRegistry-0-javascript) [C#](file:///tmp/index.html#examples-Items-addOrUpdateItemsInRegistry-0-csharp) [PHP](file:///tmp/index.html#examples-Items-addOrUpdateItemsInRegistry-0-php) [Perl](file:///tmp/index.html#examples-Items-addOrUpdateItemsInRegistry-0-perl) [Python](file:///tmp/index.html#examples-Items-addOrUpdateItemsInRegistry-0-python)

curl -X PUT\

 $\lambda$ -H "Accept: \*/\*"\ -H "Content-Type: application/json"\ "/rest/items"

## Parameters

Body parameters

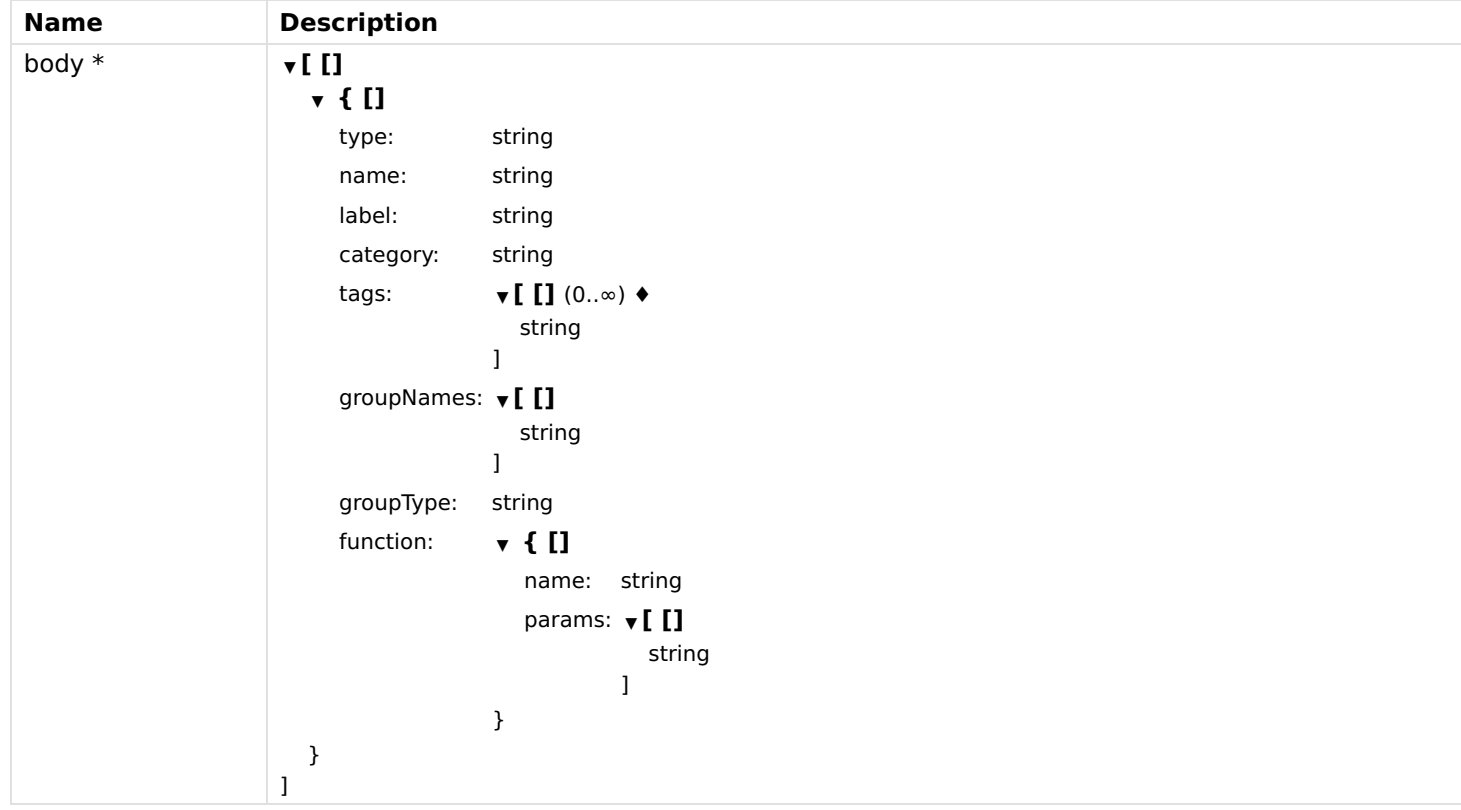

## Responses Status: 200 - OK

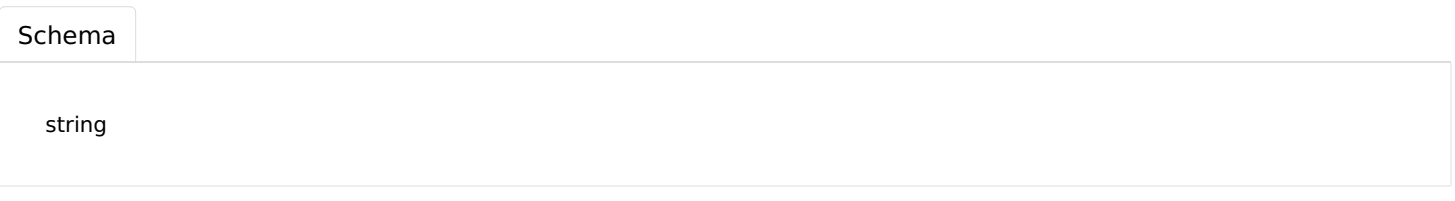

Status: 400 - Payload is invalid.

# addTagToItem

Adds a tag to an item.

#### PUT

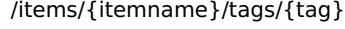

### Usage and SDK Samples

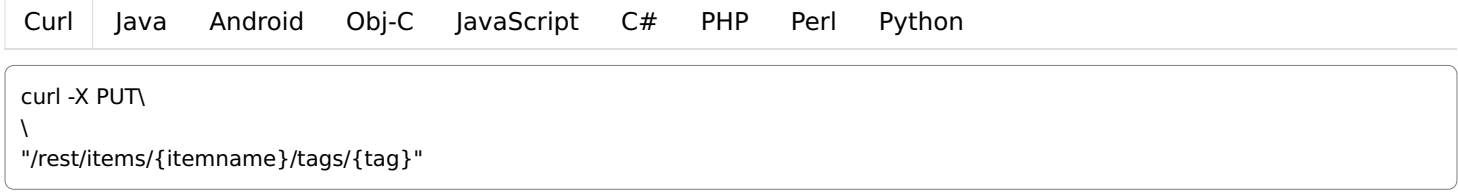

## Parameters

#### Path parameters

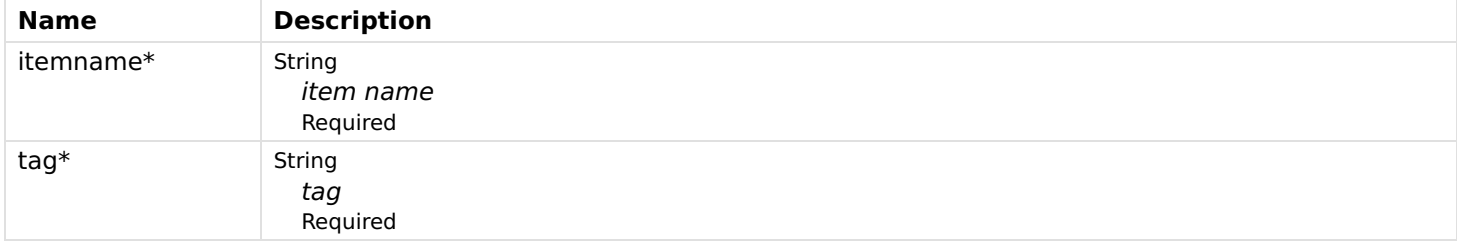

#### Responses

Status: 200 - OK

Status: 404 - Item not found.

Status: 405 - Item not editable.

# getItemByName

Gets a single item.

#### **GET**

/items/{itemname}

## Usage and SDK Samples

[Curl](file:///tmp/index.html#examples-Items-getItemByName-0-curl) [Java](file:///tmp/index.html#examples-Items-getItemByName-0-java) [Android](file:///tmp/index.html#examples-Items-getItemByName-0-android) [Obj-C](file:///tmp/index.html#examples-Items-getItemByName-0-objc) [JavaScript](file:///tmp/index.html#examples-Items-getItemByName-0-javascript) [C#](file:///tmp/index.html#examples-Items-getItemByName-0-csharp) [PHP](file:///tmp/index.html#examples-Items-getItemByName-0-php) [Perl](file:///tmp/index.html#examples-Items-getItemByName-0-perl) [Python](file:///tmp/index.html#examples-Items-getItemByName-0-python) curl -X GET\ -H "Accept: application/json"\ "/rest/items/{itemname}?metadata=&recursive="

## Parameters

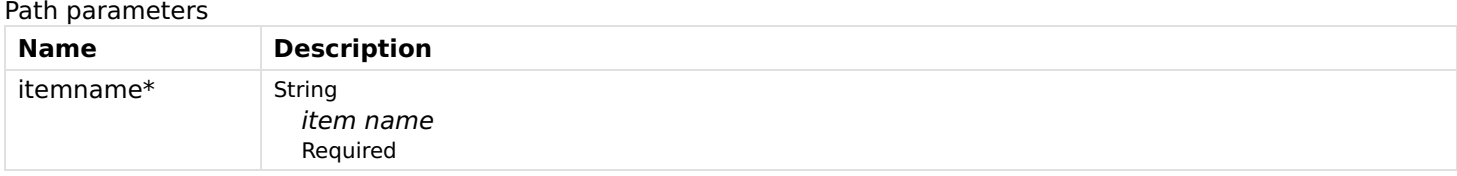

Header parameters

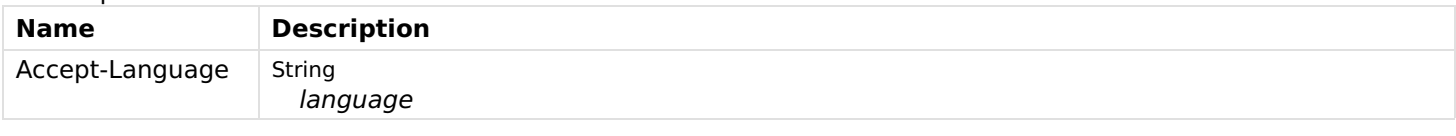

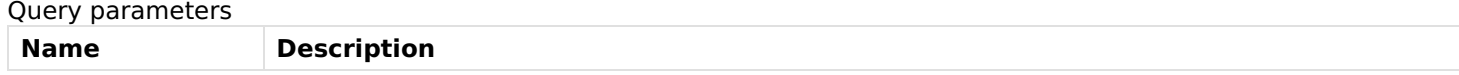

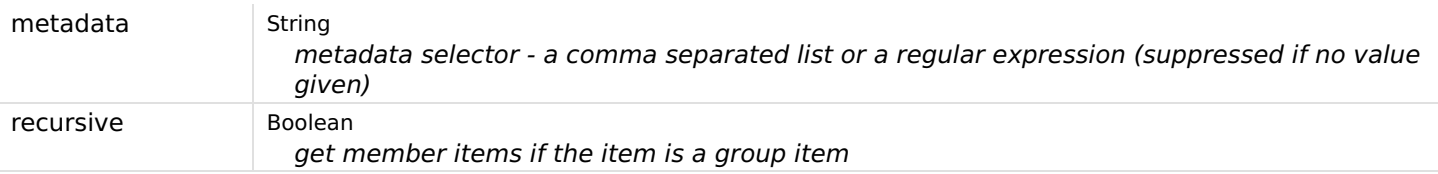

## Responses

## Status: 200 - OK

[Schema](file:///tmp/index.html#responses-getItemByName-200-schema)

| v { []                     |                                                            |
|----------------------------|------------------------------------------------------------|
| type:                      | string                                                     |
| name:                      | string                                                     |
| label:                     | string                                                     |
| category:                  | string                                                     |
| tags:                      | $\mathbf{v}$ [ [] (0 $\infty$ ) $\mathbf{\Leftrightarrow}$ |
|                            | string                                                     |
|                            | 1                                                          |
| groupNames:                | $\mathbf{I}$ I                                             |
|                            | string<br>J                                                |
| link:                      | string                                                     |
| state:                     | string                                                     |
| transformedState:          | string                                                     |
| stateDescription:          | $\mathbf{v}$ { $\mathbf{I}$ ]                              |
|                            | minimum: number                                            |
|                            | maximum: number                                            |
|                            | number<br>step:                                            |
|                            | pattern:<br>string                                         |
|                            | readOnly: boolean                                          |
|                            | options: $\times$ [ []                                     |
|                            | $\mathbf{v}$ { []                                          |
|                            | value: string                                              |
|                            | label: string                                              |
|                            | }                                                          |
|                            | 1<br>}                                                     |
| commandDescription: ▼ { [] |                                                            |
|                            | commandOptions: v[[]                                       |
|                            | $\mathbf{v}$ { []                                          |
|                            | command: string                                            |
|                            | label:<br>string                                           |
|                            | }                                                          |
|                            | l                                                          |
|                            | }                                                          |
| metadata:                  | $\bullet$ { []<br>ł                                        |
| editable:                  | boolean                                                    |
| }                          |                                                            |
|                            |                                                            |

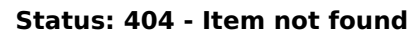

getItemState1

Gets the state of an item.

### GET

/items/{itemname}/state

## Usage and SDK Samples

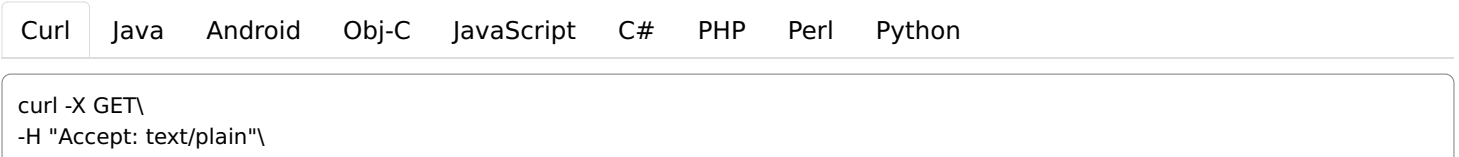

"/rest/items/{itemname}/state"

## Parameters

#### Path parameters

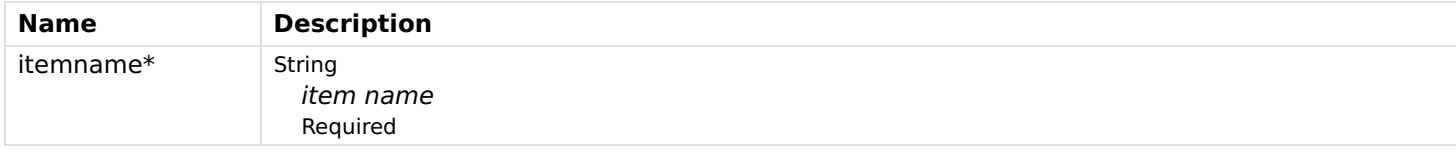

#### Responses

#### Status: 200 - OK

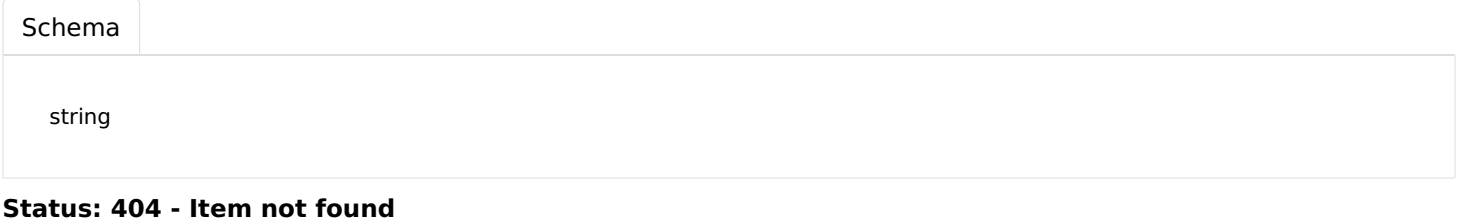

# getItems

Get all available items.

# /items **GET**

#### Usage and SDK Samples

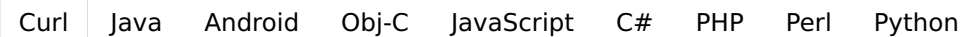

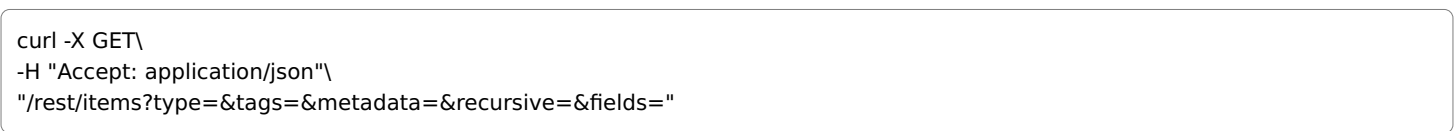

#### Parameters

Header parameters

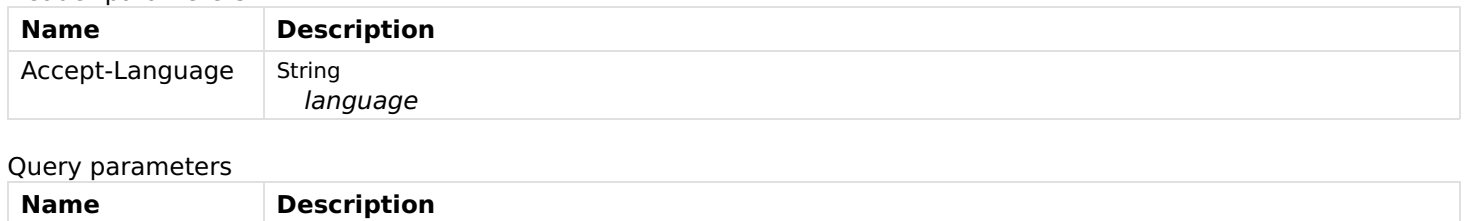

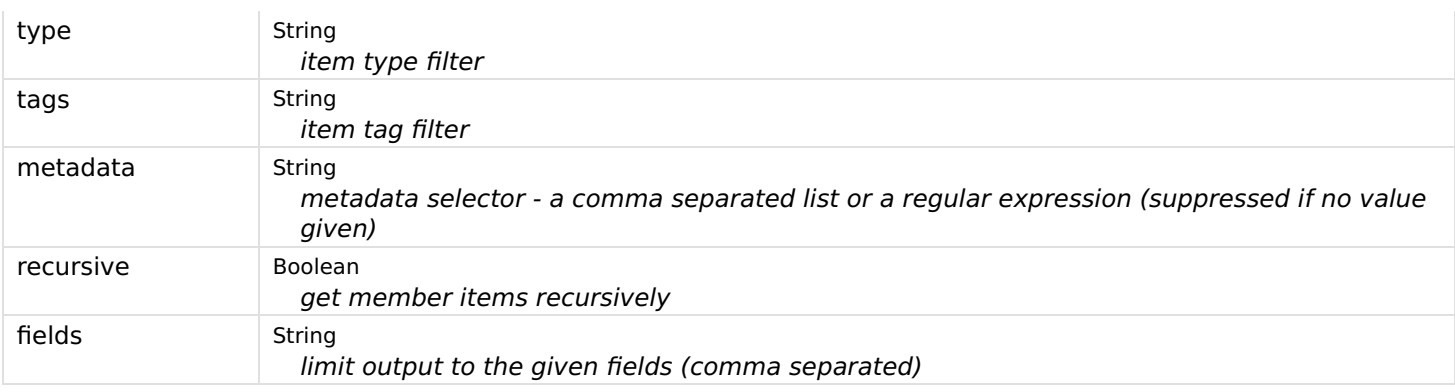

## Responses

## Status: 200 - OK

[Schema](file:///tmp/index.html#responses-getItems-200-schema)

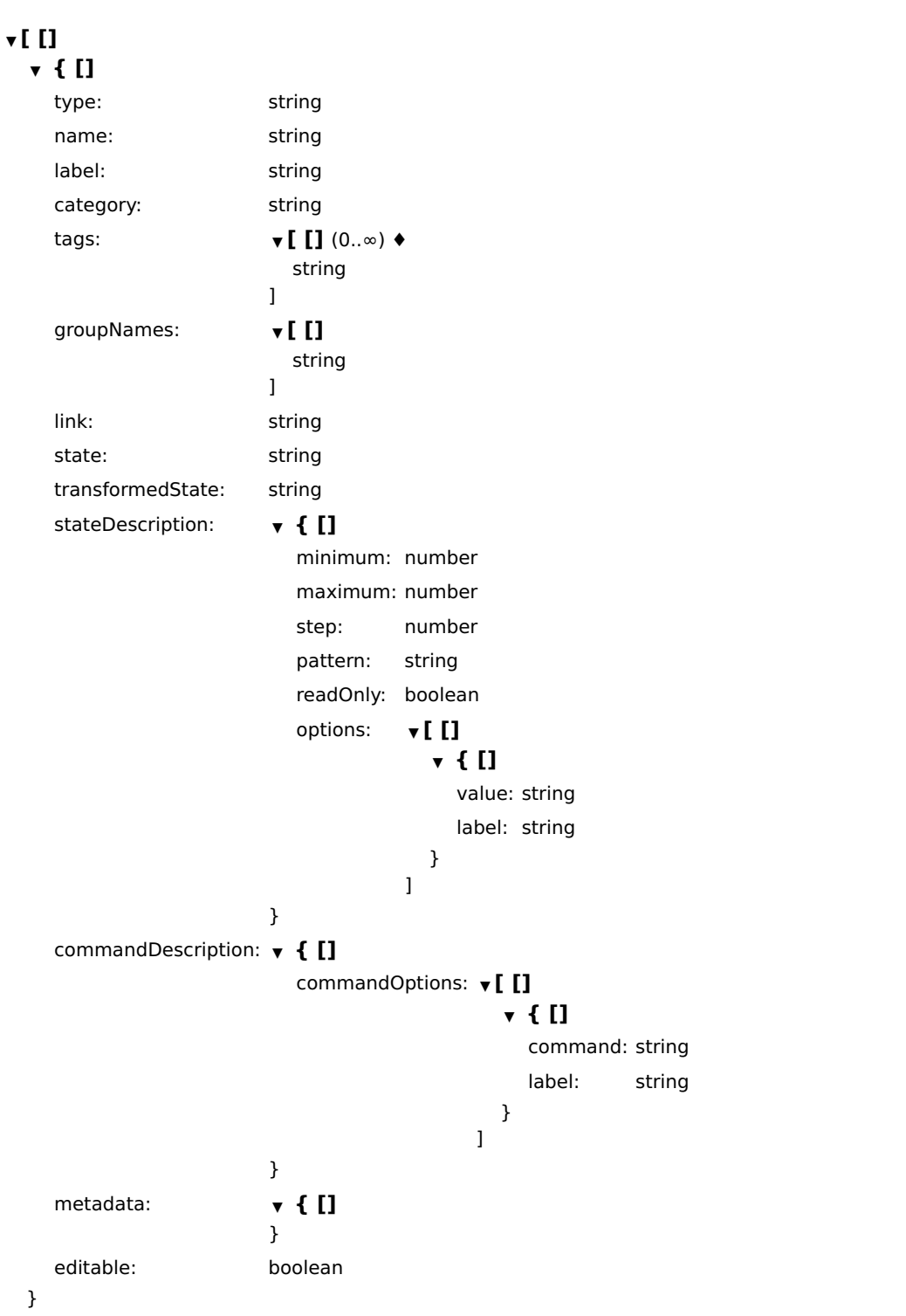

 $\overline{1}$ 

# removeItemFromRegistry

Removes an item from the registry.

#### DELETE

/items/{itemname}

## Usage and SDK Samples

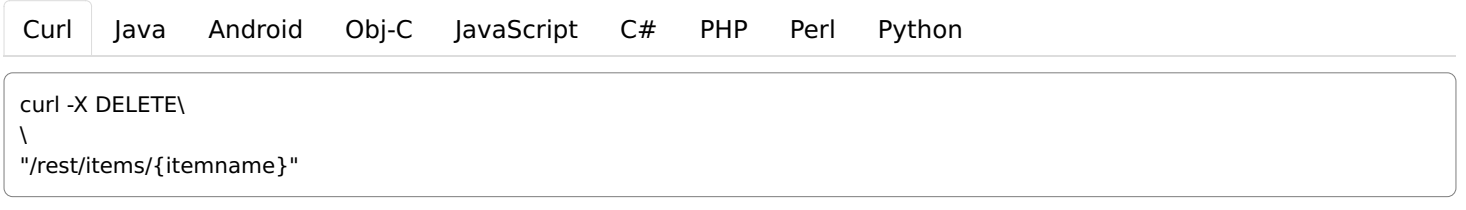

## Parameters

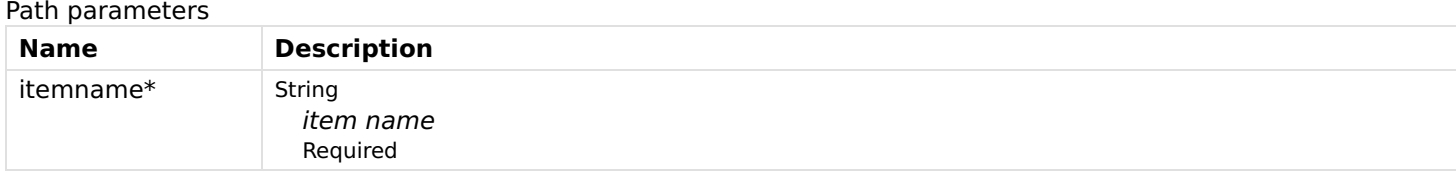

#### Responses

Status: 200 - OK

Status: 404 - Item not found or item is not editable.

# removeMemberFromGroupItem

Removes an existing member from a group item.

## DELETE

/items/{itemName}/members/{memberItemName}

#### Usage and SDK Samples

[Curl](file:///tmp/index.html#examples-Items-removeMemberFromGroupItem-0-curl) [Java](file:///tmp/index.html#examples-Items-removeMemberFromGroupItem-0-java) [Android](file:///tmp/index.html#examples-Items-removeMemberFromGroupItem-0-android) [Obj-C](file:///tmp/index.html#examples-Items-removeMemberFromGroupItem-0-objc) [JavaScript](file:///tmp/index.html#examples-Items-removeMemberFromGroupItem-0-javascript) [C#](file:///tmp/index.html#examples-Items-removeMemberFromGroupItem-0-csharp) [PHP](file:///tmp/index.html#examples-Items-removeMemberFromGroupItem-0-php) [Perl](file:///tmp/index.html#examples-Items-removeMemberFromGroupItem-0-perl) [Python](file:///tmp/index.html#examples-Items-removeMemberFromGroupItem-0-python)

```
curl -X DELETE\
```
 $\lambda$ 

"/rest/items/{itemName}/members/{memberItemName}"

## Parameters

#### Path parameters

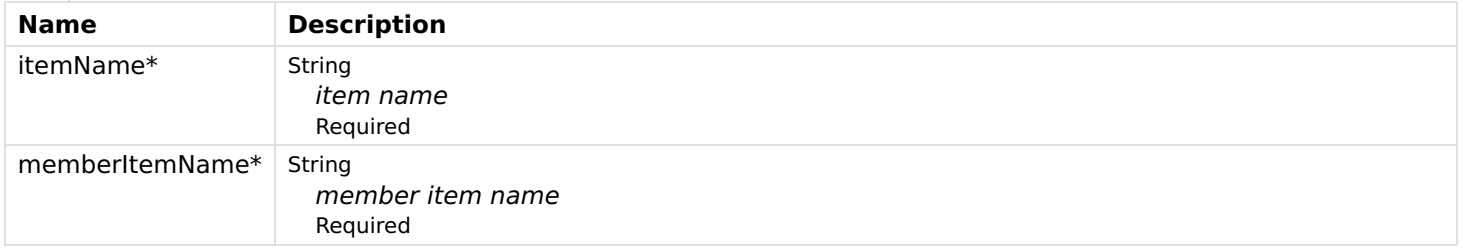

#### Responses

Status: 200 - OK

Status: 404 - Item or member item not found or item is not of type group item.

Status: 405 - Member item is not editable.

## removeMetadataFromItem

Removes metadata from an item.

#### DELETE

/items/{itemname}/metadata/{namespace}

#### Usage and SDK Samples

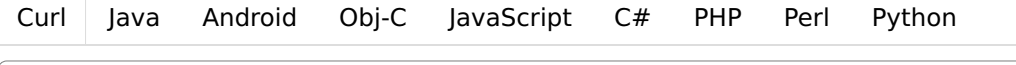

curl -X DELETE\

 $\lambda$ 

"/rest/items/{itemname}/metadata/{namespace}"

## Parameters

#### Path parameters

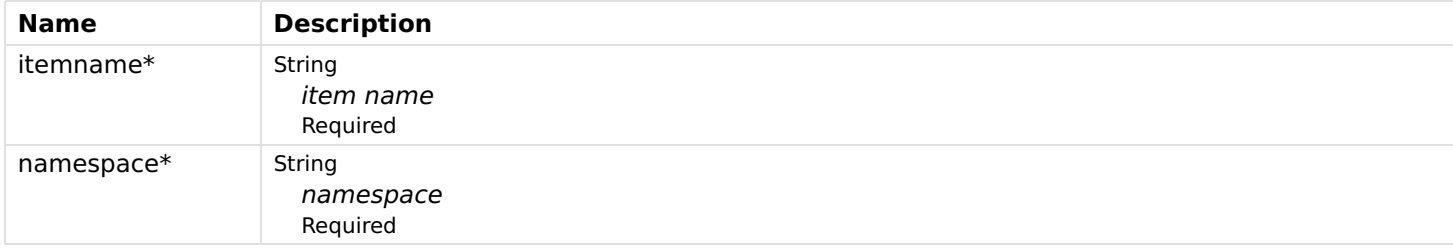

#### Responses

Status: 200 - OK

Status: 404 - Item not found.

Status: 405 - Meta data not editable.

# removeTagFromItem

Removes a tag from an item.

#### DELETE

/items/{itemname}/tags/{tag}

#### Usage and SDK Samples

[Curl](file:///tmp/index.html#examples-Items-removeTagFromItem-0-curl) [Java](file:///tmp/index.html#examples-Items-removeTagFromItem-0-java) [Android](file:///tmp/index.html#examples-Items-removeTagFromItem-0-android) [Obj-C](file:///tmp/index.html#examples-Items-removeTagFromItem-0-objc) [JavaScript](file:///tmp/index.html#examples-Items-removeTagFromItem-0-javascript) [C#](file:///tmp/index.html#examples-Items-removeTagFromItem-0-csharp) [PHP](file:///tmp/index.html#examples-Items-removeTagFromItem-0-php) [Perl](file:///tmp/index.html#examples-Items-removeTagFromItem-0-perl) [Python](file:///tmp/index.html#examples-Items-removeTagFromItem-0-python)

#### curl -X DELETE\

 $\lambda$ 

"/rest/items/{itemname}/tags/{tag}"

## Parameters

Path parameters

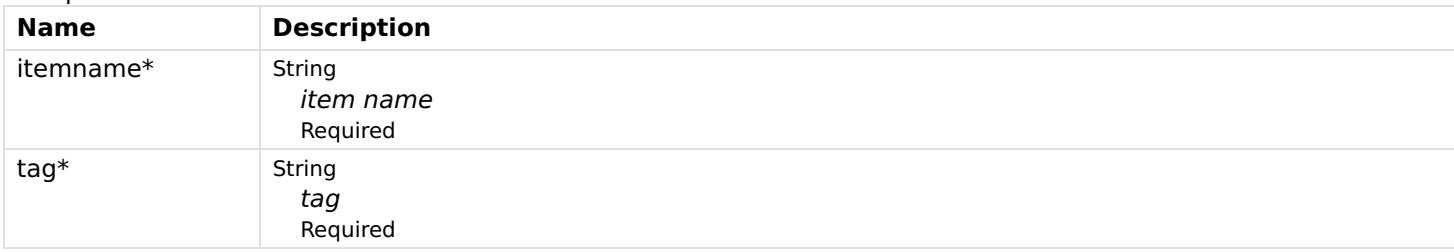

#### Responses

Status: 200 - OK

Status: 404 - Item not found.

Status: 405 - Item not editable.

# sendItemCommand

Sends a command to an item.

#### POST

/items/{itemname}

#### Usage and SDK Samples

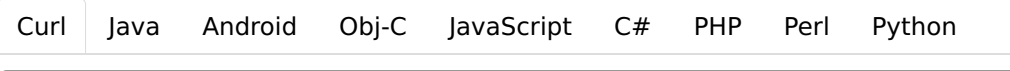

curl -X POST\ -H "Content-Type: text/plain"\ "/rest/items/{itemname}"

### Parameters

#### Path parameters

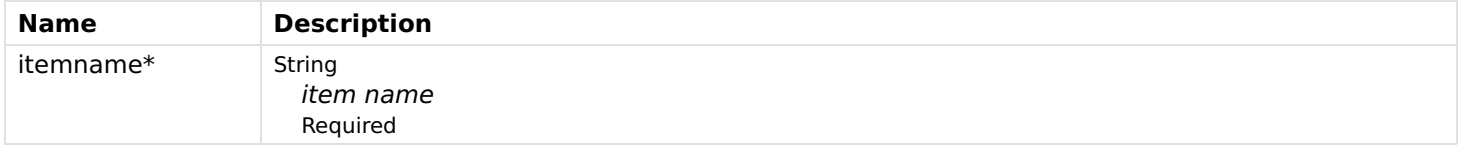

#### Body parameters

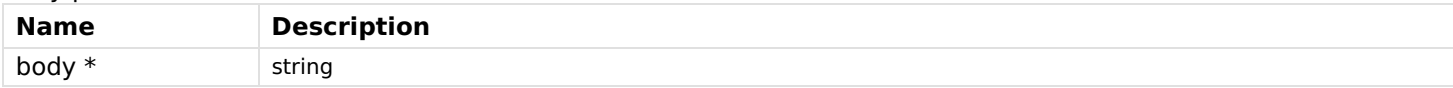

#### Responses

Status: 200 - OK

Status: 400 - Item command null

Status: 404 - Item not found

# updateItemState

Updates the state of an item.

## PUT

/items/{itemname}/state

## Usage and SDK Samples

[Curl](file:///tmp/index.html#examples-Items-updateItemState-0-curl) [Java](file:///tmp/index.html#examples-Items-updateItemState-0-java) [Android](file:///tmp/index.html#examples-Items-updateItemState-0-android) [Obj-C](file:///tmp/index.html#examples-Items-updateItemState-0-objc) [JavaScript](file:///tmp/index.html#examples-Items-updateItemState-0-javascript) [C#](file:///tmp/index.html#examples-Items-updateItemState-0-csharp) [PHP](file:///tmp/index.html#examples-Items-updateItemState-0-php) [Perl](file:///tmp/index.html#examples-Items-updateItemState-0-perl) [Python](file:///tmp/index.html#examples-Items-updateItemState-0-python)

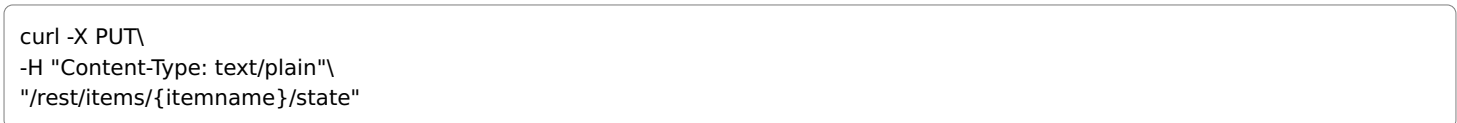

## Parameters

#### Path parameters

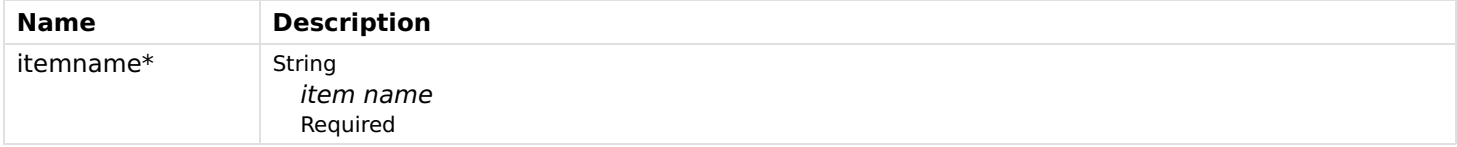

#### Header parameters

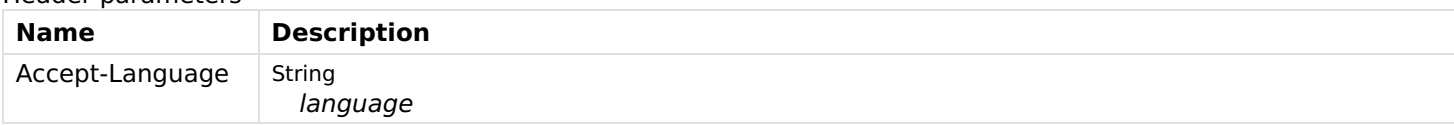

#### Body parameters

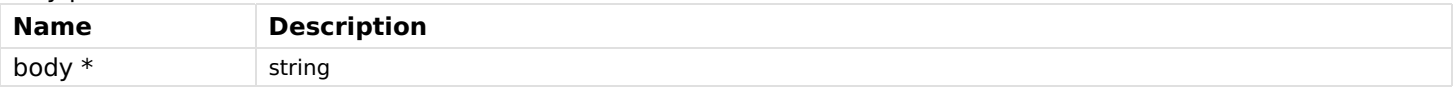

## Responses

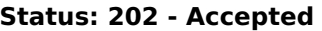

#### Status: 400 - Item state null

Status: 404 - Item not found

# Links

# getItemLink

Retrieves an individual link.

## GET

/links/{itemName}/{channelUID}

Usage and SDK Samples

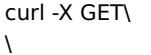

-H "Accept: application/json"\

"/rest/links/{itemName}/{channelUID}"

## Parameters

#### Path parameters

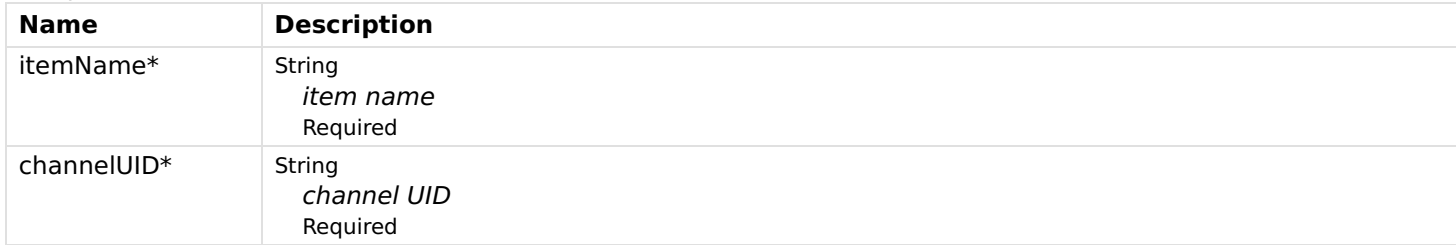

## Responses

## Status: 200 - OK

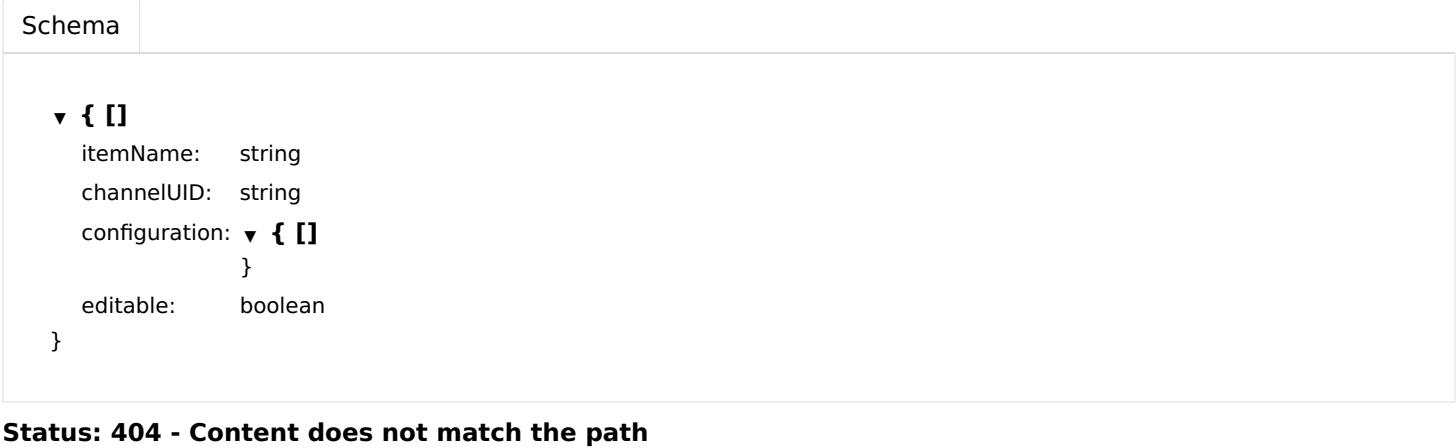

# getItemLinks

Gets all available links.

#### **GET**

/links

## Usage and SDK Samples

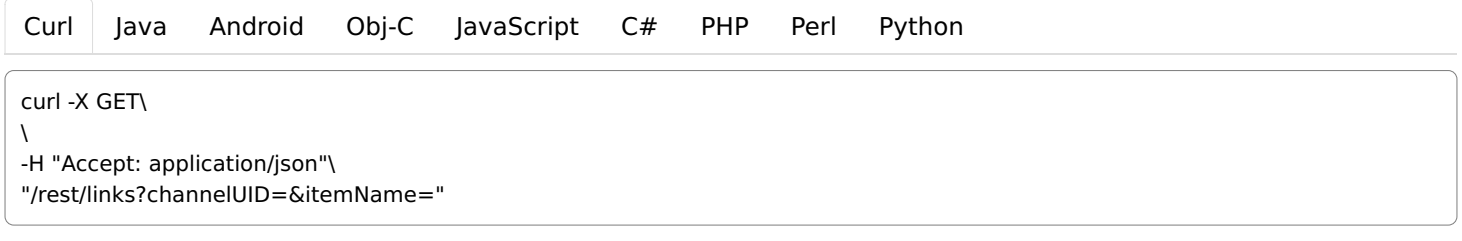

## Parameters

Query parameters

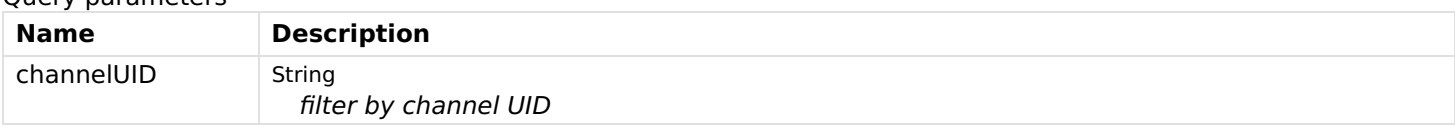

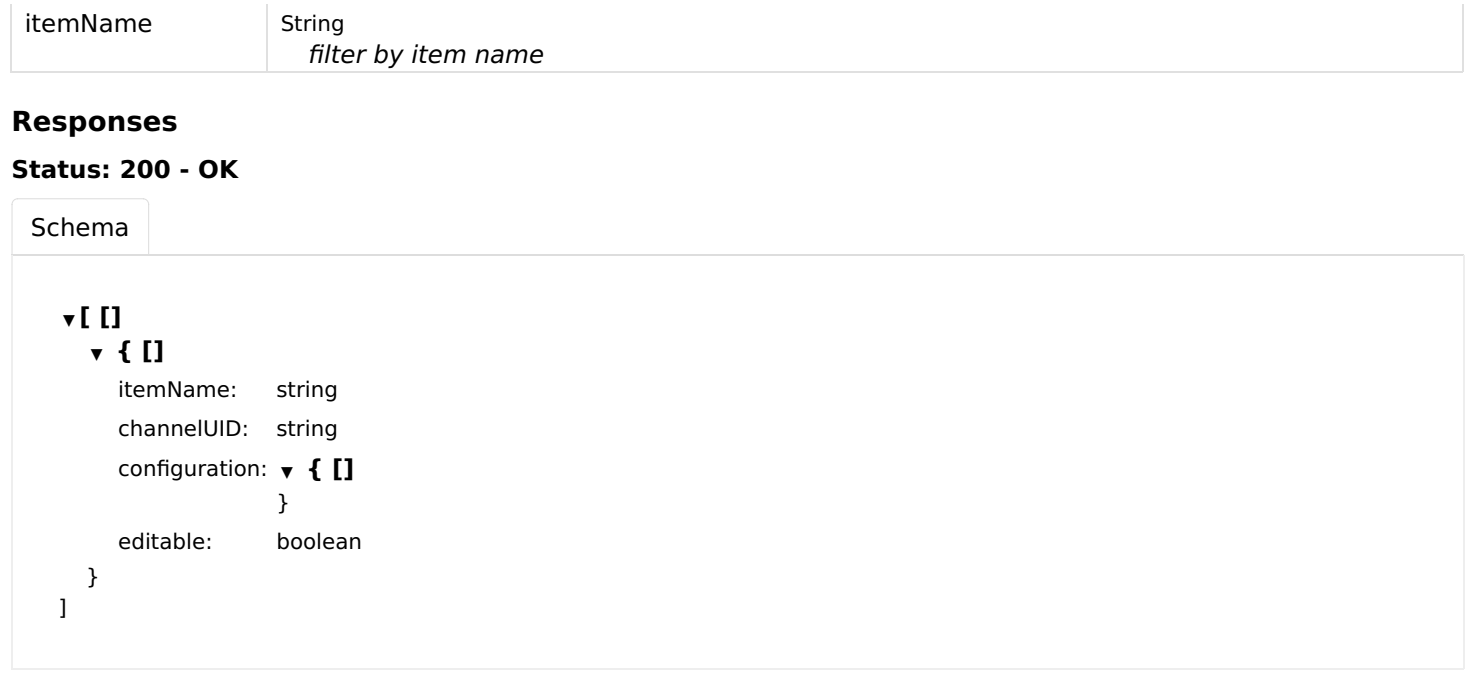

# linkItemToChannel

Links an item to a channel.

## PUT

/links/{itemName}/{channelUID}

# Usage and SDK Samples

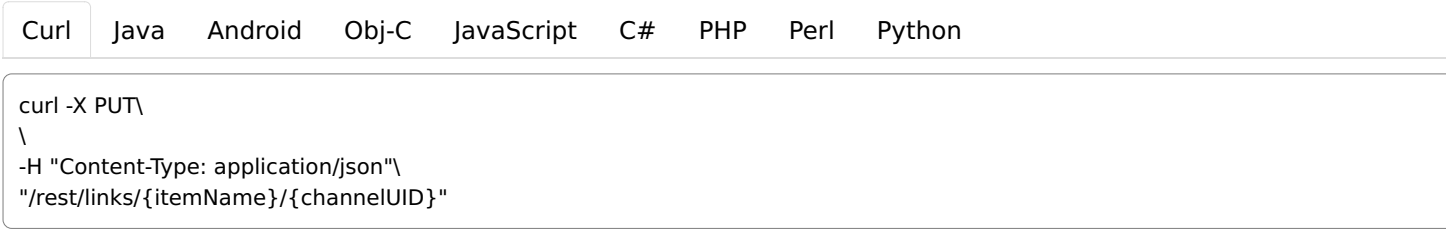

## Parameters

#### Path parameters

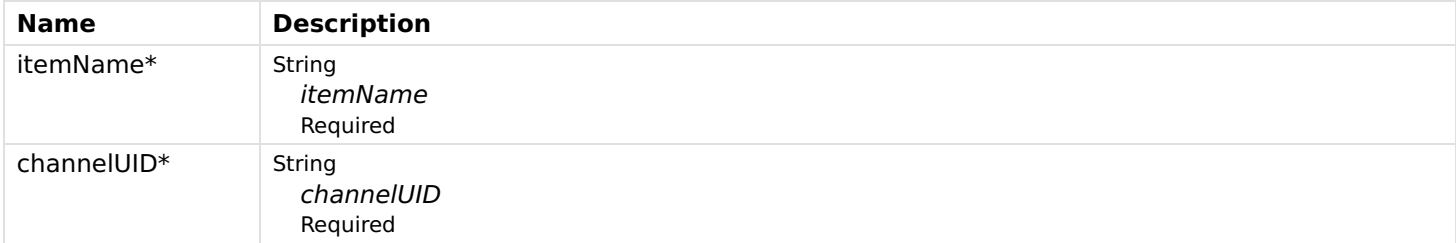

## Body parameters

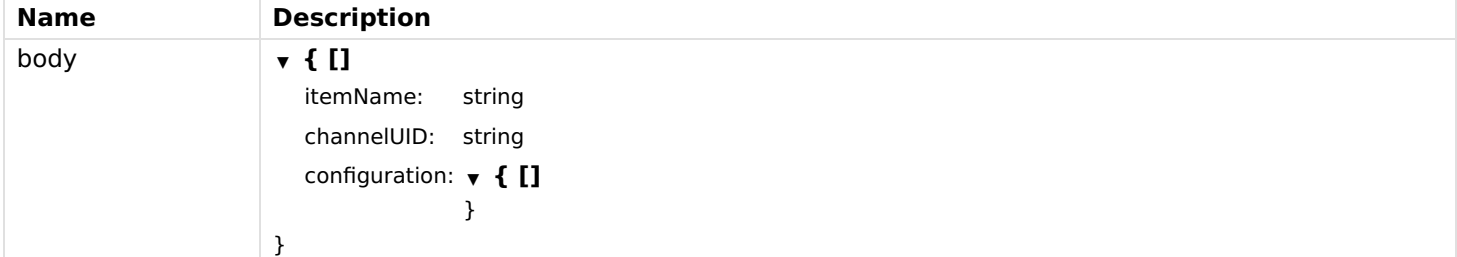

Status: 400 - Content does not match the path

Status: 405 - Link is not editable

# unlinkItemFromChannel

Unlinks an item from a channel.

### DELETE

/links/{itemName}/{channelUID}

#### Usage and SDK Samples

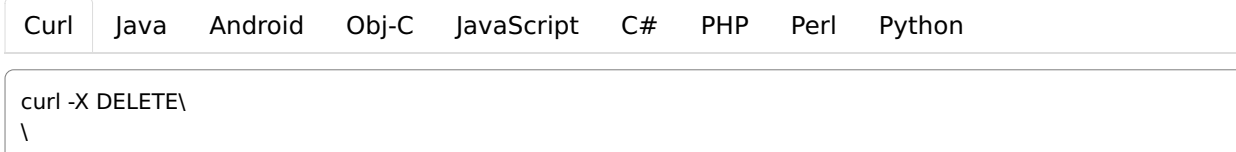

"/rest/links/{itemName}/{channelUID}"

#### Parameters

#### Path parameters

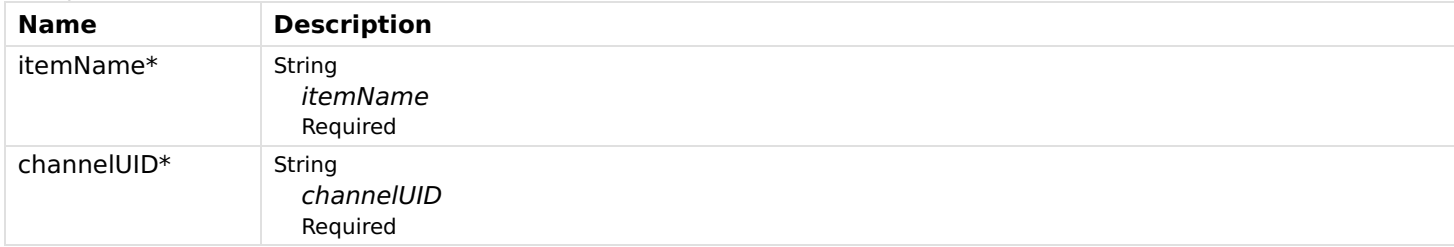

#### Responses

Status: 200 - OK

Status: 404 - Link not found.

Status: 405 - Link not editable.

# Logging

# getLogger

Get a single logger.

#### **GET**

/logging/{loggerName}

Usage and SDK Samples

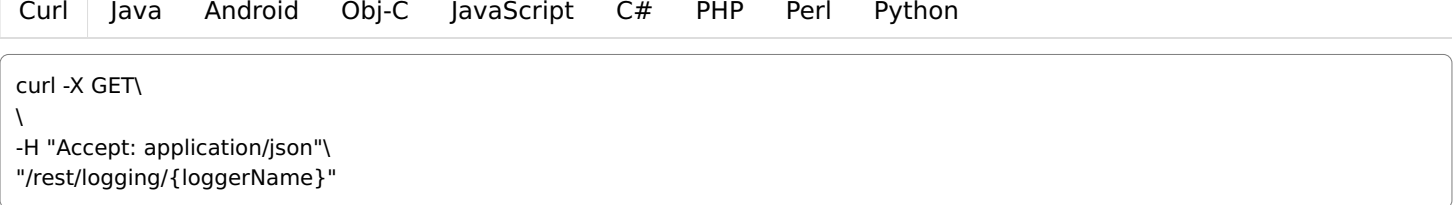

## Parameters

#### Path parameters

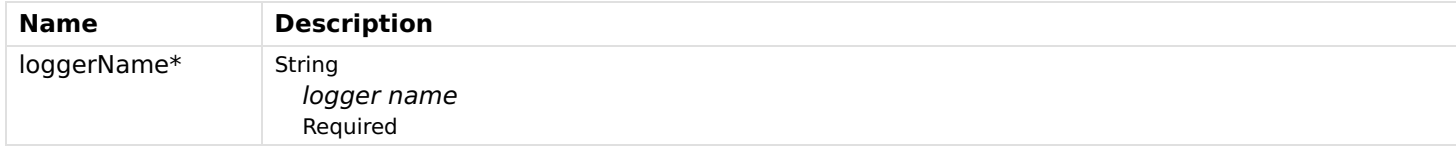

## Responses

## Status: 200 - OK

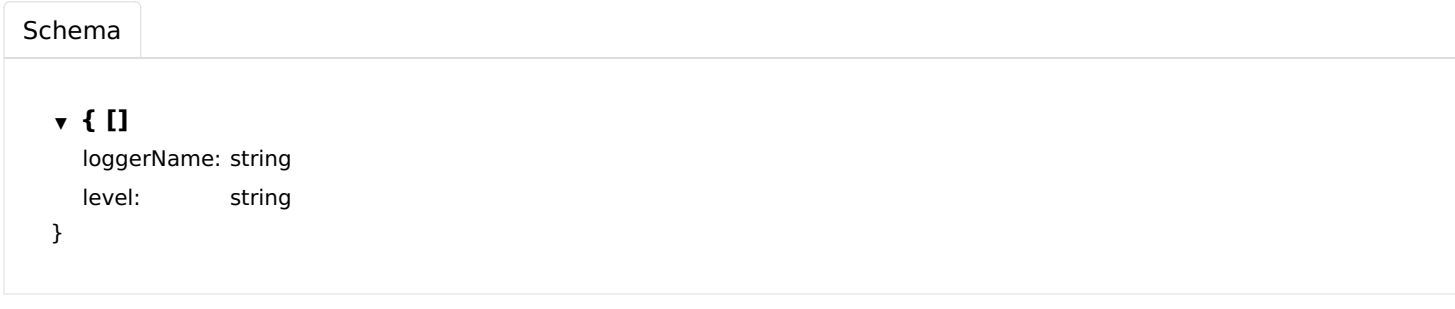

# getLogger1

Get all loggers

## GET

/logging

## Usage and SDK Samples

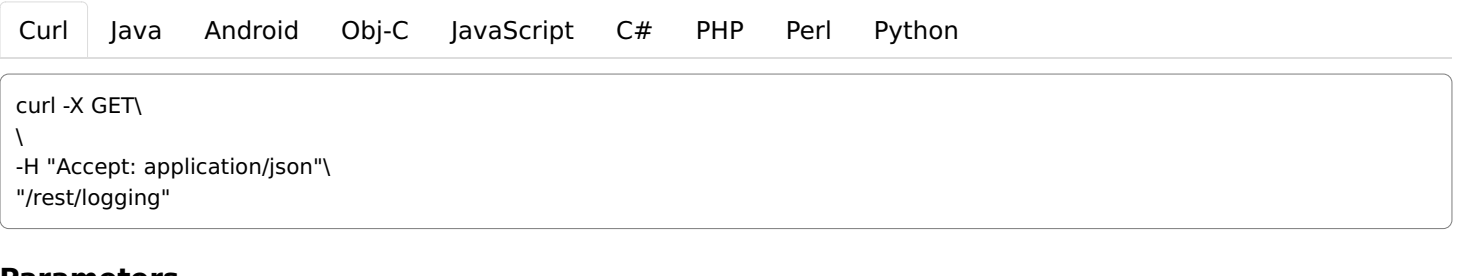

#### Parameters

#### Responses

## Status: 200 - OK

[Schema](file:///tmp/index.html#responses-getLogger1-200-schema)

▼ { []

```
loggers: ▼ [ []
             ▼ { []
               loggerName: string
               level: string
            }
          ]
}
```
# putLogger

Modify or add logger

## **PUT**

/logging/{loggerName}

## Usage and SDK Samples

[Curl](file:///tmp/index.html#examples-Logging-putLogger-0-curl) [Java](file:///tmp/index.html#examples-Logging-putLogger-0-java) [Android](file:///tmp/index.html#examples-Logging-putLogger-0-android) [Obj-C](file:///tmp/index.html#examples-Logging-putLogger-0-objc) [JavaScript](file:///tmp/index.html#examples-Logging-putLogger-0-javascript) [C#](file:///tmp/index.html#examples-Logging-putLogger-0-csharp) [PHP](file:///tmp/index.html#examples-Logging-putLogger-0-php) [Perl](file:///tmp/index.html#examples-Logging-putLogger-0-perl) [Python](file:///tmp/index.html#examples-Logging-putLogger-0-python) curl -X PUT\  $\lambda$ -H "Content-Type: application/json"\ "/rest/logging/{loggerName}"

## Parameters

## Path parameters

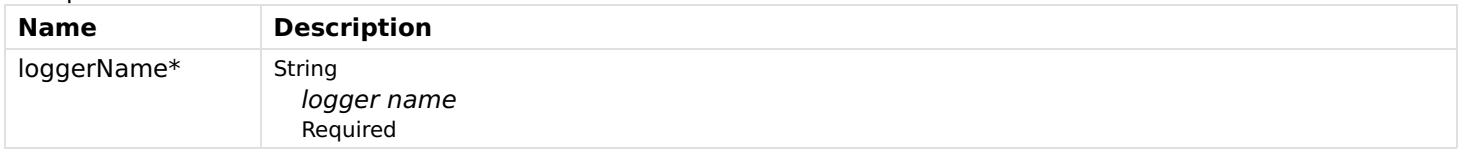

#### Body parameters

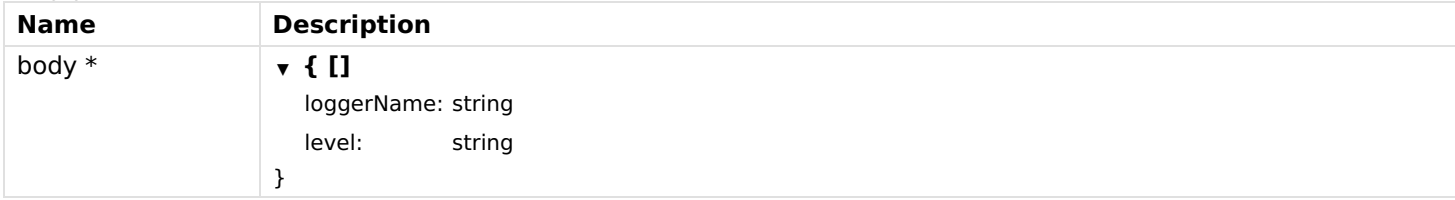

#### Responses

Status: 200 - OK

Status: 400 - Payload is invalid.

# removeLogger

Remove a single logger.

## DELETE

/logging/{loggerName}

#### Usage and SDK Samples

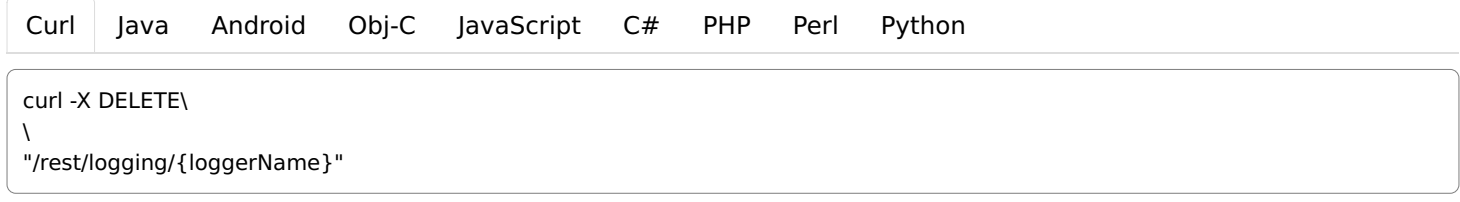

## Parameters

#### Path parameters

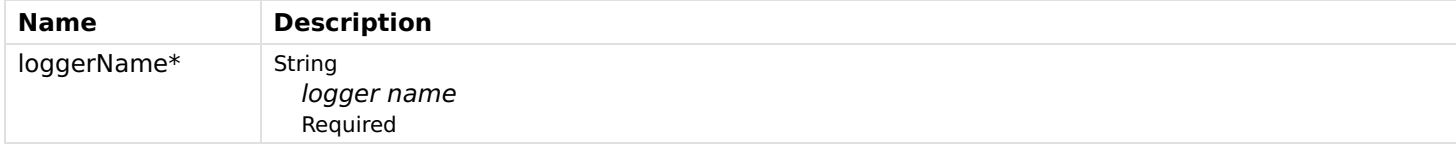

#### Responses

Status: 200 - OK

# ModuleTypes

# getModuleTypeById

Gets a module type corresponding to the given UID.

#### **GET**

/module-types/{moduleTypeUID}

## Usage and SDK Samples

[Curl](file:///tmp/index.html#examples-ModuleTypes-getModuleTypeById-0-curl) [Java](file:///tmp/index.html#examples-ModuleTypes-getModuleTypeById-0-java) [Android](file:///tmp/index.html#examples-ModuleTypes-getModuleTypeById-0-android) [Obj-C](file:///tmp/index.html#examples-ModuleTypes-getModuleTypeById-0-objc) [JavaScript](file:///tmp/index.html#examples-ModuleTypes-getModuleTypeById-0-javascript) [C#](file:///tmp/index.html#examples-ModuleTypes-getModuleTypeById-0-csharp) [PHP](file:///tmp/index.html#examples-ModuleTypes-getModuleTypeById-0-php) [Perl](file:///tmp/index.html#examples-ModuleTypes-getModuleTypeById-0-perl) [Python](file:///tmp/index.html#examples-ModuleTypes-getModuleTypeById-0-python) curl -X GET\ -H "Accept: application/json"\ "/rest/module-types/{moduleTypeUID}"

#### Parameters

Path parameters

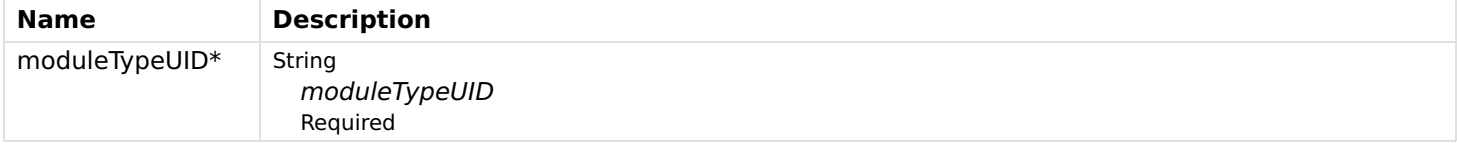

#### Header parameters

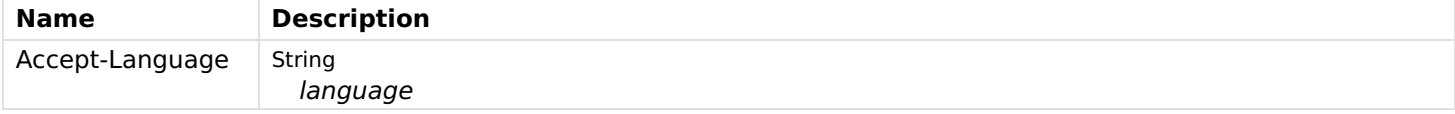

#### Responses

#### Status: 200 - OK

[Schema](file:///tmp/index.html#responses-getModuleTypeById-200-schema)

## ▼ { []

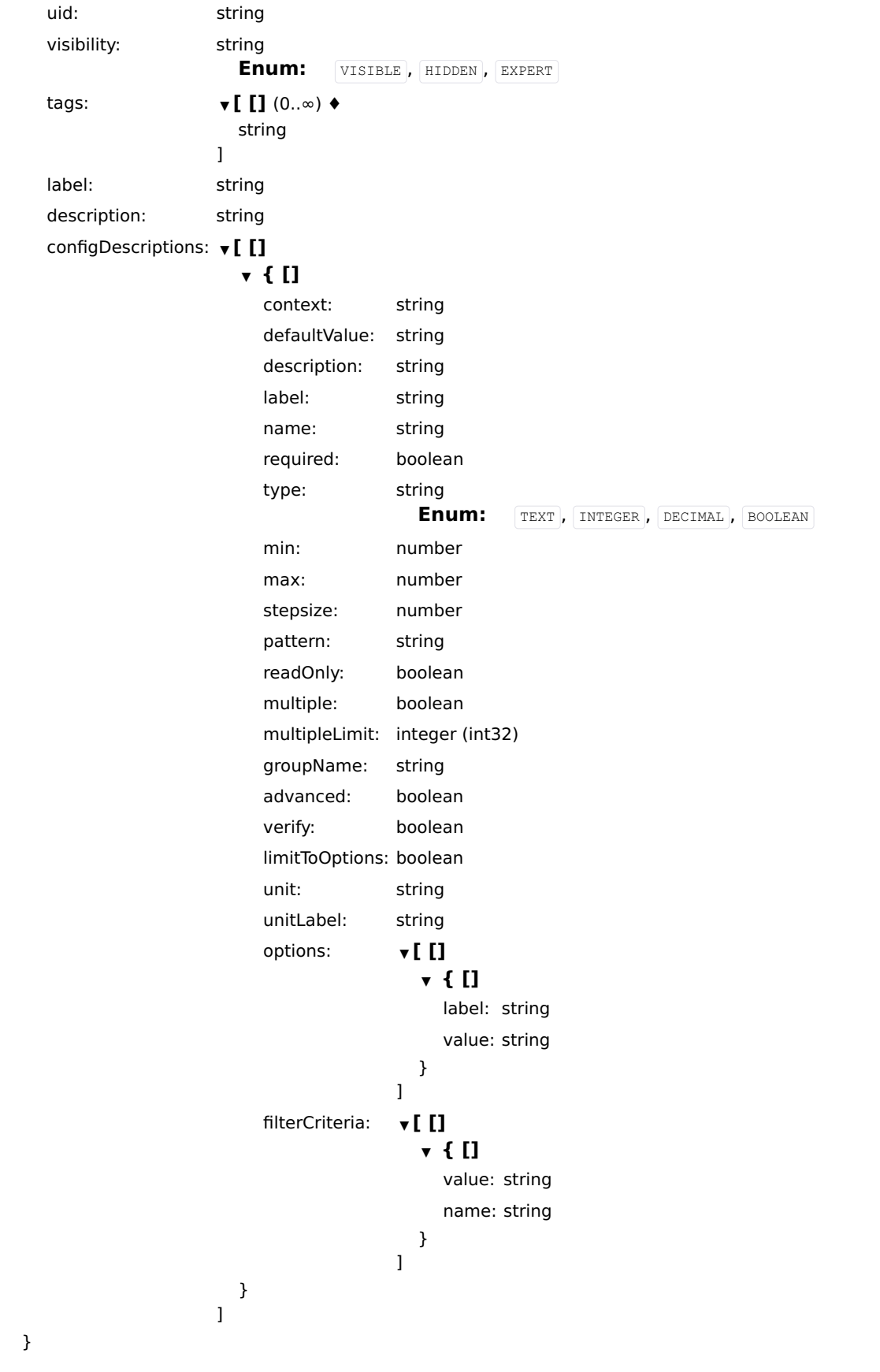

Status: 404 - Module Type corresponding to the given UID does not found.

# getModuleTypes

Get all available module types.

#### GET

/module-types

## Usage and SDK Samples

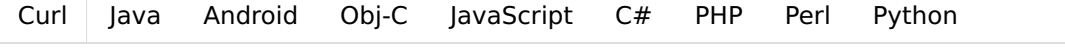

curl -X GET\ -H "Accept: application/json"\ "/rest/module-types?tags=&type="

## Parameters

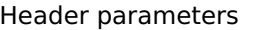

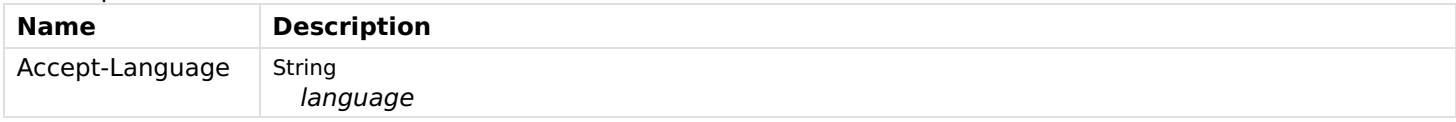

## Query parameters

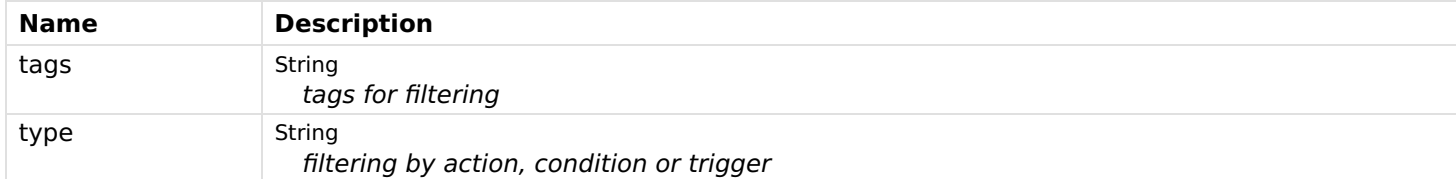

## Responses

## Status: 200 - OK

[Schema](file:///tmp/index.html#responses-getModuleTypes-200-schema)

#### $\mathbf{v}$  [  $\mathbf{I}$ ] ▼ { []

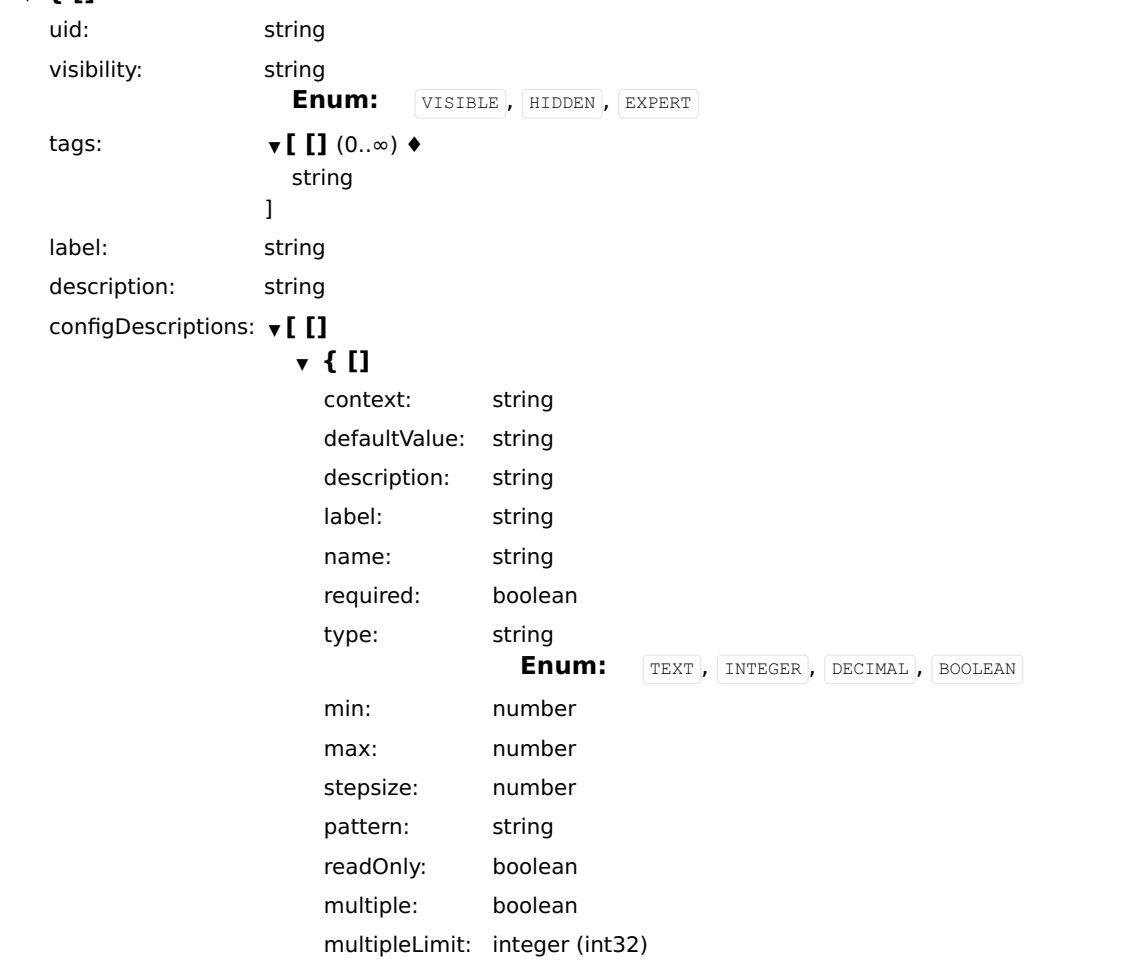

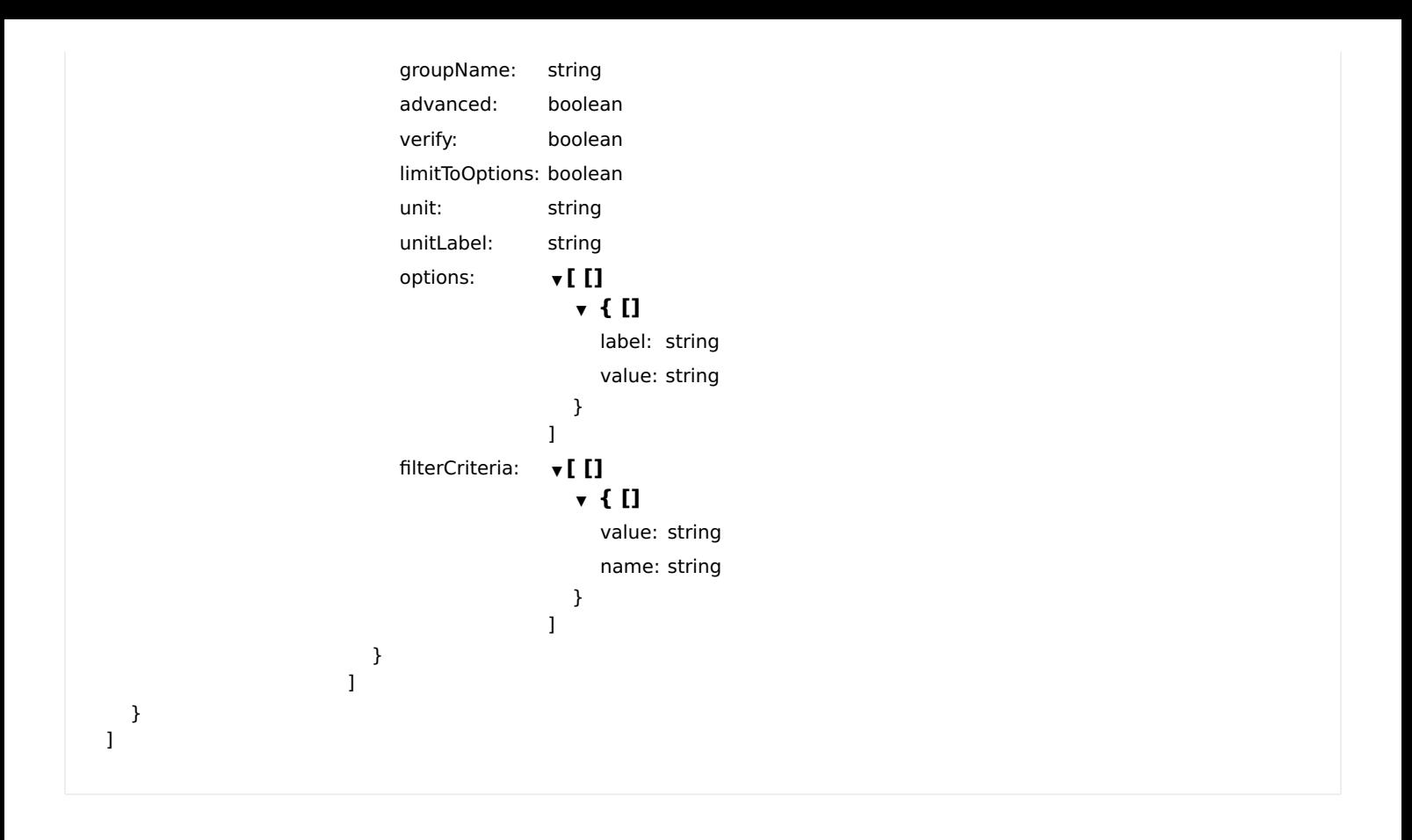

# Persistence

# deleteItemFromPersistenceService

Deletes item persistence data from a specific persistence service in a given time range.

#### DELETE

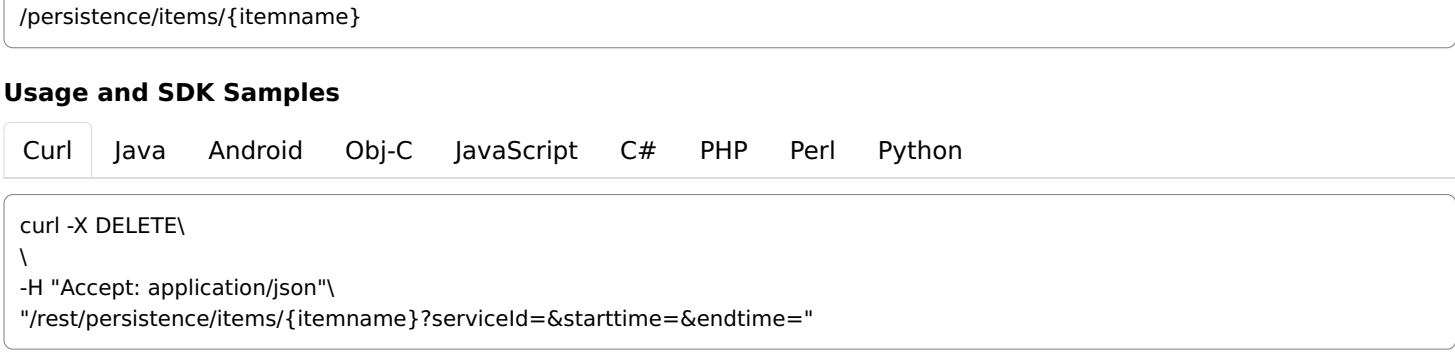

## Parameters

#### Path parameters

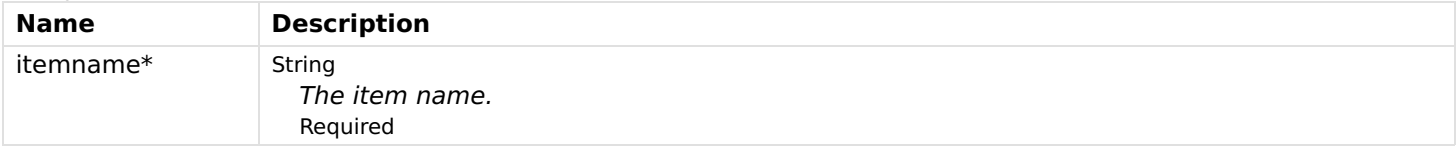

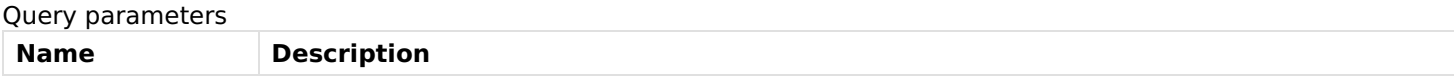

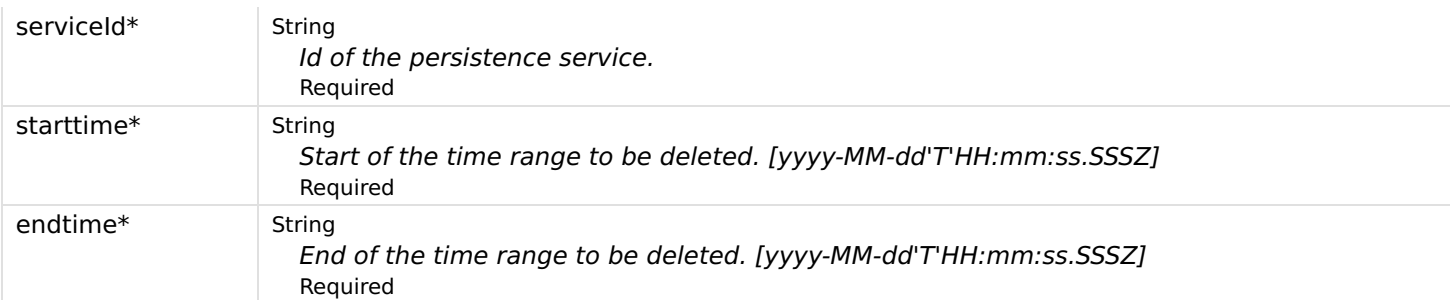

## Responses

## Status: 200 - OK

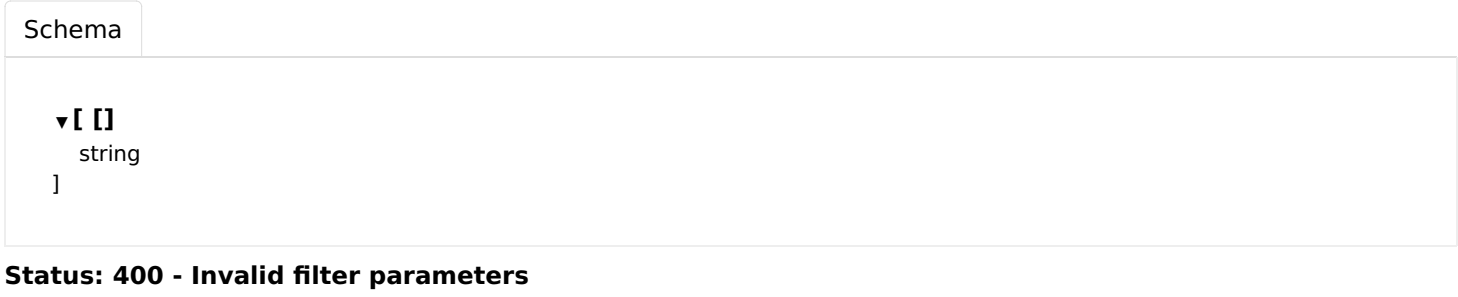

Status: 404 - Unknown persistence service

# getItemDataFromPersistenceService

Gets item persistence data from the persistence service.

#### **GET**

/persistence/items/{itemname}

#### Usage and SDK Samples

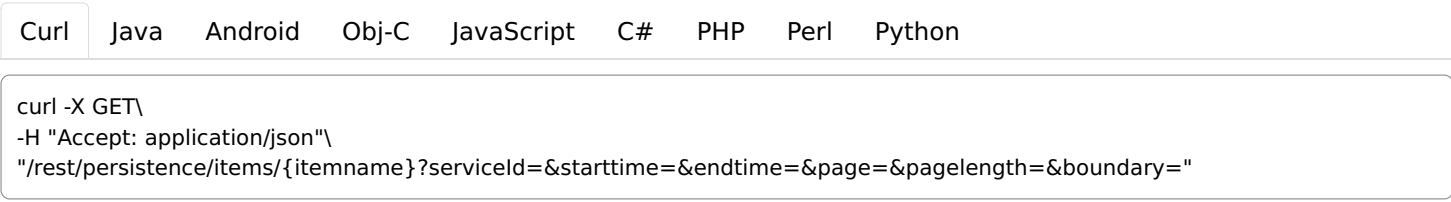

## Parameters

Path parameters

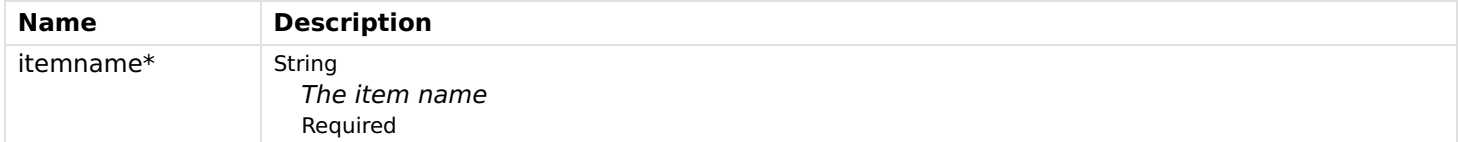

## Query parameters

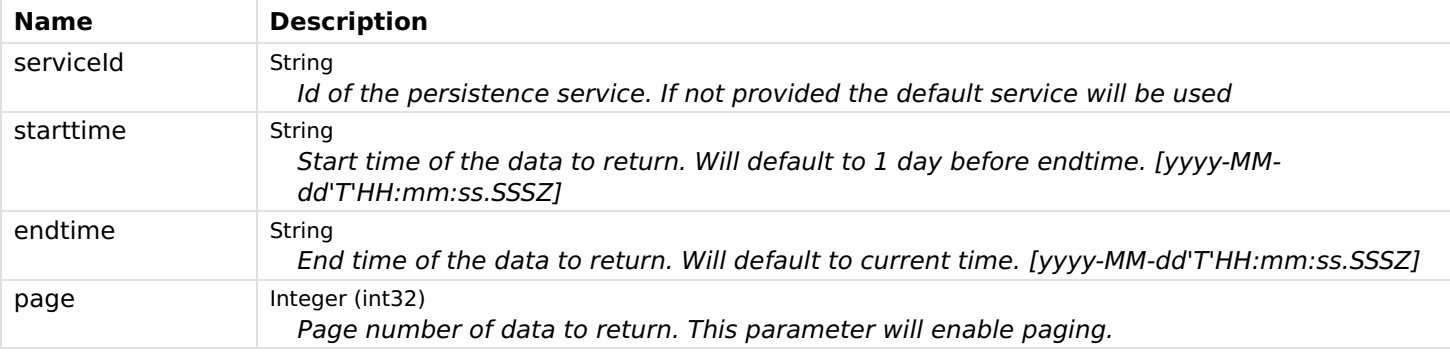

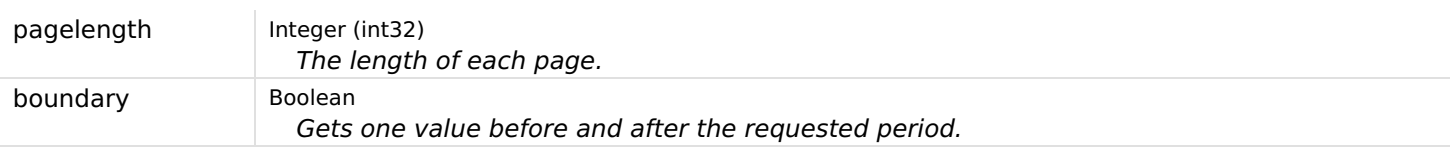

## Responses

## Status: 200 - OK

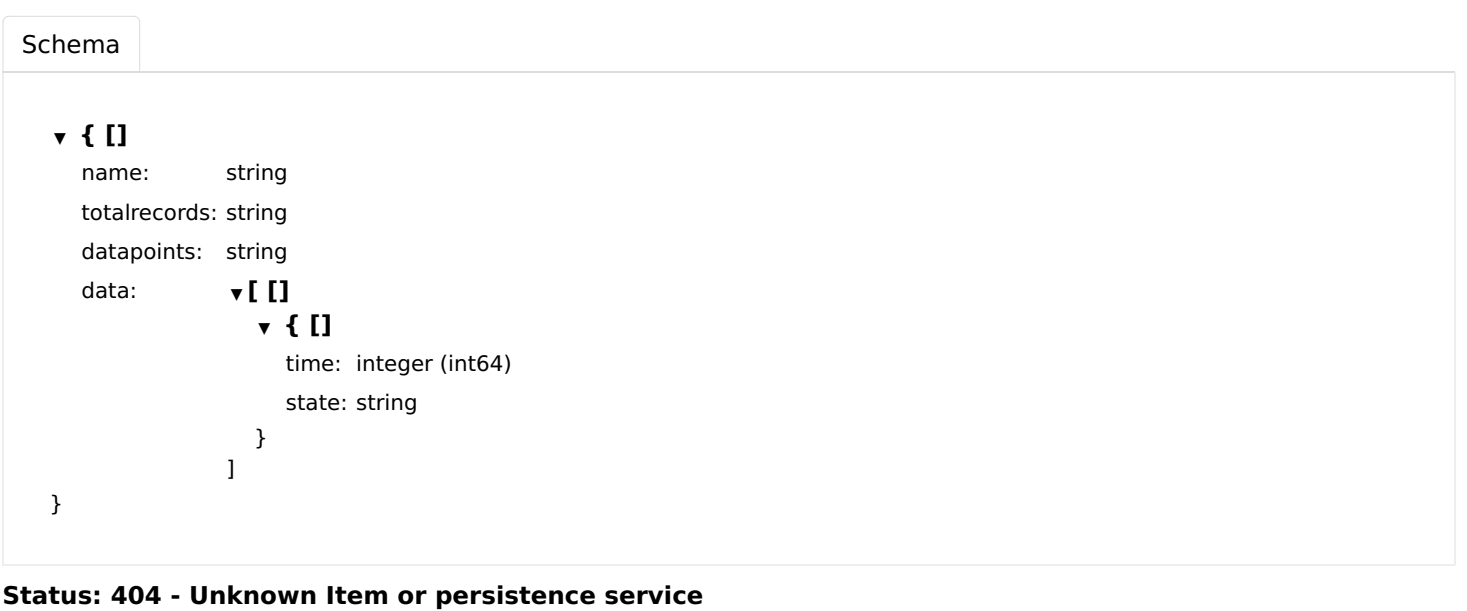

# getItemsForPersistenceService

Gets a list of items available via a specific persistence service.

#### **GET**

/persistence/items

## Usage and SDK Samples

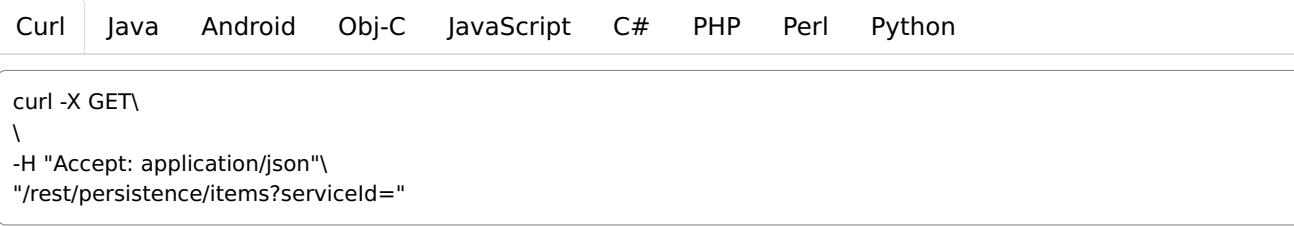

## Parameters

#### Query parameters

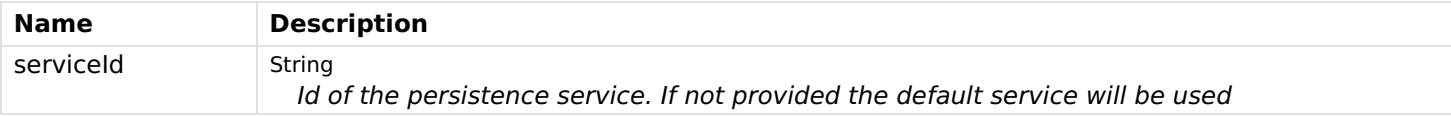

## Responses

#### Status: 200 - OK

[Schema](file:///tmp/index.html#responses-getItemsForPersistenceService-200-schema)

 $\mathbf{v}$  [ ] (0.. $\infty$ )  $\mathbf{\Leftrightarrow}$ ▼ { []

```
earliest: string (date-time)
     latest: string (date-time)
     name: string
     count: integer (int32)
  }
]
```
# getPersistenceServices

Gets a list of persistence services.

### **GET**

/persistence

#### Usage and SDK Samples

[Curl](file:///tmp/index.html#examples-Persistence-getPersistenceServices-0-curl) [Java](file:///tmp/index.html#examples-Persistence-getPersistenceServices-0-java) [Android](file:///tmp/index.html#examples-Persistence-getPersistenceServices-0-android) [Obj-C](file:///tmp/index.html#examples-Persistence-getPersistenceServices-0-objc) [JavaScript](file:///tmp/index.html#examples-Persistence-getPersistenceServices-0-javascript) [C#](file:///tmp/index.html#examples-Persistence-getPersistenceServices-0-csharp) [PHP](file:///tmp/index.html#examples-Persistence-getPersistenceServices-0-php) [Perl](file:///tmp/index.html#examples-Persistence-getPersistenceServices-0-perl) [Python](file:///tmp/index.html#examples-Persistence-getPersistenceServices-0-python)

curl -X GET\  $\lambda$ -H "Accept: application/json"\ "/rest/persistence"

## Parameters

#### Header parameters

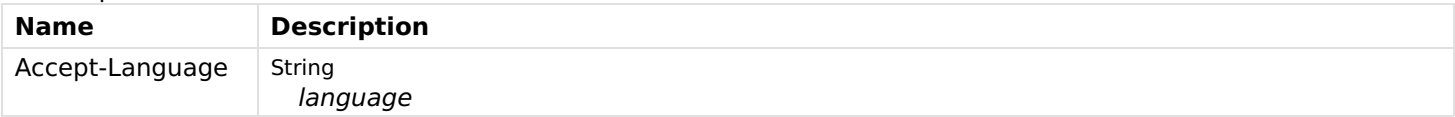

## Responses

#### Status: 200 - OK

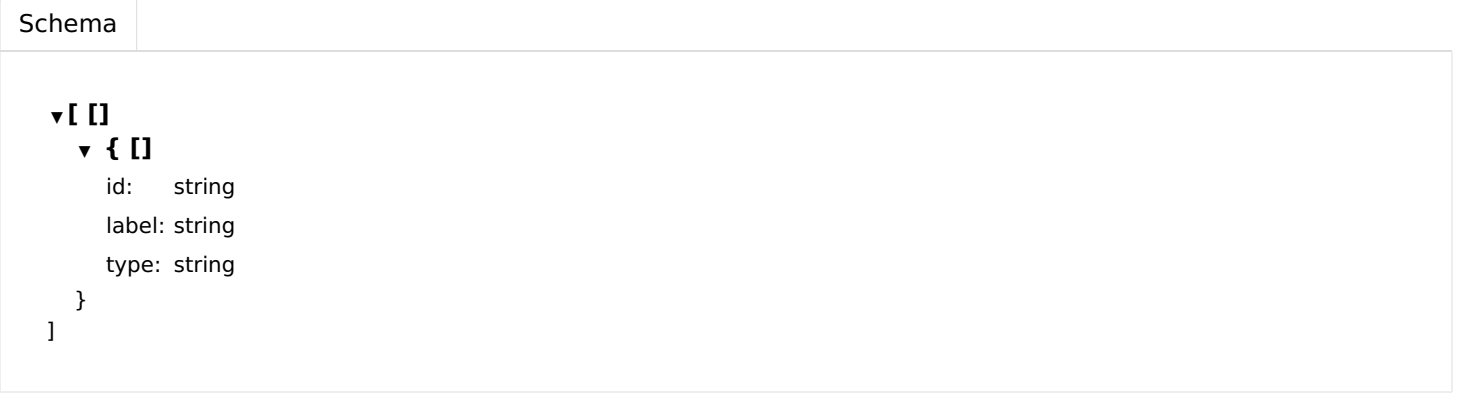

# storeItemDataInPersistenceService

Stores item persistence data into the persistence service.

#### Usage and SDK Samples

[Curl](file:///tmp/index.html#examples-Persistence-storeItemDataInPersistenceService-0-curl) [Java](file:///tmp/index.html#examples-Persistence-storeItemDataInPersistenceService-0-java) [Android](file:///tmp/index.html#examples-Persistence-storeItemDataInPersistenceService-0-android) [Obj-C](file:///tmp/index.html#examples-Persistence-storeItemDataInPersistenceService-0-objc) [JavaScript](file:///tmp/index.html#examples-Persistence-storeItemDataInPersistenceService-0-javascript) [C#](file:///tmp/index.html#examples-Persistence-storeItemDataInPersistenceService-0-csharp) [PHP](file:///tmp/index.html#examples-Persistence-storeItemDataInPersistenceService-0-php) [Perl](file:///tmp/index.html#examples-Persistence-storeItemDataInPersistenceService-0-perl) [Python](file:///tmp/index.html#examples-Persistence-storeItemDataInPersistenceService-0-python)

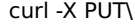

\

"/rest/persistence/items/{itemname}?serviceId=&time=&state="

#### Parameters

#### Path parameters

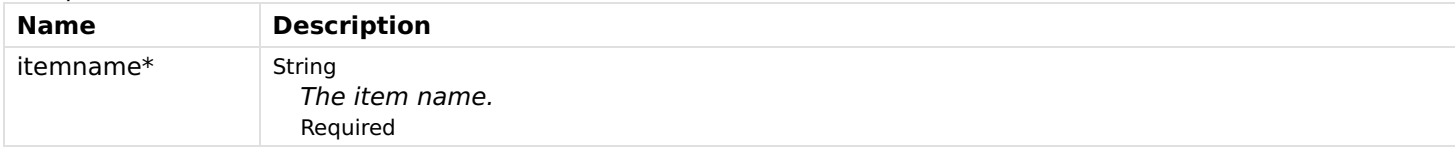

#### Query parameters

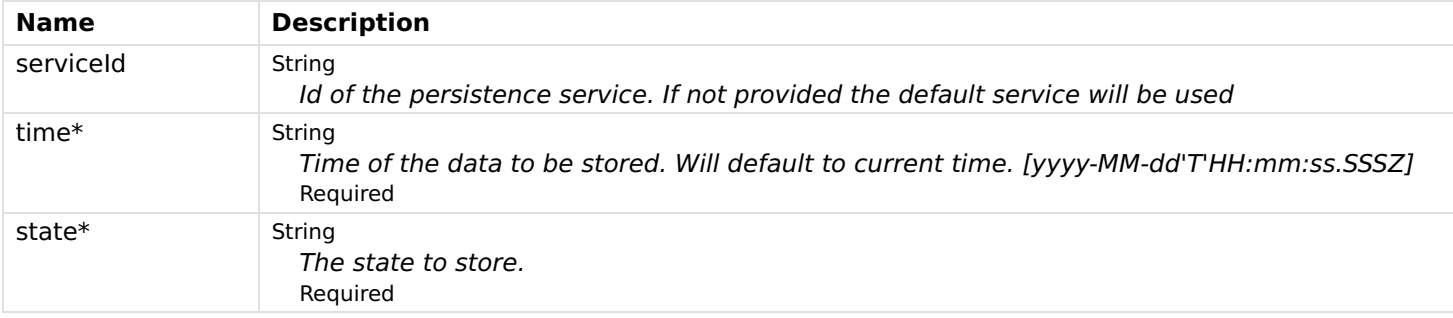

#### Responses

Status: 200 - OK

Status: 404 - Unknown Item or persistence service

# ProfileTypes

## getProfileTypes

Gets all available profile types.

#### **GET**

/profile-types

## Usage and SDK Samples

```
Curl Java Android Obj-C JavaScript C# PHP Perl Python
curl -X GET\
\
-H "Accept: application/json"\
"/rest/profile-types?channelTypeUID=&itemType="
```
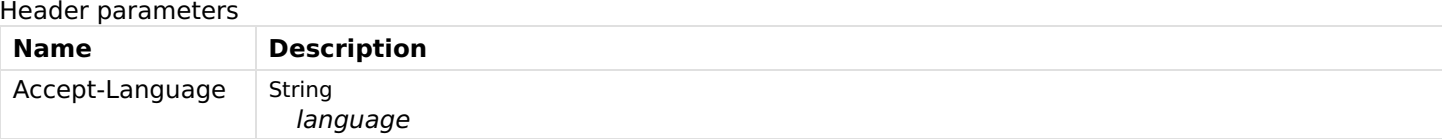

Query parameters

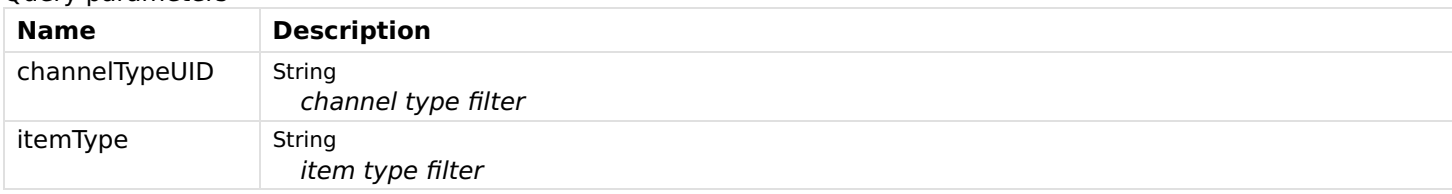

## Responses

## Status: 200 - OK

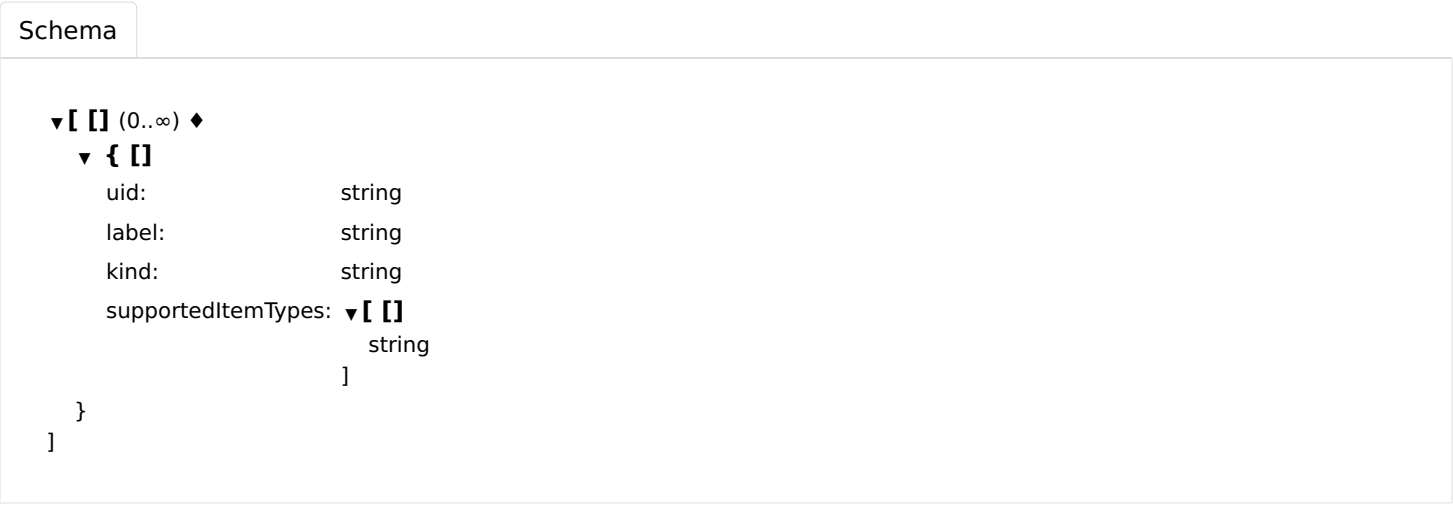

# Root

# getRoot

Gets information about the runtime, the API version and links to resources.

#### **GET**

/

## Usage and SDK Samples

```
Curl Java Android Obj-C JavaScript C# PHP Perl Python
curl -X GET\
-H "Accept: application/json"\
"/rest/"
```
## Parameters

#### Responses

## Status: 200 - OK

## ▼ { []

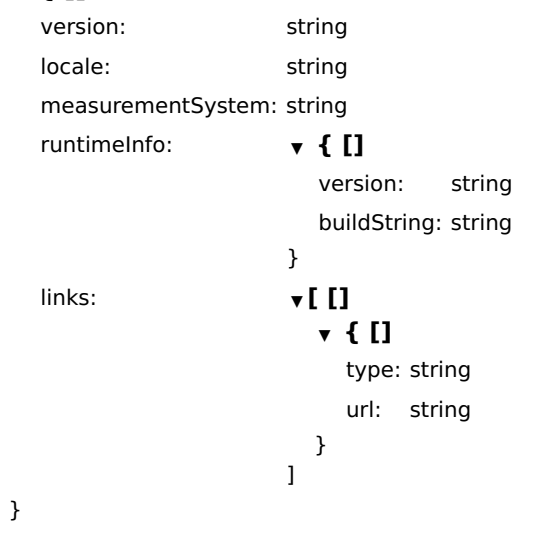

# Rules

## createRule

Creates a rule.

## POST

/rules

## Usage and SDK Samples

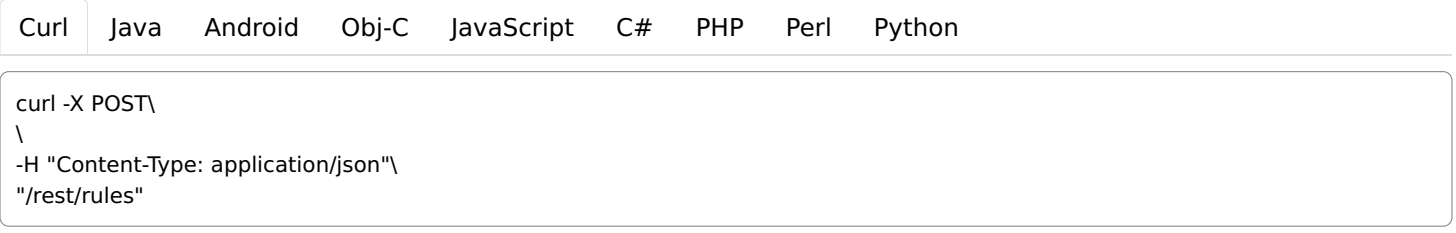

## Parameters

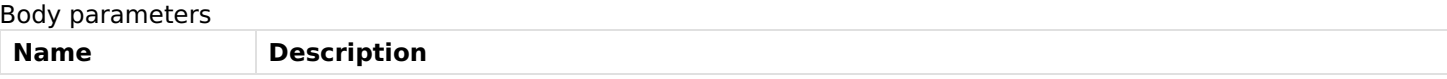

body \*  $\bullet$  { [] triggers: ▼ [ [] ▼ { [] id: string label: string description: string configuration: ▼ { [] } type: string }  $\overline{\mathbf{l}}$ conditions: ▼ [ [] ▼ { [] id: string label: string description: string configuration: ▼ { [] } type: string inputs:  $\bullet$  { [] } }  $\overline{\mathbf{l}}$ actions: ▼ [ [] ▼ { [] id: string label: string description: string configuration: ▼ { [] } type: string inputs:  $\mathbf{v} \in \mathbf{I}$ } }  $\begin{array}{c} \end{array}$ configuration: ▼ { [] } configDescriptions: ▼ [ [] ▼ { [] context: string defaultValue: string description: string label: string name: string required: boolean type: string Enum: TEXT, INTEGER, DECIMAL, BOOLEAN min: number max: number stepsize: number pattern: string readOnly: boolean multiple: boolean multipleLimit: integer (int32) groupName: string advanced: boolean verify: boolean

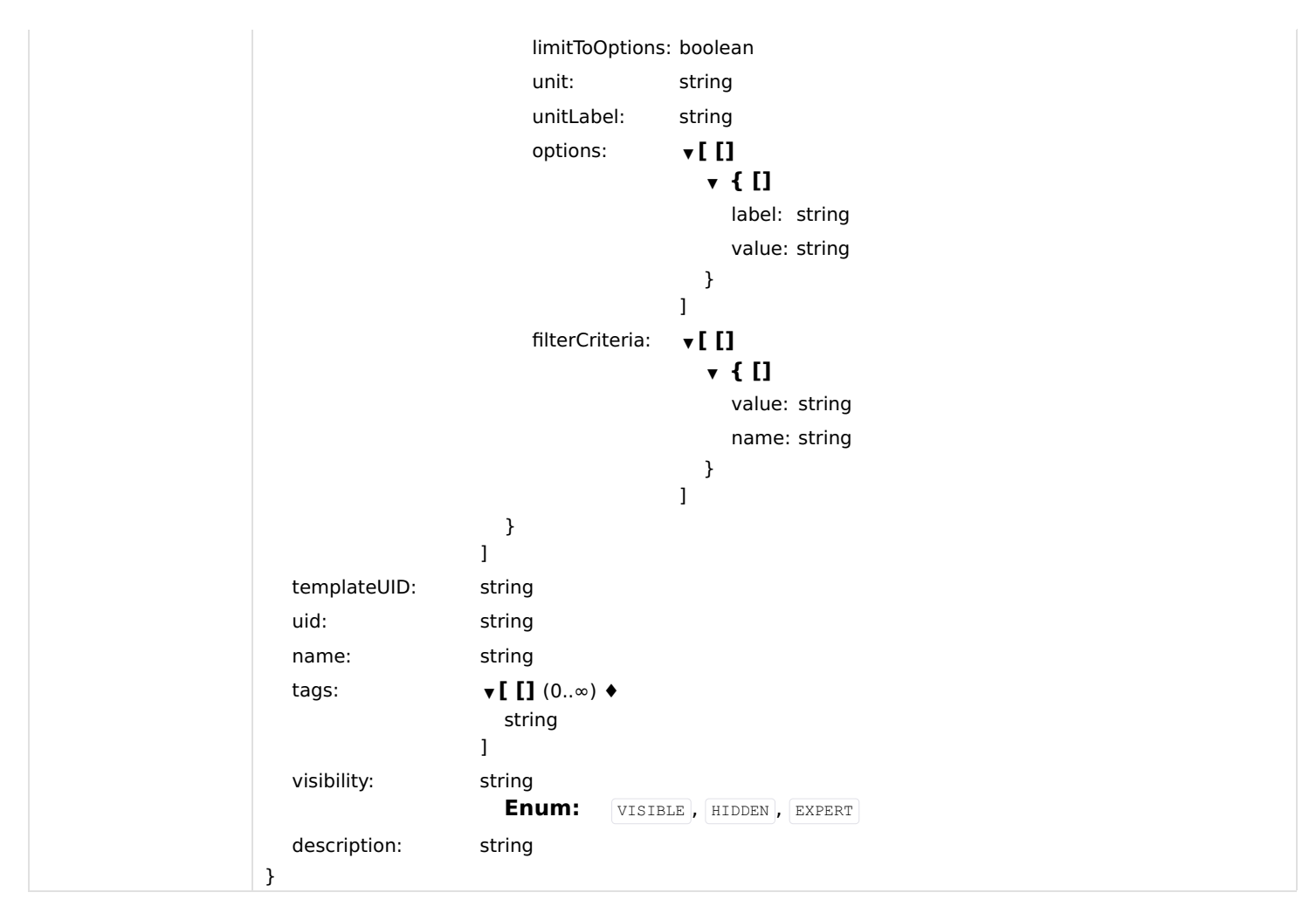

#### Responses

#### Status: 201 - Created

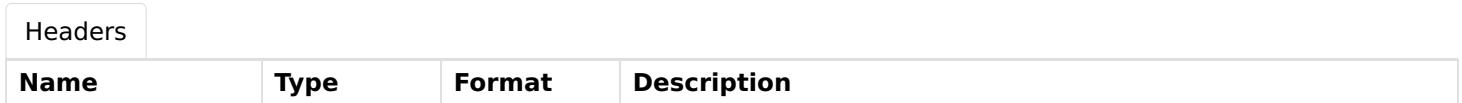

#### Status: 400 - Creation of the rule is refused. Missing required parameter.

Status: 409 - Creation of the rule is refused. Rule with the same UID already exists.

# deleteRule

Removes an existing rule corresponding to the given UID.

## DELETE

/rules/{ruleUID}

## Usage and SDK Samples

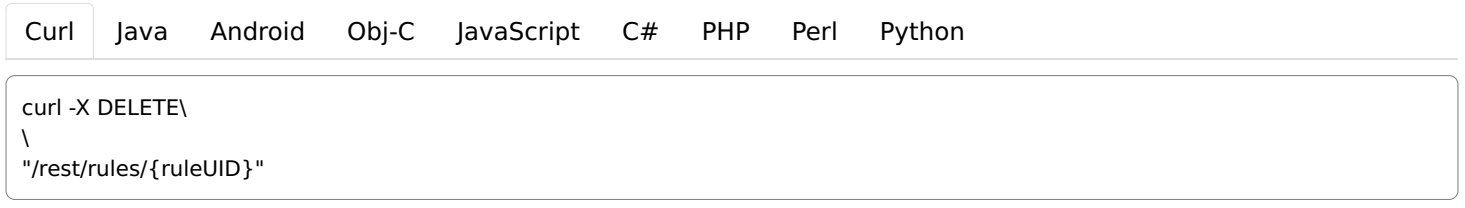

#### Parameters

Path parameters

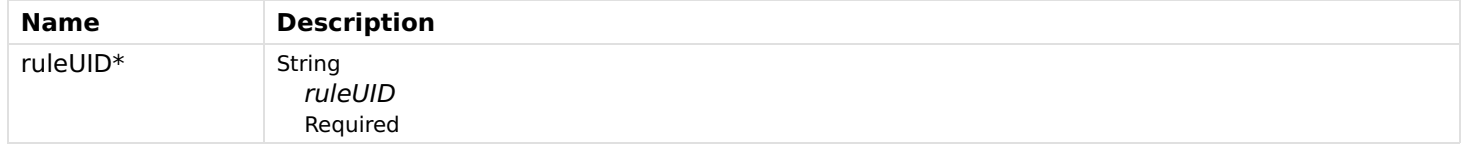

### Responses

Status: 200 - OK

Status: 404 - Rule corresponding to the given UID does not found.

## enableRule

Sets the rule enabled status.

#### POST

/rules/{ruleUID}/enable

#### Usage and SDK Samples

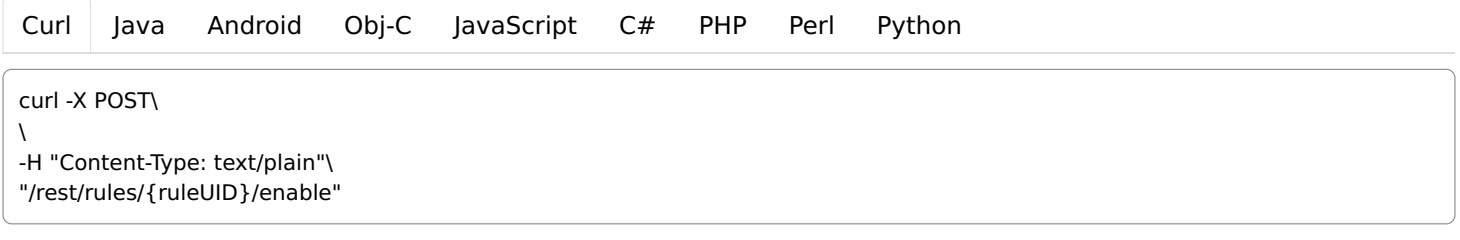

#### Parameters

#### Path parameters

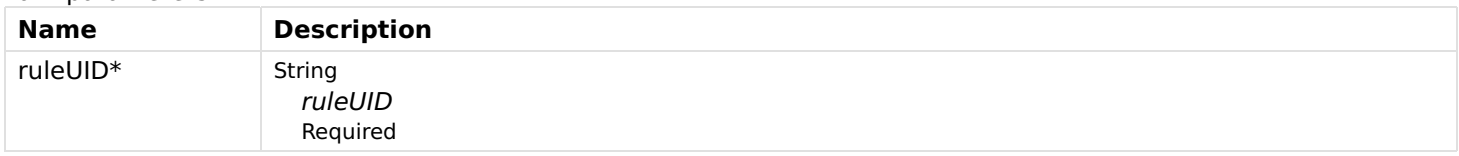

#### Body parameters

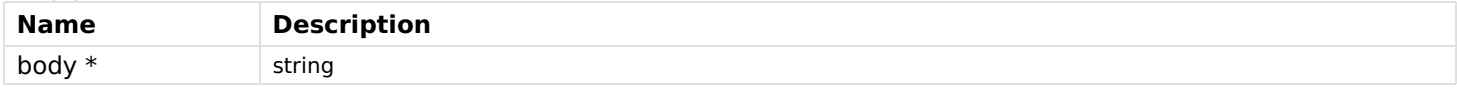

#### Responses

Status: 200 - OK

Status: 404 - Rule corresponding to the given UID does not found.

# getRuleActions

Gets the rule actions.

## **GET**

/rules/{ruleUID}/actions

### Usage and SDK Samples

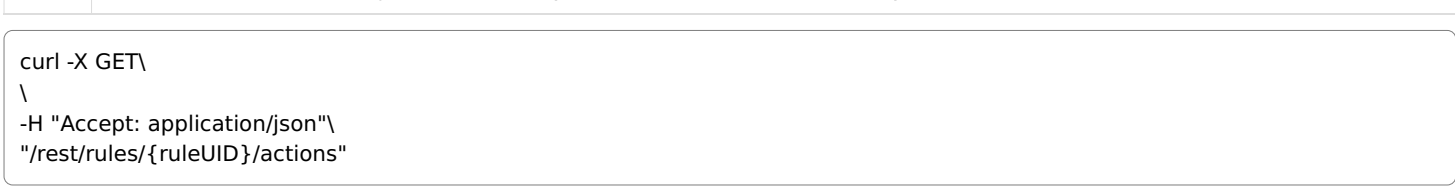

[Curl](file:///tmp/index.html#examples-Rules-getRuleActions-0-curl) [Java](file:///tmp/index.html#examples-Rules-getRuleActions-0-java) [Android](file:///tmp/index.html#examples-Rules-getRuleActions-0-android) [Obj-C](file:///tmp/index.html#examples-Rules-getRuleActions-0-objc) [JavaScript](file:///tmp/index.html#examples-Rules-getRuleActions-0-javascript) [C#](file:///tmp/index.html#examples-Rules-getRuleActions-0-csharp) [PHP](file:///tmp/index.html#examples-Rules-getRuleActions-0-php) [Perl](file:///tmp/index.html#examples-Rules-getRuleActions-0-perl) [Python](file:///tmp/index.html#examples-Rules-getRuleActions-0-python)

#### Parameters

Path parameters

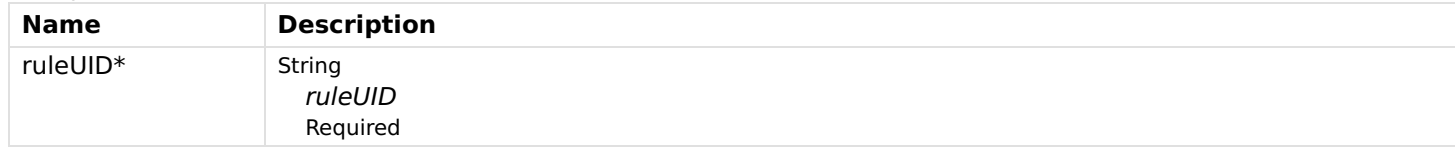

#### Responses

## Status: 200 - OK

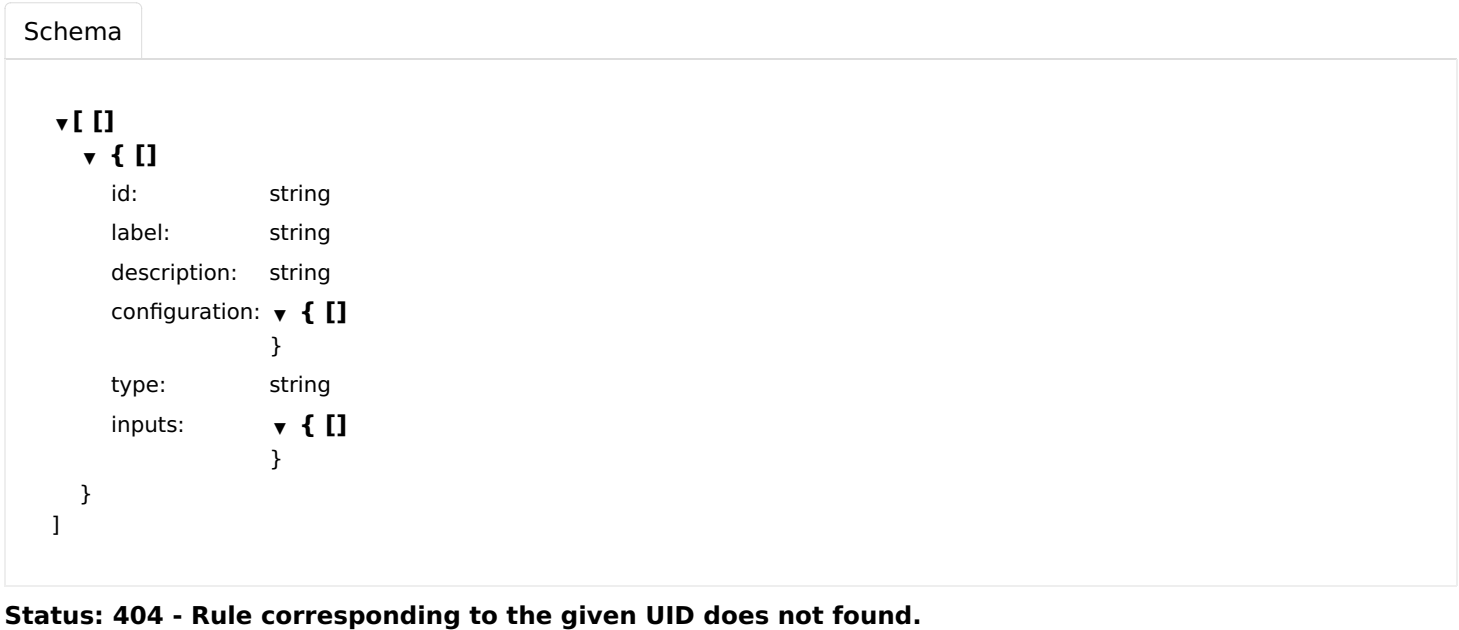

getRuleById

Gets the rule corresponding to the given UID.

#### **GET**

/rules/{ruleUID}

#### Usage and SDK Samples

```
Curl Java Android Obj-C JavaScript C# PHP Perl Python
curl -X GET\
\lambda-H "Accept: application/json"\
"/rest/rules/{ruleUID}"
```
#### Parameters

Path parameters

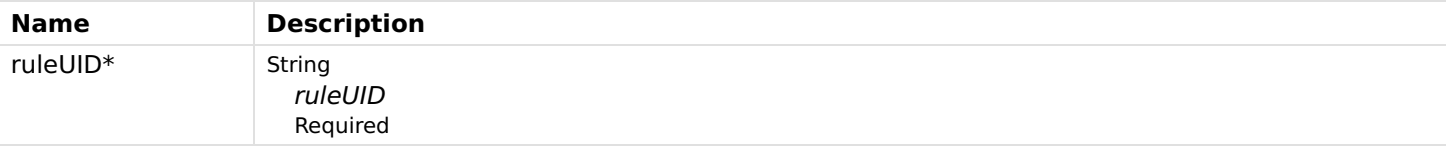

## Responses

## Status: 200 - OK

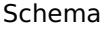

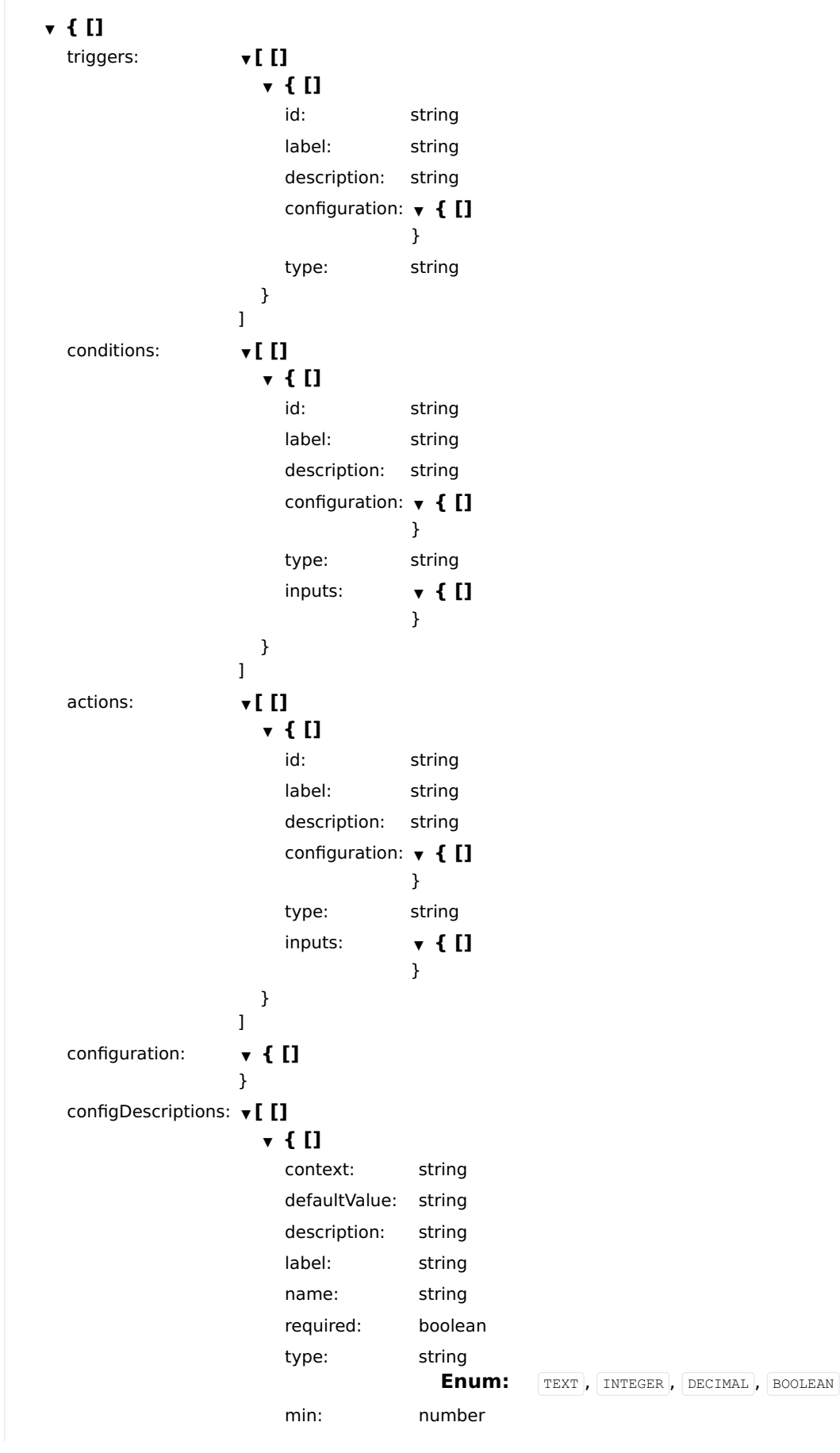

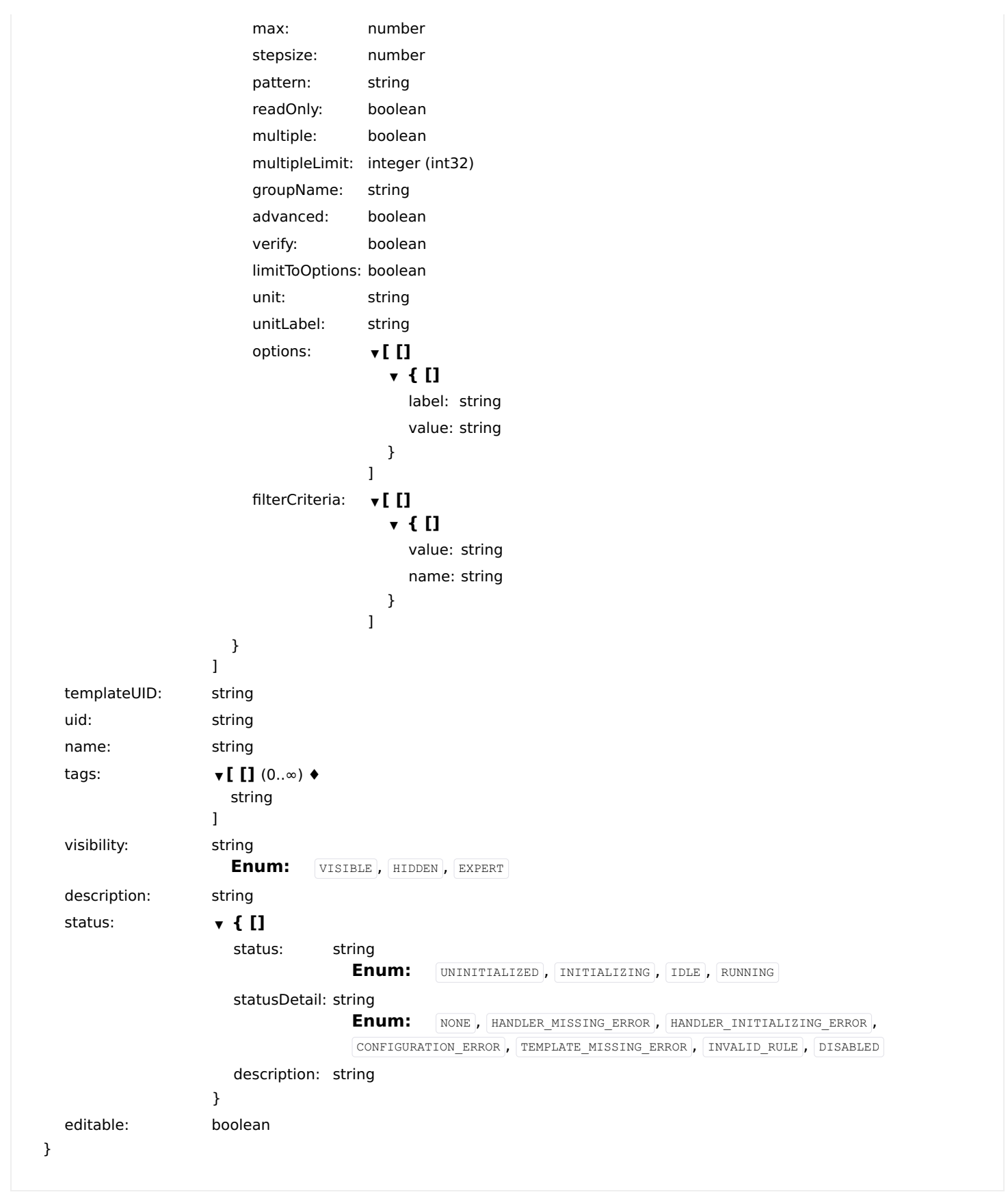

Status: 404 - Rule not found

# getRuleConditions

Gets the rule conditions.

#### Usage and SDK Samples

[Curl](file:///tmp/index.html#examples-Rules-getRuleConditions-0-curl) [Java](file:///tmp/index.html#examples-Rules-getRuleConditions-0-java) [Android](file:///tmp/index.html#examples-Rules-getRuleConditions-0-android) [Obj-C](file:///tmp/index.html#examples-Rules-getRuleConditions-0-objc) [JavaScript](file:///tmp/index.html#examples-Rules-getRuleConditions-0-javascript) [C#](file:///tmp/index.html#examples-Rules-getRuleConditions-0-csharp) [PHP](file:///tmp/index.html#examples-Rules-getRuleConditions-0-php) [Perl](file:///tmp/index.html#examples-Rules-getRuleConditions-0-perl) [Python](file:///tmp/index.html#examples-Rules-getRuleConditions-0-python)

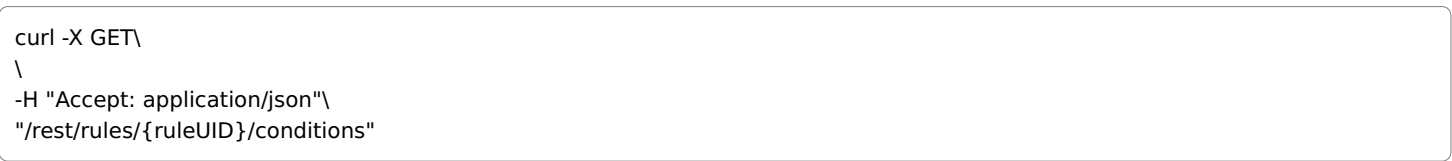

## Parameters

Path parameters

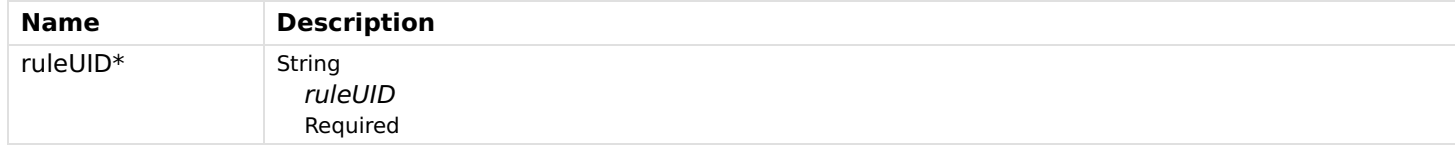

#### Responses

#### Status: 200 - OK

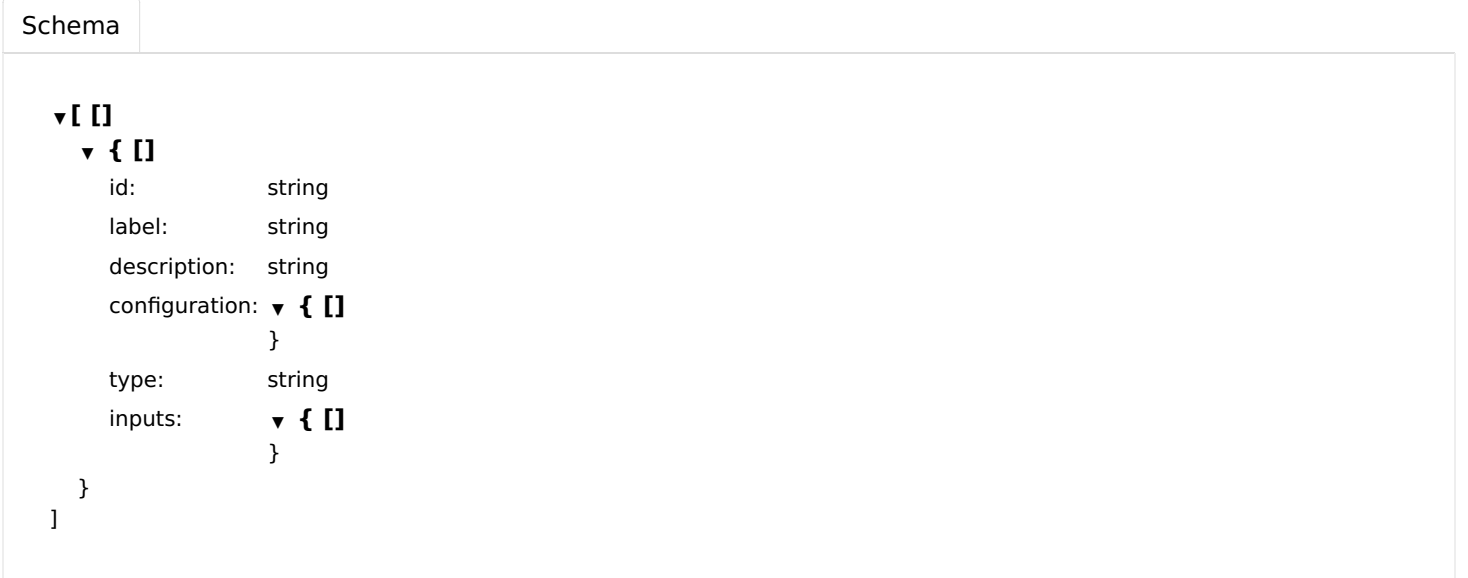

Status: 404 - Rule corresponding to the given UID does not found.

# getRuleConfiguration

Gets the rule configuration values.

#### **GET**

/rules/{ruleUID}/config

#### Usage and SDK Samples

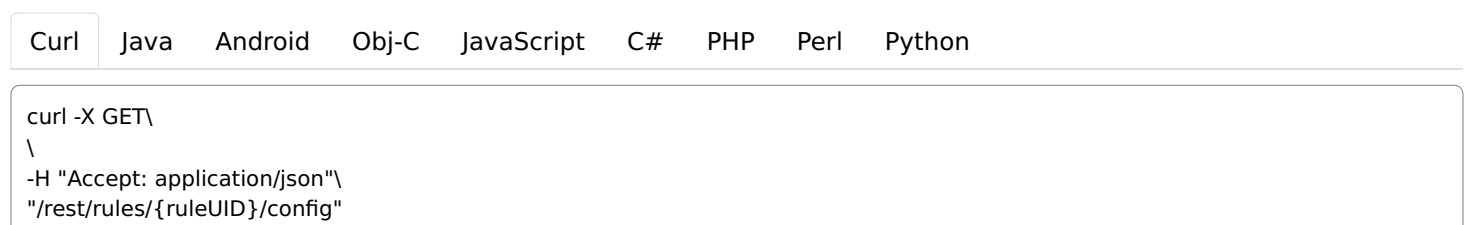

### Parameters

Path parameters

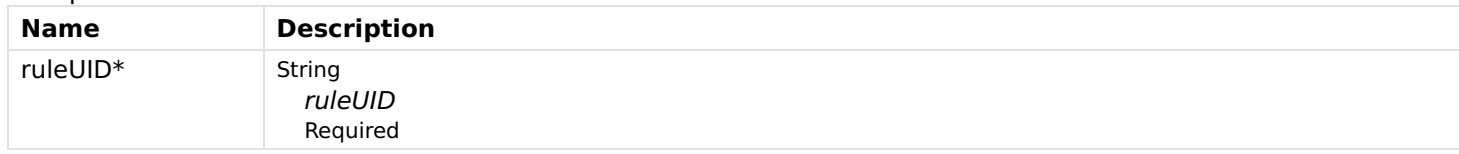

## Responses

## Status: 200 - OK

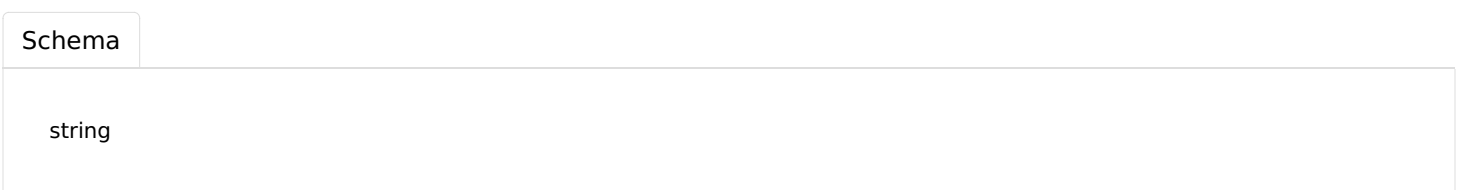

Status: 404 - Rule corresponding to the given UID does not found.

# getRuleModuleById

Gets the rule's module corresponding to the given Category and ID.

#### GET

/rules/{ruleUID}/{moduleCategory}/{id}

#### Usage and SDK Samples

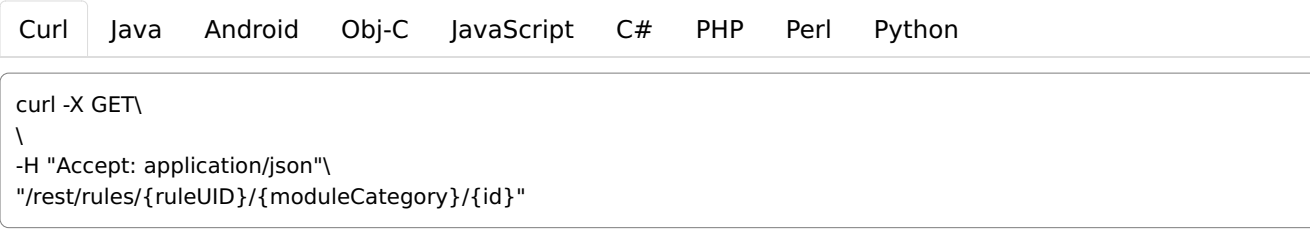

## Parameters

#### Path parameters

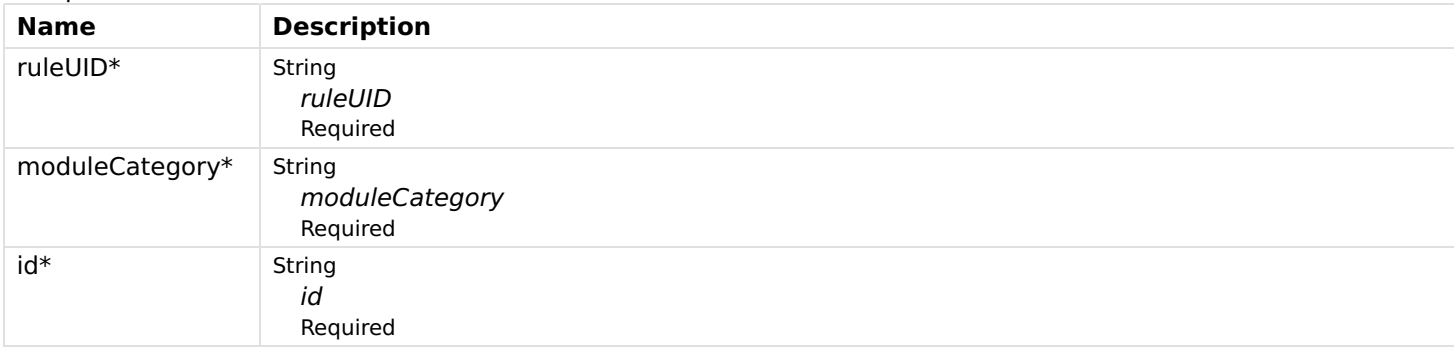

## Responses

## Status: 200 - OK

[Schema](file:///tmp/index.html#responses-getRuleModuleById-200-schema)

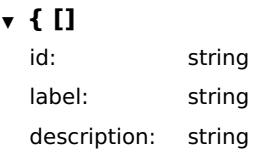

Status: 404 - Rule corresponding to the given UID does not found or does not have a module with such Category and ID.

# getRuleModuleConfig

Gets the module's configuration.

#### **GET**

/rules/{ruleUID}/{moduleCategory}/{id}/config

#### Usage and SDK Samples

[Curl](file:///tmp/index.html#examples-Rules-getRuleModuleConfig-0-curl) [Java](file:///tmp/index.html#examples-Rules-getRuleModuleConfig-0-java) [Android](file:///tmp/index.html#examples-Rules-getRuleModuleConfig-0-android) [Obj-C](file:///tmp/index.html#examples-Rules-getRuleModuleConfig-0-objc) [JavaScript](file:///tmp/index.html#examples-Rules-getRuleModuleConfig-0-javascript) [C#](file:///tmp/index.html#examples-Rules-getRuleModuleConfig-0-csharp) [PHP](file:///tmp/index.html#examples-Rules-getRuleModuleConfig-0-php) [Perl](file:///tmp/index.html#examples-Rules-getRuleModuleConfig-0-perl) [Python](file:///tmp/index.html#examples-Rules-getRuleModuleConfig-0-python)

curl -X GET\ \ -H "Accept: application/json"\

"/rest/rules/{ruleUID}/{moduleCategory}/{id}/config"

## Parameters

#### Path parameters

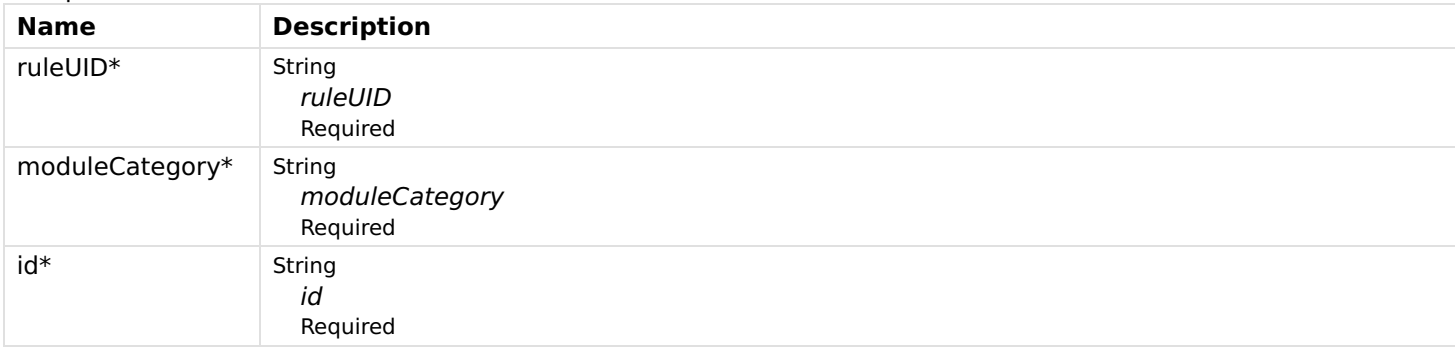

#### Responses

#### Status: 200 - OK

[Schema](file:///tmp/index.html#responses-getRuleModuleConfig-200-schema)

string

Status: 404 - Rule corresponding to the given UID does not found or does not have a module with such Category and ID.

# getRuleModuleConfigParameter

Gets the module's configuration parameter.

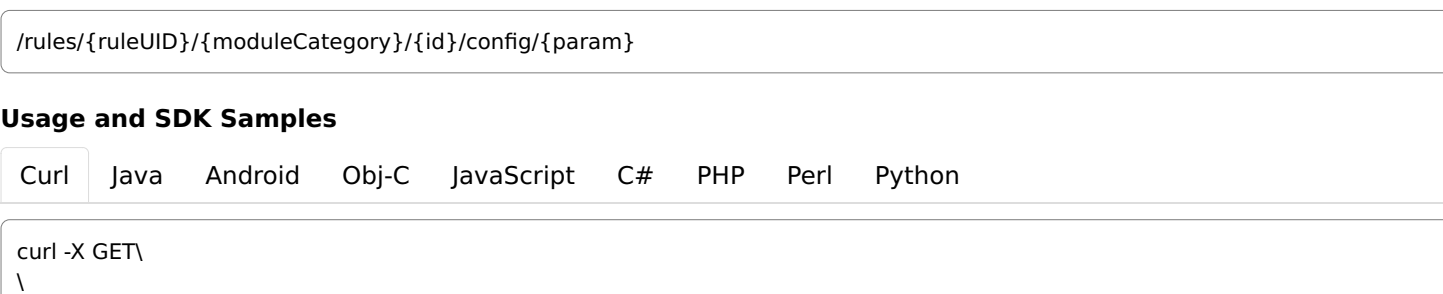

-H "Accept: text/plain"\

"/rest/rules/{ruleUID}/{moduleCategory}/{id}/config/{param}"

#### Parameters

#### Path parameters

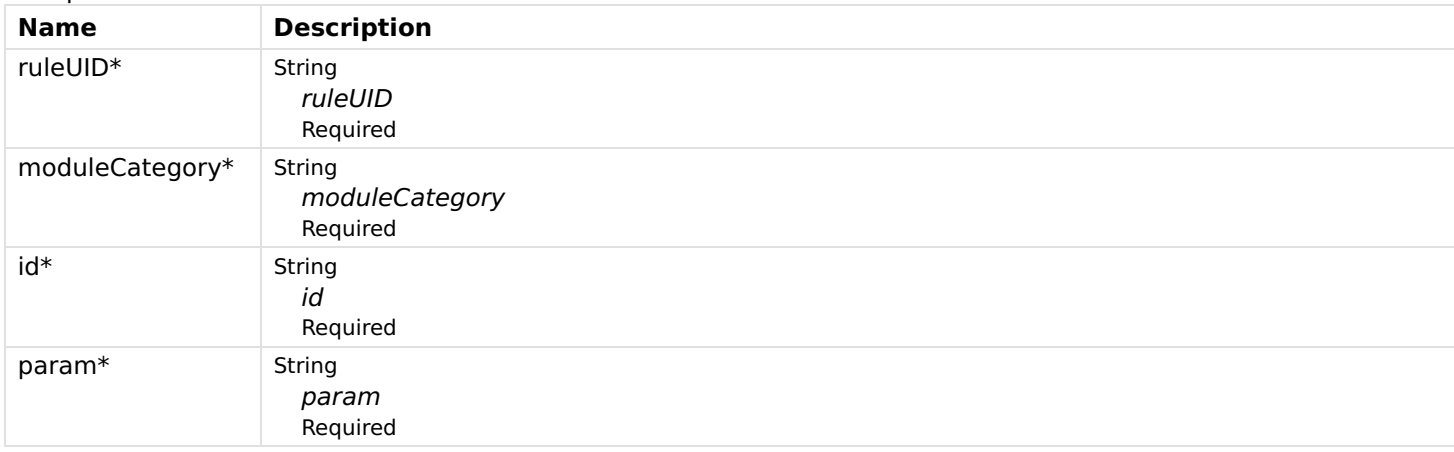

## Responses

#### Status: 200 - OK

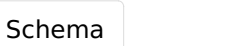

string

Status: 404 - Rule corresponding to the given UID does not found or does not have a module with such Category and ID.

# getRuleTriggers

Gets the rule triggers.

## **GET**

/rules/{ruleUID}/triggers

#### Usage and SDK Samples

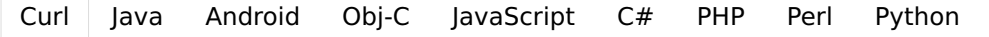

curl -X GET\  $\lambda$ 

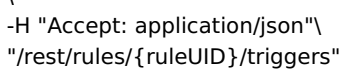

#### **GET**

## Parameters

Path parameters

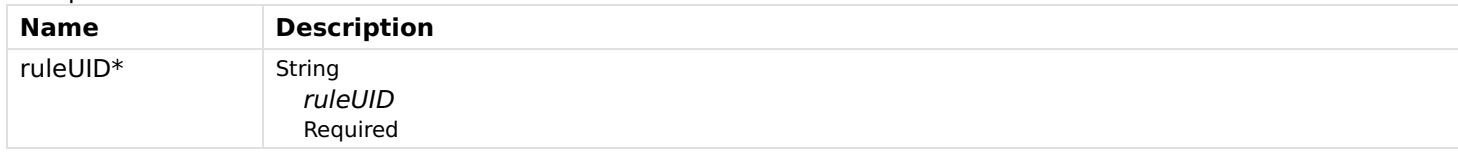

## Responses

## Status: 200 - OK

```
Schema
  \mathbf{v} [ \mathbf{I}]
    ▼ { []
       id: string
       label: string
       description: string
       configuration: ▼ { []
                    }
       type: string
    }
  ]
```
Status: 404 - Rule corresponding to the given UID does not found.

# getRules

Get available rules, optionally filtered by tags and/or prefix.

#### **GET**

/rules

### Usage and SDK Samples

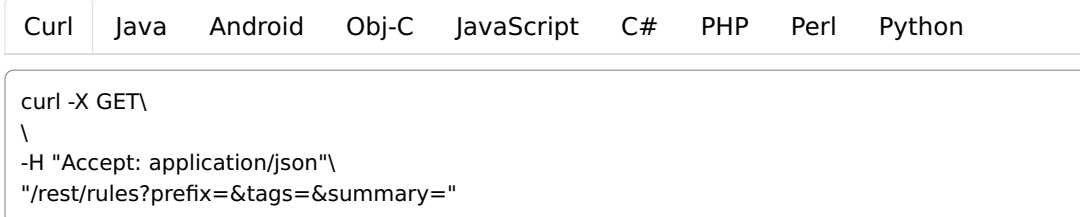

## **Parameters**

#### Query parameters

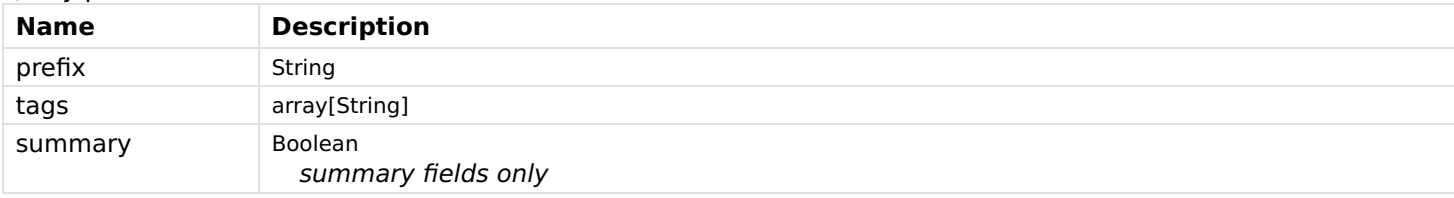

#### Responses

## Status: 200 - OK

## ▼ [ [] ▼ { [] triggers:  $\Psi$   $[\ ]$ ▼ { [] id: string label: string description: string configuration: ▼ { [] } type: string } ] conditions: ▼ [ [] ▼ { [] id: string label: string description: string configuration: ▼ { [] } type: string inputs:  $\bullet$  { [] } } ] actions: ▼ [ [] ▼ { [] id: string label: string description: string configuration: ▼ { [] } type: string inputs:  $\bullet$  { [] } }  $\mathbf{I}$ configuration: ▼ { [] } configDescriptions: ▼ [ [] ▼ { [] context: string defaultValue: string description: string label: string name: string required: boolean type: string Enum: TEXT, INTEGER, DECIMAL, BOOLEAN min: number max: number stepsize: number pattern: string readOnly: boolean multiple: boolean multipleLimit: integer (int32) groupName: string
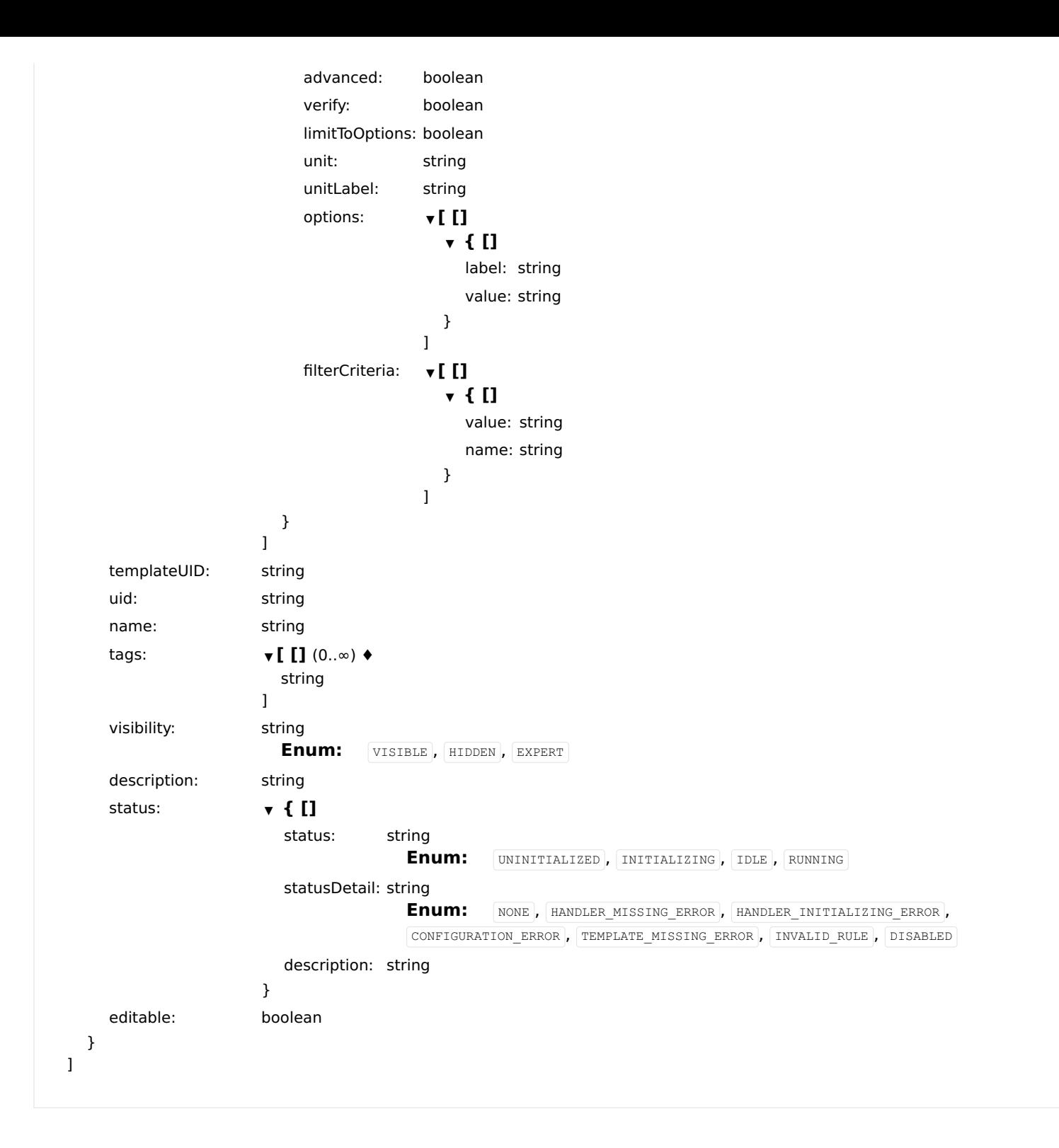

## getScheduleRuleSimulations

Simulates the executions of rules filtered by tag 'Schedule' within the given times.

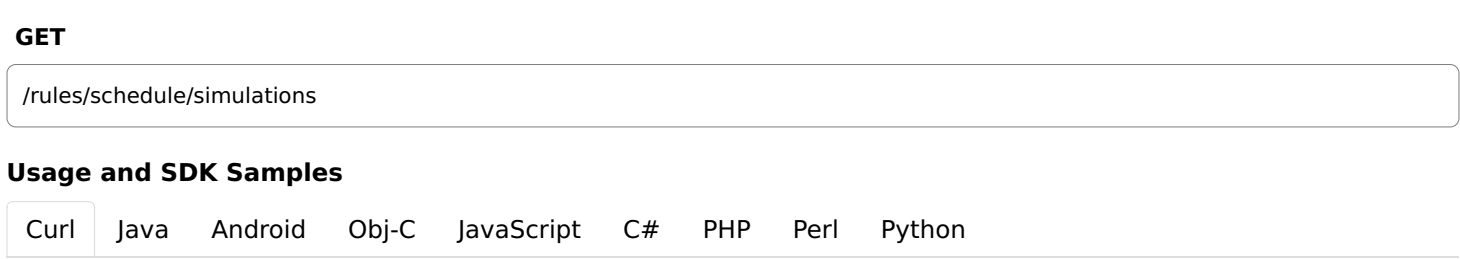

\

-H "Accept: application/json"\ "/rest/rules/schedule/simulations?from=&until="

### Parameters

#### Query parameters

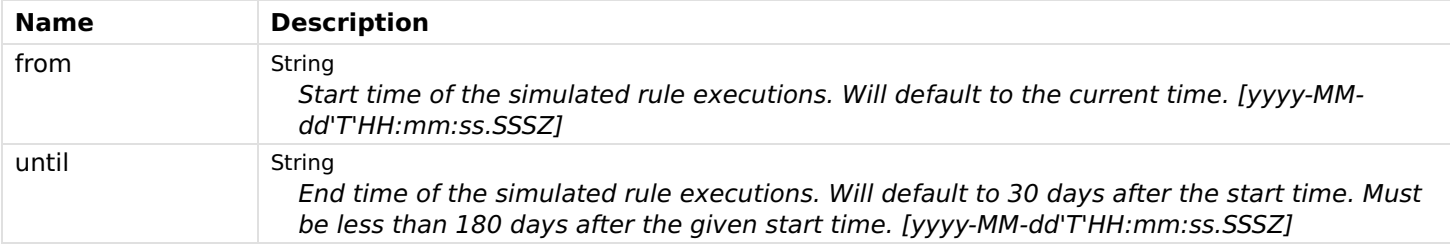

## Responses

## Status: 200 - OK

[Schema](file:///tmp/index.html#responses-getScheduleRuleSimulations-200-schema)

```
▼ [ []
  ▼ { []
    date: string (date-time)
    rule: ▼ { []
           uid: string
           tags: \Psi \left[\prod (0..\infty) \right. \rightarrowstring
                                  ]
           templateUID: string
           configurationDescriptions: ▼ [ []
                                     ▼ { []
                                       name: string
                                       type: string
                                                      Enum: TEXT, INTEGER, DECIMAL, BOOLEAN
                                       groupName: string
                                       pattern: string
                                       required: boolean
                                       readOnly: boolean
                                       multiple: boolean
                                       multipleLimit: integer (int32)
                                       unit: string
                                       unitLabel: string
                                       context: string
                                       label: string
                                       description: string
                                       options: ▼ [ []
                                                      ▼ { []
                                                         label: string
                                                         value: string
                                                      }
                                                    ]
                                       filterCriteria: ▼ [ []
                                                       ▼ { []
                                                         value: string
                                                         name: string
                                                      }
                                                    ]
                                       limitToOptions: boolean
```
advanced: boolean stepSize: number verifyable: boolean minimum: number maximum: number default: string }  $\,$   $\,$   $\,$ triggers: ▼ [ [] ▼ { [] typeUID: string label: string configuration: ▼ { [] properties: ▼ { [] } } description: string id: string } ] visibility: string Enum: VISIBLE, HIDDEN, EXPERT modules: ▼ [ [] ▼ { [] typeUID: string label: string configuration: ▼ { [] properties: ▼ { [] } } description: string id: string }  $\,$   $\,$   $\,$ conditions: ▼ [ [] ▼ { [] inputs:  $\bullet$  { [] } typeUID: string label: string configuration: ▼ { [] properties: ▼ { [] } } description: string id: string }  $\overline{1}$ configuration:  $\bullet$  { [] properties: ▼ { [] } } description: string name: string actions: ▼ [ [] ▼ { [] inputs:  $\qquad \qquad \mathbf{\tau} \in \mathbf{[}$ 

```
}
```
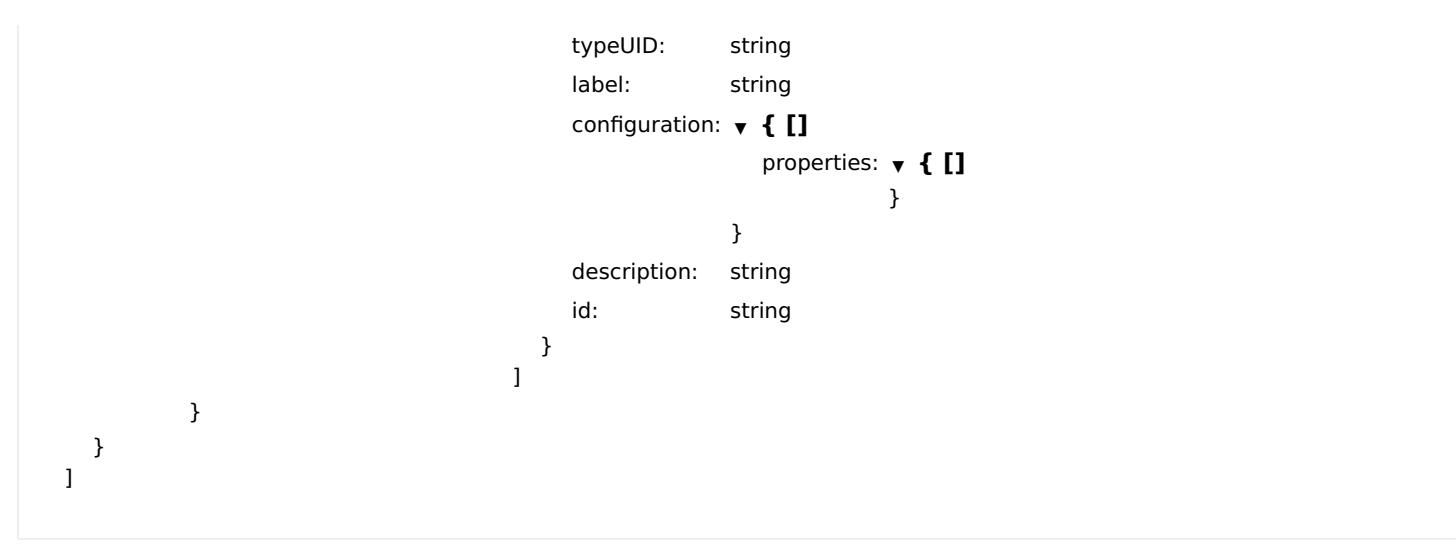

Status: 400 - The max. simulation duration of 180 days is exceeded.

## runRuleNow

Executes actions of the rule.

### POST

/rules/{ruleUID}/runnow

#### Usage and SDK Samples

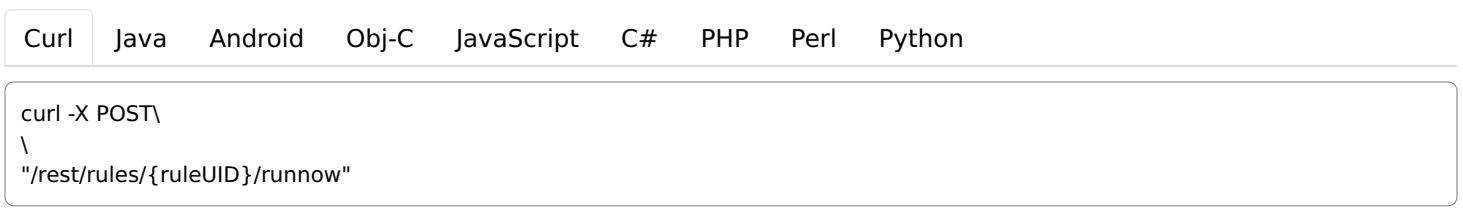

### Parameters

Path parameters

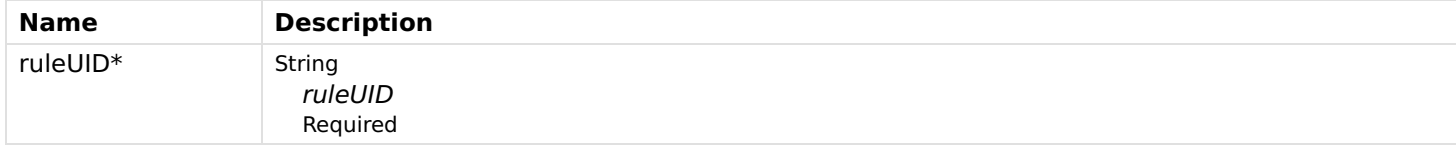

#### Responses

Status: 200 - OK

Status: 404 - Rule corresponding to the given UID does not found.

## setRuleModuleConfigParameter

Sets the module's configuration parameter value.

#### PUT

/rules/{ruleUID}/{moduleCategory}/{id}/config/{param}

### Usage and SDK Samples

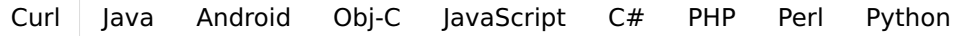

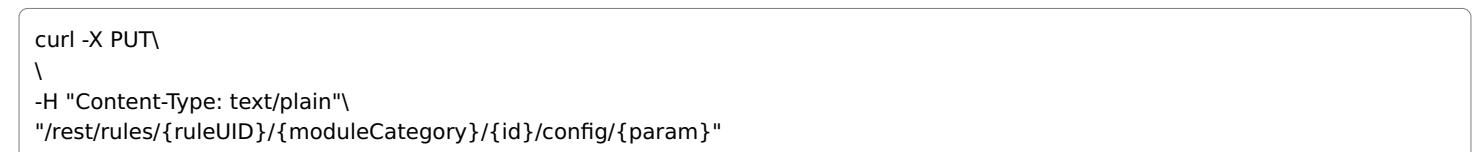

## Parameters

### Path parameters

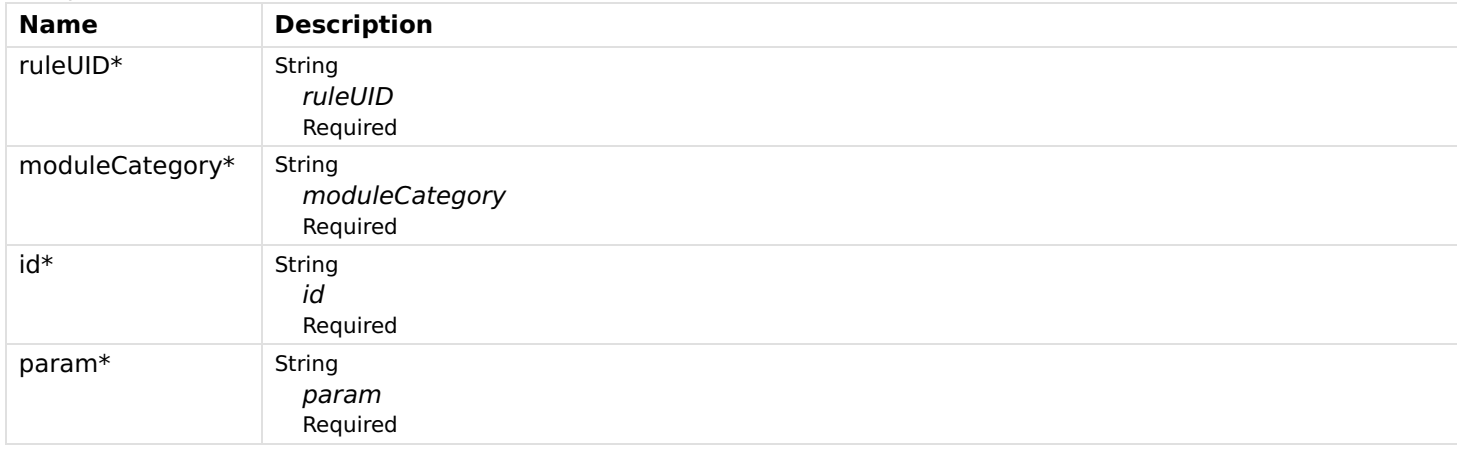

#### Body parameters

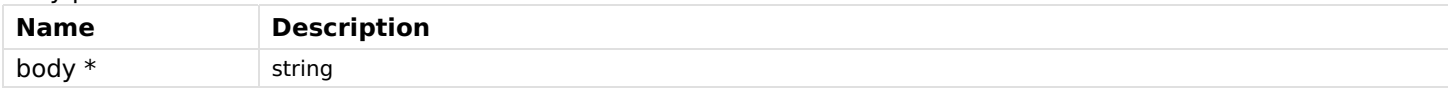

#### Responses

### Status: 200 - OK

Status: 404 - Rule corresponding to the given UID does not found or does not have a module with such Category and ID.

## updateRule

Updates an existing rule corresponding to the given UID.

## **PUT**

/rules/{ruleUID}

## Usage and SDK Samples

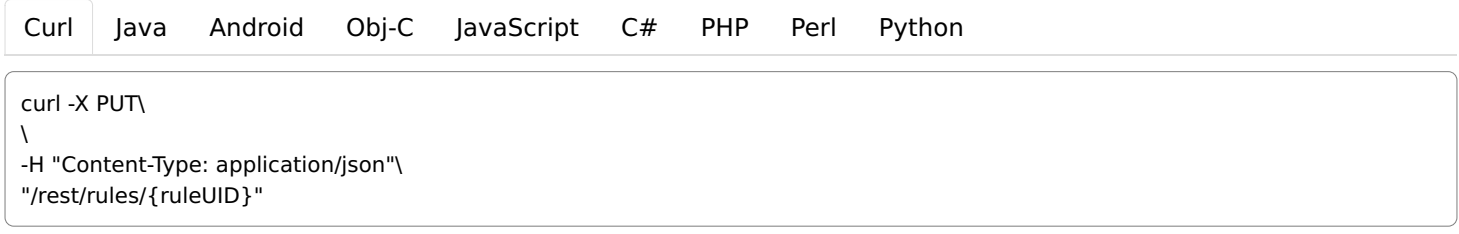

## Parameters

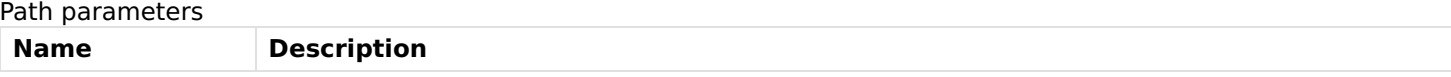

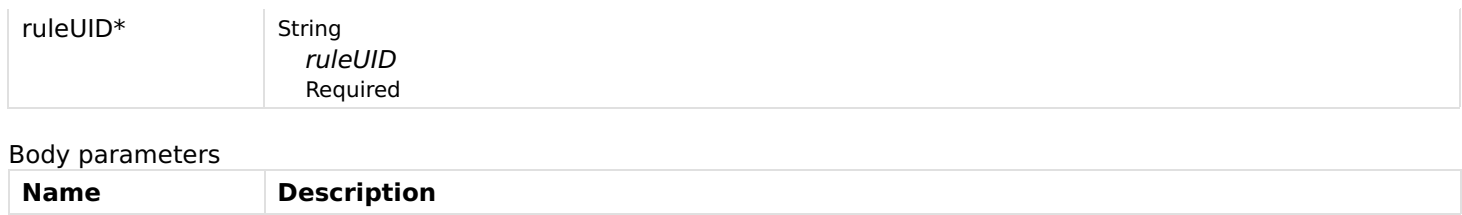

body \*  $\bullet$  { [] triggers: ▼ [ [] ▼ { [] id: string label: string description: string configuration: ▼ { [] } type: string }  $\overline{\mathbf{l}}$ conditions: ▼ [ [] ▼ { [] id: string label: string description: string configuration: ▼ { [] } type: string inputs:  $\bullet$  { [] } }  $\overline{\mathbf{l}}$ actions: ▼ [ [] ▼ { [] id: string label: string description: string configuration: ▼ { [] } type: string inputs:  $\mathbf{v} \in \mathbf{I}$ } }  $\begin{array}{c} \end{array}$ configuration: ▼ { [] } configDescriptions: ▼ [ [] ▼ { [] context: string defaultValue: string description: string label: string name: string required: boolean type: string Enum: TEXT, INTEGER, DECIMAL, BOOLEAN min: number max: number stepsize: number pattern: string readOnly: boolean multiple: boolean multipleLimit: integer (int32) groupName: string advanced: boolean verify: boolean

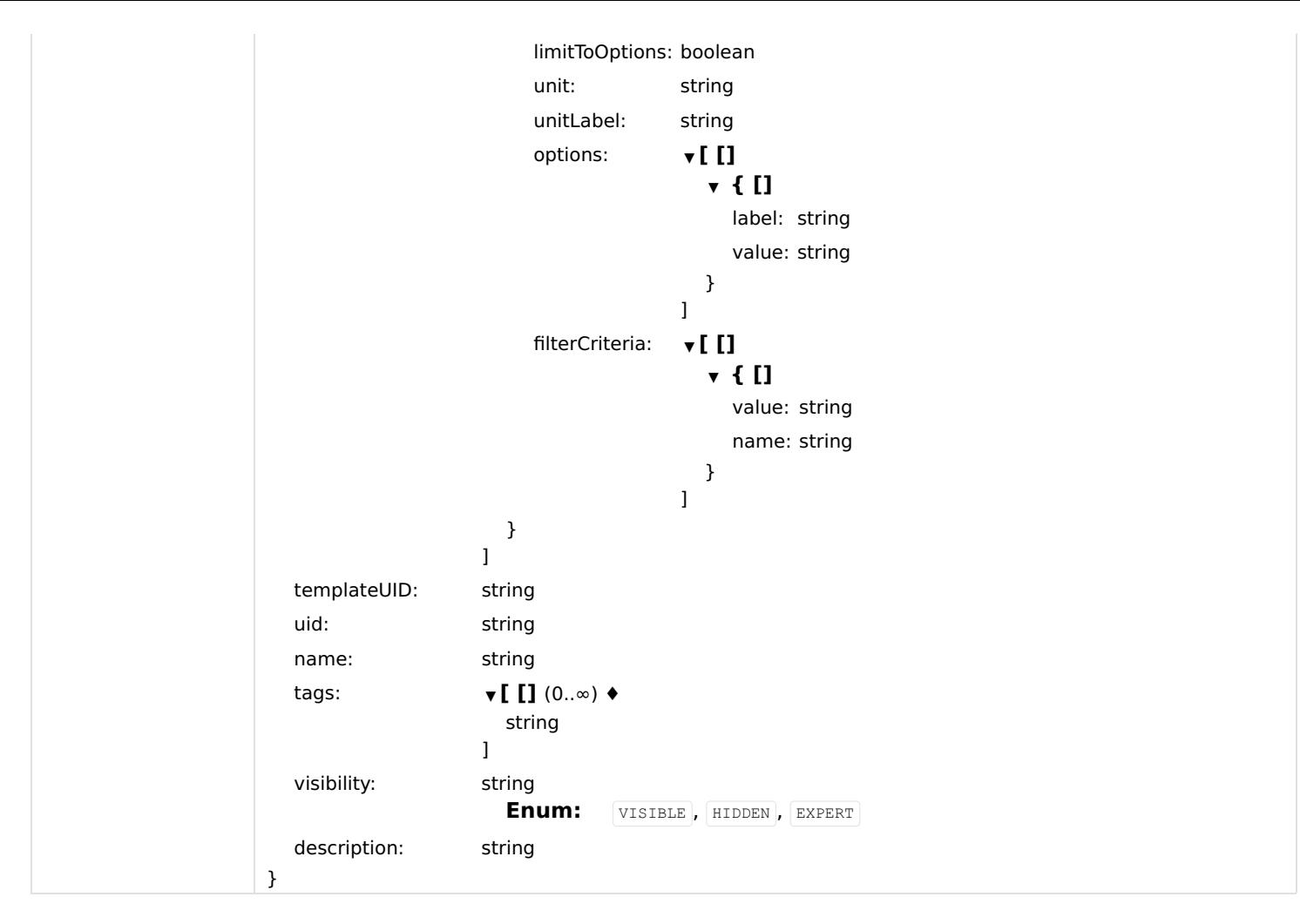

## Responses

Status: 200 - OK

Status: 404 - Rule corresponding to the given UID does not found.

## updateRuleConfiguration

Sets the rule configuration values.

### **PUT**

/rules/{ruleUID}/config

## Usage and SDK Samples

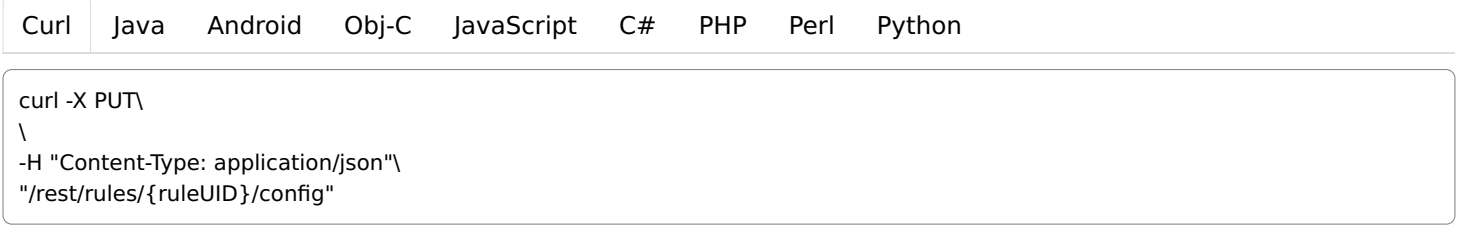

## Parameters

Path parameters

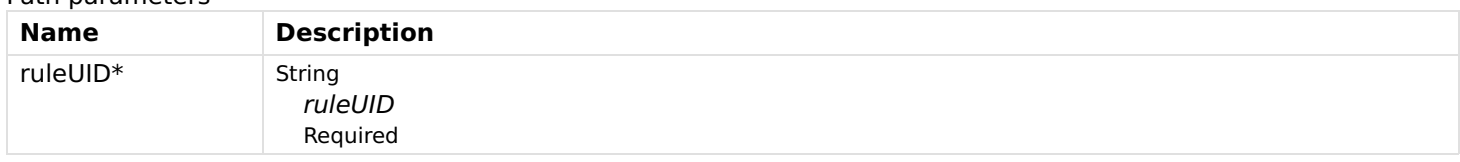

Body parameters

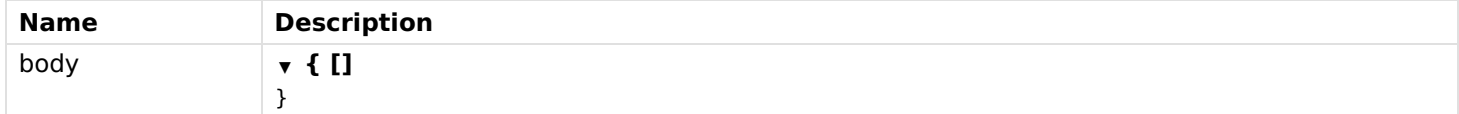

#### Responses

Status: 200 - OK

Status: 404 - Rule corresponding to the given UID does not found.

# Services

## deleteServiceConfig

Deletes a service configuration for given service ID and returns the old configuration.

#### DELETE

/services/{serviceId}/config

## Usage and SDK Samples

[Curl](file:///tmp/index.html#examples-Services-deleteServiceConfig-0-curl) [Java](file:///tmp/index.html#examples-Services-deleteServiceConfig-0-java) [Android](file:///tmp/index.html#examples-Services-deleteServiceConfig-0-android) [Obj-C](file:///tmp/index.html#examples-Services-deleteServiceConfig-0-objc) [JavaScript](file:///tmp/index.html#examples-Services-deleteServiceConfig-0-javascript) [C#](file:///tmp/index.html#examples-Services-deleteServiceConfig-0-csharp) [PHP](file:///tmp/index.html#examples-Services-deleteServiceConfig-0-php) [Perl](file:///tmp/index.html#examples-Services-deleteServiceConfig-0-perl) [Python](file:///tmp/index.html#examples-Services-deleteServiceConfig-0-python)

curl -X DELETE\ \ -H "Accept: application/json"\ "/rest/services/{serviceId}/config"

### Parameters

Path parameters

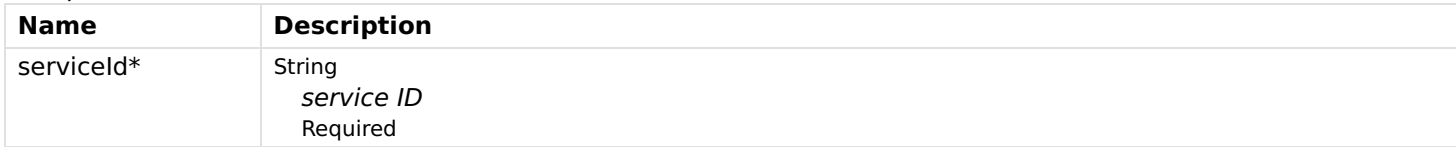

#### Responses

### Status: 200 - OK

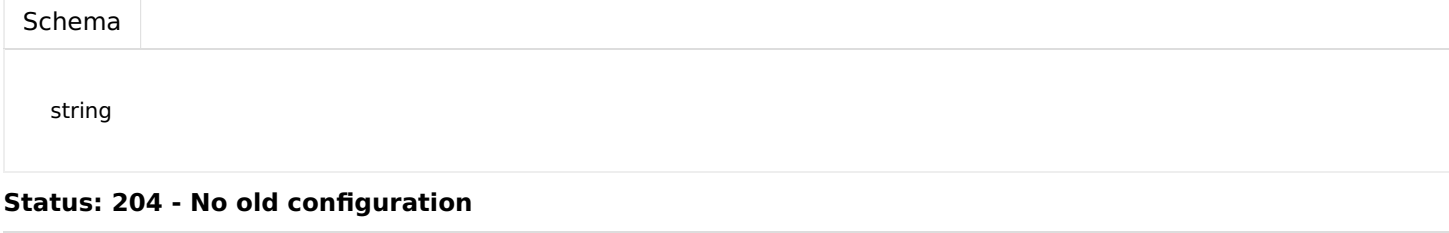

#### Status: 500 - Configuration can not be deleted due to internal error

getServiceConfig

### GET

/services/{serviceId}/config

#### Usage and SDK Samples

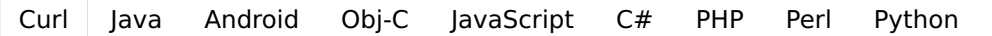

curl -X GET\

 $\overline{ }$ -H "Accept: application/json"\

"/rest/services/{serviceId}/config"

### **Parameters**

#### Path parameters

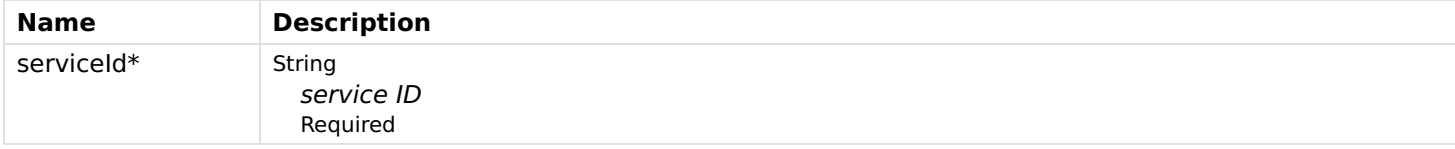

### Responses

#### Status: 200 - OK

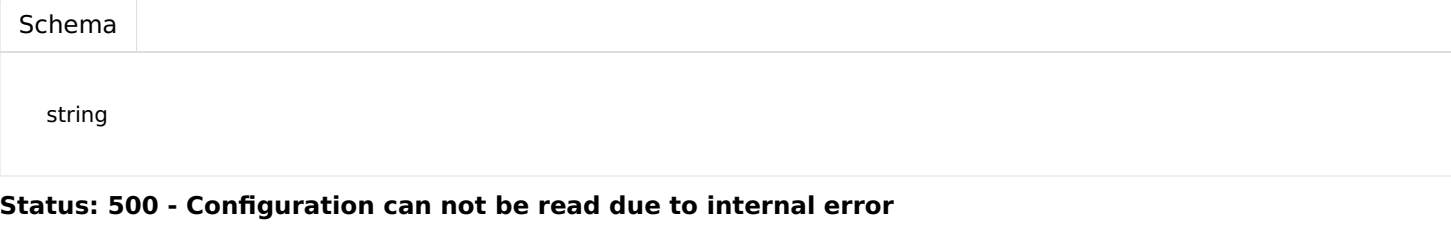

## getServiceContext

Get existing multiple context service configurations for the given factory PID.

#### GET

/services/{serviceId}/contexts

### Usage and SDK Samples

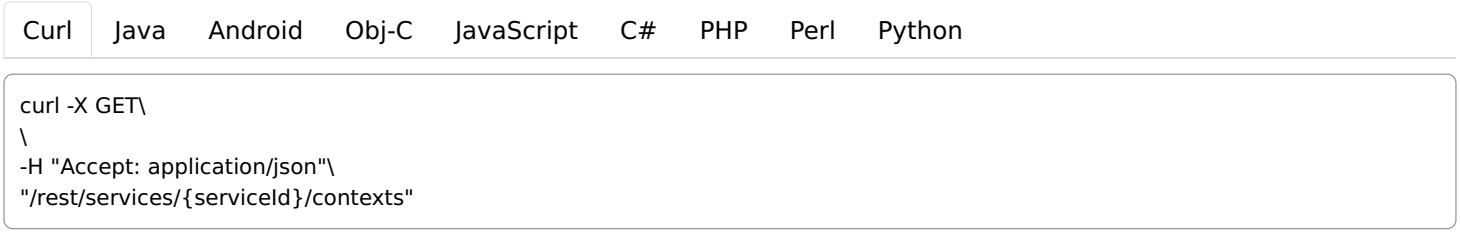

### Parameters

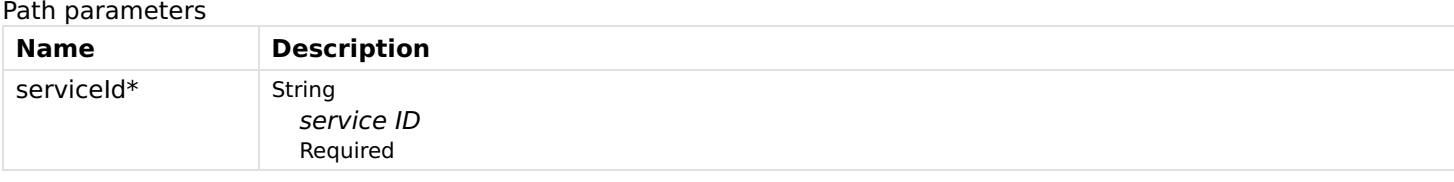

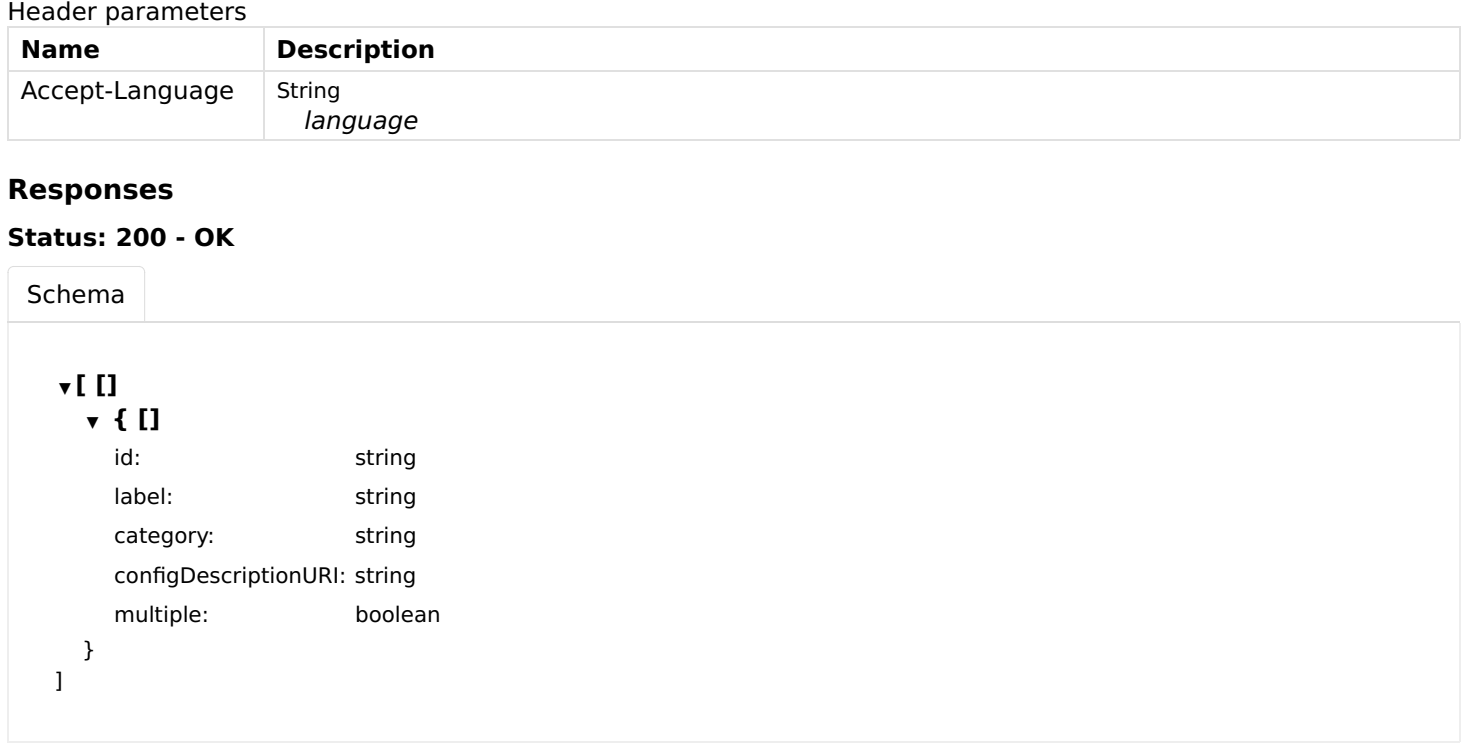

## getServices

Get all configurable services.

## GET

/services

## Usage and SDK Samples

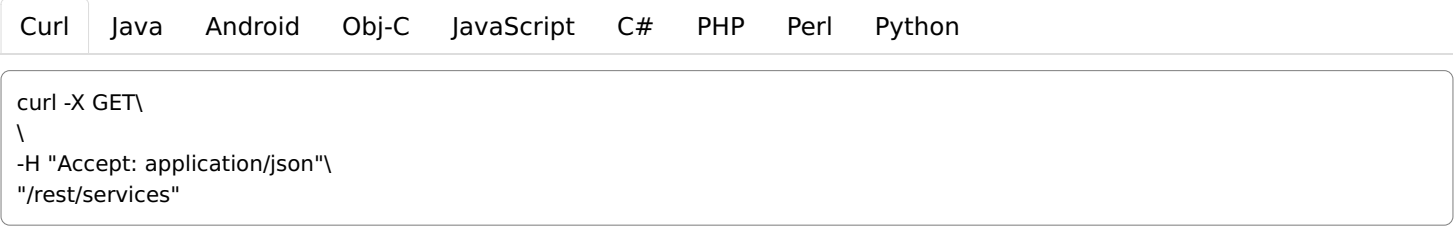

## Parameters

#### Header parameters

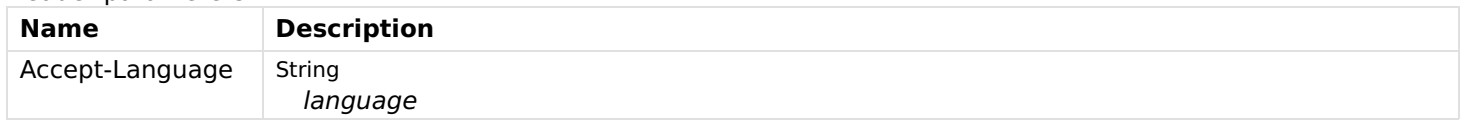

## Responses

## Status: 200 - OK

[Schema](file:///tmp/index.html#responses-getServices-200-schema)

▼ [ []

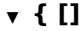

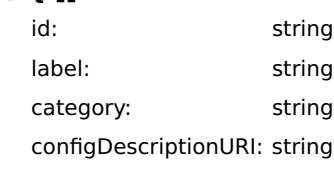

## getServicesById

Get configurable service for given service ID.

## **GET**

/services/{serviceId}

## Usage and SDK Samples

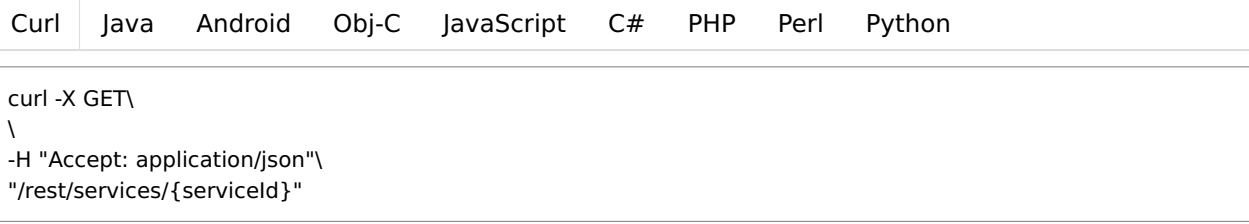

## Parameters

#### Path parameters

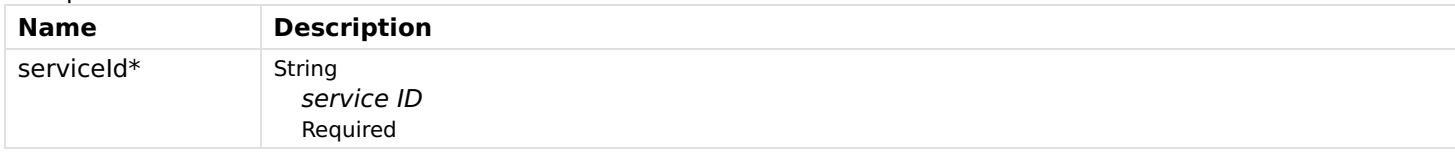

### Header parameters

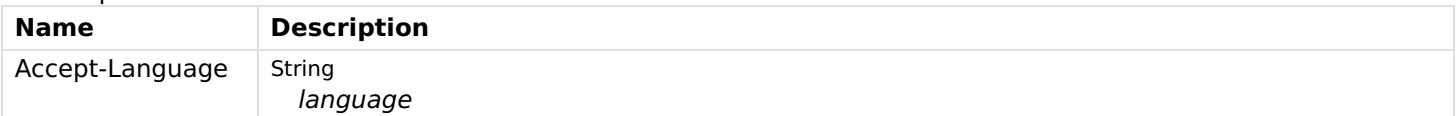

## Responses

## Status: 200 - OK

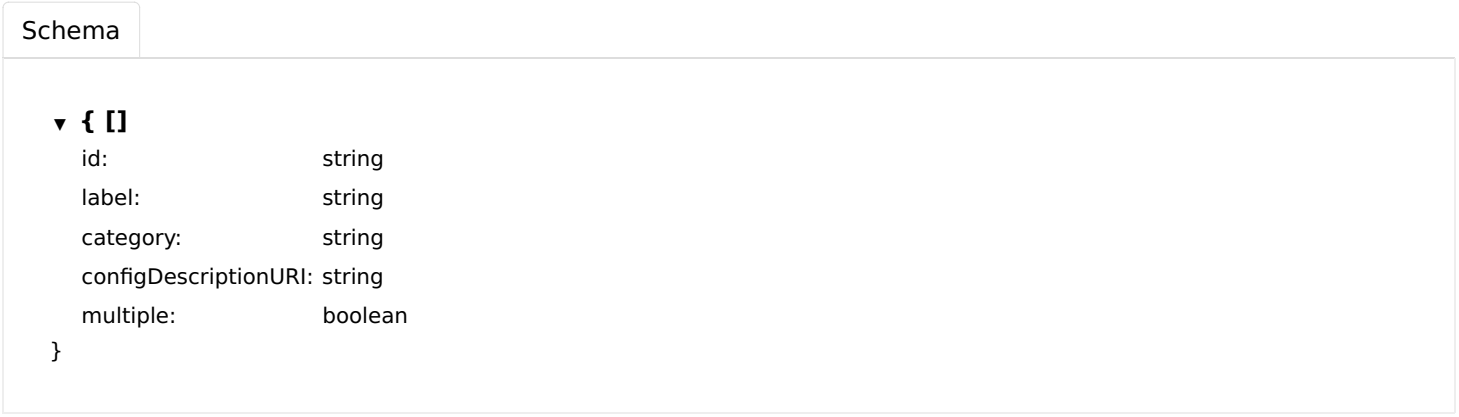

Status: 404 - Not found

## updateServiceConfig

Updates a service configuration for given service ID and returns the old configuration.

/services/{serviceId}/config

#### Usage and SDK Samples

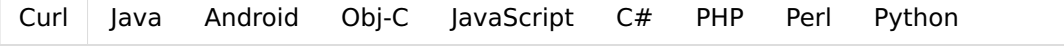

curl -X PUT\

\

-H "Accept: application/json"\

-H "Content-Type: application/json"\

"/rest/services/{serviceId}/config"

## Parameters

#### Path parameters

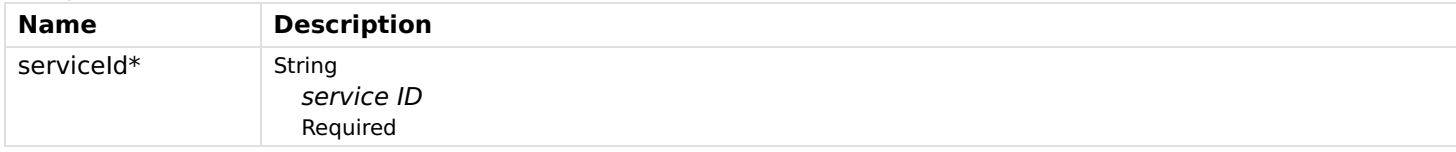

#### Header parameters

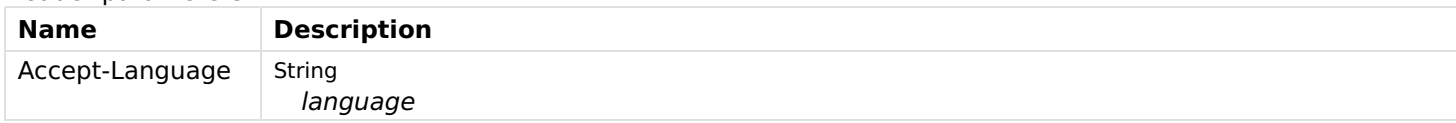

### Body parameters

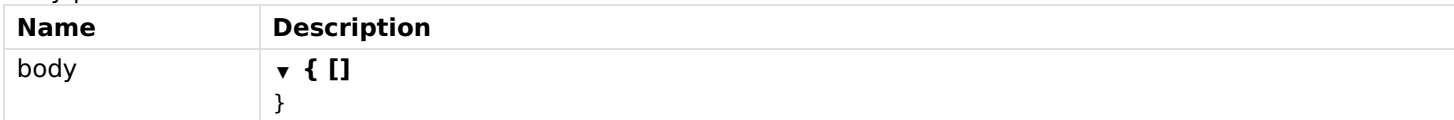

## Responses

#### Status: 200 - OK

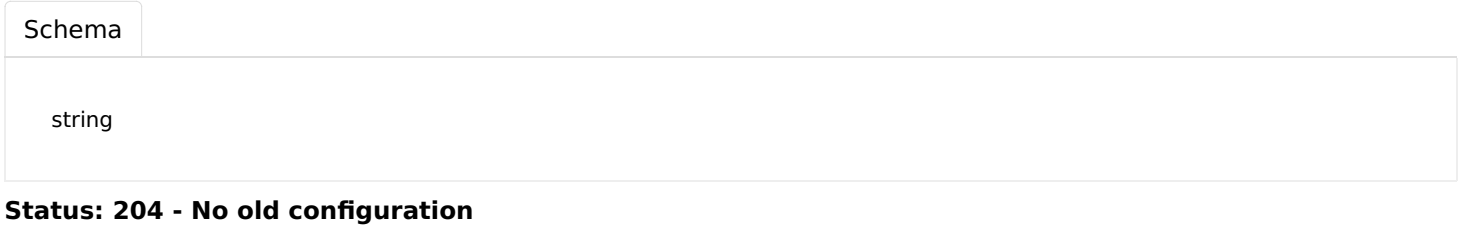

Status: 500 - Configuration can not be updated due to internal error

# Sitemaps

## createSitemapEventSubscription

Creates a sitemap event subscription.

#### POST

/sitemaps/events/subscribe

## Usage and SDK Samples

[Curl](file:///tmp/index.html#examples-Sitemaps-createSitemapEventSubscription-0-curl) [Java](file:///tmp/index.html#examples-Sitemaps-createSitemapEventSubscription-0-java) [Android](file:///tmp/index.html#examples-Sitemaps-createSitemapEventSubscription-0-android) [Obj-C](file:///tmp/index.html#examples-Sitemaps-createSitemapEventSubscription-0-objc) [JavaScript](file:///tmp/index.html#examples-Sitemaps-createSitemapEventSubscription-0-javascript) [C#](file:///tmp/index.html#examples-Sitemaps-createSitemapEventSubscription-0-csharp) [PHP](file:///tmp/index.html#examples-Sitemaps-createSitemapEventSubscription-0-php) [Perl](file:///tmp/index.html#examples-Sitemaps-createSitemapEventSubscription-0-perl) [Python](file:///tmp/index.html#examples-Sitemaps-createSitemapEventSubscription-0-python)

curl -X POST\ "/rest/sitemaps/events/subscribe"

#### Parameters

#### Responses

Status: 201 - Subscription created.

Status: 503 - Subscriptions limit reached.

## getSitemapByName

Get sitemap by name.

#### **GET**

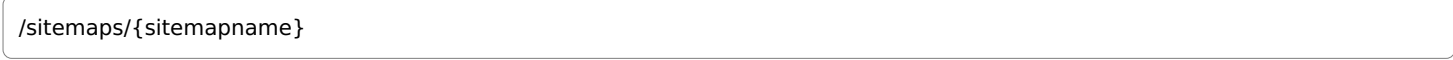

### Usage and SDK Samples

[Curl](file:///tmp/index.html#examples-Sitemaps-getSitemapByName-0-curl) [Java](file:///tmp/index.html#examples-Sitemaps-getSitemapByName-0-java) [Android](file:///tmp/index.html#examples-Sitemaps-getSitemapByName-0-android) [Obj-C](file:///tmp/index.html#examples-Sitemaps-getSitemapByName-0-objc) [JavaScript](file:///tmp/index.html#examples-Sitemaps-getSitemapByName-0-javascript) [C#](file:///tmp/index.html#examples-Sitemaps-getSitemapByName-0-csharp) [PHP](file:///tmp/index.html#examples-Sitemaps-getSitemapByName-0-php) [Perl](file:///tmp/index.html#examples-Sitemaps-getSitemapByName-0-perl) [Python](file:///tmp/index.html#examples-Sitemaps-getSitemapByName-0-python)

curl -X GET\

-H "Accept: application/json"\ "/rest/sitemaps/{sitemapname}?type=&jsoncallback=&includeHidden="

## Parameters

#### Path parameters

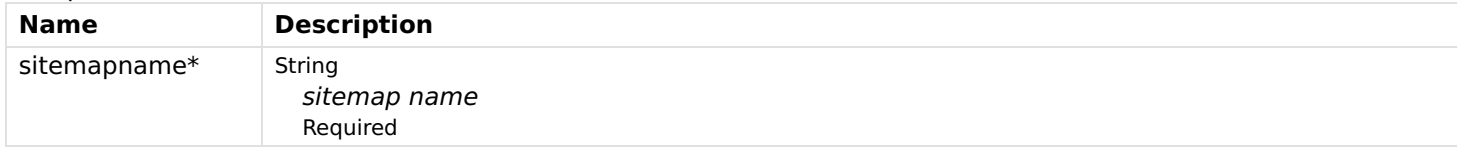

#### Header parameters

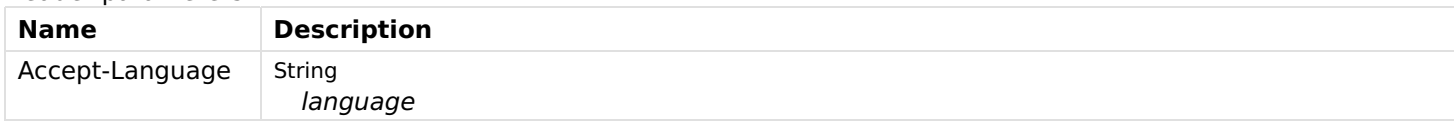

#### Query parameters

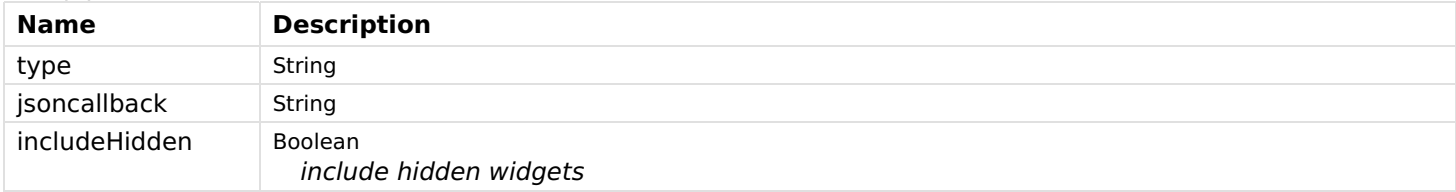

### Responses

#### Status: 200 - OK

[Schema](file:///tmp/index.html#responses-getSitemapByName-200-schema)

## getSitemapEvents

Get sitemap events.

#### **GET**

/sitemaps/events/{subscriptionid}

## Usage and SDK Samples

[Curl](file:///tmp/index.html#examples-Sitemaps-getSitemapEvents-0-curl) [Java](file:///tmp/index.html#examples-Sitemaps-getSitemapEvents-0-java) [Android](file:///tmp/index.html#examples-Sitemaps-getSitemapEvents-0-android) [Obj-C](file:///tmp/index.html#examples-Sitemaps-getSitemapEvents-0-objc) [JavaScript](file:///tmp/index.html#examples-Sitemaps-getSitemapEvents-0-javascript) [C#](file:///tmp/index.html#examples-Sitemaps-getSitemapEvents-0-csharp) [PHP](file:///tmp/index.html#examples-Sitemaps-getSitemapEvents-0-php) [Perl](file:///tmp/index.html#examples-Sitemaps-getSitemapEvents-0-perl) [Python](file:///tmp/index.html#examples-Sitemaps-getSitemapEvents-0-python)

## **Parameters**

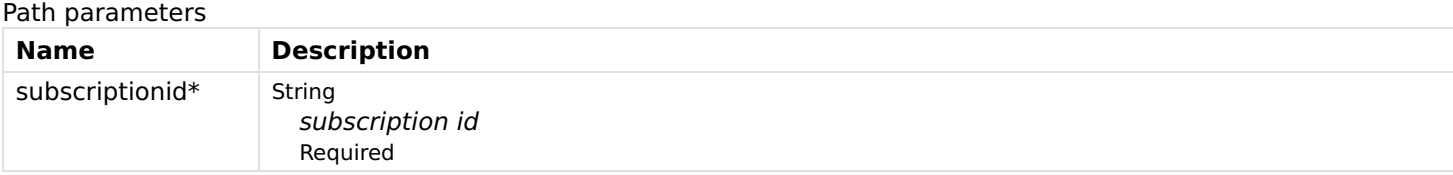

#### Query parameters

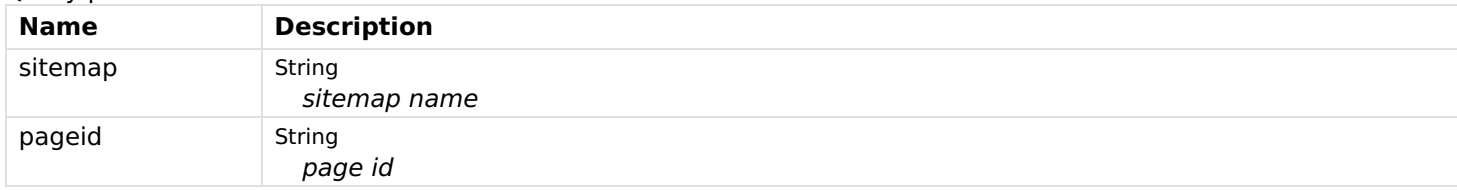

## Responses

Status: 200 - OK

Status: 400 - Page not linked to the subscription.

Status: 404 - Subscription not found.

## getSitemaps

Get all available sitemaps.

#### **GET**

/sitemaps

### Usage and SDK Samples

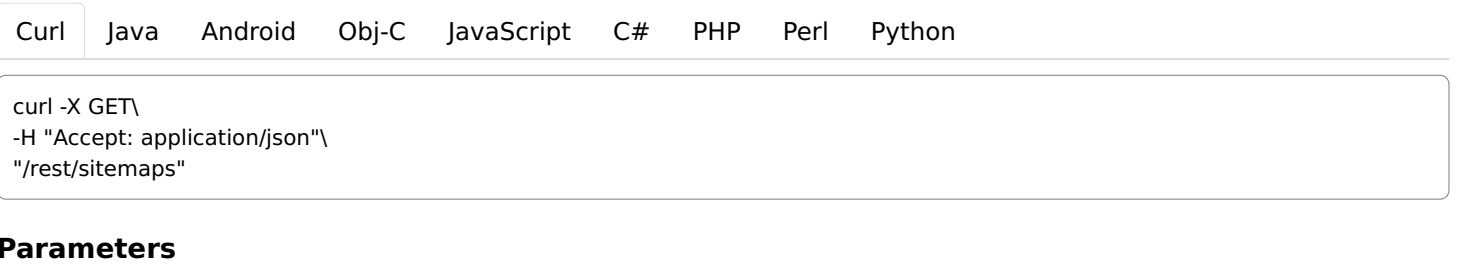

## Responses

### Status: 200 - OK

[Schema](file:///tmp/index.html#responses-getSitemaps-200-schema)

## pollDataForSitemap

Polls the data for a sitemap.

#### **GET**

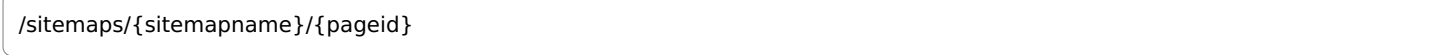

#### Usage and SDK Samples

[Curl](file:///tmp/index.html#examples-Sitemaps-pollDataForSitemap-0-curl) [Java](file:///tmp/index.html#examples-Sitemaps-pollDataForSitemap-0-java) [Android](file:///tmp/index.html#examples-Sitemaps-pollDataForSitemap-0-android) [Obj-C](file:///tmp/index.html#examples-Sitemaps-pollDataForSitemap-0-objc) [JavaScript](file:///tmp/index.html#examples-Sitemaps-pollDataForSitemap-0-javascript) [C#](file:///tmp/index.html#examples-Sitemaps-pollDataForSitemap-0-csharp) [PHP](file:///tmp/index.html#examples-Sitemaps-pollDataForSitemap-0-php) [Perl](file:///tmp/index.html#examples-Sitemaps-pollDataForSitemap-0-perl) [Python](file:///tmp/index.html#examples-Sitemaps-pollDataForSitemap-0-python)

curl -X GET\

-H "Accept: application/json"\

"/rest/sitemaps/{sitemapname}/{pageid}?subscriptionid=&includeHidden="

## Parameters

#### Path parameters

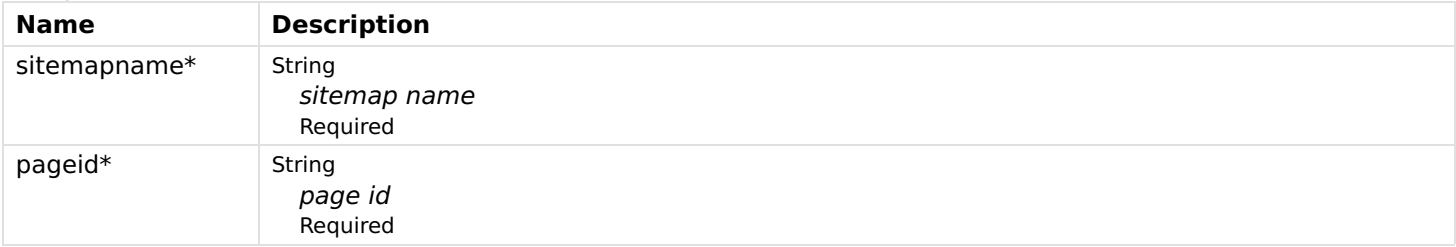

#### Header parameters

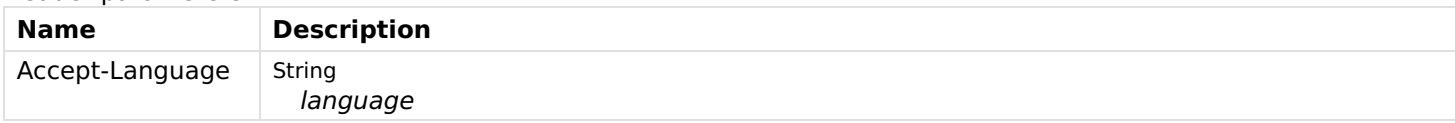

#### Query parameters

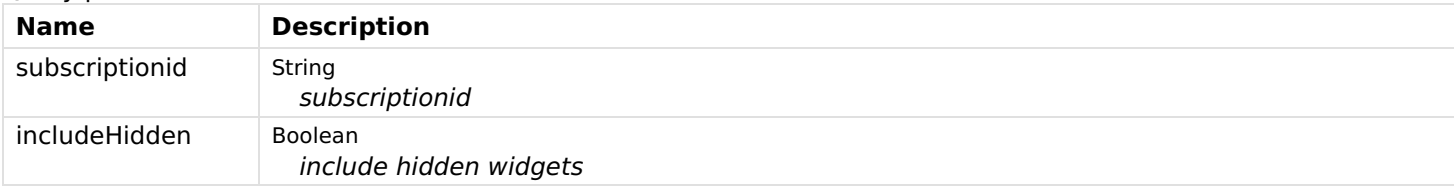

### Responses

#### Status: 200 - OK

[Schema](file:///tmp/index.html#responses-pollDataForSitemap-200-schema)

#### Status: 400 - Invalid subscription id has been provided.

Status: 404 - Sitemap with requested name does not exist or page does not exist, or page refers to a non-linkable widget

# **Systeminfo**

## getSystemInformation

Gets information about the system.

## Usage and SDK Samples

[Curl](file:///tmp/index.html#examples-Systeminfo-getSystemInformation-0-curl) [Java](file:///tmp/index.html#examples-Systeminfo-getSystemInformation-0-java) [Android](file:///tmp/index.html#examples-Systeminfo-getSystemInformation-0-android) [Obj-C](file:///tmp/index.html#examples-Systeminfo-getSystemInformation-0-objc) [JavaScript](file:///tmp/index.html#examples-Systeminfo-getSystemInformation-0-javascript) [C#](file:///tmp/index.html#examples-Systeminfo-getSystemInformation-0-csharp) [PHP](file:///tmp/index.html#examples-Systeminfo-getSystemInformation-0-php) [Perl](file:///tmp/index.html#examples-Systeminfo-getSystemInformation-0-perl) [Python](file:///tmp/index.html#examples-Systeminfo-getSystemInformation-0-python)

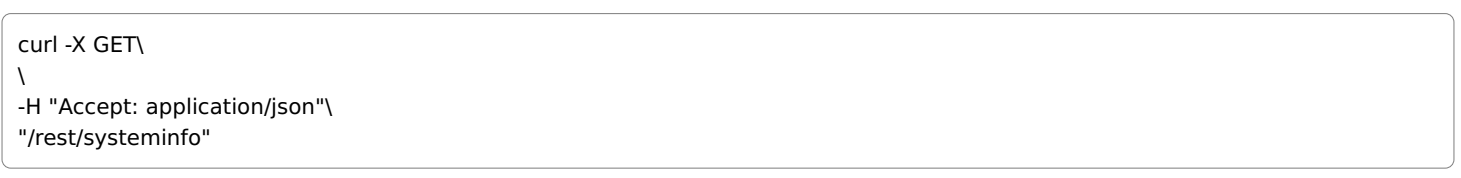

## Parameters

#### Responses

#### Status: 200 - OK

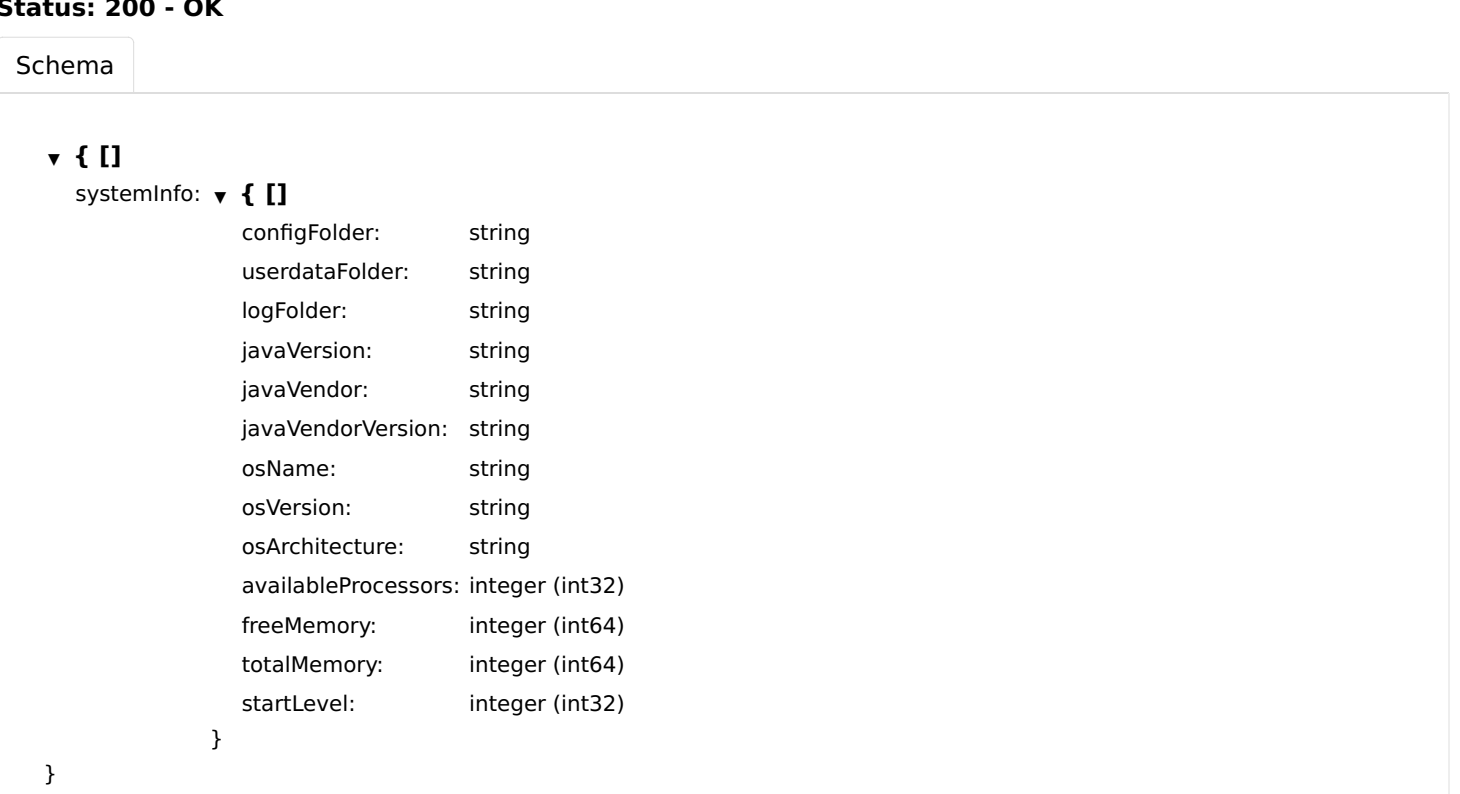

# **Templates**

## getTemplateById

Gets a template corresponding to the given UID.

#### GET

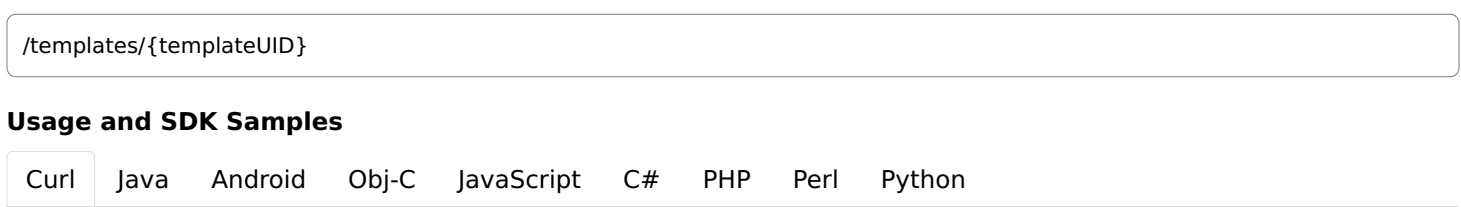

## Parameters

#### Path parameters

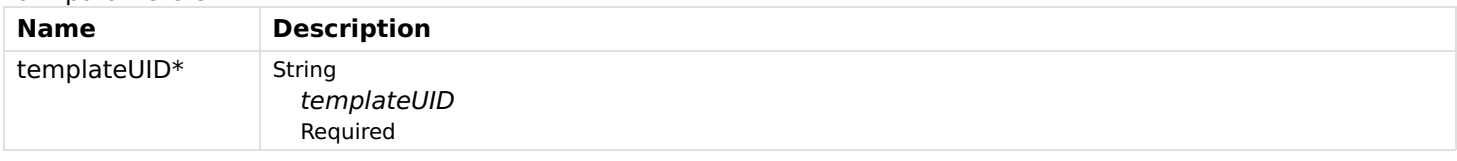

## Header parameters

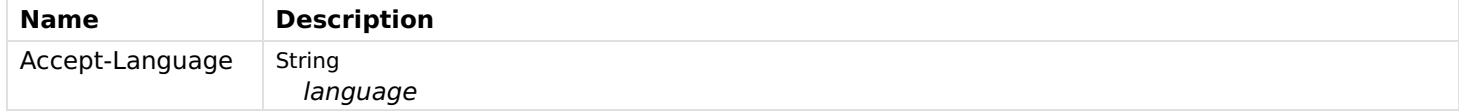

## Responses

### Status: 200 - OK

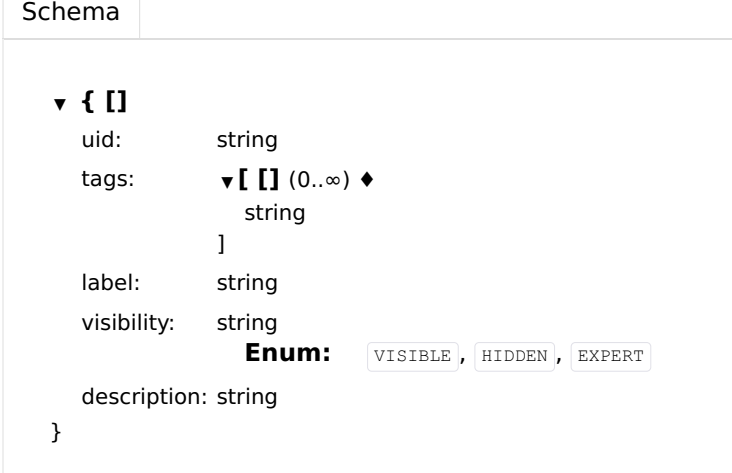

Status: 404 - Template corresponding to the given UID does not found.

## getTemplates

Get all available templates.

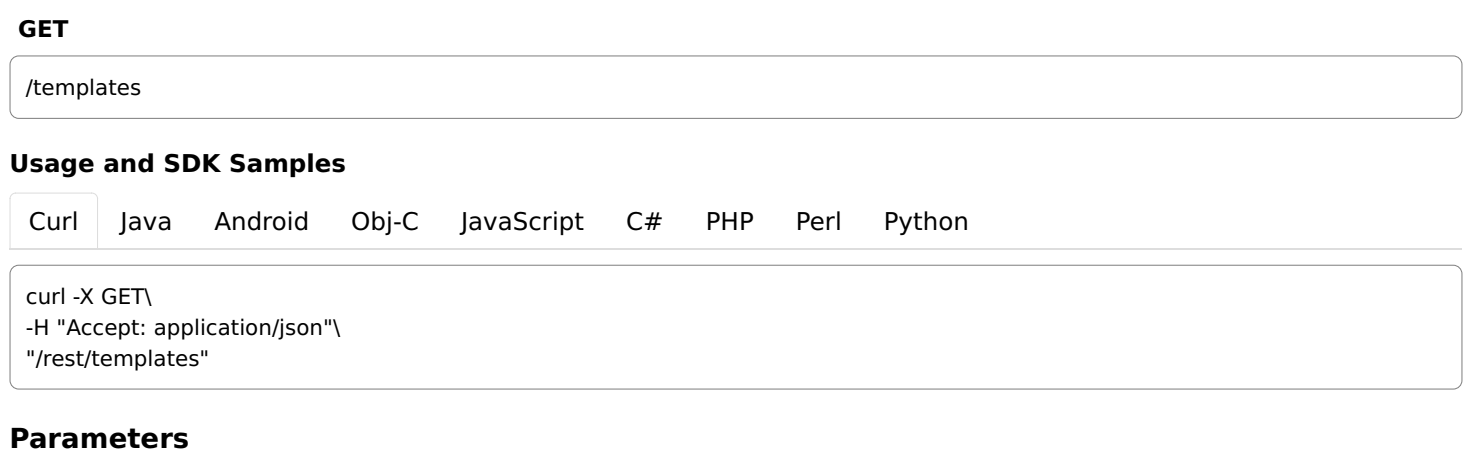

Header parameters

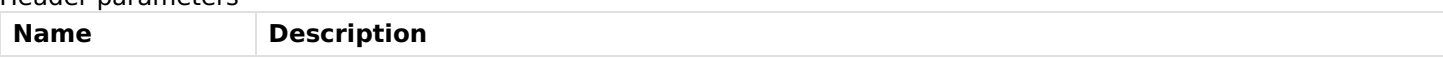

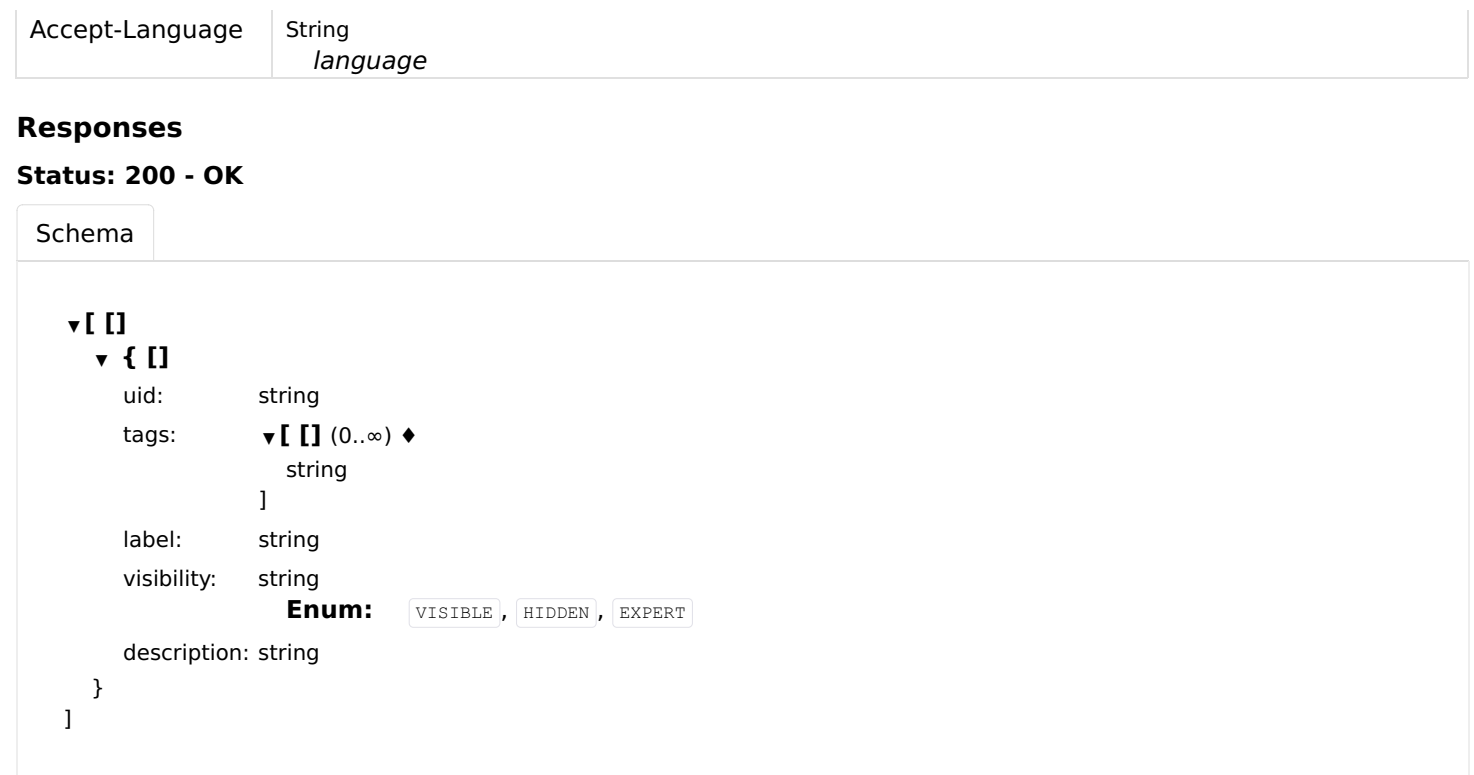

# ThingTypes

## getThingTypeById

Gets thing type by UID.

## GET

/thing-types/{thingTypeUID}

### Usage and SDK Samples

[Curl](file:///tmp/index.html#examples-ThingTypes-getThingTypeById-0-curl) [Java](file:///tmp/index.html#examples-ThingTypes-getThingTypeById-0-java) [Android](file:///tmp/index.html#examples-ThingTypes-getThingTypeById-0-android) [Obj-C](file:///tmp/index.html#examples-ThingTypes-getThingTypeById-0-objc) [JavaScript](file:///tmp/index.html#examples-ThingTypes-getThingTypeById-0-javascript) [C#](file:///tmp/index.html#examples-ThingTypes-getThingTypeById-0-csharp) [PHP](file:///tmp/index.html#examples-ThingTypes-getThingTypeById-0-php) [Perl](file:///tmp/index.html#examples-ThingTypes-getThingTypeById-0-perl) [Python](file:///tmp/index.html#examples-ThingTypes-getThingTypeById-0-python)

curl -X GET\ -H "Accept: application/json"\ "/rest/thing-types/{thingTypeUID}"

## Parameters

#### Path parameters

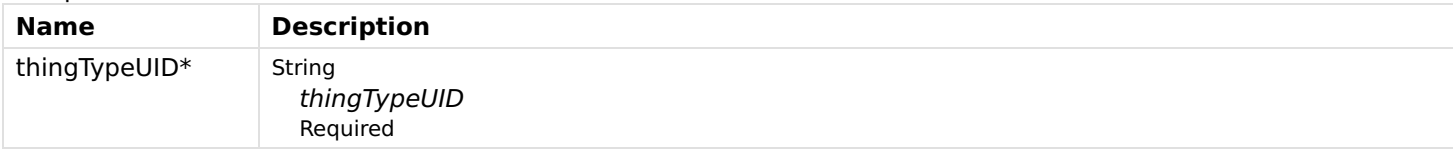

Header parameters

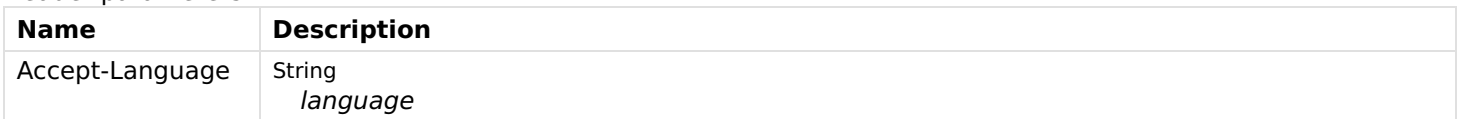

## Responses

#### Status: 200 - Thing type with provided thingTypeUID does not exist.

[Schema](file:///tmp/index.html#responses-getThingTypeById-200-schema) ▼ { [] UID: string label: string description: string category: string listed: boolean supportedBridgeTypeUIDs:  $\blacktriangledown$  [ [] string ] bridge: boolean channels: ▼ [ [] ▼ { [] description: string id: string label: string tags:  $\Psi$   $\mathbf{I}$   $(0..\infty)$   $\blacklozenge$ string  $\begin{array}{c} \hline \end{array}$ properties:  $\bullet$  { [] } category: string stateDescription: ▼ { [] minimum: number maximum: number step: number pattern: string readOnly: boolean options: ▼ [ [] ▼ { [] value: string label: string } ] } advanced: boolean typeUID: string } ] channelGroups: ▼ [ [] ▼ { [] id: string description: string label: string channels: **v[[]** ▼ { [] description: string id: string label: string tags:  $\Psi$   $\mathbf{I}$   $\mathbf{I}$   $(0..\infty)$   $\mathbf{\Leftrightarrow}$ string  $\begin{array}{c} \hline \end{array}$ properties:  $\qquad \qquad \bullet$  { [] } category: string

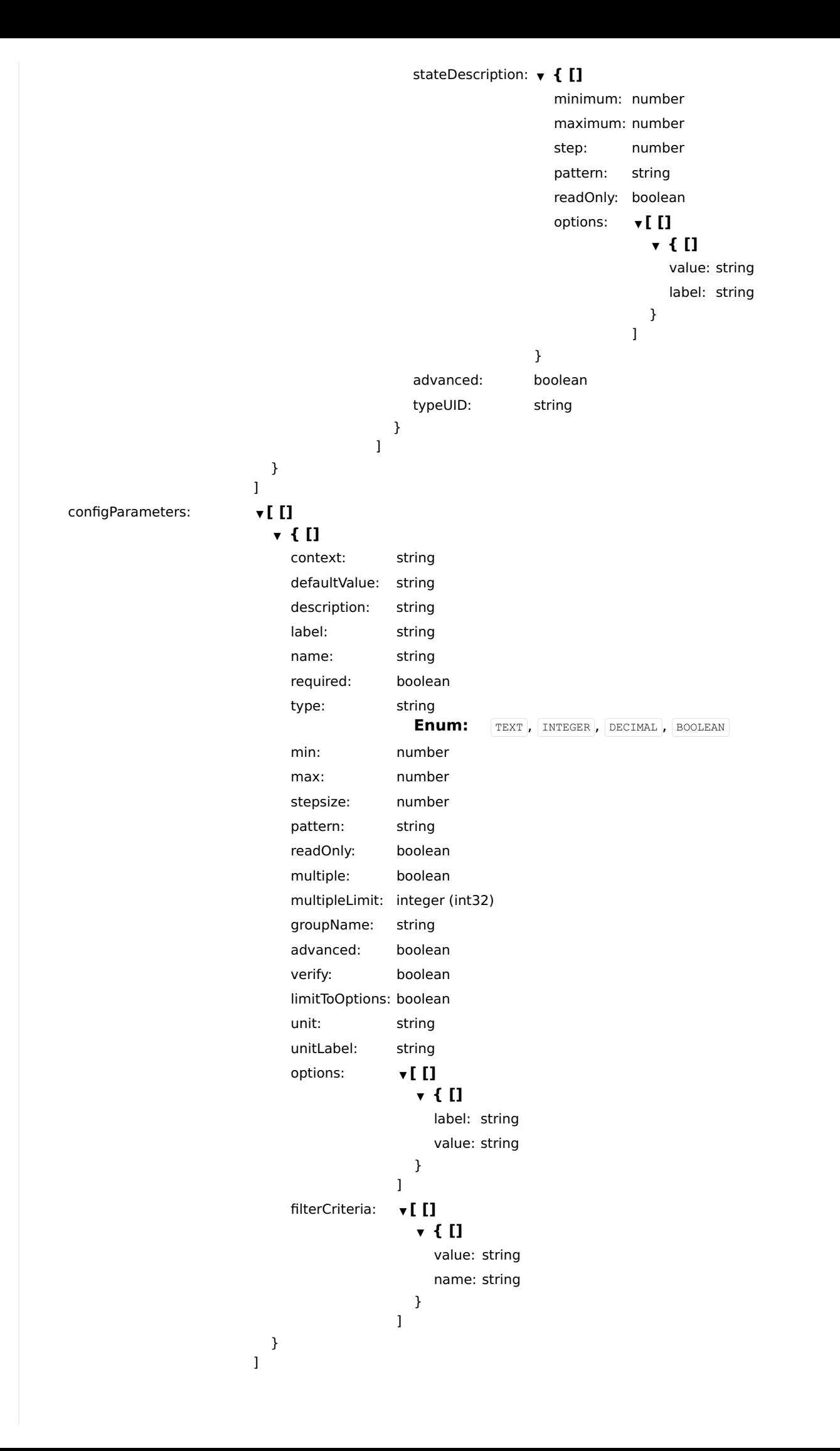

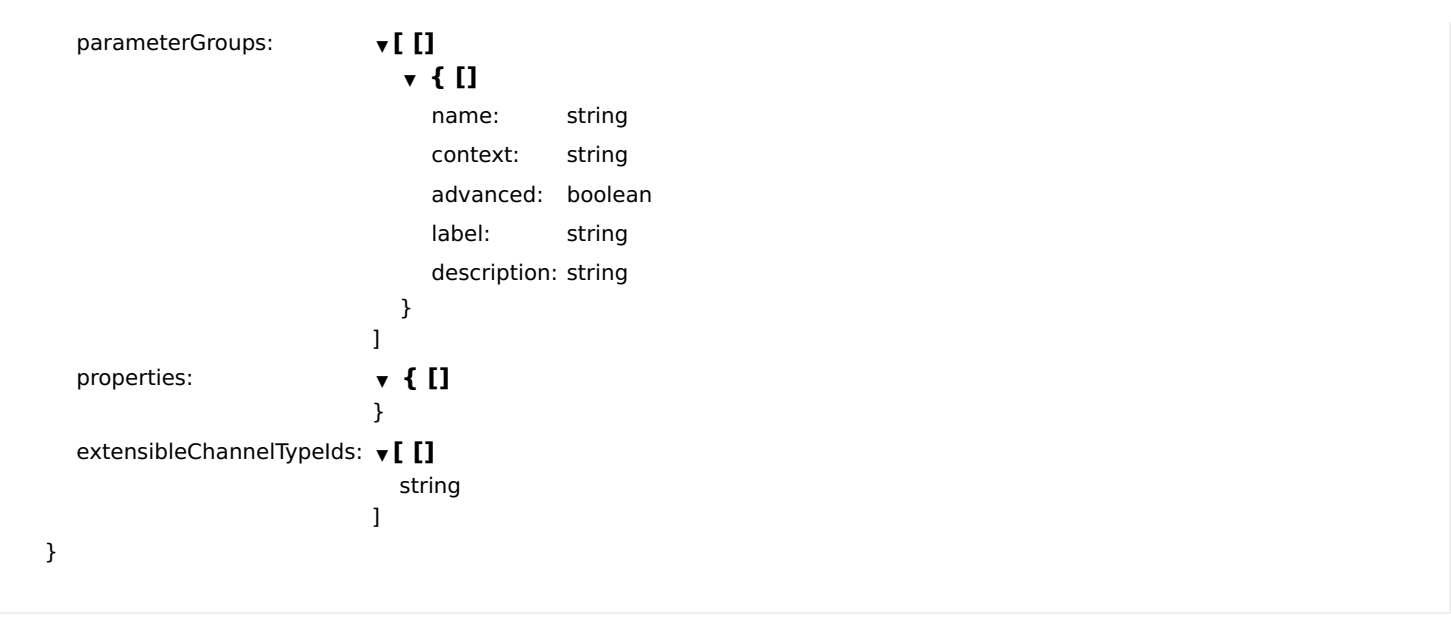

## Status: 404 - No content

## getThingTypes

Gets all available thing types without config description, channels and properties.

## GET

/thing-types

## Usage and SDK Samples

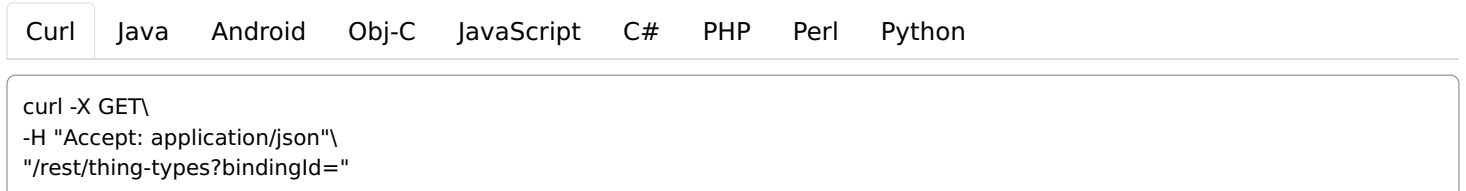

### Parameters

#### Header parameters

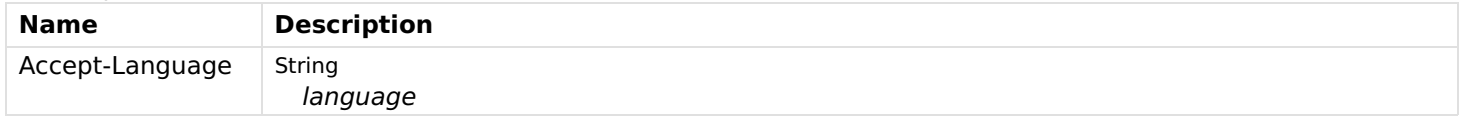

## Query parameters

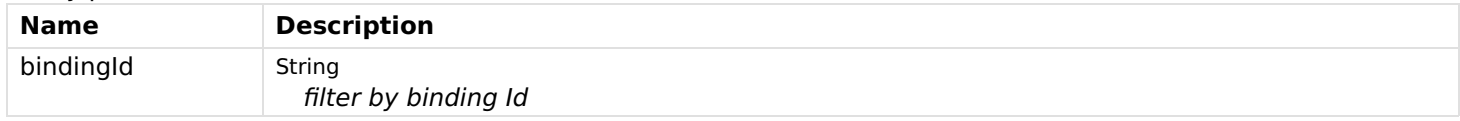

## Responses

### Status: 200 - OK

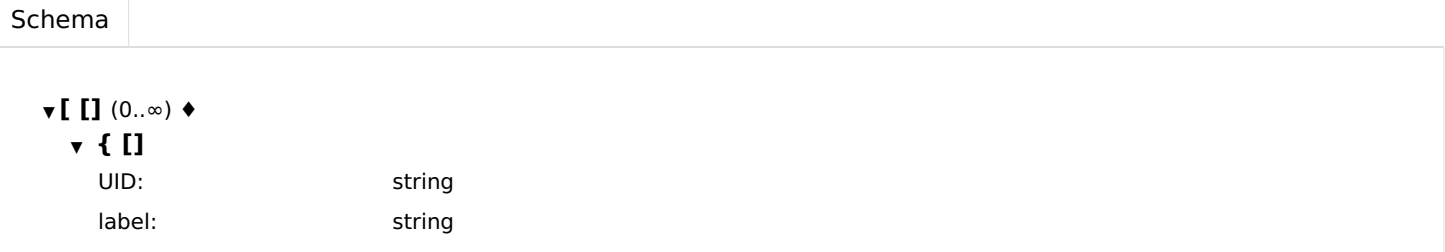

```
description: string
   category: string
   listed: boolean
   supportedBridgeTypeUIDs: v[ []
                      string
                    ]
   bridge: boolean
 }
\, \, \,
```
# Things

## createThingInRegistry

Creates a new thing and adds it to the registry.

## POST

/things

## Usage and SDK Samples

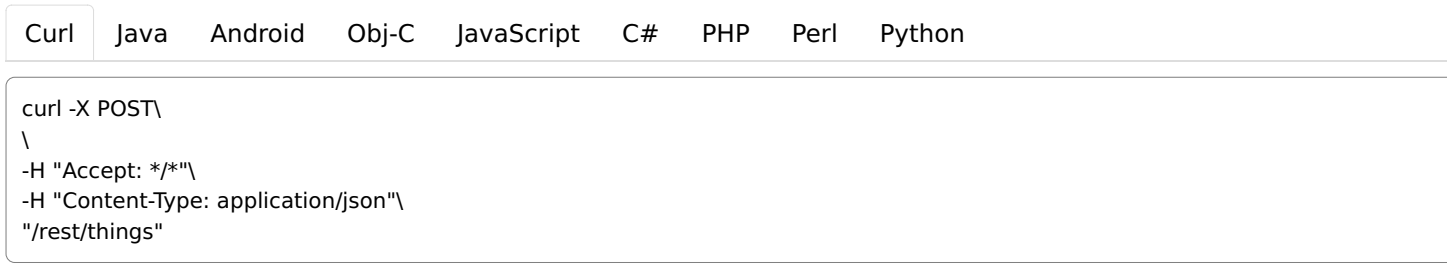

### Parameters

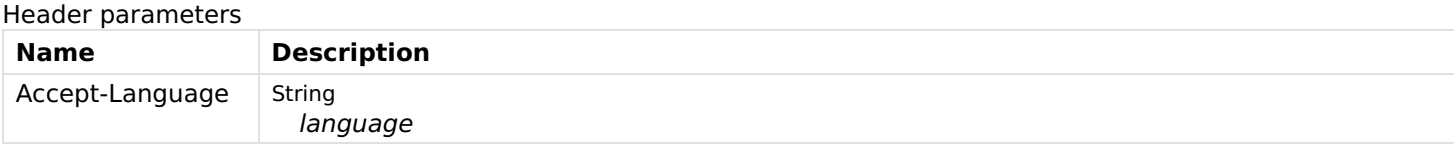

Body parameters

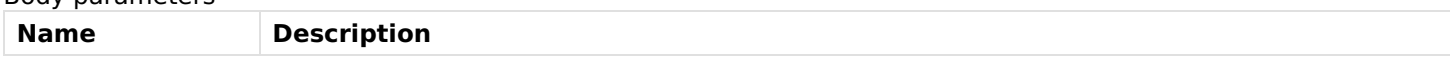

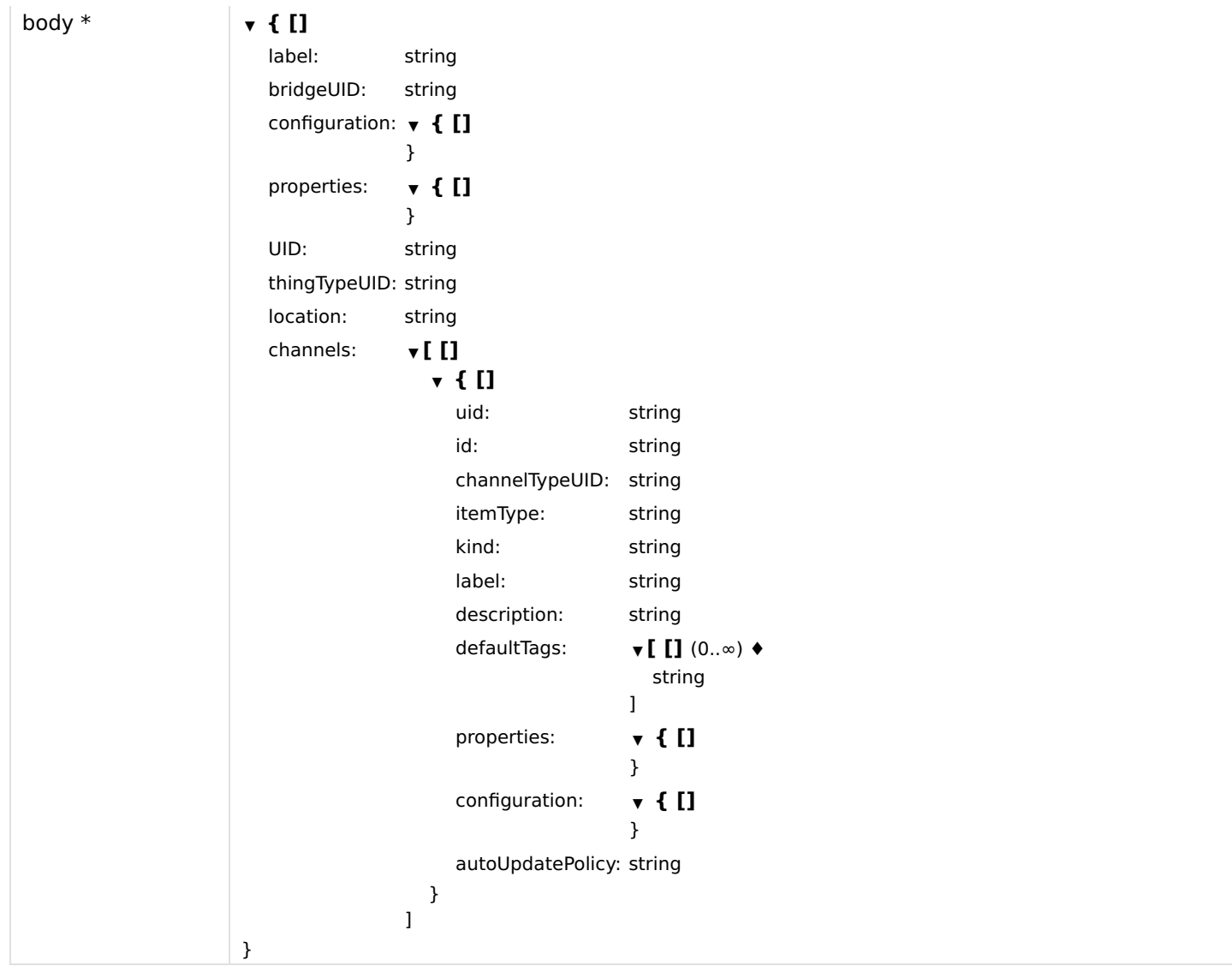

## Responses

## Status: 201 - Created

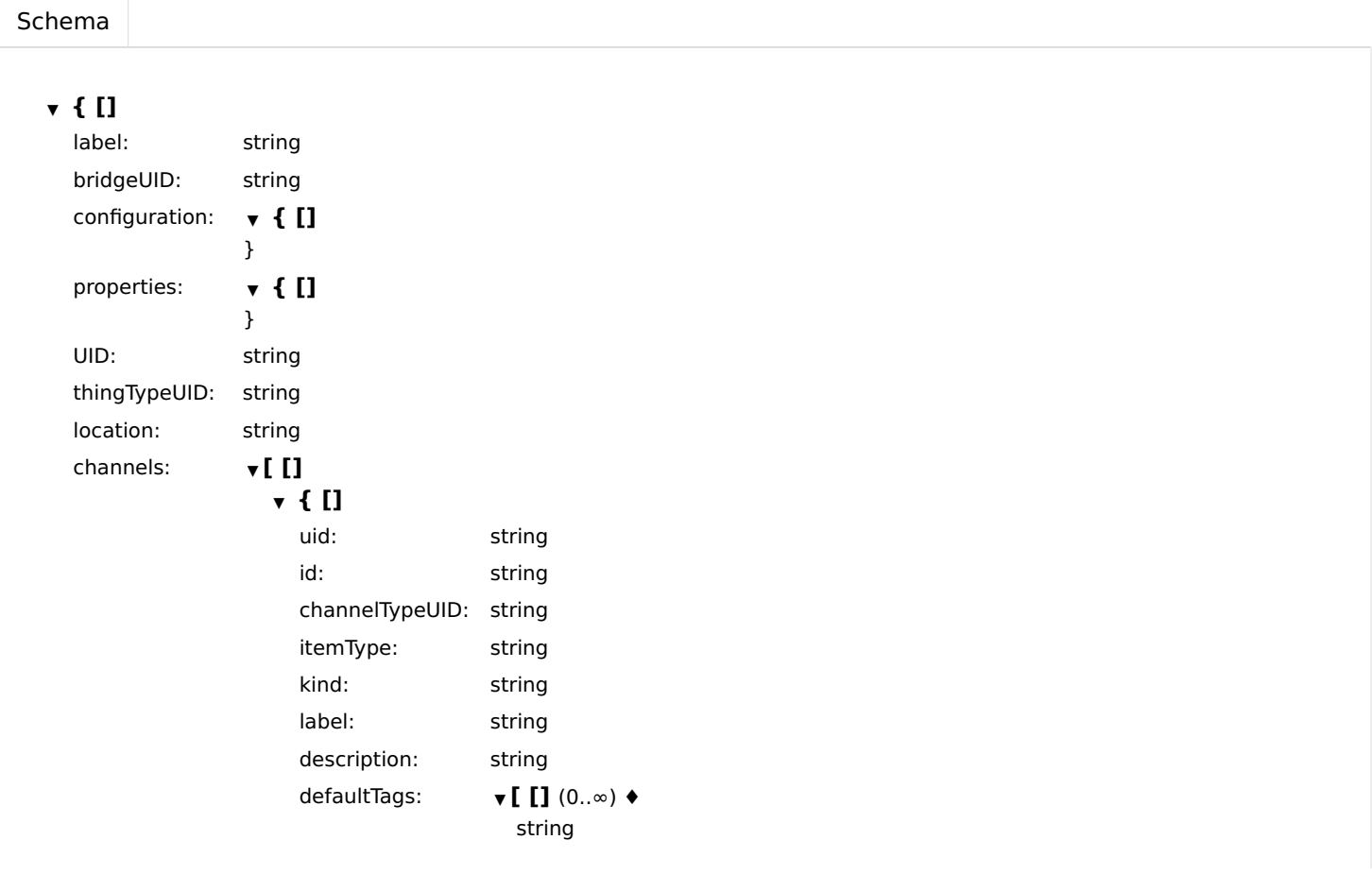

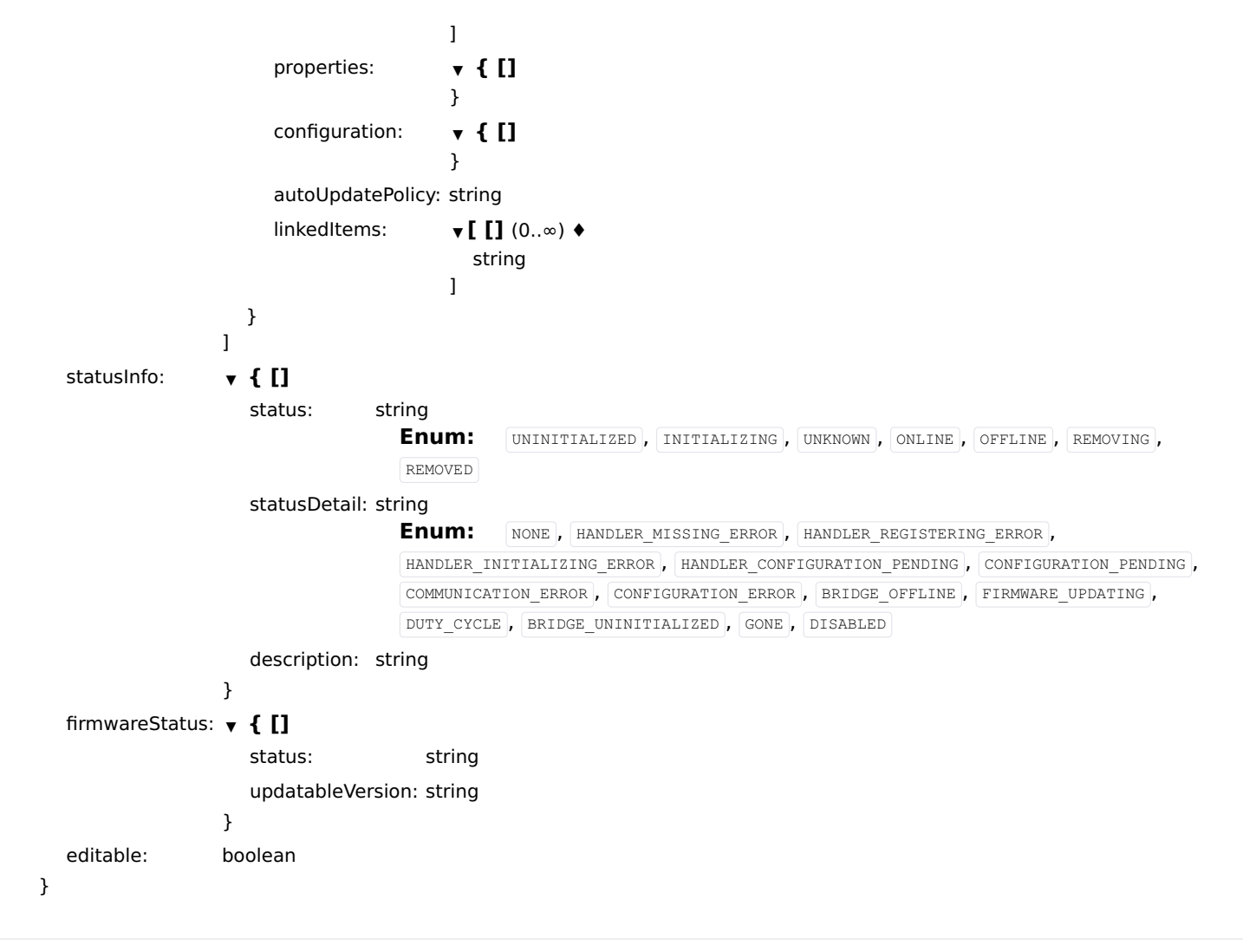

Status: 400 - A uid must be provided, if no binding can create a thing of this type.

Status: 409 - A thing with the same uid already exists.

## enableThing

Sets the thing enabled status.

## [Curl](file:///tmp/index.html#examples-Things-enableThing-0-curl) [Java](file:///tmp/index.html#examples-Things-enableThing-0-java) [Android](file:///tmp/index.html#examples-Things-enableThing-0-android) [Obj-C](file:///tmp/index.html#examples-Things-enableThing-0-objc) [JavaScript](file:///tmp/index.html#examples-Things-enableThing-0-javascript) [C#](file:///tmp/index.html#examples-Things-enableThing-0-csharp) [PHP](file:///tmp/index.html#examples-Things-enableThing-0-php) [Perl](file:///tmp/index.html#examples-Things-enableThing-0-perl) [Python](file:///tmp/index.html#examples-Things-enableThing-0-python) Usage and SDK Samples /things/{thingUID}/enable **PUT** curl -X PUT\ \ -H "Accept: \*/\*"\ -H "Content-Type: text/plain"\ "/rest/things/{thingUID}/enable"

### Parameters

Path parameters

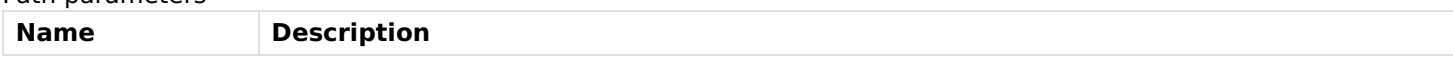

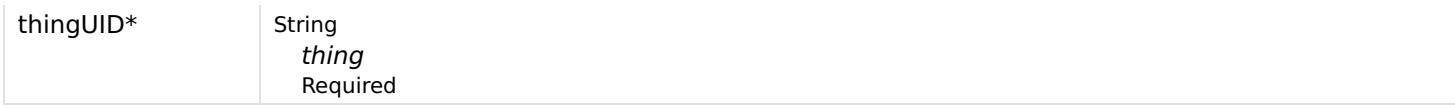

## Header parameters Name Description Accept-Language String language

Body parameters

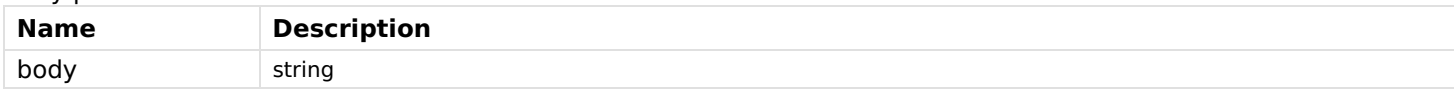

## Responses

## Status: 200 - OK

[Schema](file:///tmp/index.html#responses-enableThing-200-schema)

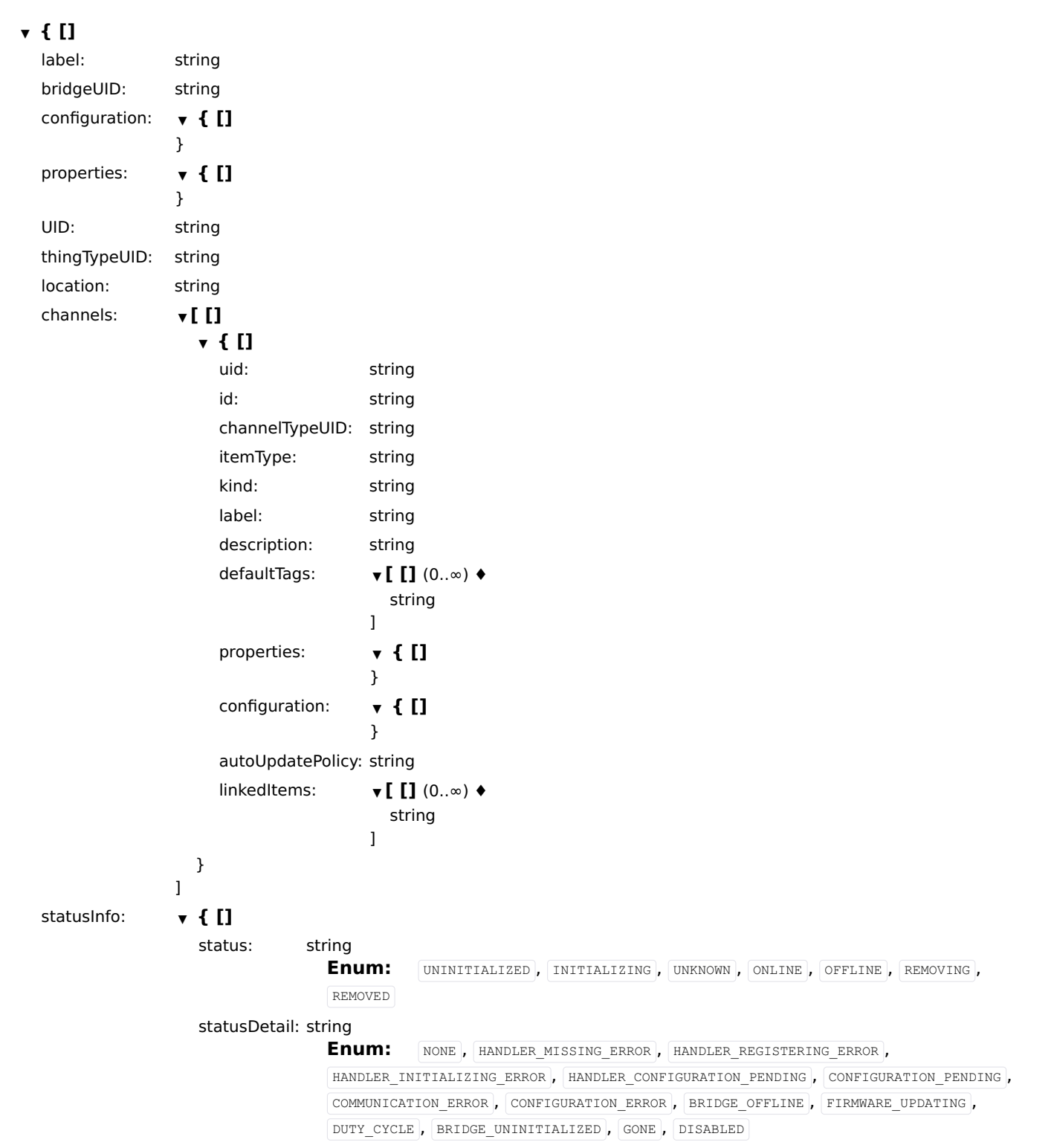

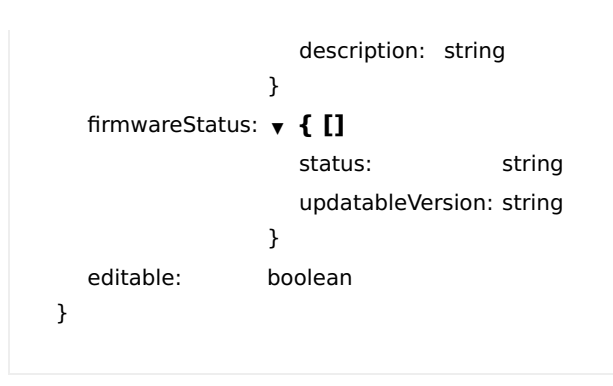

Status: 404 - Thing not found.

## getAvailableFirmwaresForThing

Get all available firmwares for provided thing UID

## GET

/things/{thingUID}/firmwares

## Usage and SDK Samples

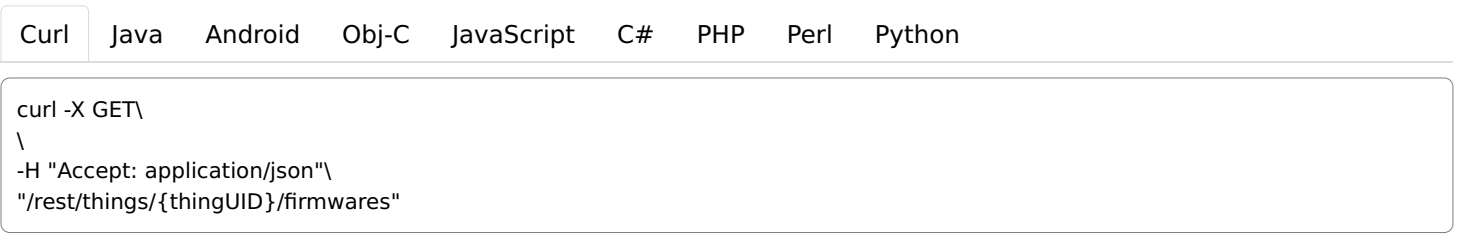

## Parameters

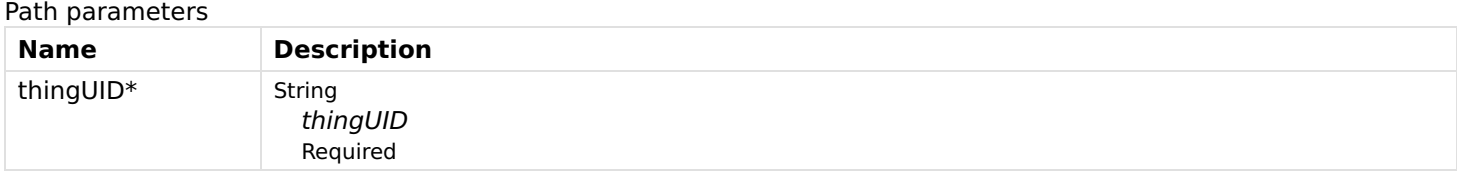

## Header parameters

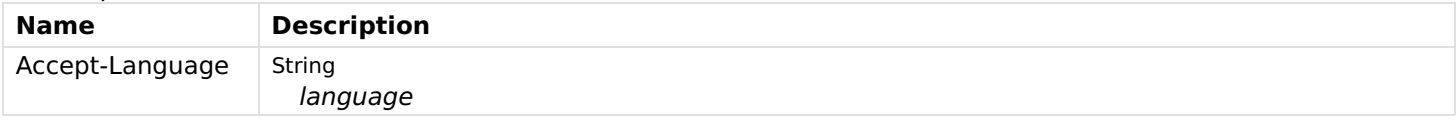

## Responses

#### Status: 200 - OK

[Schema](file:///tmp/index.html#responses-getAvailableFirmwaresForThing-200-schema)

## $\mathbf{v}$  [ []  $(0..\infty)$   $\mathbf{\Leftrightarrow}$

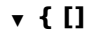

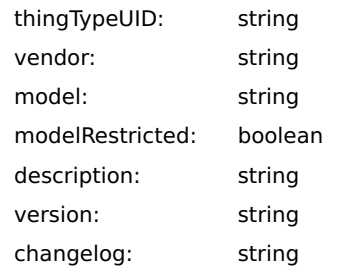

Status: 204 - No firmwares found.

## getThingById

Gets thing by UID.

## **GET**

]

/things/{thingUID}

### Usage and SDK Samples

[Curl](file:///tmp/index.html#examples-Things-getThingById-0-curl) [Java](file:///tmp/index.html#examples-Things-getThingById-0-java) [Android](file:///tmp/index.html#examples-Things-getThingById-0-android) [Obj-C](file:///tmp/index.html#examples-Things-getThingById-0-objc) [JavaScript](file:///tmp/index.html#examples-Things-getThingById-0-javascript) [C#](file:///tmp/index.html#examples-Things-getThingById-0-csharp) [PHP](file:///tmp/index.html#examples-Things-getThingById-0-php) [Perl](file:///tmp/index.html#examples-Things-getThingById-0-perl) [Python](file:///tmp/index.html#examples-Things-getThingById-0-python)

curl -X GET\  $\lambda$ -H "Accept: application/json"\

"/rest/things/{thingUID}"

## Parameters

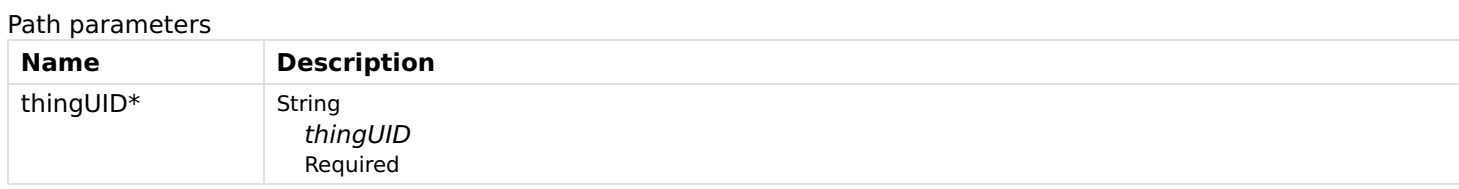

### Header parameters

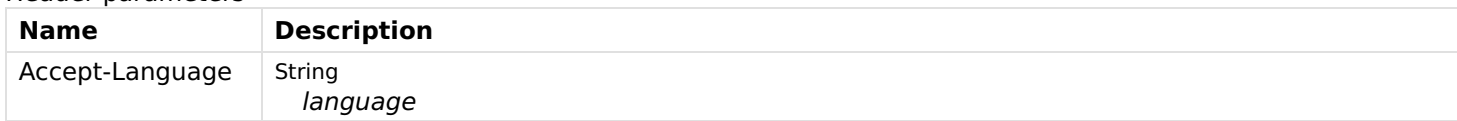

### Responses

## Status: 200 - OK

[Schema](file:///tmp/index.html#responses-getThingById-200-schema)

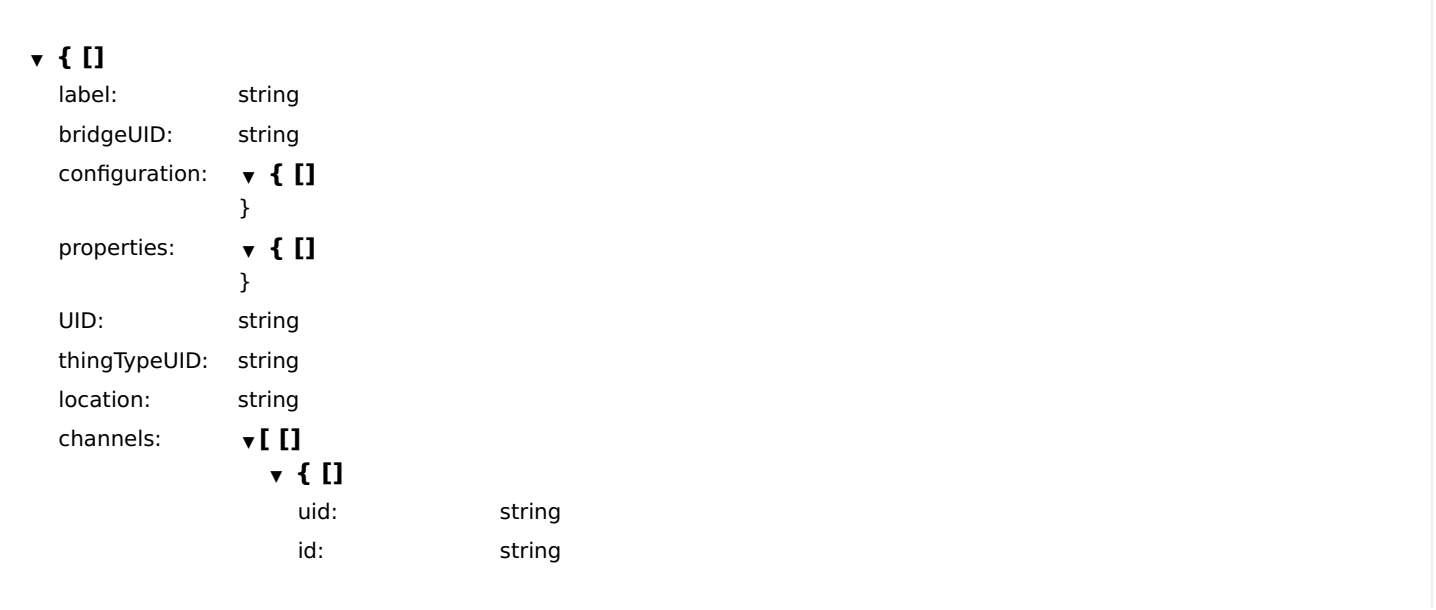

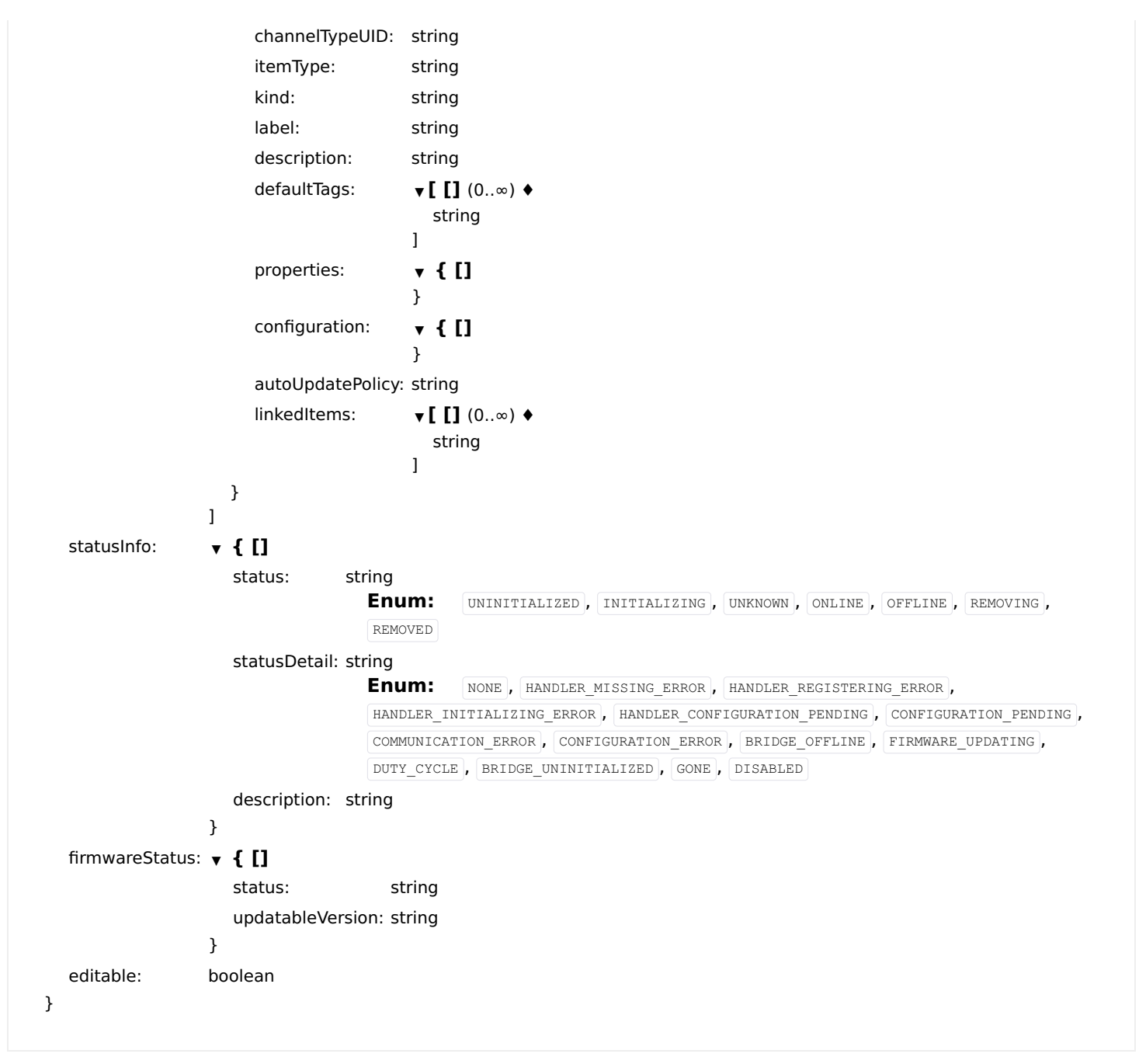

Status: 404 - Thing not found.

## getThingConfigStatus

Gets thing config status.

#### **GET**

/things/{thingUID}/config/status

#### Usage and SDK Samples

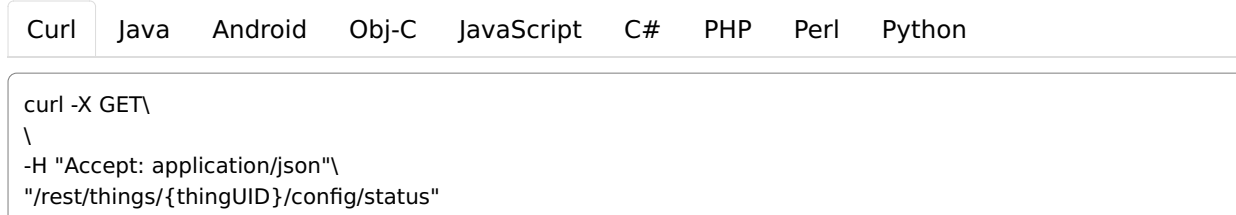

## Parameters

#### Path parameters

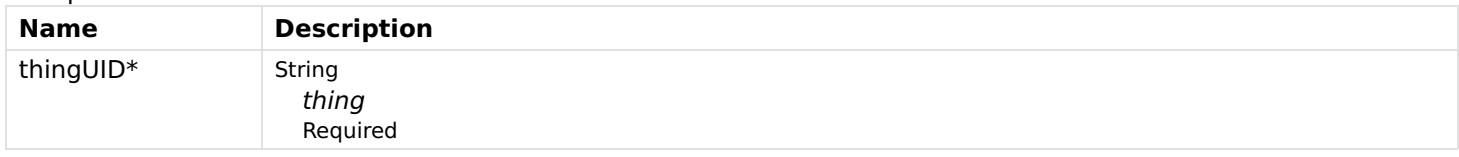

## Header parameters

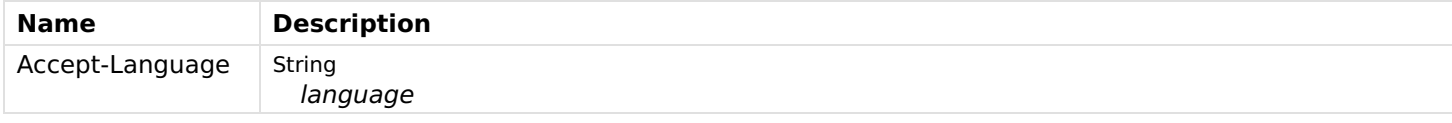

## Responses

### Status: 200 - OK

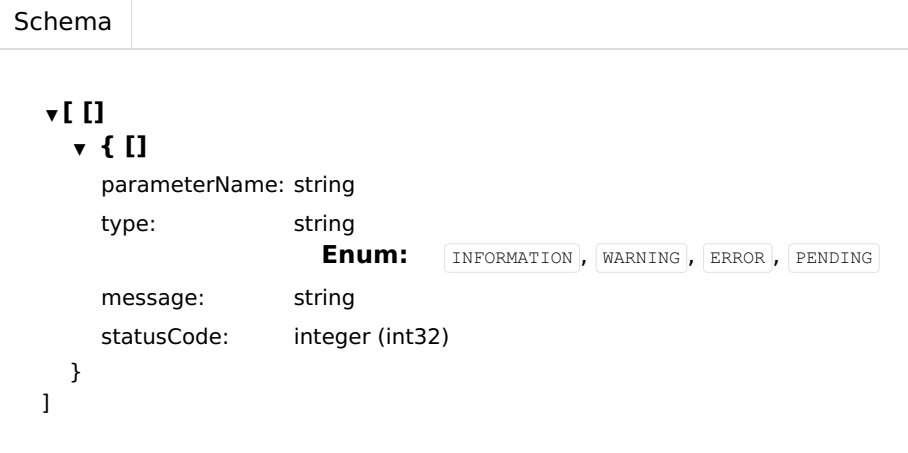

## Status: 404 - Thing not found.

## getThingFirmwareStatus

Gets thing's firmware status.

### **GET**

/things/{thingUID}/firmware/status

### Usage and SDK Samples

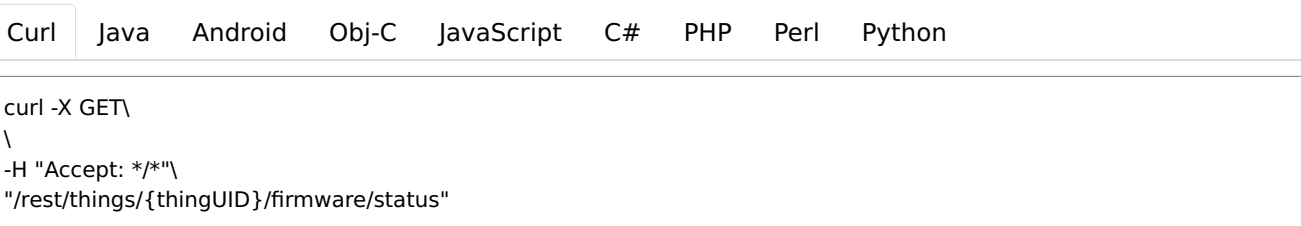

## Parameters

#### Path parameters

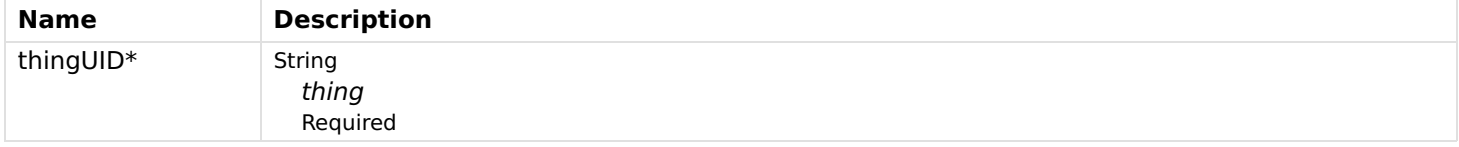

Header parameters

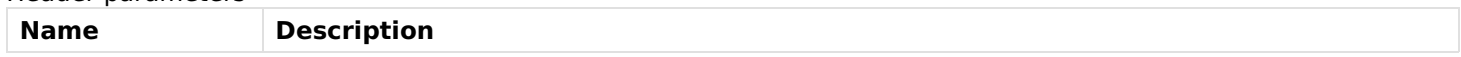

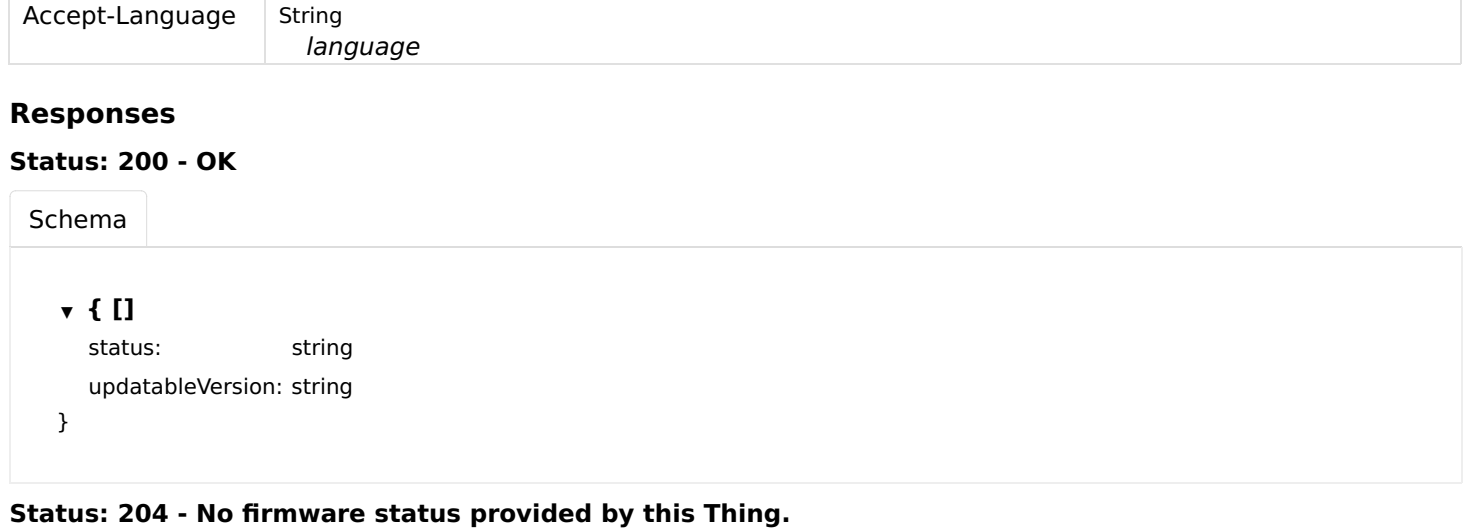

# getThingStatus

Gets thing status.

## GET

/things/{thingUID}/status

## Usage and SDK Samples

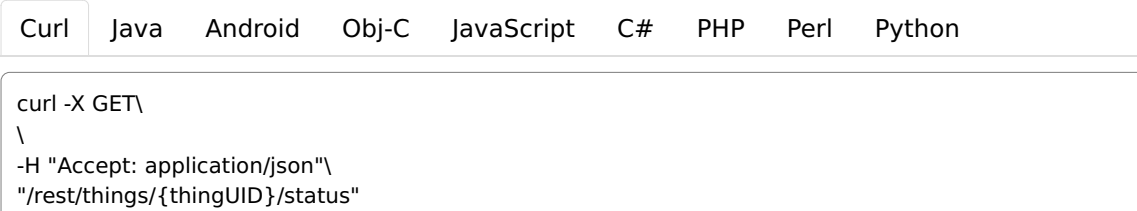

### Parameters

Path parameters

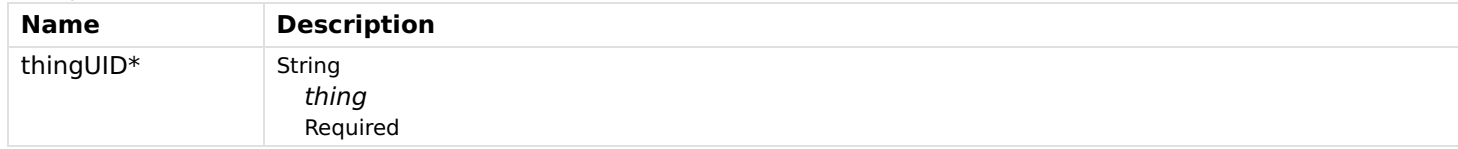

#### Header parameters

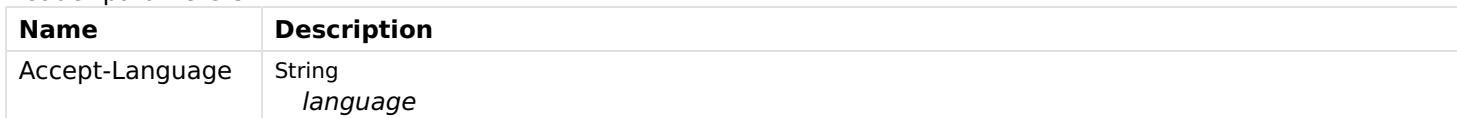

## Responses

#### Status: 200 - OK

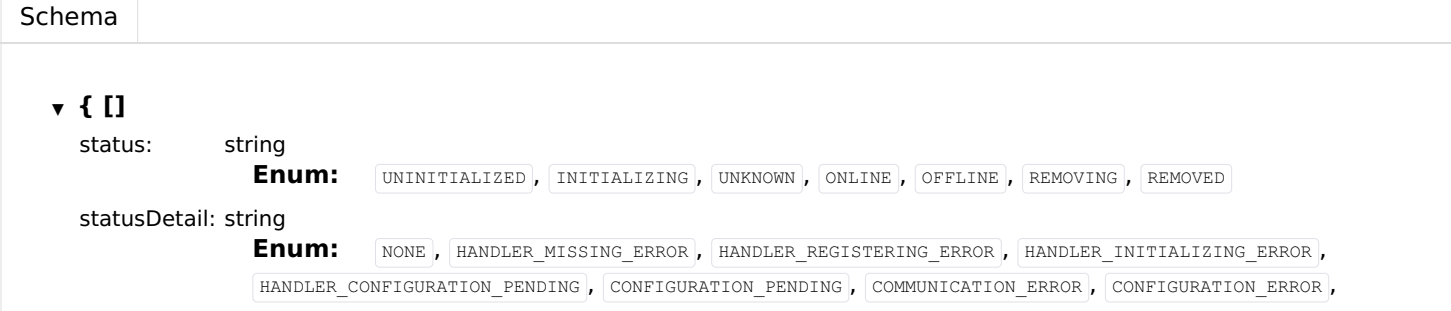

```
BRIDGE_OFFLINE , FIRMWARE_UPDATING , DUTY_CYCLE , BRIDGE_UNINITIALIZED , GONE , DISABLED
description: string
```
## Status: 404 - Thing not found.

## getThings

}

Get all available things.

### **GET**

/things

## Usage and SDK Samples

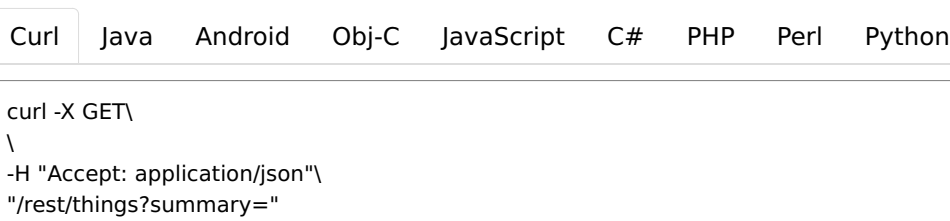

## Parameters

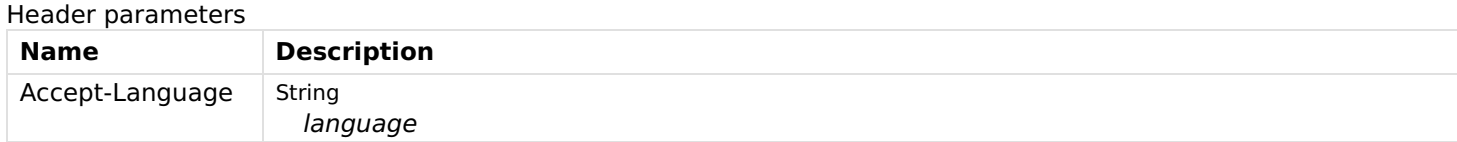

#### Query parameters

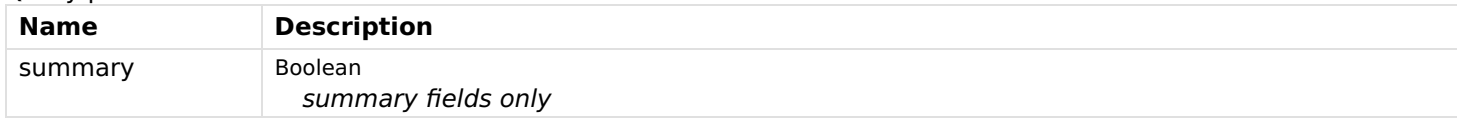

## Responses

## Status: 200 - OK

[Schema](file:///tmp/index.html#responses-getThings-200-schema)

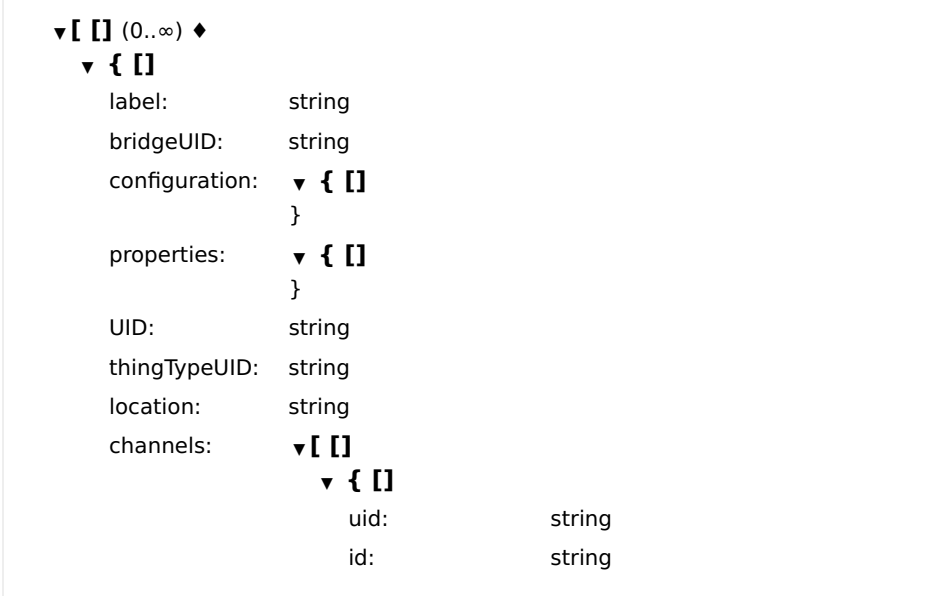

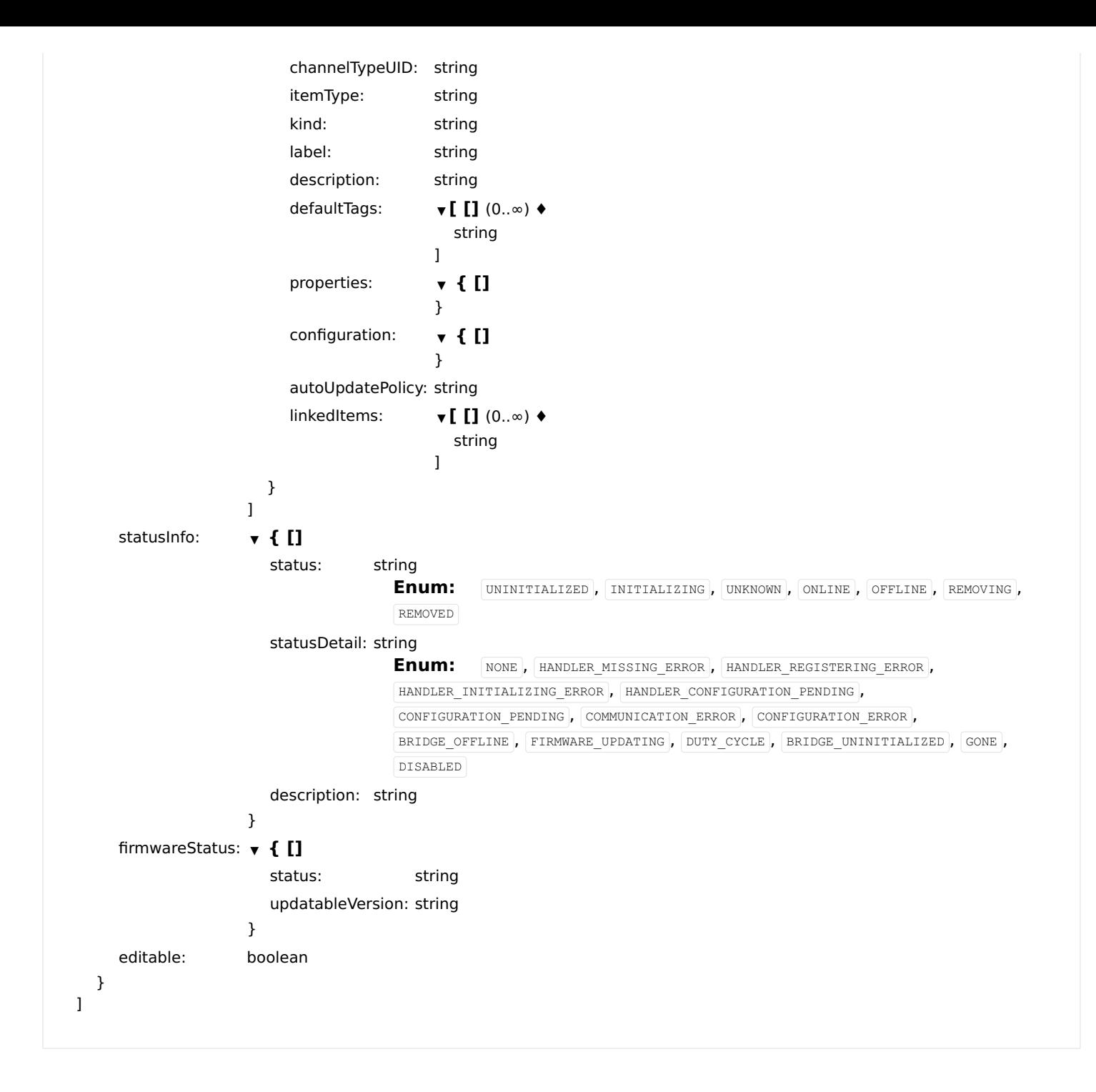

## removeThingById

Removes a thing from the registry. Set 'force' to \_true\_ if you want the thing to be removed immediately.

#### DELETE

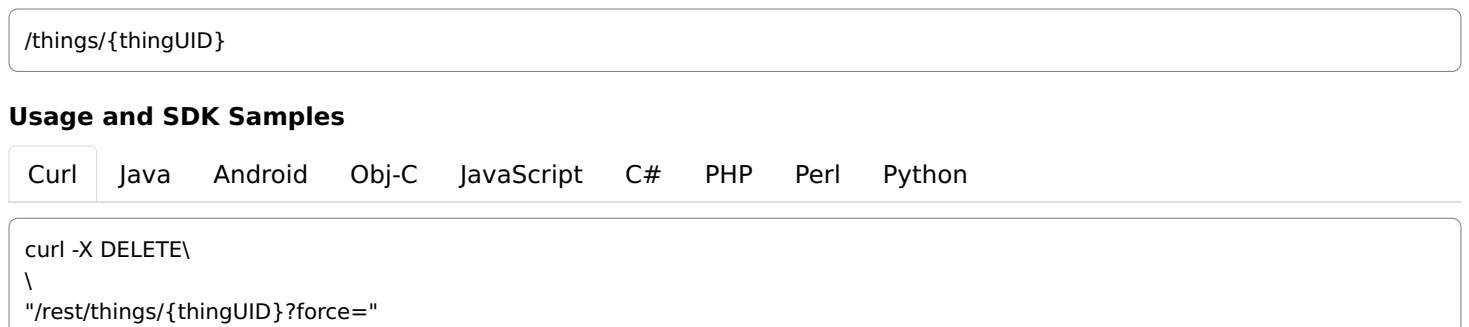

## Parameters

Path parameters

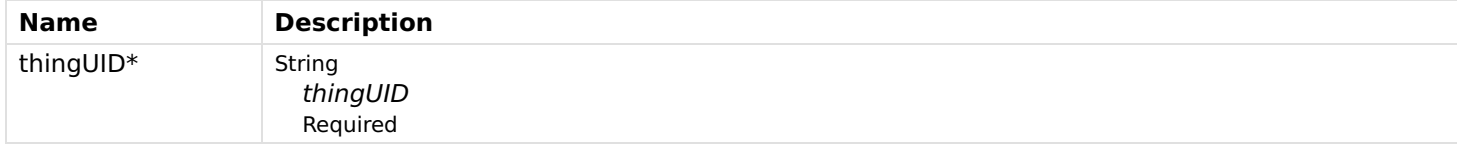

### Header parameters

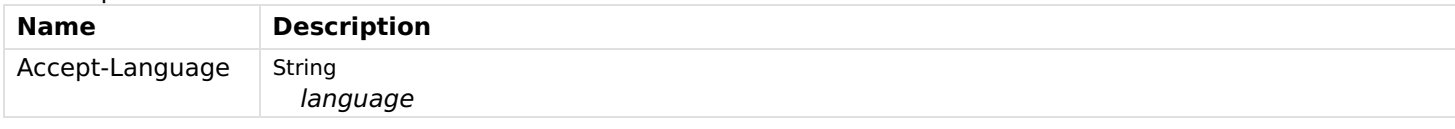

### Query parameters

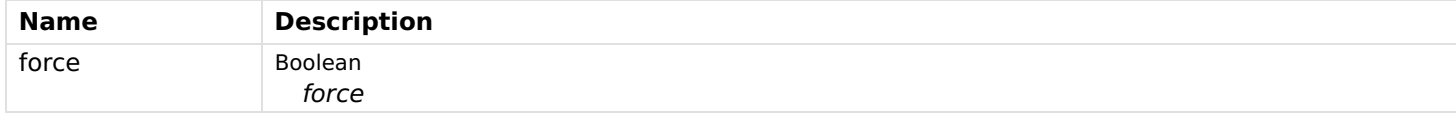

### Responses

Status: 200 - OK, was deleted.

#### Status: 202 - ACCEPTED for asynchronous deletion.

Status: 404 - Thing not found.

Status: 409 - Thing could not be deleted because it's not editable.

## updateThing

Updates a thing.

### PUT

/things/{thingUID}

### Usage and SDK Samples

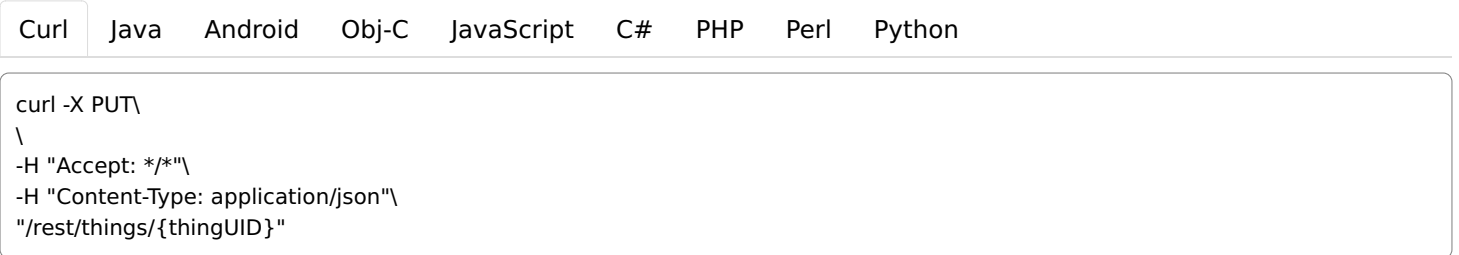

## Parameters

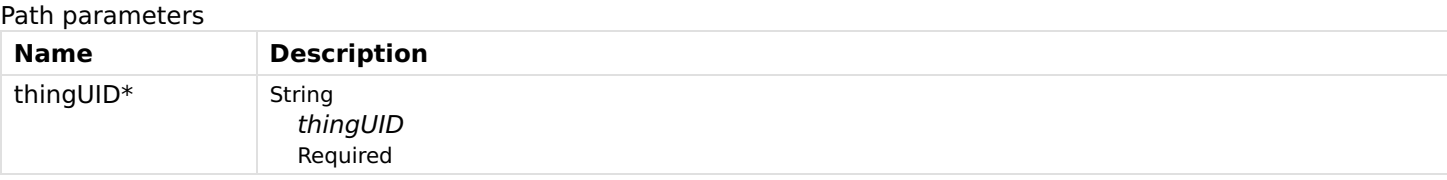

Header parameters

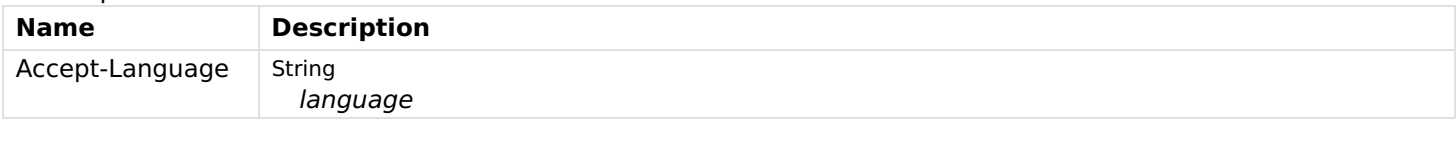

## Body parameters

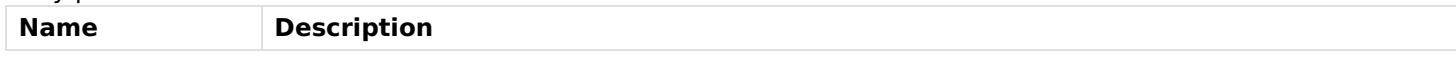

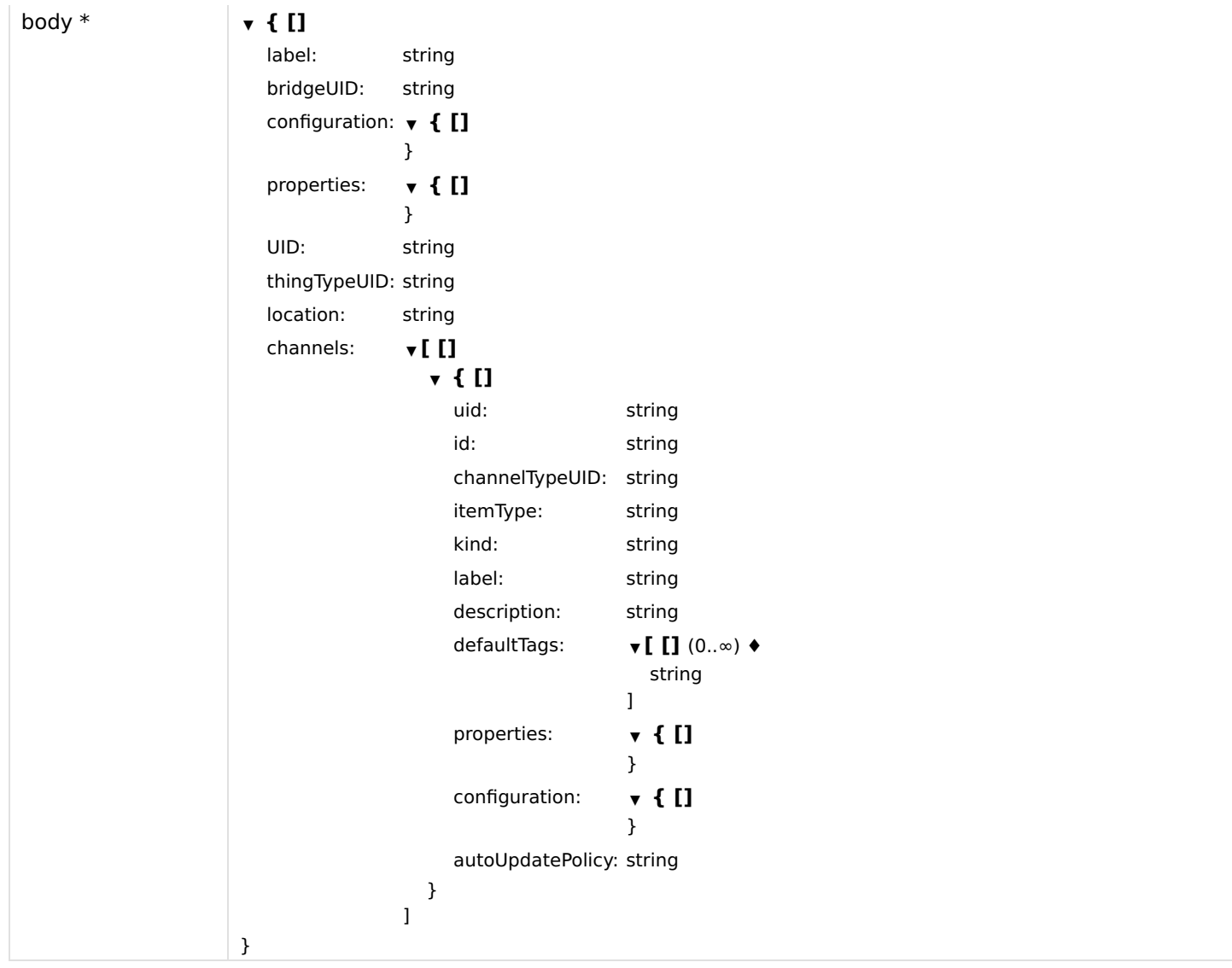

## Responses

## Status: 200 - OK

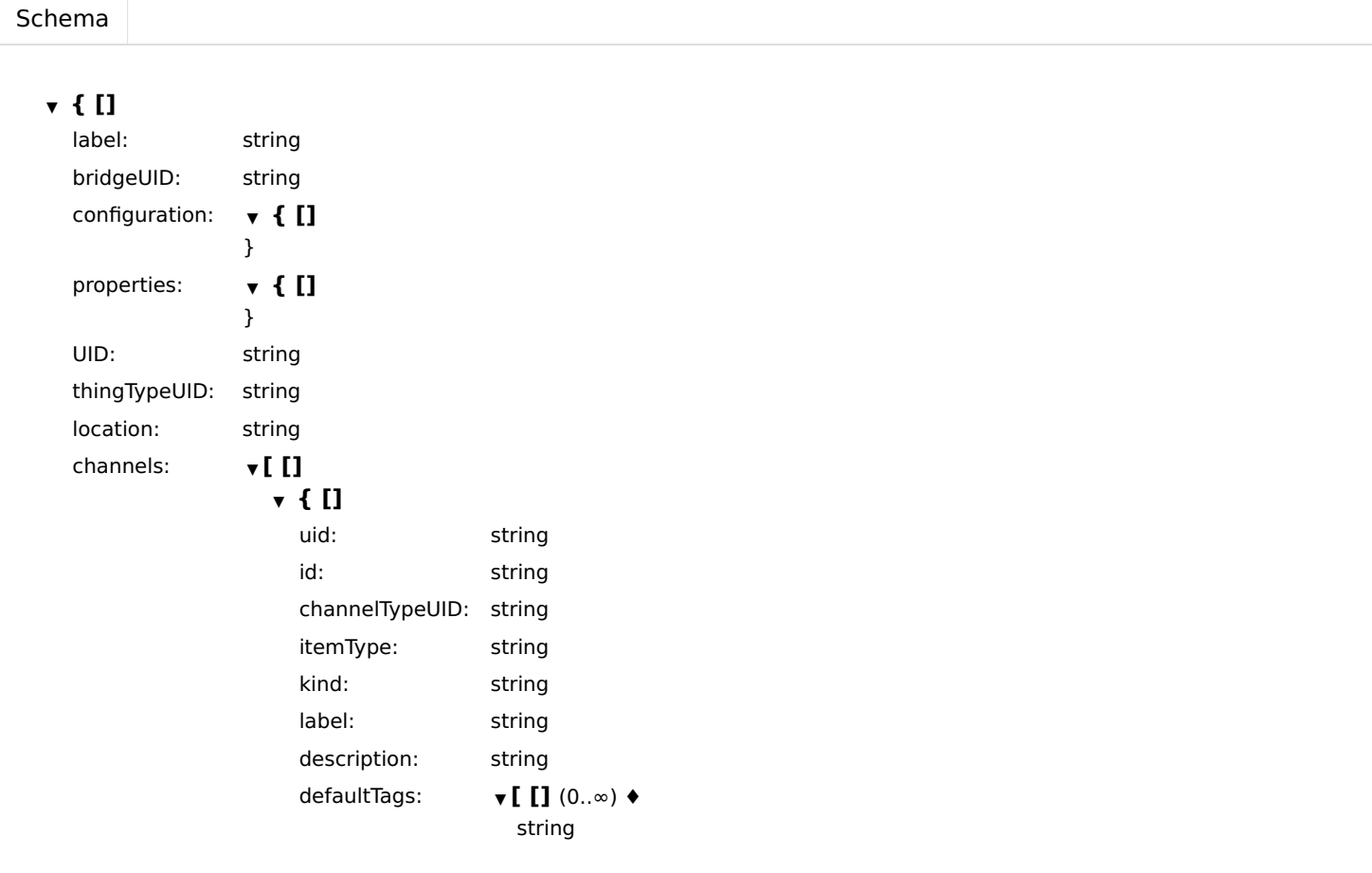
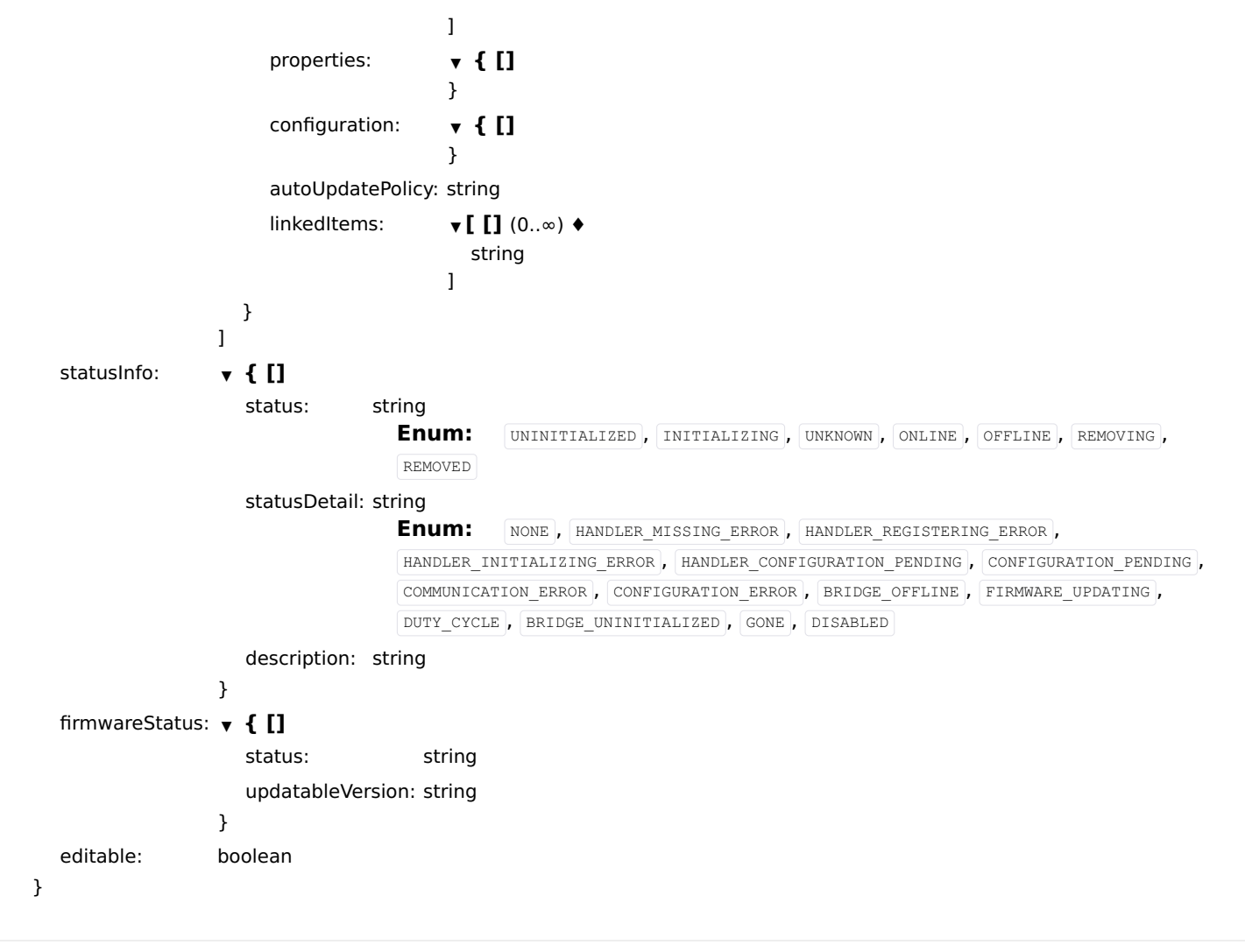

Status: 404 - Thing not found.

Status: 409 - Thing could not be updated as it is not editable.

# updateThingConfig

Updates thing's configuration.

# [Curl](file:///tmp/index.html#examples-Things-updateThingConfig-0-curl) [Java](file:///tmp/index.html#examples-Things-updateThingConfig-0-java) [Android](file:///tmp/index.html#examples-Things-updateThingConfig-0-android) [Obj-C](file:///tmp/index.html#examples-Things-updateThingConfig-0-objc) [JavaScript](file:///tmp/index.html#examples-Things-updateThingConfig-0-javascript) [C#](file:///tmp/index.html#examples-Things-updateThingConfig-0-csharp) [PHP](file:///tmp/index.html#examples-Things-updateThingConfig-0-php) [Perl](file:///tmp/index.html#examples-Things-updateThingConfig-0-perl) [Python](file:///tmp/index.html#examples-Things-updateThingConfig-0-python) Usage and SDK Samples /things/{thingUID}/config **PUT** curl -X PUT\  $\lambda$ -H "Accept: \*/\*"\ -H "Content-Type: application/json"\ "/rest/things/{thingUID}/config"

# Parameters

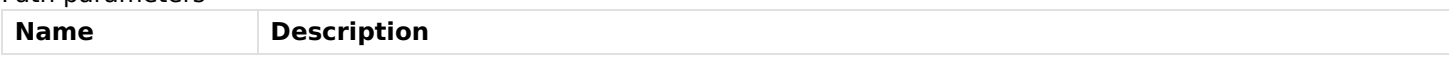

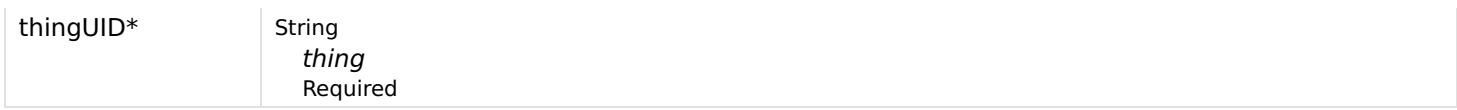

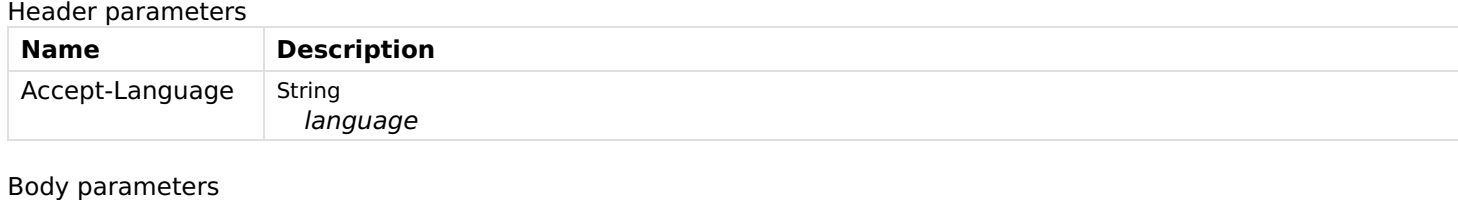

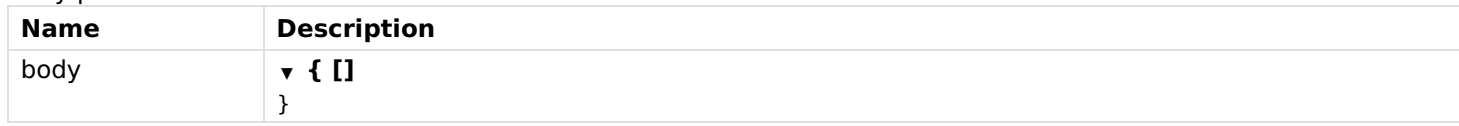

## Status: 200 - OK

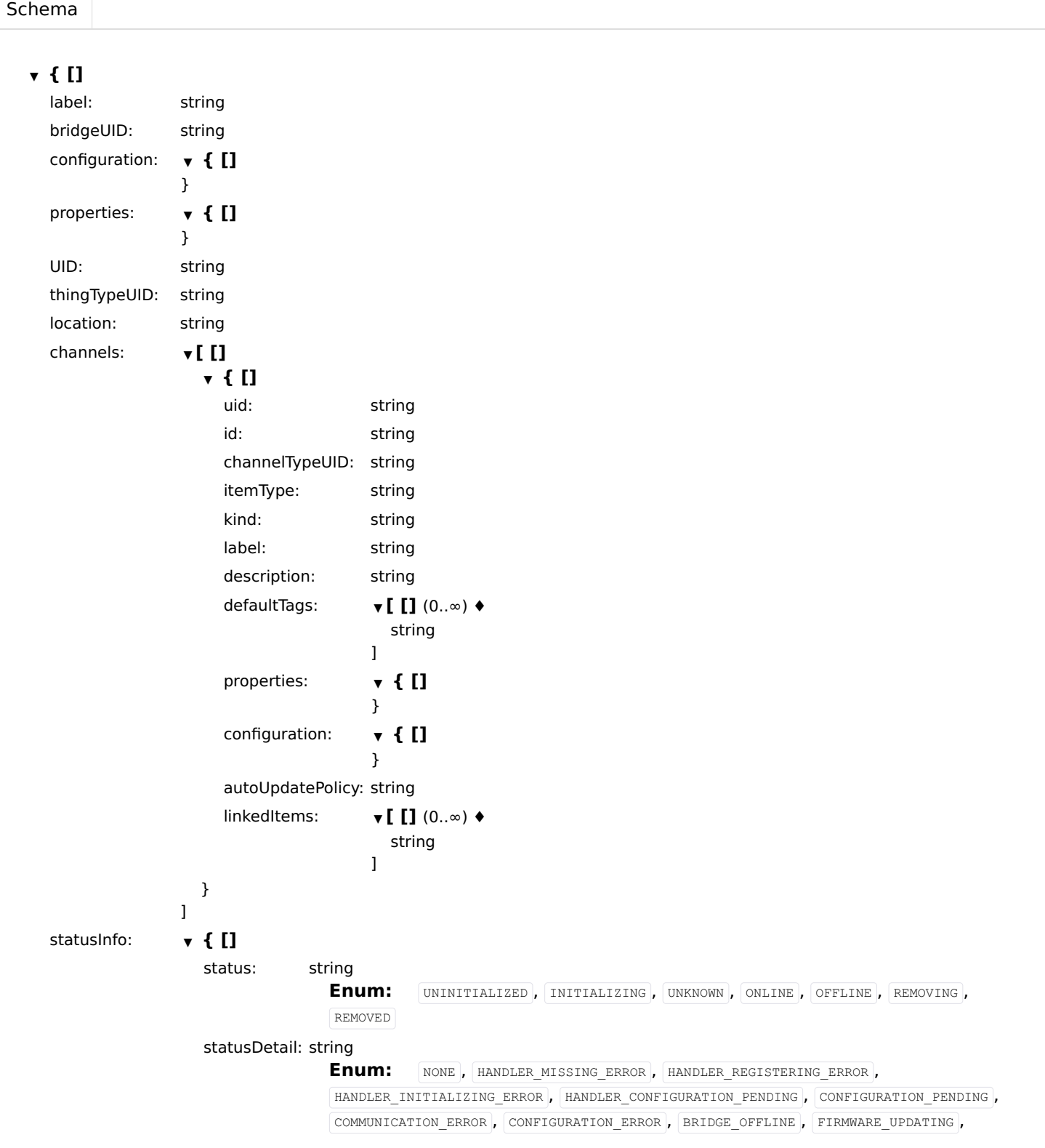

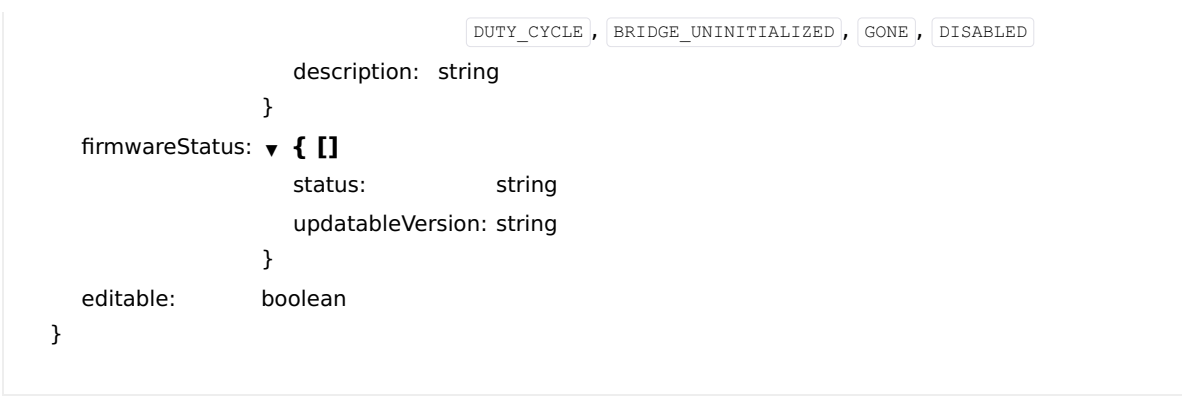

### Status: 400 - Configuration of the thing is not valid.

### Status: 404 - Thing not found

Status: 409 - Thing could not be updated as it is not editable.

# updateThingFirmware

Update thing firmware.

### PUT

/things/{thingUID}/firmware/{firmwareVersion}

### Usage and SDK Samples

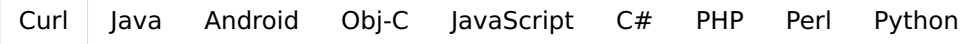

curl -X PUT\

 $\lambda$ "/rest/things/{thingUID}/firmware/{firmwareVersion}"

# Parameters

#### Path parameters

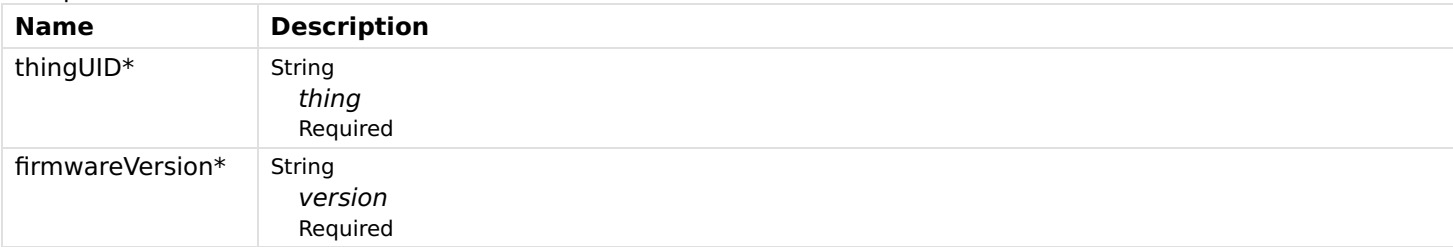

#### Header parameters

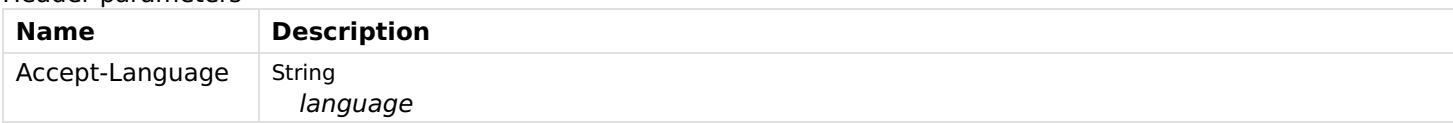

### Responses

### Status: 200 - OK

Status: 400 - Firmware update preconditions not satisfied.

### Status: 404 - Thing not found.

# Transformations

# deleteTransformationConfiguration

Get a single transformation configuration

# DELETE

/transformations/configurations/{uid}

# Usage and SDK Samples

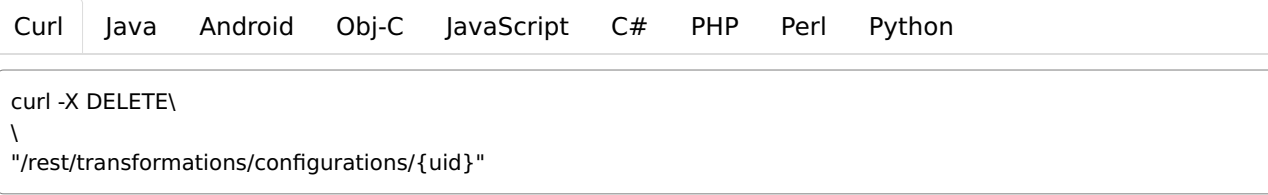

# Parameters

Path parameters

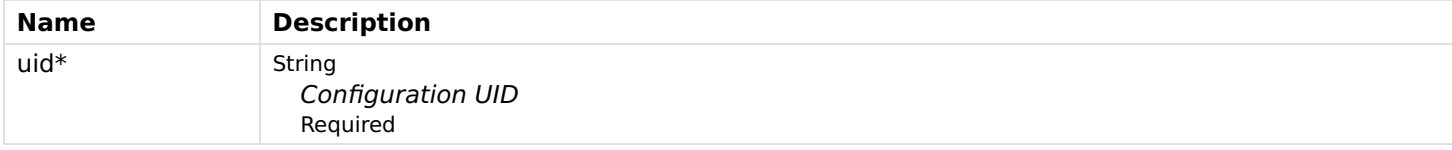

### Responses

Status: 200 - OK

### Status: 404 - UID not found

Status: 405 - Configuration not editable

# getTransformationConfiguration

Get a single transformation configuration

# **GET**

/transformations/configurations/{uid}

# Usage and SDK Samples

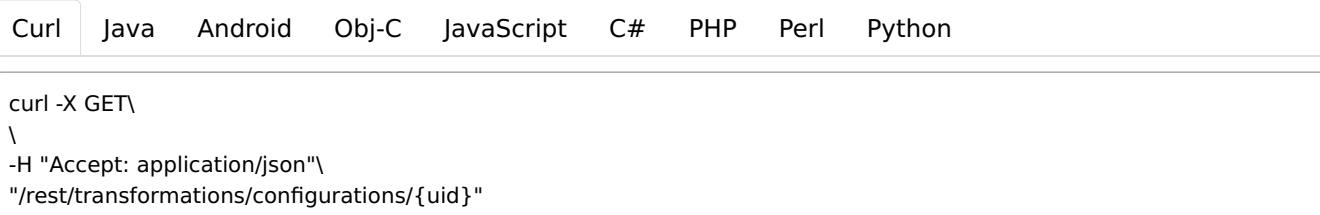

# Parameters

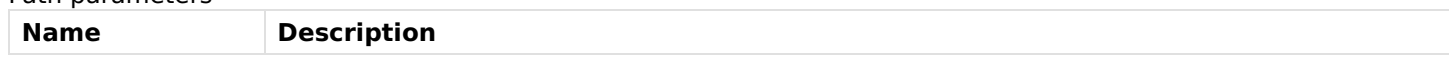

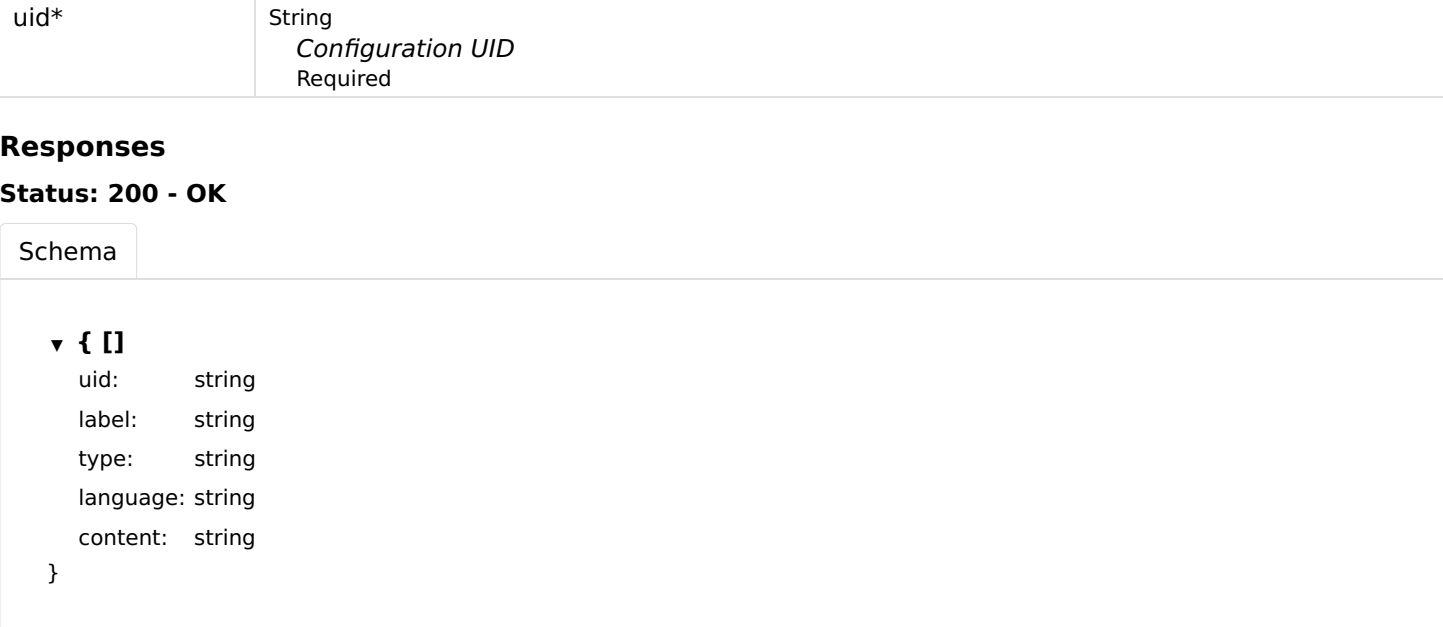

Status: 404 - Not found

# getTransformationConfigurations

Get a list of all transformation configurations

### **GET**

[Curl](file:///tmp/index.html#examples-Transformations-getTransformationConfigurations-0-curl) [Java](file:///tmp/index.html#examples-Transformations-getTransformationConfigurations-0-java) [Android](file:///tmp/index.html#examples-Transformations-getTransformationConfigurations-0-android) [Obj-C](file:///tmp/index.html#examples-Transformations-getTransformationConfigurations-0-objc) [JavaScript](file:///tmp/index.html#examples-Transformations-getTransformationConfigurations-0-javascript) [C#](file:///tmp/index.html#examples-Transformations-getTransformationConfigurations-0-csharp) [PHP](file:///tmp/index.html#examples-Transformations-getTransformationConfigurations-0-php) [Perl](file:///tmp/index.html#examples-Transformations-getTransformationConfigurations-0-perl) [Python](file:///tmp/index.html#examples-Transformations-getTransformationConfigurations-0-python) Usage and SDK Samples Parameters Responses /transformations/configurations curl -X GET\  $\lambda$ -H "Accept: application/json"\ "/rest/transformations/configurations"

### Status: 200 - OK

[Schema](file:///tmp/index.html#responses-getTransformationConfigurations-200-schema)

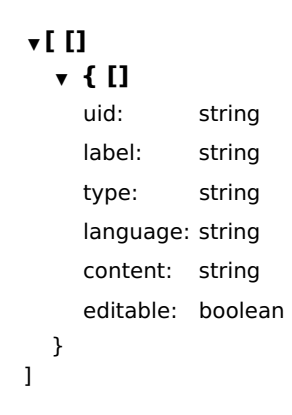

# putTransformationConfiguration

Get a single transformation configuration

### **PUT**

/transformations/configurations/{uid}

### Usage and SDK Samples

[Curl](file:///tmp/index.html#examples-Transformations-putTransformationConfiguration-0-curl) [Java](file:///tmp/index.html#examples-Transformations-putTransformationConfiguration-0-java) [Android](file:///tmp/index.html#examples-Transformations-putTransformationConfiguration-0-android) [Obj-C](file:///tmp/index.html#examples-Transformations-putTransformationConfiguration-0-objc) [JavaScript](file:///tmp/index.html#examples-Transformations-putTransformationConfiguration-0-javascript) [C#](file:///tmp/index.html#examples-Transformations-putTransformationConfiguration-0-csharp) [PHP](file:///tmp/index.html#examples-Transformations-putTransformationConfiguration-0-php) [Perl](file:///tmp/index.html#examples-Transformations-putTransformationConfiguration-0-perl) [Python](file:///tmp/index.html#examples-Transformations-putTransformationConfiguration-0-python)

curl -X PUT\  $\lambda$ -H "Content-Type: application/json"\ "/rest/transformations/configurations/{uid}"

### Parameters

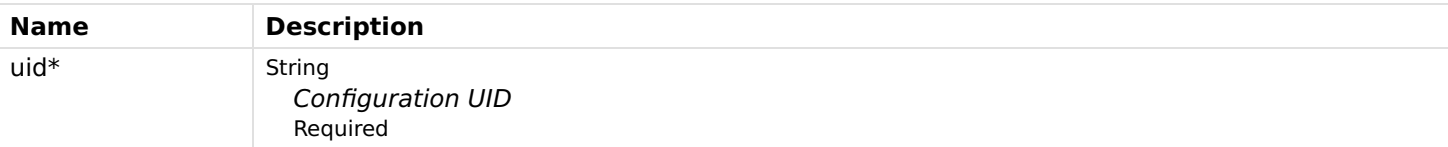

## Body parameters

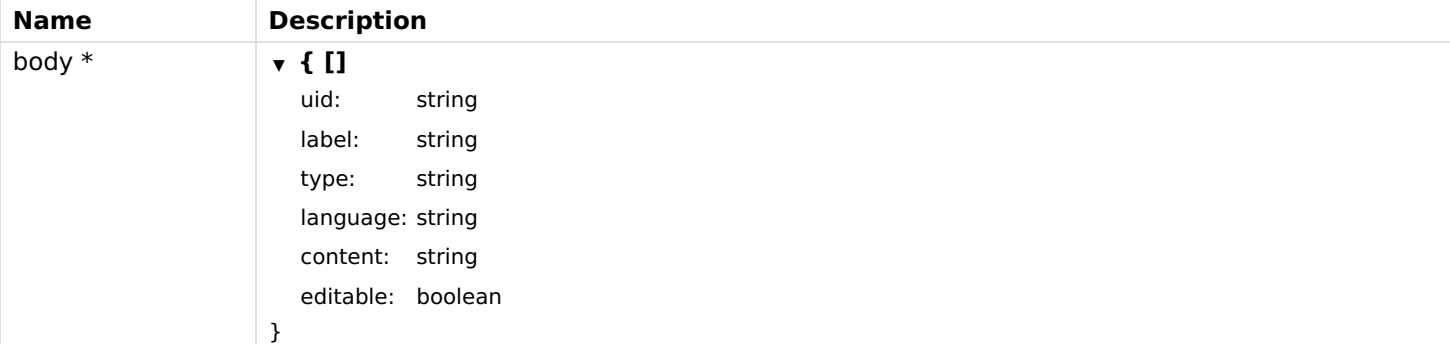

### Responses

Status: 200 - OK

### Status: 400 - Bad Request (content missing or invalid)

### Status: 405 - Configuration not editable

# Ui

# addUIComponentToNamespace

Add an UI component in the specified namespace.

### POST

/ui/components/{namespace}

### Usage and SDK Samples

[Curl](file:///tmp/index.html#examples-Ui-addUIComponentToNamespace-0-curl) [Java](file:///tmp/index.html#examples-Ui-addUIComponentToNamespace-0-java) [Android](file:///tmp/index.html#examples-Ui-addUIComponentToNamespace-0-android) [Obj-C](file:///tmp/index.html#examples-Ui-addUIComponentToNamespace-0-objc) [JavaScript](file:///tmp/index.html#examples-Ui-addUIComponentToNamespace-0-javascript) [C#](file:///tmp/index.html#examples-Ui-addUIComponentToNamespace-0-csharp) [PHP](file:///tmp/index.html#examples-Ui-addUIComponentToNamespace-0-php) [Perl](file:///tmp/index.html#examples-Ui-addUIComponentToNamespace-0-perl) [Python](file:///tmp/index.html#examples-Ui-addUIComponentToNamespace-0-python)

curl -X POST\  $\lambda$ 

-H "Accept: application/json"\

-H "Content-Type: application/json"\

"/rest/ui/components/{namespace}"

### Parameters

Path parameters

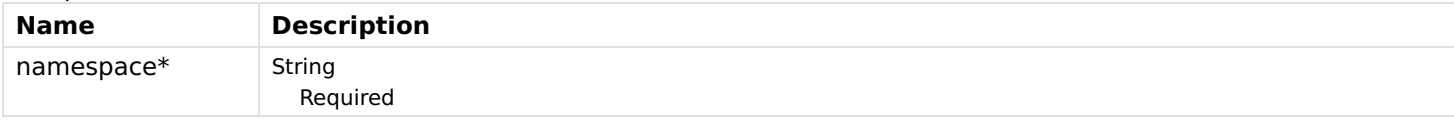

Body parameters

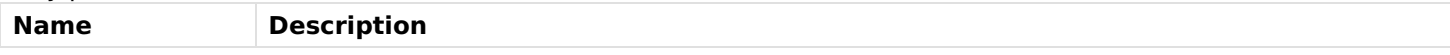

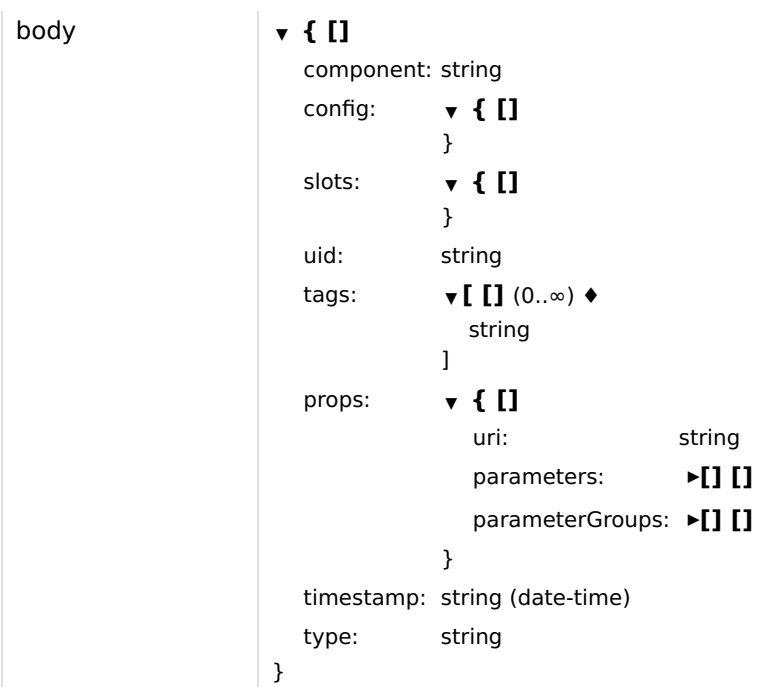

# Status: 200 - OK

[Schema](file:///tmp/index.html#responses-addUIComponentToNamespace-200-schema)

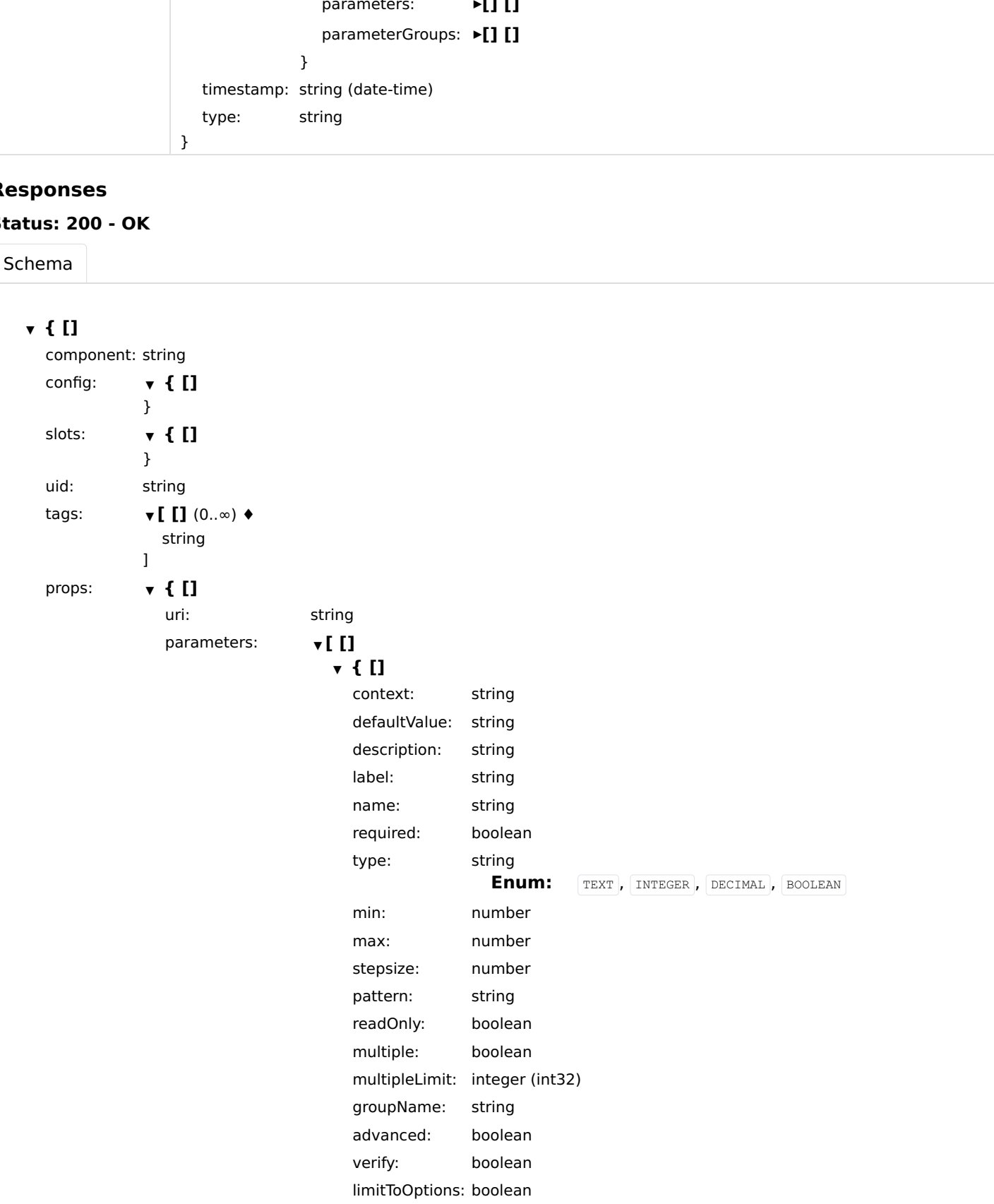

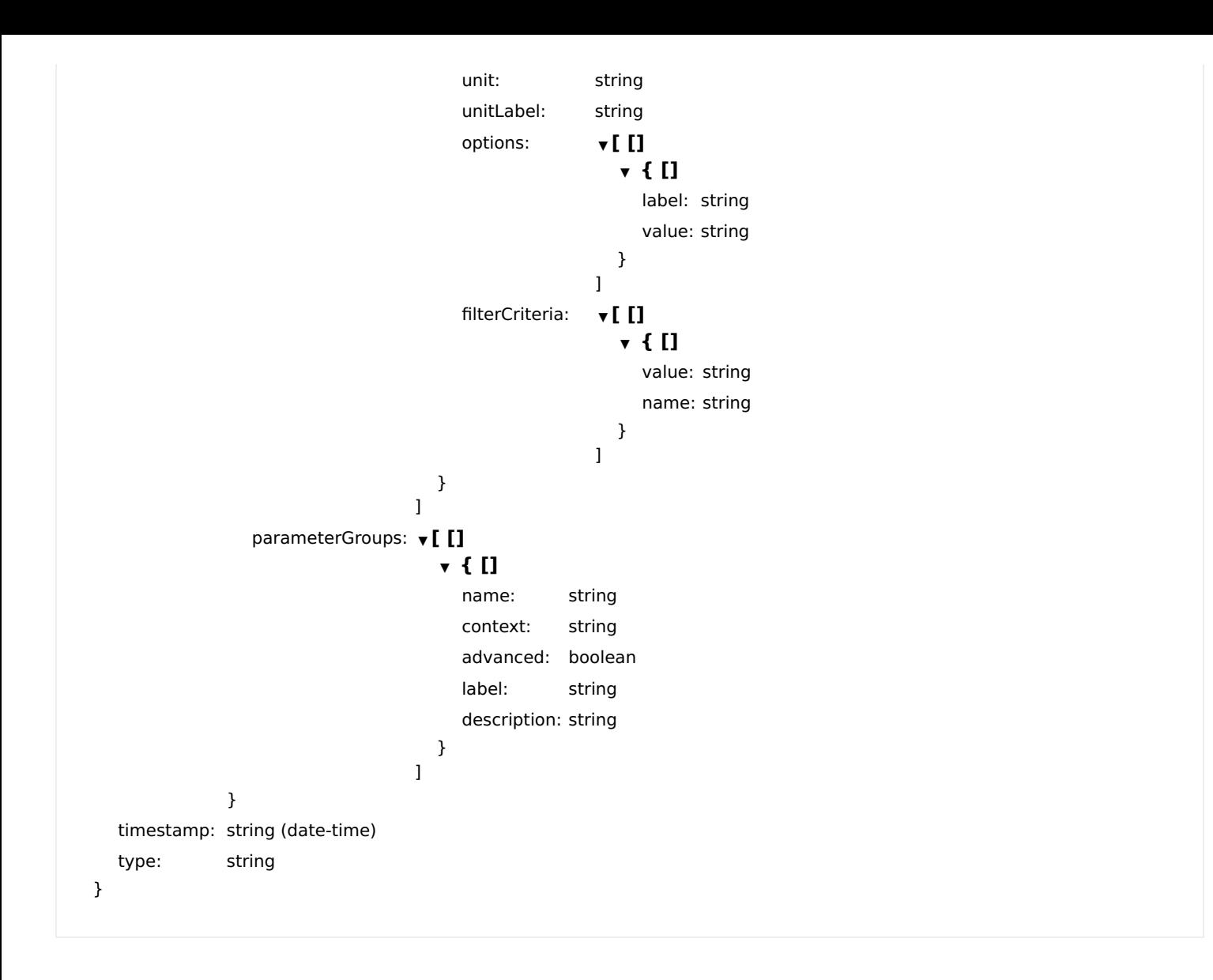

# getRegisteredUIComponentsInNamespace

Get all registered UI components in the specified namespace.

### **GET**

/ui/components/{namespace}

# Usage and SDK Samples

[Curl](file:///tmp/index.html#examples-Ui-getRegisteredUIComponentsInNamespace-0-curl) [Java](file:///tmp/index.html#examples-Ui-getRegisteredUIComponentsInNamespace-0-java) [Android](file:///tmp/index.html#examples-Ui-getRegisteredUIComponentsInNamespace-0-android) [Obj-C](file:///tmp/index.html#examples-Ui-getRegisteredUIComponentsInNamespace-0-objc) [JavaScript](file:///tmp/index.html#examples-Ui-getRegisteredUIComponentsInNamespace-0-javascript) [C#](file:///tmp/index.html#examples-Ui-getRegisteredUIComponentsInNamespace-0-csharp) [PHP](file:///tmp/index.html#examples-Ui-getRegisteredUIComponentsInNamespace-0-php) [Perl](file:///tmp/index.html#examples-Ui-getRegisteredUIComponentsInNamespace-0-perl) [Python](file:///tmp/index.html#examples-Ui-getRegisteredUIComponentsInNamespace-0-python)

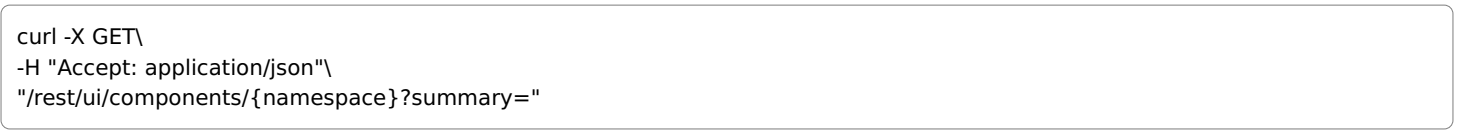

# Parameters

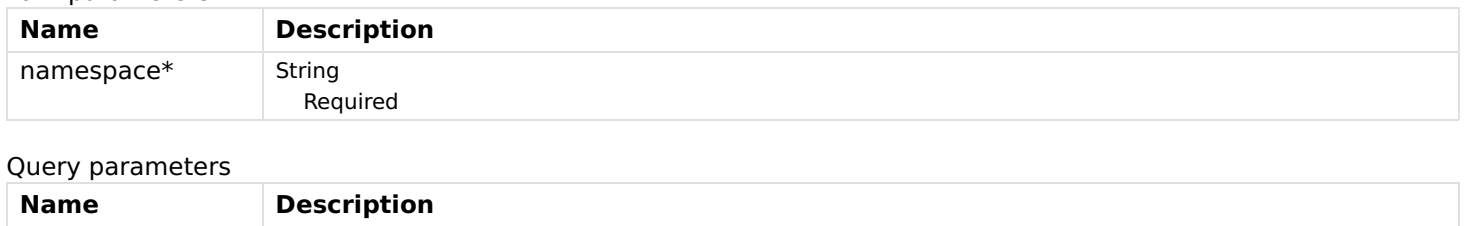

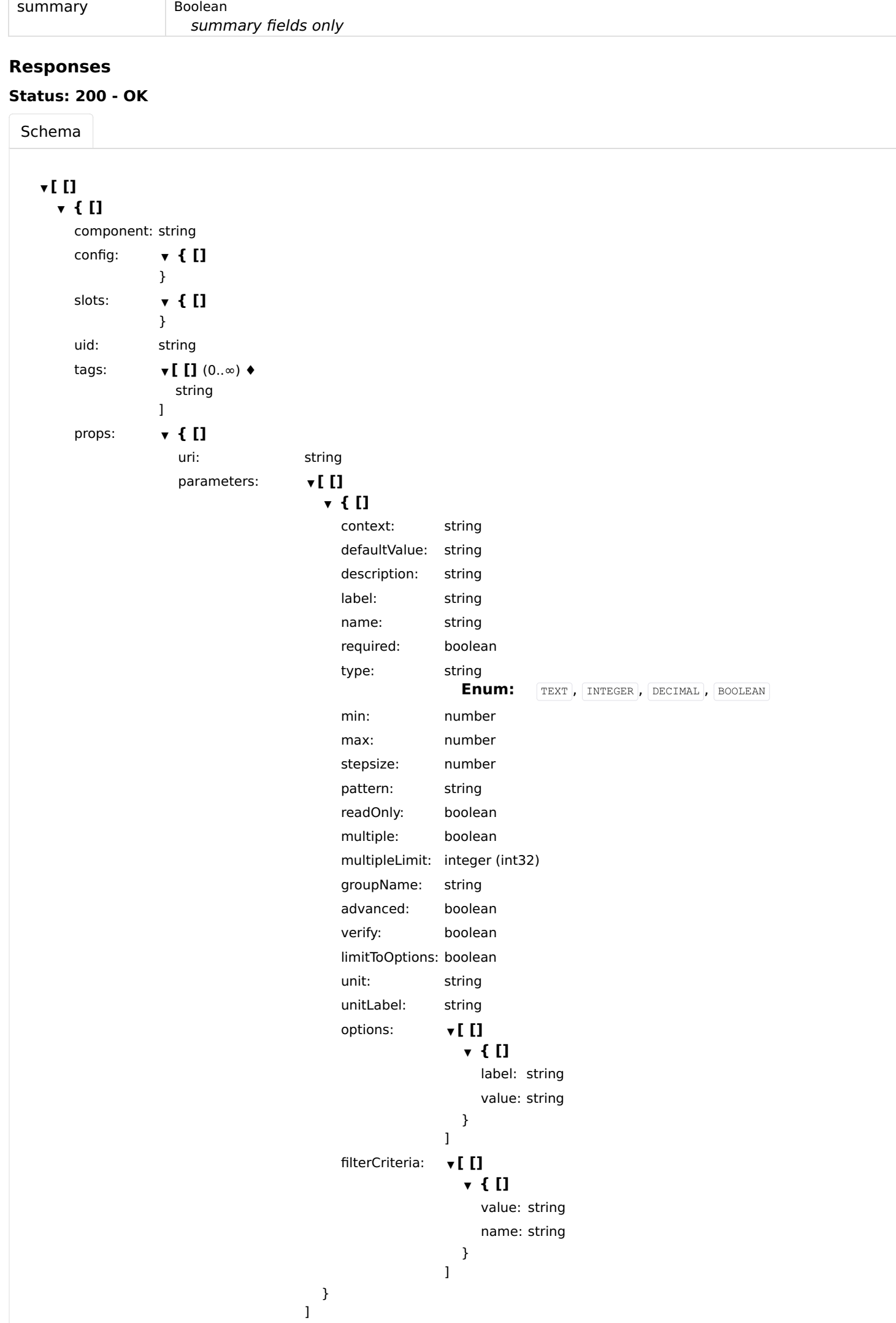

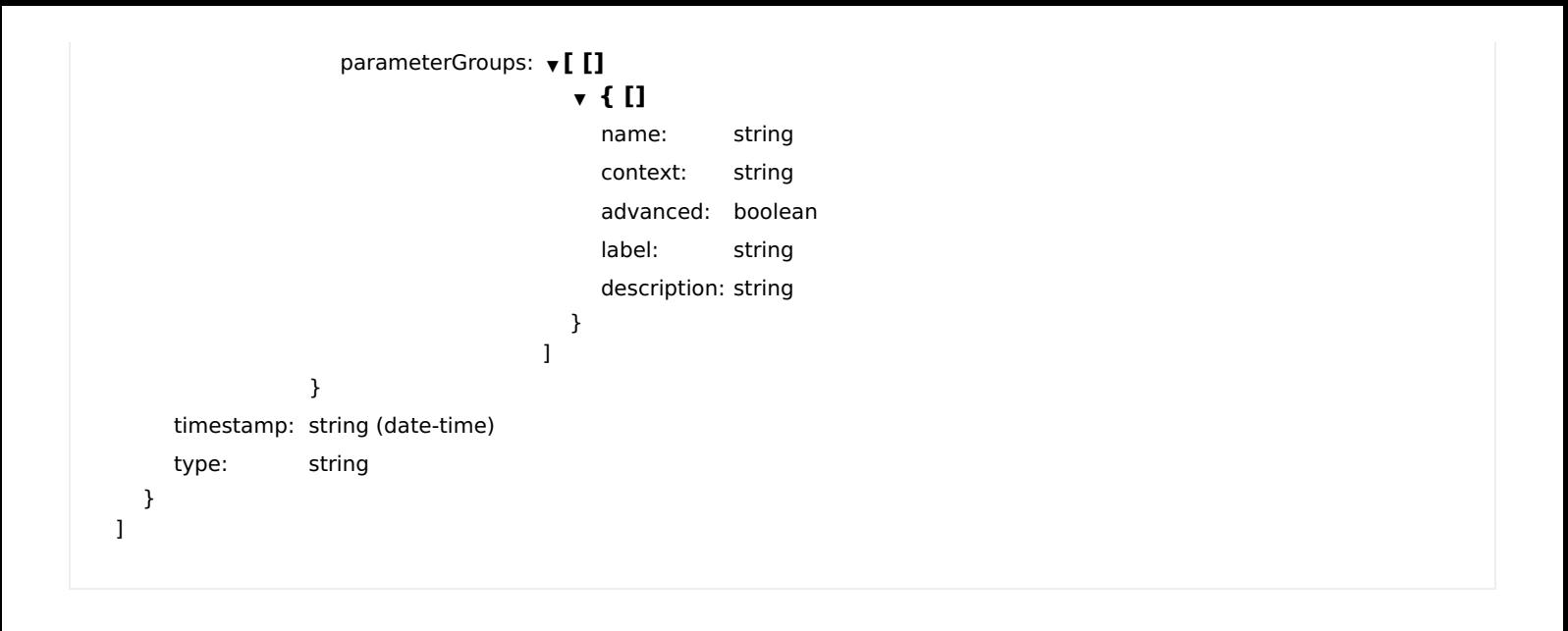

# getUIComponentInNamespace

Get a specific UI component in the specified namespace.

### **GET**

/ui/components/{namespace}/{componentUID}

### Usage and SDK Samples

[Curl](file:///tmp/index.html#examples-Ui-getUIComponentInNamespace-0-curl) [Java](file:///tmp/index.html#examples-Ui-getUIComponentInNamespace-0-java) [Android](file:///tmp/index.html#examples-Ui-getUIComponentInNamespace-0-android) [Obj-C](file:///tmp/index.html#examples-Ui-getUIComponentInNamespace-0-objc) [JavaScript](file:///tmp/index.html#examples-Ui-getUIComponentInNamespace-0-javascript) [C#](file:///tmp/index.html#examples-Ui-getUIComponentInNamespace-0-csharp) [PHP](file:///tmp/index.html#examples-Ui-getUIComponentInNamespace-0-php) [Perl](file:///tmp/index.html#examples-Ui-getUIComponentInNamespace-0-perl) [Python](file:///tmp/index.html#examples-Ui-getUIComponentInNamespace-0-python)

curl -X GET\

-H "Accept: application/json"\

"/rest/ui/components/{namespace}/{componentUID}"

### Parameters

#### Path parameters

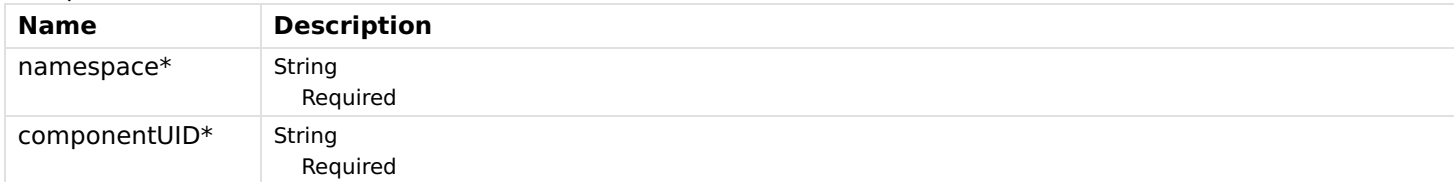

### Responses

### Status: 200 - OK

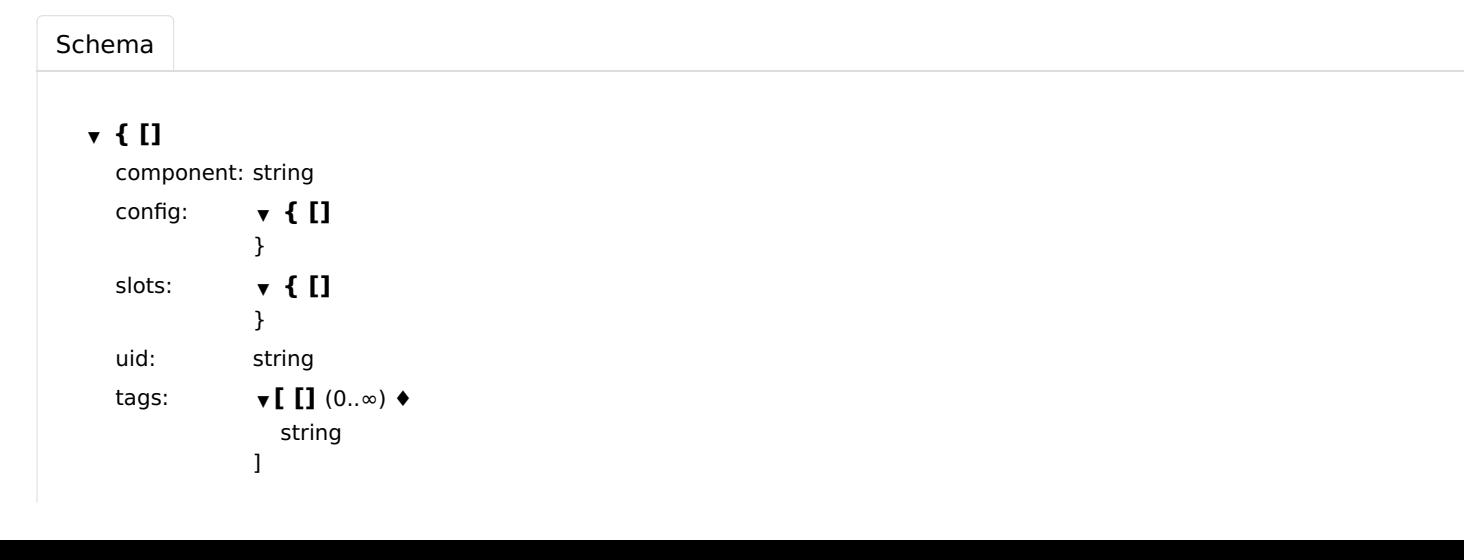

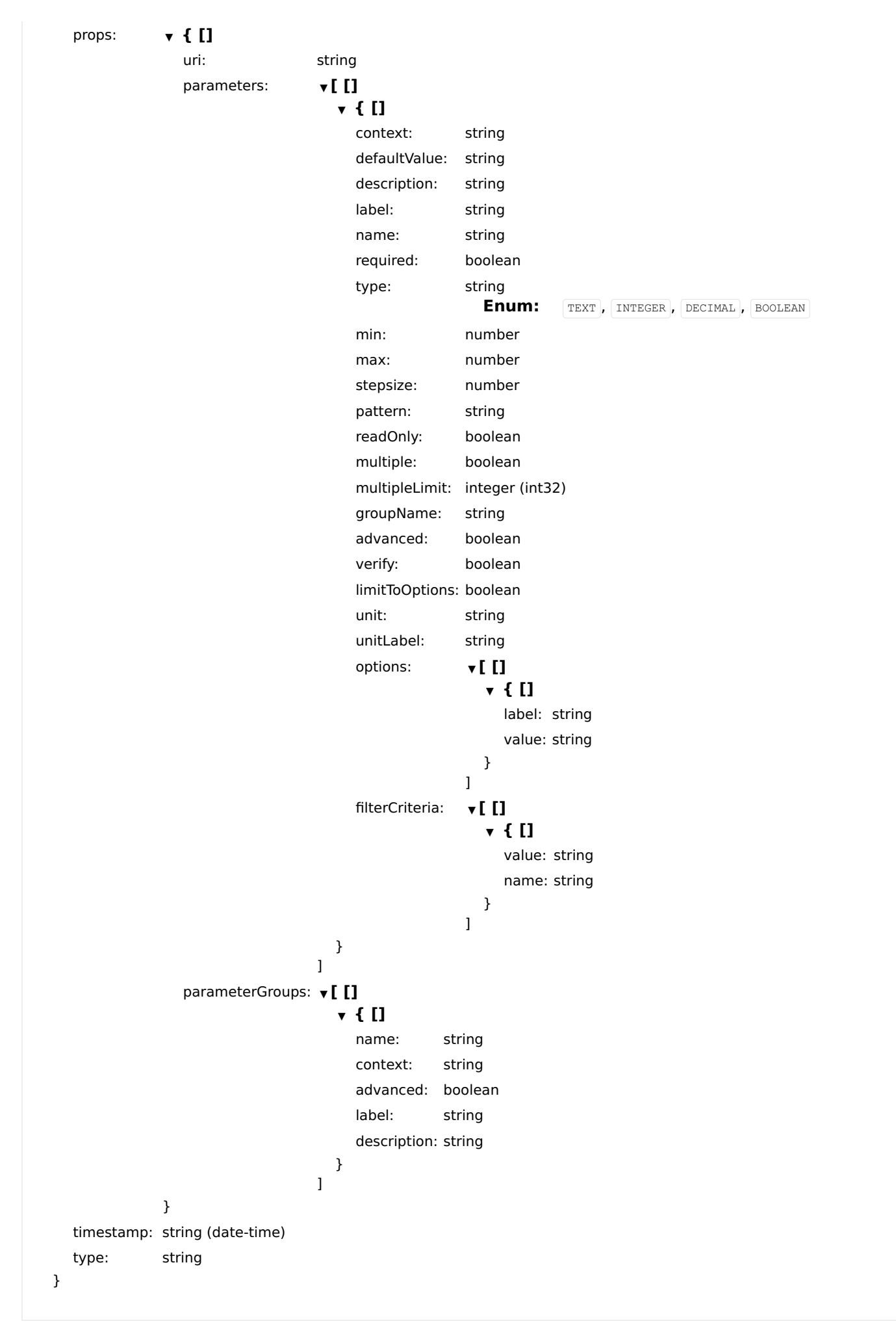

### Status: 404 - Component not found

# getUITiles

Get all registered UI tiles.

## **GET**

/ui/tiles

## Usage and SDK Samples

[Curl](file:///tmp/index.html#examples-Ui-getUITiles-0-curl) [Java](file:///tmp/index.html#examples-Ui-getUITiles-0-java) [Android](file:///tmp/index.html#examples-Ui-getUITiles-0-android) [Obj-C](file:///tmp/index.html#examples-Ui-getUITiles-0-objc) [JavaScript](file:///tmp/index.html#examples-Ui-getUITiles-0-javascript) [C#](file:///tmp/index.html#examples-Ui-getUITiles-0-csharp) [PHP](file:///tmp/index.html#examples-Ui-getUITiles-0-php) [Perl](file:///tmp/index.html#examples-Ui-getUITiles-0-perl) [Python](file:///tmp/index.html#examples-Ui-getUITiles-0-python)

curl -X GET\ -H "Accept: application/json"\ "/rest/ui/tiles"

## Parameters

### Responses

### Status: 200 - OK

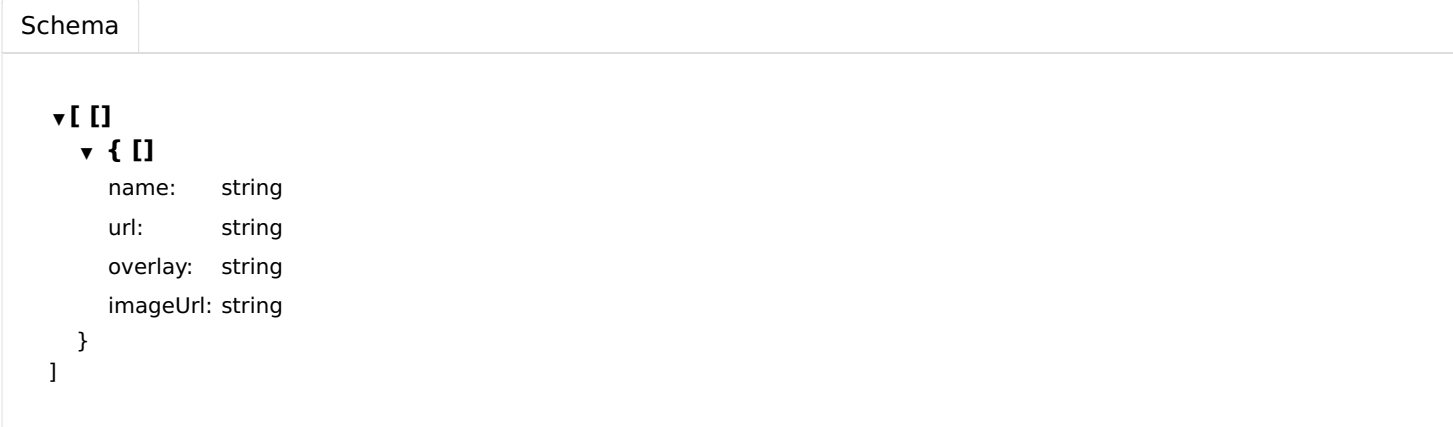

# removeUIComponentFromNamespace

Remove a specific UI component in the specified namespace.

## DELETE

/ui/components/{namespace}/{componentUID}

# Usage and SDK Samples

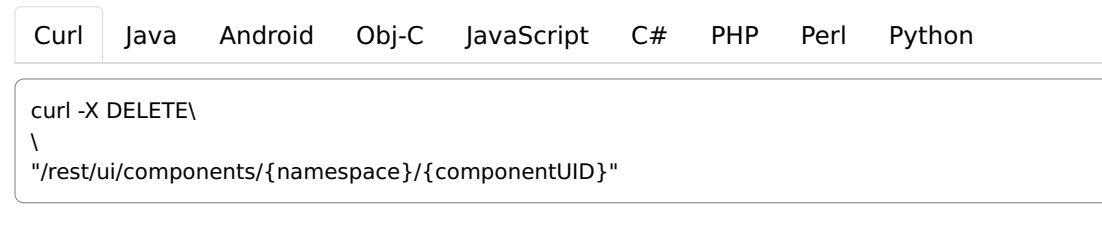

# Parameters

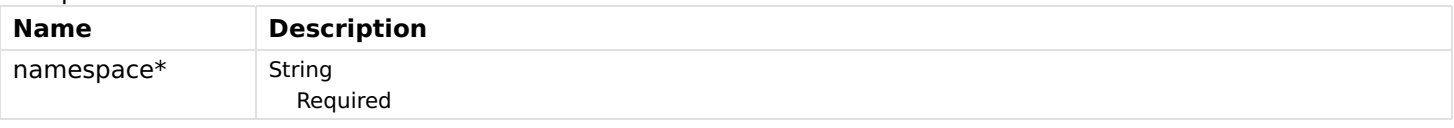

Status: 200 - OK

Status: 404 - Component not found

# updateUIComponentInNamespace

Update a specific UI component in the specified namespace.

# PUT

/ui/components/{namespace}/{componentUID}

## Usage and SDK Samples

[Curl](file:///tmp/index.html#examples-Ui-updateUIComponentInNamespace-0-curl) [Java](file:///tmp/index.html#examples-Ui-updateUIComponentInNamespace-0-java) [Android](file:///tmp/index.html#examples-Ui-updateUIComponentInNamespace-0-android) [Obj-C](file:///tmp/index.html#examples-Ui-updateUIComponentInNamespace-0-objc) [JavaScript](file:///tmp/index.html#examples-Ui-updateUIComponentInNamespace-0-javascript) [C#](file:///tmp/index.html#examples-Ui-updateUIComponentInNamespace-0-csharp) [PHP](file:///tmp/index.html#examples-Ui-updateUIComponentInNamespace-0-php) [Perl](file:///tmp/index.html#examples-Ui-updateUIComponentInNamespace-0-perl) [Python](file:///tmp/index.html#examples-Ui-updateUIComponentInNamespace-0-python)

curl -X PUT\

 $\lambda$ -H "Accept: application/json"\

-H "Content-Type: application/json"\

"/rest/ui/components/{namespace}/{componentUID}"

# Parameters

### Path parameters

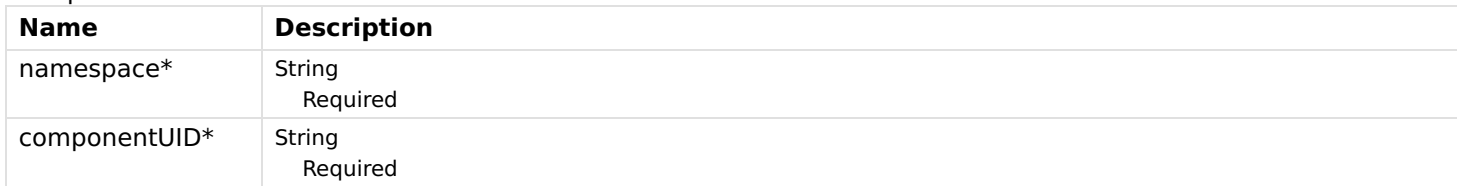

### Body parameters

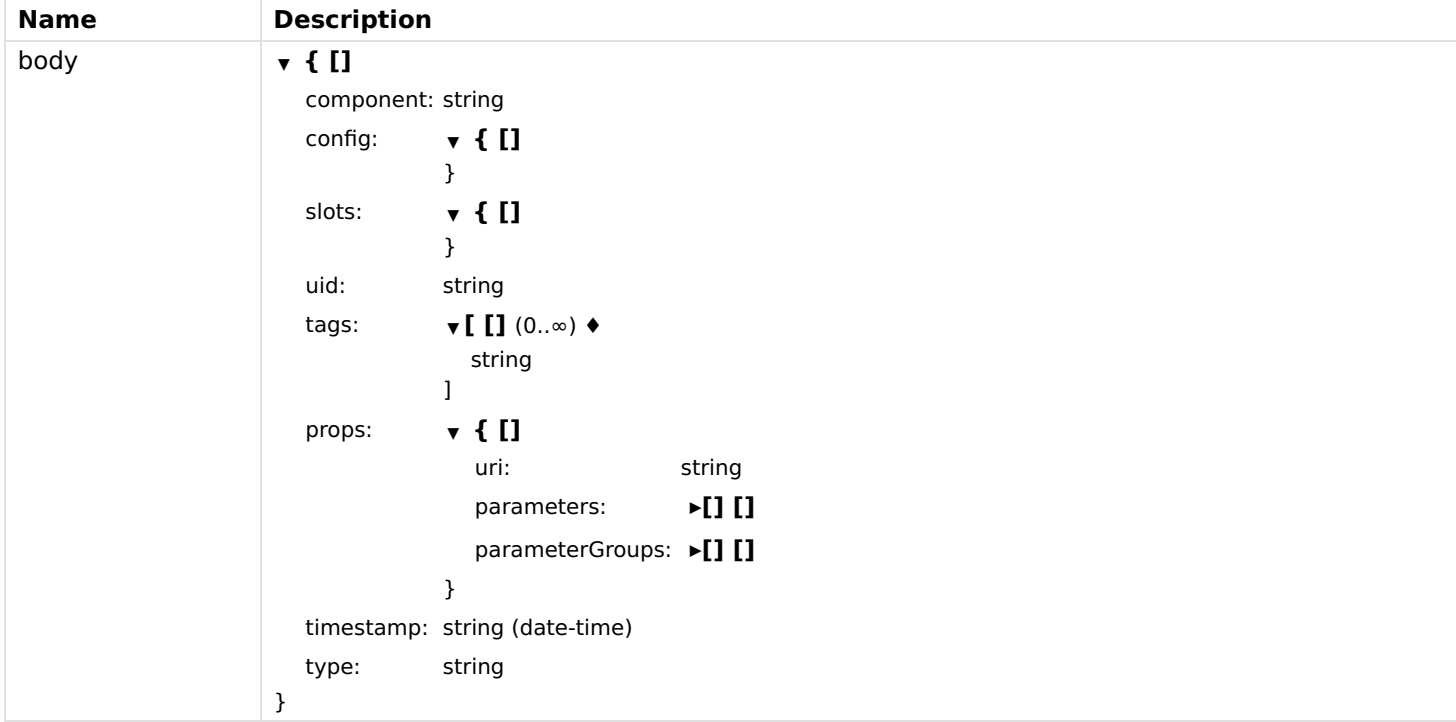

### Status: 200 - OK

[Schema](file:///tmp/index.html#responses-updateUIComponentInNamespace-200-schema) ▼ { [] component: string config:  $\qquad \qquad \mathbf{\mathbf{v}} \in \mathbf{[}$ } slots:  $\bullet$  { [] } uid: string tags:  $\Psi$   $\left[\prod (0..\infty) \right.$ string ] props:  $\times$  { [] uri: string parameters:  $\bullet$  [ [] ▼ { [] context: string defaultValue: string description: string label: string name: string required: boolean type: string Enum: TEXT, INTEGER, DECIMAL, BOOLEAN min: number max: number stepsize: number pattern: string readOnly: boolean multiple: boolean multipleLimit: integer (int32) groupName: string advanced: boolean verify: boolean limitToOptions: boolean unit: string unitLabel: string options: ▼ [ [] ▼ { [] label: string value: string } ] filterCriteria: ▼ [ [] ▼ { [] value: string name: string } ] } ] parameterGroups: v[ [] ▼ { [] name: string context: string

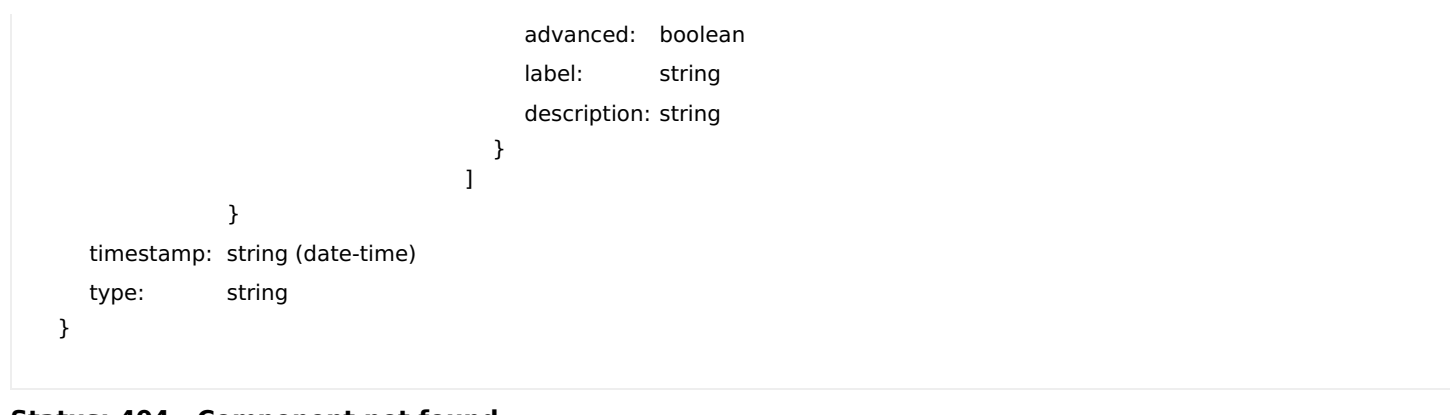

Status: 404 - Component not found

# Uuid

# getUUID

A unified unique id.

## **GET**

/uuid

### Usage and SDK Samples

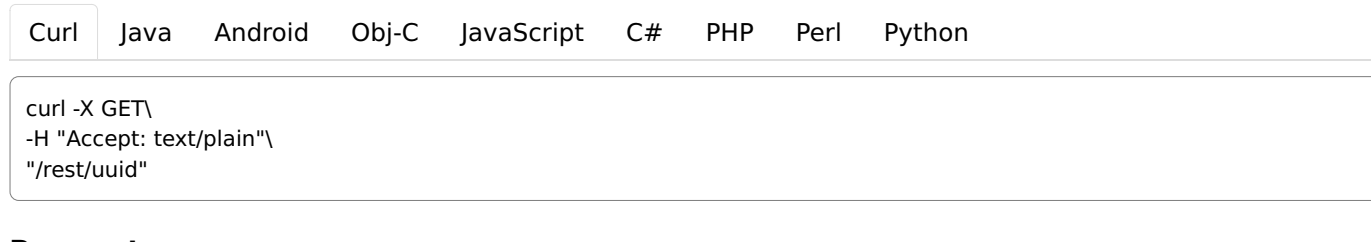

# Parameters

### Responses

## Status: 200 - OK

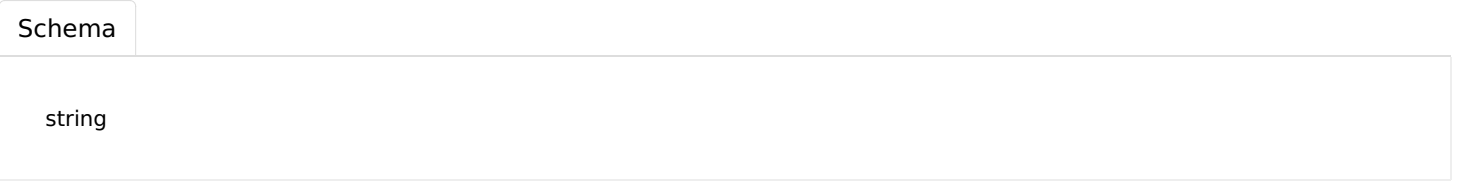

# Voice

# getDefaultVoice

Gets the default voice.

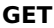

/voice/defaultvoice

### Usage and SDK Samples

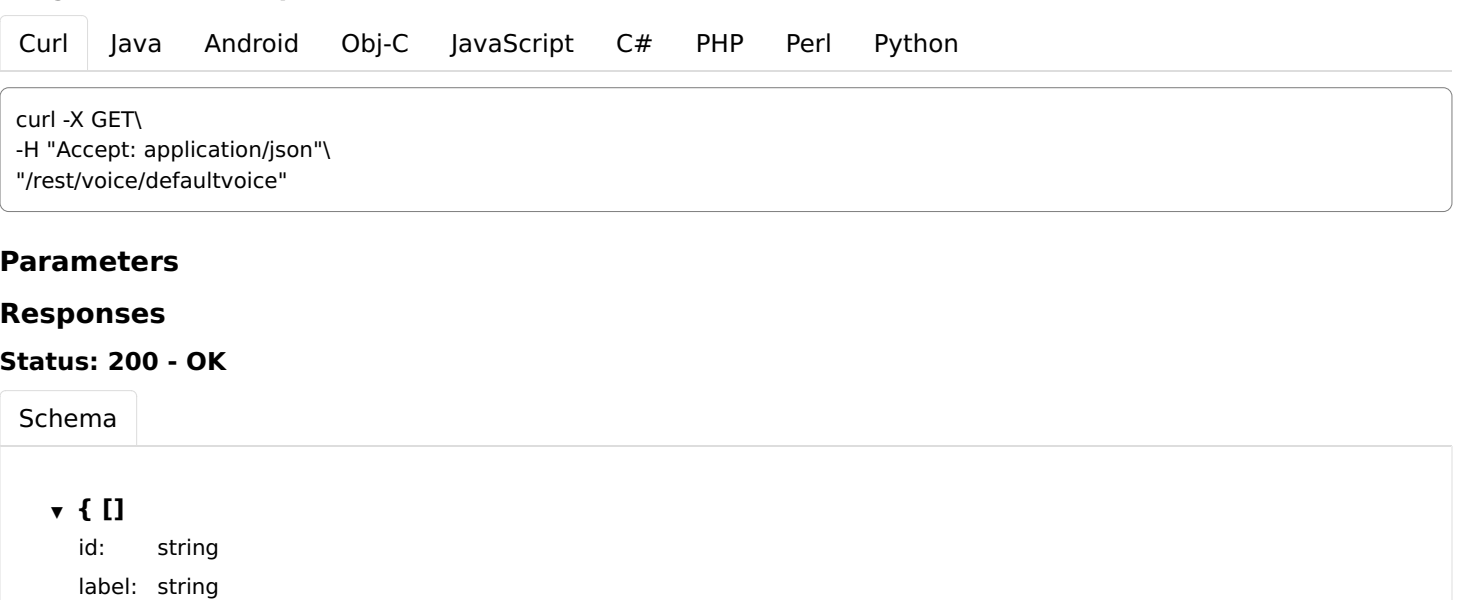

Status: 404 - No default voice was found.

# getVoiceInterpreterByUID

Gets a single interpreter.

locale: string

}

### **GET**

/voice/interpreters/{id}

## Usage and SDK Samples

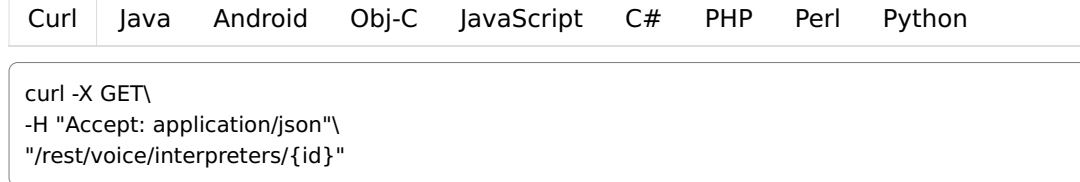

## Parameters

### Path parameters

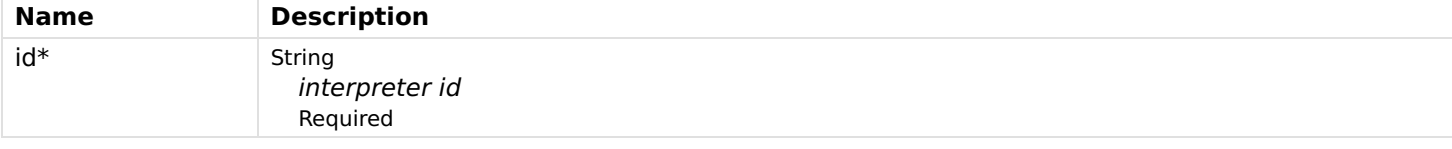

### Header parameters

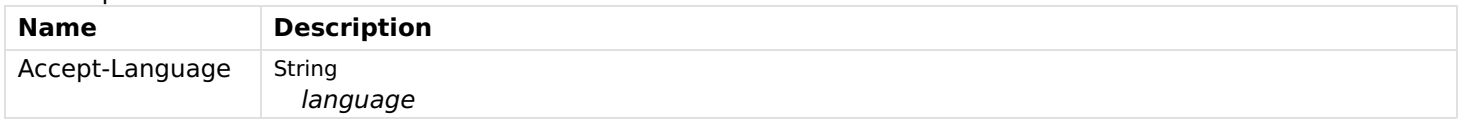

Status: 200 - OK

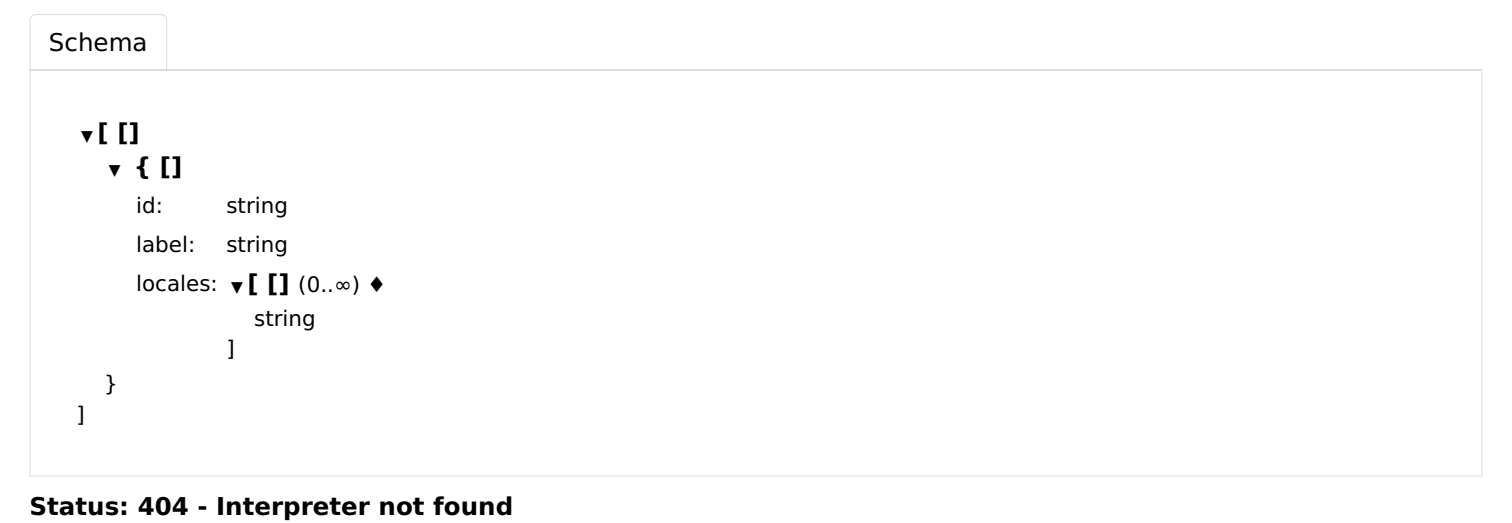

# getVoiceInterpreters

Get the list of all interpreters.

## GET

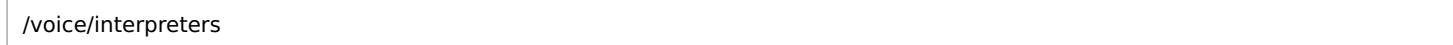

### Usage and SDK Samples

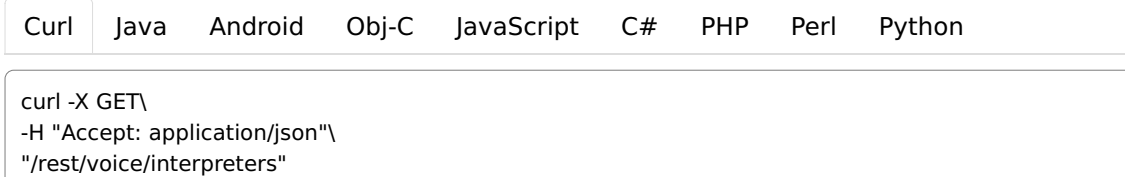

### Parameters

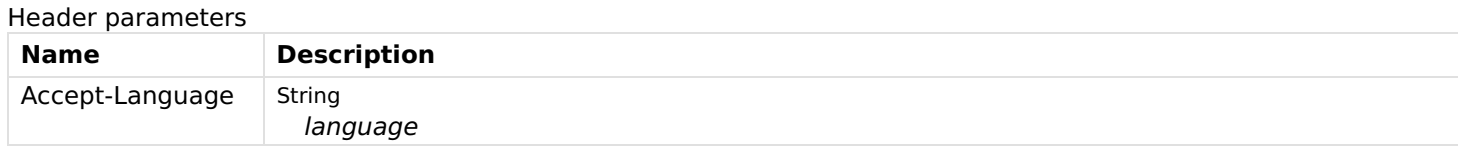

## Responses

### Status: 200 - OK

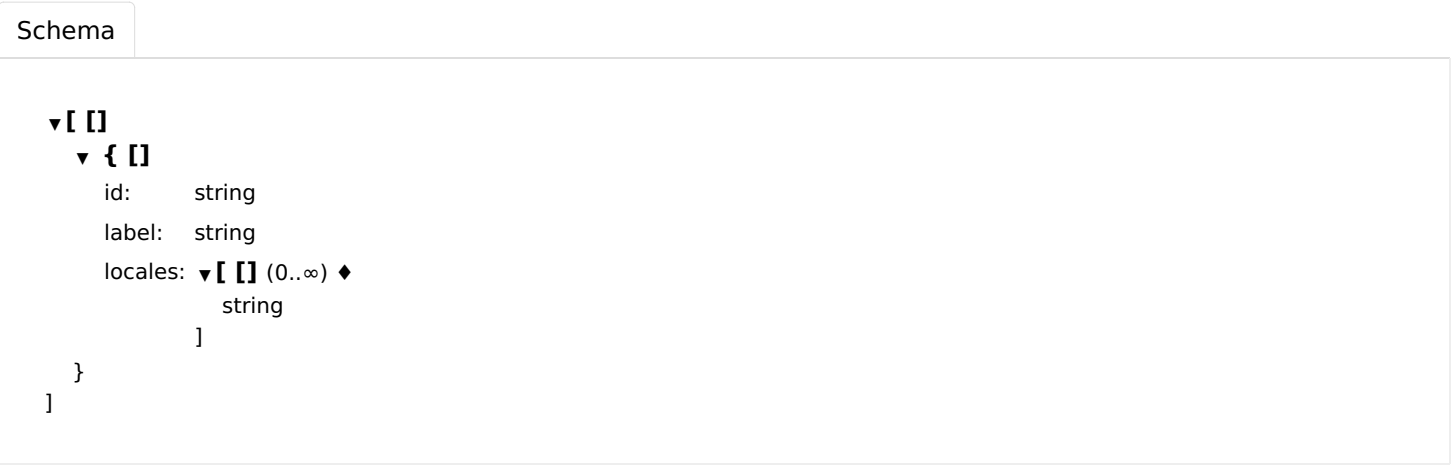

# getVoices

Get the list of all voices.

## **GET**

/voice/voices

# Usage and SDK Samples

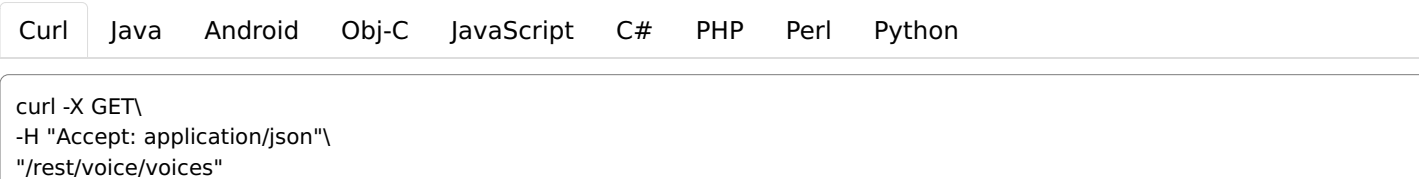

### Parameters

Status: 200 - OK

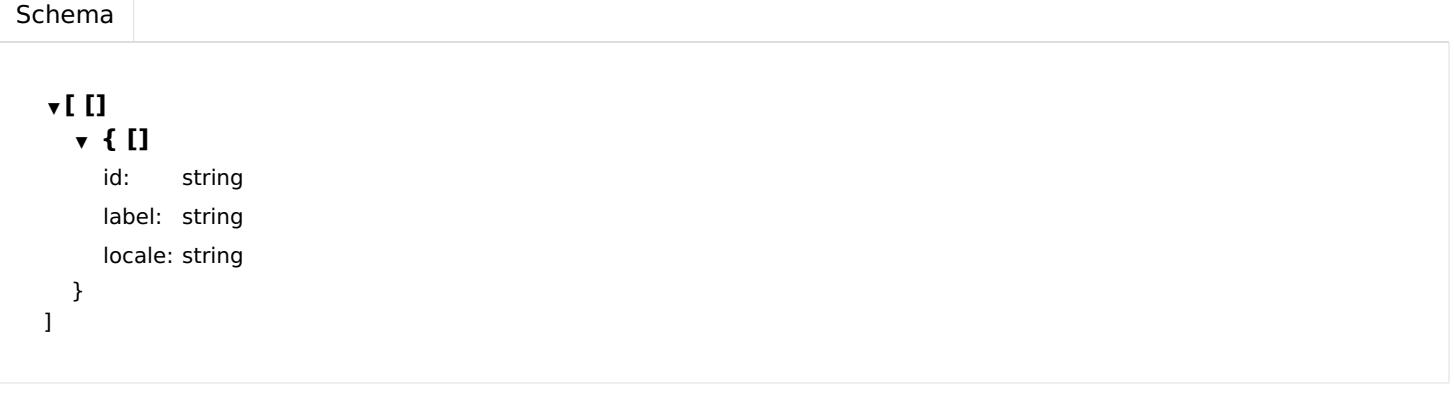

# interpretText

Sends a text to a given human language interpreter(s).

### POST

/voice/interpreters/{ids}

### Usage and SDK Samples

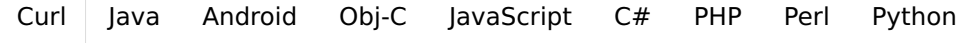

curl -X POST\ -H "Content-Type: text/plain"\ "/rest/voice/interpreters/{ids}"

# Parameters

### Path parameters

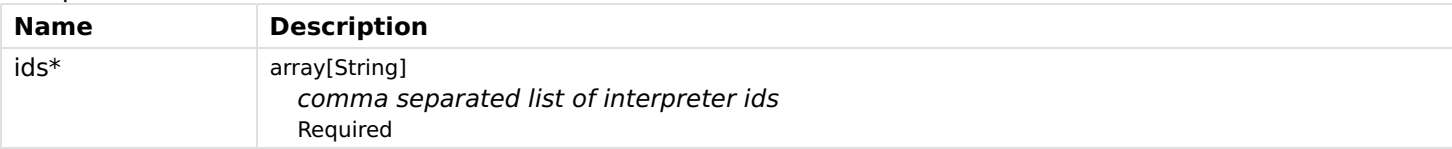

Header parameters

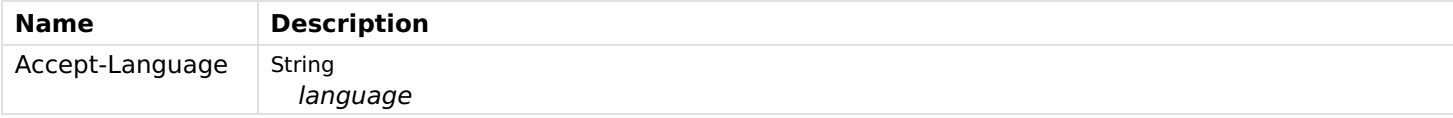

# Body parameters

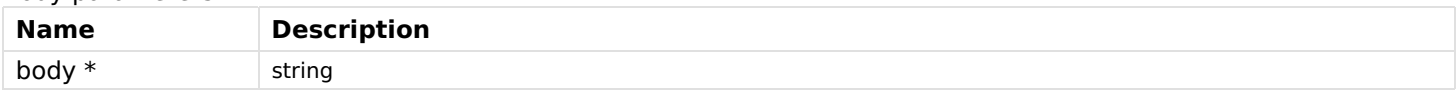

## Responses

Status: 200 - OK

Status: 400 - interpretation exception occurs

Status: 404 - No human language interpreter was found.

# interpretTextByDefaultInterpreter

Sends a text to the default human language interpreter.

### POST

/voice/interpreters

# Usage and SDK Samples

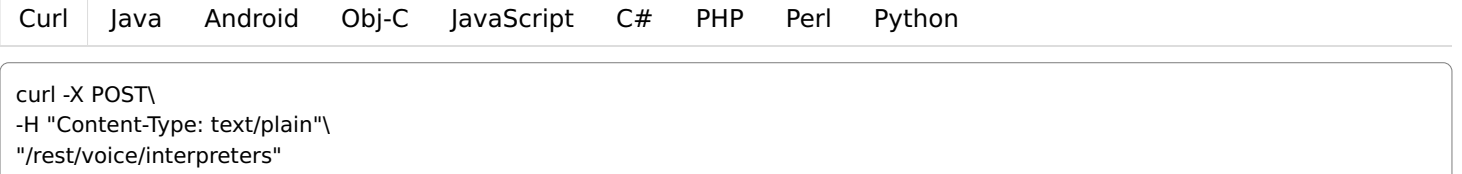

## Parameters

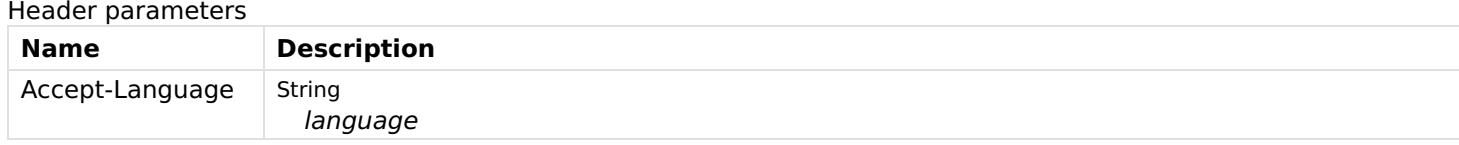

### Body parameters

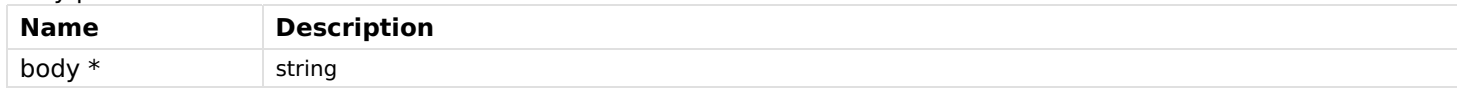

### Responses

Status: 200 - OK

Status: 400 - interpretation exception occurs

Status: 404 - No human language interpreter was found.

# listenAndAnswer

Executes a simple dialog sequence without keyword spotting for a given audio source.

# [Curl](file:///tmp/index.html#examples-Voice-listenAndAnswer-0-curl) [Java](file:///tmp/index.html#examples-Voice-listenAndAnswer-0-java) [Android](file:///tmp/index.html#examples-Voice-listenAndAnswer-0-android) [Obj-C](file:///tmp/index.html#examples-Voice-listenAndAnswer-0-objc) [JavaScript](file:///tmp/index.html#examples-Voice-listenAndAnswer-0-javascript) [C#](file:///tmp/index.html#examples-Voice-listenAndAnswer-0-csharp) [PHP](file:///tmp/index.html#examples-Voice-listenAndAnswer-0-php) [Perl](file:///tmp/index.html#examples-Voice-listenAndAnswer-0-perl) [Python](file:///tmp/index.html#examples-Voice-listenAndAnswer-0-python) Usage and SDK Samples /voice/listenandanswer POST

curl -X POST\ "/rest/voice/listenandanswer?sourceId=&sttId=&ttsId=&voiceId=&hliIds=&sinkId=&listeningItem="

# Parameters

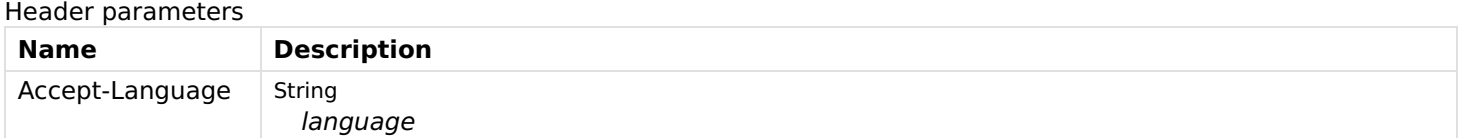

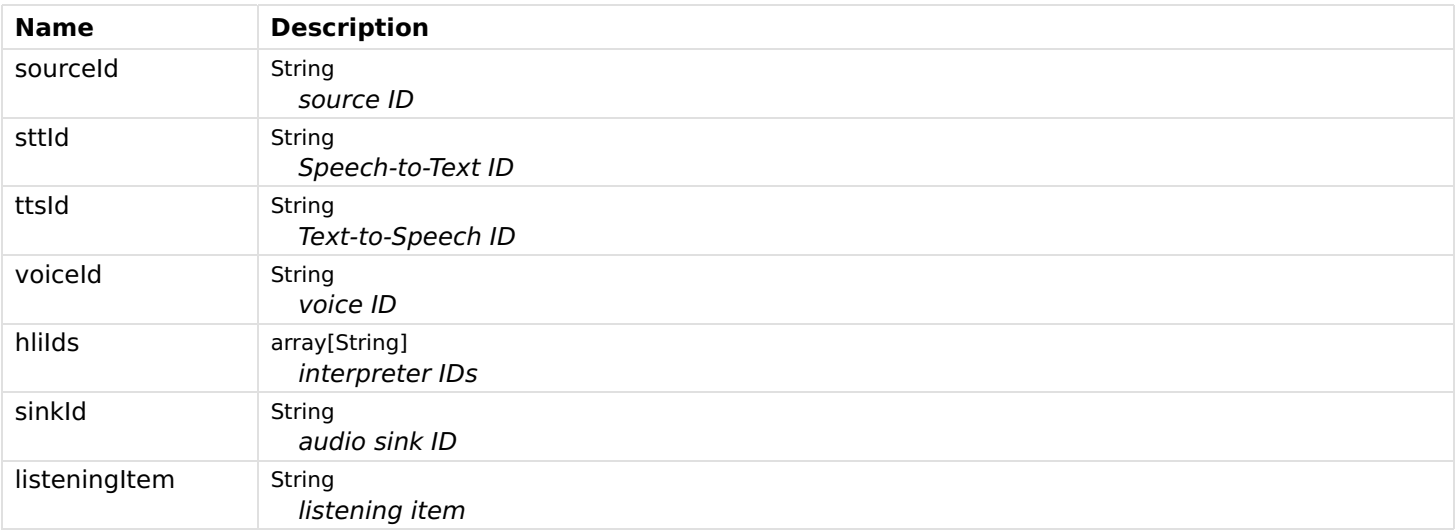

```
Status: 200 - OK
```
Status: 400 - Services are missing or language is not supported by services or dialog processing is already started for the audio source.

Status: 404 - One of the given ids is wrong.

# startDialog

Start dialog processing for a given audio source.

### POST

/voice/dialog/start

### Usage and SDK Samples

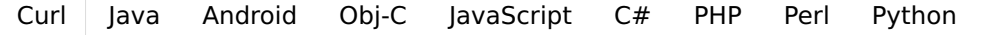

curl -X POST\ "/rest/voice/dialog/start?sourceId=&ksId=&sttId=&ttsId=&voiceId=&hliIds=&sinkId=&keyword=&listeningItem="

### Parameters

Header parameters Name Description Accept-Language String language

### Query parameters

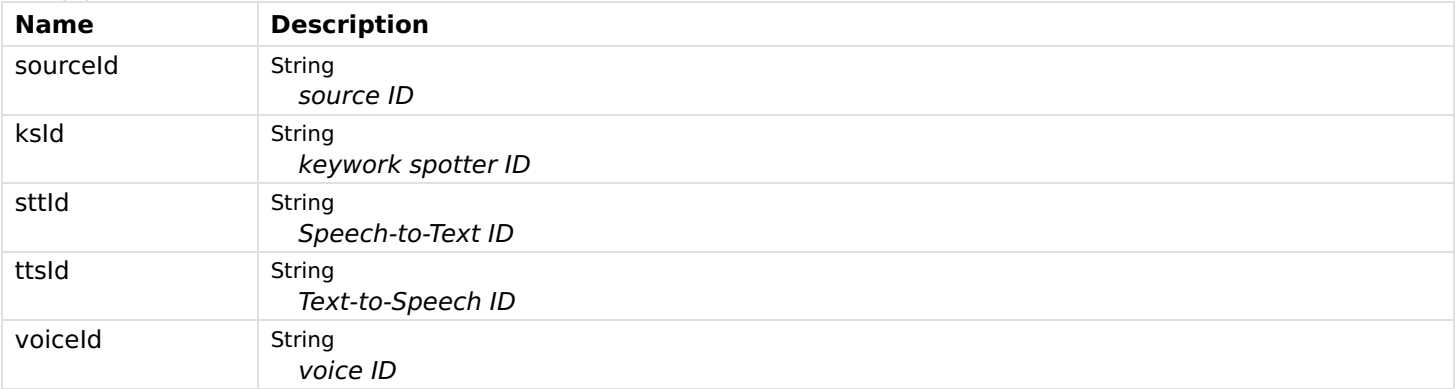

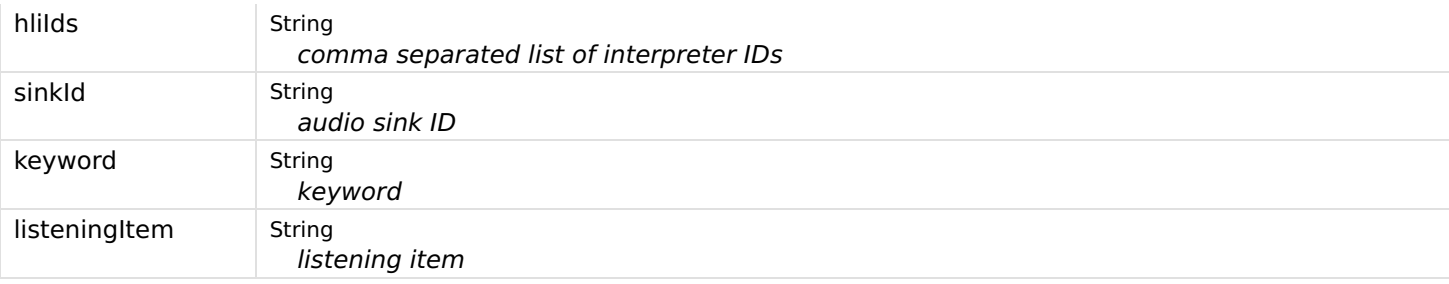

Status: 200 - OK

Status: 400 - Services are missing or language is not supported by services or dialog processing is already started for the audio source.

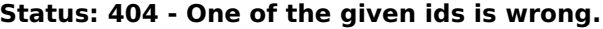

# stopDialog

Stop dialog processing for a given audio source.

### POST

/voice/dialog/stop

### Usage and SDK Samples

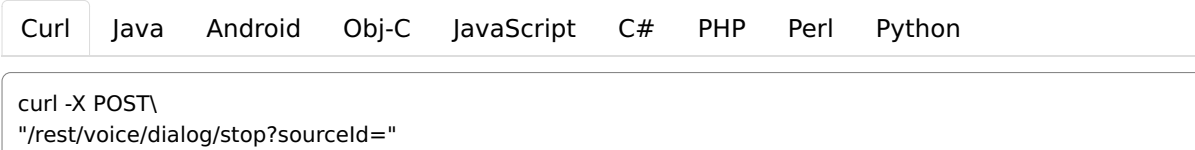

## Parameters

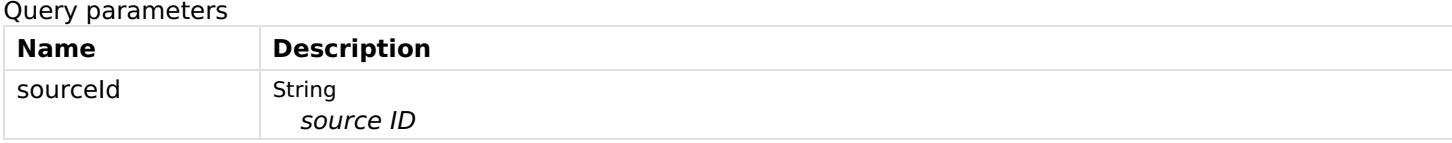

### Responses

Status: 200 - OK

Status: 400 - No dialog processing is started for the audio source.

Status: 404 - No audio source was found.

# textToSpeech

Speaks a given text with a given voice through the given audio sink.

### POST

/voice/say

### Usage and SDK Samples

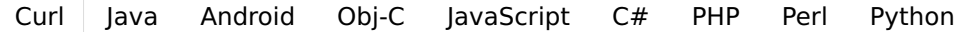

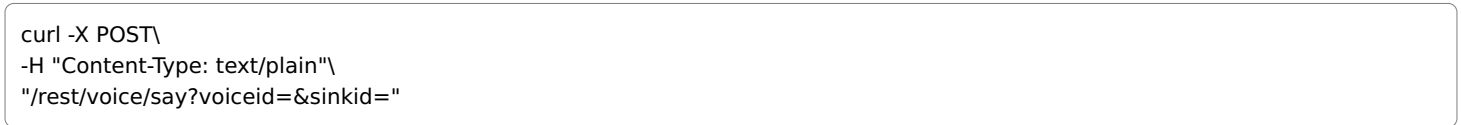

# Parameters

### Body parameters

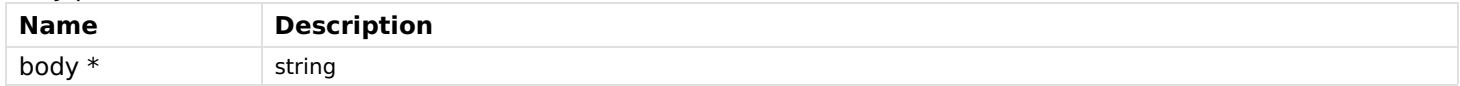

### Query parameters

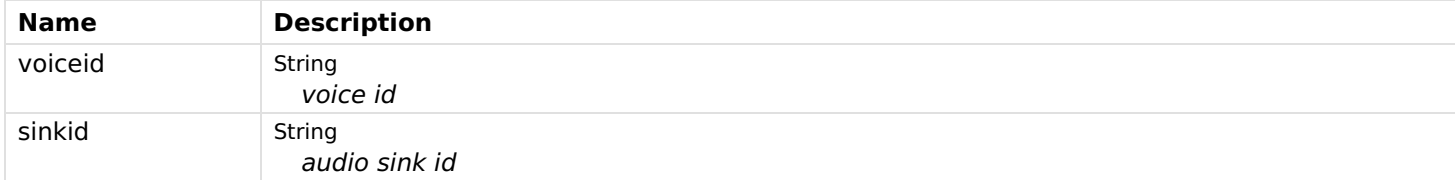

### Responses

Status: 200 - OK

Suggestions, contact, support and error reporting;

Information URL: [https://www.openhab.org/docs/ \(https://www.openhab.org/docs/\)](https://www.openhab.org/docs/) Contact Info: [hello@helloreverb.com \(hello@helloreverb.com\)](file:///tmp/hello@helloreverb.com)

All rights reserved http://apache.org/licenses/LICENSE-2.0.html